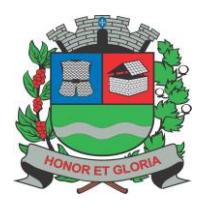

**PAÇO MUNICIPAL - Rua Henrique Coppi, 200 - Loteamento Moro do Ouro – Mogi Guaçu/SP – CEP: 13840-904 Telefones: (19) 3851-7030/7031** - **Site[: www.mogiguacu.sp.gov.br](http://www.mogiguacu.sp.gov.br/)**

# **OBSERVAÇÃO**

O Município de Mogi Guaçu/SP ALERTA a todos os licitantes que, por força do que fixa a legislação vigente e tendo em vista a indisponibilidade do interesse público, está adotando como praxe a instauração dos processos administrativos sancionadores nos casos de prática de conduta vedada na lei e/ou no edital.

Solicitamos que as Empresas elaborem e apresentem suas propostas e lances de forma consciente, com a certeza de que poderão cumprir com a prestação dos serviços em objeto da forma como foi previsto no edital e dentro dos prazos, preços e padrões de qualidade exigidos.

Vale lembrar também que os pedidos de realinhamento de preço são exceções à regra, destinados sempre a situações excepcionalíssimas, e somente serão deferidos, se em total consonância com a lei.

Ratificamos, portanto, a solicitação para que as propostas sejam elaboradas de forma consciente e responsável, visando afastar quaisquer problemas futuros, tanto para a Administração Pública como para as empresas licitantes.

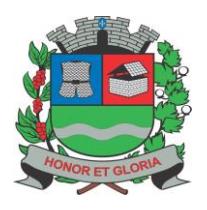

# **PREFEITURA MUNICIPAL DE MOGI GUAÇU**

**SECRETARIA DE ADMINISTRAÇÃO**

**PAÇO MUNICIPAL - Rua Henrique Coppi, 200 - Loteamento Moro do Ouro – Mogi Guaçu/SP – CEP: 13840-904 Telefones: (19) 3851-7030/7031** - **Site[: www.mogiguacu.sp.gov.br](http://www.mogiguacu.sp.gov.br/)**

#### **- PREÂMBULO –**

**A PREFEITURA MUNICIPAL DE MOGI GUAÇU, através da Comissão Municipal de Licitações, de acordo com as autorizações constantes do Processo Licitatório nº 9.802/2021, está promovendo licitação na modalidade Pregão Presencial, sob as condições abaixo, para atender a Secretaria de Tecnologia.**

#### **PREFEITURA MUNICIPAL DE MOGI GUAÇU SECRETARIA MUNICIPAL DE ADMINISTRAÇÃO COMISSÃO MUNICIPAL DE LICITAÇÕES**

**Mogi Guaçu, 06 de agosto de 2021.**

#### **EDITAL DE PREGÃO PRESENCIAL Nº 26/2021 PROCESSO LICITATÓRIO Nº 9.802/2021**

**OBJETO**: Contratação de pessoa jurídica especializada na prestação de serviços de informática, em ambiente de nuvem, para o licenciamento de uma solução de sistemas, com os respectivos serviços de implantação (contemplando: disponibilização em nuvem, migração de dados e treinamento de usuários), manutenção (preventiva, corretiva e de ordem legal) suporte técnico (funcional e operacional com visitas técnicas periódicas e suporte "on site").

#### **OS ENVELOPES CONTENDO A PROPOSTA E OS DOCUMENTOS DE HABILITAÇÃO DEVERÃO SER PROTOCOLADOS ATÉ AS 09H00MIN DO DIA 23 DE AGOSTO DE 2021, NO PROTOCOLO GERAL DA PREFEITURA MUNICIPAL DE MOGI GUAÇU, NA RUA HENRIQUE COPPI, Nº 200, CENTRO, ANDAR TÉRREO.**

**O credenciamento das licitantes que protocolaram os envelopes, conforme acima, acontecerá na Comissão Municipal de Licitações/Sala do Pregão, 6º andar, no mesmo endereço citado, iniciando-se às 09h30min do mesmo dia e será conduzido pelo Pregoeiro com o auxílio da Equipe de Apoio, designados nos autos do processo em epígrafe, indicados pela autoridade competente.**

**TIPO:** Empreitada por preço global.

**CRITÉRIO DE JULGAMENTO**: Menor preço global.

**FUNDAMENTAÇÃO LEGAL**: A licitação será processada conforme especificações constantes do Termo de Referência – Anexo I deste Edital, que será regida Lei Federal nº 10.520, de 17 de julho de 2002, suplementarmente, a Lei Federal nº 8.6663, de 21 de junho de 1993 e suas alterações, Lei Complementar nº 123, de 14 de dezembro de 2006 e suas alterações e Decreto nº 13.811, de 22 de dezembro de 2006, além das cláusulas e condições constantes neste Edital e seus anexos, e demais normas regulamentares aplicáveis à espécie.

A **PREFEITURA MUNICIPAL DE MOGI GUAÇU**, daqui por diante denominada simplesmente de **PREFEITURA**, torna público para conhecimento dos interessados, que se encontra instaurada a presente licitação, na modalidade Pregão Presencial, de acordo com as condições impressas neste edital.

O Edital completo deste Pregão está disponível para consulta e aquisição na Comissão Municipal de Licitações, situada no 6º andar do endereço acima, no horário das 08h00min às 16h00min, em dias úteis, até o dia do certame.

Por ocasião da retirada do Edital será cobrada do interessado uma taxa de R\$ 10,00 (dez reais) a ser paga no andar térreo da **PREFEITURA** no mesmo endereço, correspondente ao custo de reprodução gráfica da documentação fornecida, conforme parágrafo 5º do artigo 32 da Lei Federal nº 8.666/1993.

O Edital também poderá ser adquirido sem qualquer ônus através da Internet pelo sit[e https://www.mogiguacu.sp.gov.br/licitacoes.html.](https://www.mogiguacu.sp.gov.br/licitacoes.html) 

Os interessados poderão solicitar esclarecimentos através do e-mail [cml@mogiguacu.sp.gov.br/](mailto:cml@mogiguacu.sp.gov.br)sa-pregao@mogiguacu.sp.gov.br, aos cuidados da Comissão Municipal de Licitações, até o prazo de dois dias úteis da data fixada para o recebimento das propostas.

As eventuais impugnações contra este Edital deverão ser protocoladas no Protocolo Geral da Prefeitura, na forma, nos prazos e com os efeitos estabelecidos em Lei.

Os esclarecimentos prestados e as decisões sobre eventuais impugnações serão disponibilizados na página da Internet: [https://www.mogiguacu.sp.gov.br/licitacoes.html.](https://www.mogiguacu.sp.gov.br/licitacoes.html)

#### **Thaís Suelen da Silva PRESIDENTE DA COMISSÃO MUNICIPAL DE LICITAÇÕES**

**Kelly Cristina Camilotti Cavalheiro SECRETÁRIA MUNICIPAL DE ADMINISTRAÇÃO**

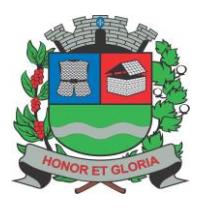

**PAÇO MUNICIPAL - Rua Henrique Coppi, 200 - Loteamento Moro do Ouro – Mogi Guaçu/SP – CEP: 13840-904 Telefones: (19) 3851-7030/7031** - **Site[: www.mogiguacu.sp.gov.br](http://www.mogiguacu.sp.gov.br/)**

#### **PREGÃO PRESENCIAL Nº 26/2021 PROCESSO LICITATÓRIO Nº 9.802/2021**

#### **NORMAS ESPECÍFICAS:**

#### **1 – DO OBJETO:**

**1.1.-** O objeto desta licitação é a contratação de pessoa jurídica especializada na prestação de serviços de informática, em ambiente de nuvem, para o licenciamento de uma solução de sistemas, com os respectivos serviços de implantação (contemplando: disponibilização em nuvem, migração de dados e treinamento de usuários), manutenção (preventiva, corretiva e de ordem legal) suporte técnico (funcional e operacional com visitas técnicas periódicas e suporte "on site" – quando solicitado), de acordo com as especificações constantes do edital e seus anexos, especialmente o Termo de Referência – **ANEXO I**.

**1.2.-** A contratação se efetivará por meio de contrato, com vigência de 12 (doze) meses, podendo ser prorrogado a critério da PREFEITURA, nos termos da Lei Federal nº 8.666/93.

**1.3.-** A empresa licitante vencedora deverá executar os serviços mediante solicitação do **servidor público designado como gestor do contrato**.

**1.4.-** *Em casos de divergências entre Edital, Termo de Referência, Proposta de Preços e Minuta de Contrato, prevalecerá o descrito no Termo de Referência, por ser o documento primário que deu base aos demais.*

#### **2 – DAS CONDIÇÕES PARA PARTICIPAÇÃO:**

**2.1.-** Poderão participar do certame todos os interessados do ramo de atividade pertinente ao objeto (conforme CNAE – Classificação Nacional de Atividades Econômicas, Contrato Social ou outra forma de comprovação de compatibilidade do ramo de atuação da empresa com o objeto da licitação legalmente admitido), que atenderem a todas as exigências constantes deste Edital e seus Anexos.

**2.2.-** Além das vedações estabelecidas pelo artigo 9º da Lei Federal nº 8.666/93, não será permitida a participação de empresas:

**2.2.1.-** Estrangeiras que não funcionem no País;

**2.2.2.-** Reunidas sob a forma de consórcio, qualquer que seja sua forma de constituição;

**2.2.3.-** Impedidas de licitar e/ou contratar com a Prefeitura Municipal de Mogi Guaçu nos termos do inciso III do artigo 87 da Lei Federal nº 8.666/93 e suas alterações; do artigo 7º da Lei Federal nº 10.520/02 e da Súmula nº 511 do Tribunal de Contas do Estado de São Paulo;

**2.2.4.-** Impedidas de licitar e contratar nos termos do artigo 10 da Lei nº 9.605/98 e impedidas de contratar para fins estabelecidos pela Lei Estadual nº 10.218/99;

**2.2.5.-** Declaradas inidôneas pelo Poder Público e não reabilitadas.

#### **3 – DO CREDENCIAMENTO:**

**3.1.-** Por ocasião da fase de credenciamento das licitantes, deverá ser apresentado o que segue:

**3.1.1.-** Tratando-se de representante legal, o estatuto social, contrato social ou outro instrumento de registro comercial, registrado na Junta Comercial**,** no qual estejam expressos seus poderes para exercer direitos e assumir obrigações em decorrência de tal investidura.

**3.1.2.-** Tratando-se de procurador(a), a procuração por instrumento público ou particular com firma reconhecida, da qual constem poderes específicos para formular lances, negociar preço, interpor recursos e desistir de sua interposição e praticar todos os demais atos pertinentes ao certame, acompanhado do correspondente documento, o estatuto social, contrato social ou outro instrumento de registro comercial, registrado na Junta Comercial, que comprove os poderes do mandante para a outorga.

**3.1.3.-** Os documentos supra referidos poderão ser apresentados no original ou por qualquer processo de cópia autenticada e serão retidos, pelo Pregoeiro, para oportuna juntada no processo licitatório pertinente a presente licitação.

**3.1.4.- Declaração de que a empresa licitante cumpre os requisitos de habilitação e declaração específica de que se enquadra como Microempresa ou Empresa de Pequeno Porte**.

**3.1.4.1.-** As declarações acima mencionadas poderão ser elaboradas ou preenchidas no ato pelo representante credenciado.

**3.1.4.2.-** Faculta-se a adoção dos modelos de declaração fornecidos com este edital através dos **ANEXOS IV e VI.**

**3.2.-** O representante legal e/ou procurador(a) deverá identificar-se através de documento oficial que contenha foto. **3.3.-** Será admitido apenas 01 (um) representante para cada licitante credenciada, sendo que cada um deles poderá representar apenas uma credenciada.

**3.4.-** O não comparecimento de representante, desde que já tenham sido protocolados os envelopes e os documentos acima relacionados (credenciamento), não será motivo para a desclassificação ou inabilitação da licitante. Nesta hipótese estará caracterizada a situação de licitante não-credenciada, ficando impedida da participação da fase de lances verbais, de interpor recurso e de qualquer manifestação durante a sessão do Pregão.

#### **3.4.1.- Para o caso acima os documentos de credenciamento deverão ser inseridos em um terceiro envelope e ser protocolado juntamente com os envelopes 1 e 2.**

**3.5.-** Somente serão credenciados licitantes que protocolaram os envelopes 1 e 2 conforme consta no PREÂMBULO deste edital.

 $\overline{a}$ **<sup>1</sup> SÚMULA Nº 51** - A declaração de inidoneidade para licitar ou contratar (artigo 87, IV da Lei nº 8.666/93) tem seus efeitos jurídicos estendidos a todos os órgãos da Administração Pública, ao passo que, nos casos de impedimento e suspensão de licitar e contratar (artigo 87, III da Lei nº 8.666/93 e artigo 7º da Lei nº 10.520/02), a medida repressiva se restringe à esfera de governo do órgão sancionador.

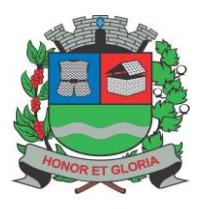

# **PREFEITURA MUNICIPAL DE MOGI GUAÇU**

**SECRETARIA DE ADMINISTRAÇÃO**

**PAÇO MUNICIPAL - Rua Henrique Coppi, 200 - Loteamento Moro do Ouro – Mogi Guaçu/SP – CEP: 13840-904 Telefones: (19) 3851-7030/7031** - **Site[: www.mogiguacu.sp.gov.br](http://www.mogiguacu.sp.gov.br/)**

**3.5.1.-** Não serão admitidos credenciamentos de eventuais licitantes retardatários que não protocolaram os envelopes 1 e 2.

#### **4 – DA FORMA DE APRESENTAÇÃO DOS ENVELOPES:**

#### **4.1.- OS ENVELOPES 01 e 02 CONTENDO A PROPOSTA E OS DOCUMENTOS DE HABILITAÇÃO DEVERÃO SER PROTOCOLADOS, conforme consta no Preâmbulo deste edital.**

**4.2.-** Após a entrega dos envelopes, não cabe desistência de proposta, salvo por motivo justo, decorrente de fato superveniente e aceito pelo Pregoeiro.

**4.3.-** Iniciada a abertura dos envelopes contendo as propostas de preços não se admitirá:

**4.3.1.-** O credenciamento de representante;

**4.3.2.-** A desistência de proposta;

**4.3.3.-** A inclusão de nova proposta.

**4.4.-** Os envelopes deverão ser lacrados, contendo cada um, em sua parte externa fronteira a PROPOSTA DE PREÇOS e os DOCUMENTOS DE HABILITAÇÃO e assim redigidos:

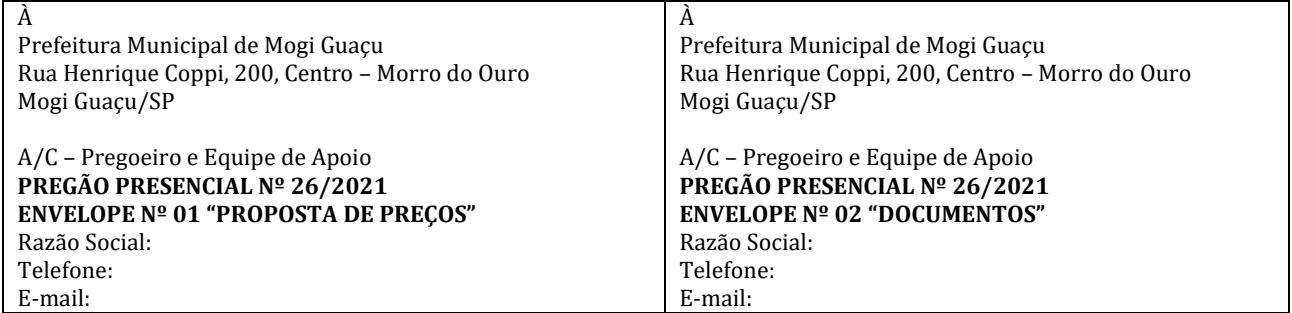

**4.4.1.-** A apresentação dos envelopes com endereçamento e identificação de forma diferente do que aqui se pede, não motivará a desclassificação da empresa licitante, desde que eventuais falhas sejam sanadas ou retificadas por seu representante credenciado, na presença do Pregoeiro, Equipe de Apoio e demais licitantes.

#### **5 – DO CONTEÚDO DO ENVELOPE Nº 1 – PROPOSTA DE PREÇOS**:

**5.1.-** A Proposta deverá ser apresentada impressa em Língua Portuguesa, salvo quanto às expressões técnicas de uso corrente, sem rasuras, emendas, borrões ou entrelinhas, sem cotações alternativas, datada e assinada pelo representante legal da licitante ou pelo procurador, **informando:**

**5.1.1.- VALORES referente aos serviços,** conforme tabela constante do Modelo de Proposta de Preços**- ANEXO II.**

**5.1.2.- VALOR GLOBAL da proposta,** em numeral e por extenso.

**5.1.3.-** Os valores devem ser expressos em numeral, moeda corrente nacional, com no máximo 02 (duas) casas decimais, fixo e irreajustável, com a inclusão de todos os custos operacionais de sua atividade e os tributos eventualmente incidentes, bem como as demais despesas diretas e indiretas, não cabendo à PREFEITURA nenhum custo adicional.

#### **5.2.- A apresentação da proposta implica automaticamente na aceitação pela empresa licitante:**

**5.2.1.-** Das disposições contidas neste edital;

**5.2.2.-** De que o prazo de validade da proposta de preços escrita e do lance na fase de disputa, **será de 90 (noventa) dias no mínimo, contados da data da abertura da sessão pública do Pregão**;

**5.2.3.-** Do prazo e forma de execução do objeto.

**5.3.-** A apresentação de proposta vincula a licitante ao cumprimento do objeto a ele adjudicado e implica na aceitação de todas as condições constantes deste Edital.

**5.4.-** Os preços propostos serão de exclusiva responsabilidade do licitante, não lhe assistindo o direito de pleitear qualquer alteração dos mesmos, sob alegação de erro, omissão ou qualquer outro pretexto.

**5.5.-** É permitida a transcrição do modelo de proposta de preços (**ANEXO II**) e respectivos anexos para preenchimento em formulário próprio da empresa licitante, devendo, contudo, serem mantidos todos os termos e quantidades constantes do referido modelo de proposta, sob pena de desclassificação da proposta, a critério do Pregoeiro, em função da relevância do fato.

**5.6.-** No caso de erro(s) aritmético(s) configurados na proposta escrita, o Pregoeiro e Equipe de Apoio efetuarão as devidas correções, valendo para fins de seleção e classificação, o valor correto.

**5.6.1.-** Se houver divergências entre a soma dos valores dos serviços e o VALOR GLOBAL indicado pelo proponente, apenas o VALOR GLOBAL será considerado válido, e caso este venha a tornar-se primeiro classificado, será solicitado a correção dos valores de forma a conferir com aquele.

**5.7.-** Adverte-se que a simples apresentação da proposta de preços será considerada como indicação bastante de que inexistem fatos que impeçam a participação da empresa licitante neste Pregão.

**5.8.-** A apresentação de proposta vincula o licitante ao cumprimento do objeto a ele adjudicado e implica na aceitação de todas as condições constantes deste Edital.

**5.9.-** A apresentação de proposta será considerada como evidência de que a proponente examinou criteriosamente os documentos deste Edital e julgou-os suficientes para a elaboração de proposta voltada à execução do objeto licitado em todos os seus detalhamentos.

**5.10.-** Todos os insumos que compõem o preço, tais como as despesas com impostos, taxas, fretes, seguros e quaisquer outros que indicam direta ou indiretamente na execução do objeto desta licitação, correrão por conta da proponente.

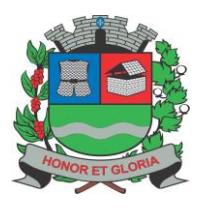

# **PREFEITURA MUNICIPAL DE MOGI GUAÇU**

**SECRETARIA DE ADMINISTRAÇÃO**

**PAÇO MUNICIPAL - Rua Henrique Coppi, 200 - Loteamento Moro do Ouro – Mogi Guaçu/SP – CEP: 13840-904 Telefones: (19) 3851-7030/7031** - **Site[: www.mogiguacu.sp.gov.br](http://www.mogiguacu.sp.gov.br/)**

**5.11.-** Não será aceita ou admitida cotação inferior à quantidade prevista neste Edital.

#### **6 – DO CONTEÚDO DO ENVELOPE Nº 2 – DOCUMENTOS DE HABILITAÇÃO:**

#### **6.1.- HABILITAÇÃO JURÍDICA:**

**6.1.1.-** Ato constitutivo, estatuto ou contrato social em vigor, devidamente registrado, em se tratando de sociedades empresárias, e, no caso de sociedade por ações, acompanhado de documentos de eleição de seus administradores;

**6.1.1.1.-** Os documentos descritos no item anterior deverão estar acompanhados de todas as alterações ou da **consolidação** respectiva, conforme legislação em vigor;

**6.1.2.-** Prova de registro empresarial no caso de empresa individual;

**6.1.3.-** Decreto de autorização, em se tratando de empresa ou sociedade estrangeira, em funcionamento no País, e ato de registro ou autorização para funcionamento expedido pelo órgão competente, quando a atividade assim o exigir;

**6.1.4.-** Os documentos relacionados no item **6.1** não precisarão constar do Envelope "Documentos de Habilitação" se tiverem sido apresentados para credenciamento.

#### **6.2.- REGULARIDADE FISCAL E TRABALHISTA:**

A documentação relativa à **Regularidade Fiscal** da empresa consistirá em:

**6.2.1.-** Prova de inscrição no Cadastro Nacional da Pessoa Jurídica do Ministério da Fazenda – **(CNPJ)**;

**6.2.2.-** Prova de inscrição no Cadastro de Contribuintes Estadual e/ou Municipal, relativo à sede ou ao domicilio do licitante, pertinente ao seu ramo de atividade e compatível com o objeto do certame.

**6.2.3.-** Prova de regularidade junto à Fazenda Federal, comprovada mediante a apresentação de Certidão Conjunta Negativa de Débitos ou Certidão Conjunta Positiva com Efeitos de Negativa, expedida conjuntamente pela Secretaria da Receita Federal do Brasil (RFB) e pela Procuradoria – Geral da Fazenda Nacional (PGFN), referente a todos os créditos tributários federais e a Dívida ativa da União (DAU) por elas administrados;

**6.2.4. -** Prova de Regularidade para com a Fazenda Estadual (dívida ativa), relativa à sede da licitante, pertinente ao seu ramo de atividade e relativa aos tributos relacionados com o objeto licitado:

**a)** Certidão de Regularidade de ICMS – Imposto sobre Circulação de Mercadorias e Serviços, expedida pelo Estado sede da empresa licitante ou declaração de isenção ou de não incidência assinada pelo representante legal do licitante, sob as penas da lei.

**6.2.5.-** Prova de regularidade para com a Fazenda Municipal, comprovada mediante a apresentação de Certidão Negativa de Débitos ou Certidão Positiva com efeitos de Negativa, relativos a Tributos Mobiliários, expedida pela Prefeitura do domicílio ou sede do licitante.

A documentação relativa à **Regularidade Trabalhista** da empresa consistirá em:

**6.2.6.- Prova de situação regular** da empresa licitante perante o **Fundo de Garantia do Tempo de Serviço (CRF do FGTS)**. **6.2.7.- Prova de situação regular** da empresa licitante perante a **Justiça do Trabalho – TST**.

**6.2.8.-** Para comprovação de regularidade fiscal e trabalhista também serão aceitas certidões positivas com efeitos de negativa, nos termos do artigo 206 do Código Tributário Nacional, não sendo aceito protocolo de solicitação de documentos. **6.2.9.-** Se algum documento apresentar falha não sanável na sessão acarretará a inabilitação da proponente.

#### **6.3.- QUALIFICAÇÃO TÉCNICA:**

A documentação relativa à Qualificação Técnica consistirá em:

**6.3.1.-** Comprovação de aptidão **através de atestado(s), emitido(s) por pessoa(s) jurídica(s)** de direito público ou privado, em qualquer quantidade e época, demonstrando que a empresa licitante **realizou** ou **esteja realizando**, execução de serviços pertinentes e compatíveis em características com o objeto da licitação, relativos às seguintes parcelas mais relevantes:

- Módulo sistema Educação;
- Módulo Planejamento e Execução orçamentária;
- Módulo sistema de Recursos Humanos;
- Módulo sistema de Transparência.

**6.3.1.1.-** Somente serão considerados válidos atestados com timbre da entidade expedidora e com identificação do nome completo. O atestado deverá ser datado e assinado por pessoa física, identificada pelo seu nome e cargo exercido na entidade, bem como dados para eventual contato, estando às informações sujeitas à conferência pelo Pregoeiro.

**6.3.2.- DECLARAÇÃO** comprometendo-se, caso venha sagrar-se vencedora, a disponibilizar para assinatura do contrato, como responsável técnico, profissional de nível superior na área de informática com experiência comprovada na área, pertencente ao seu quadro, na condição de sócio, empregado ou profissional autônomo contratado, que se responsabilize tecnicamente pelos serviços.

**6.3.3.- DECLARAÇÃO** comprometendo-se, caso venha sagrar-se vencedora, por ocasião da assinatura do contrato, informar a indicação das instalações, do aparelhamento e do pessoal técnico, adequados e disponíveis para a realização do objeto da licitação, dela constando, no mínimo, 03 (três) profissionais de nível superior, graduados na área de informática, podendo na

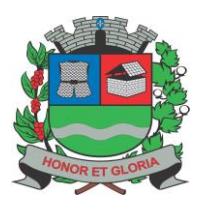

**PAÇO MUNICIPAL - Rua Henrique Coppi, 200 - Loteamento Moro do Ouro – Mogi Guaçu/SP – CEP: 13840-904 Telefones: (19) 3851-7030/7031** - **Site[: www.mogiguacu.sp.gov.br](http://www.mogiguacu.sp.gov.br/)**

mesma estar incluído o profissional de que trata o item acima.

**6.3.4.-** Para atendimento aos itens 6.3.2 e 6.3.3, faculta-se a adoção do modelo de declaração fornecido com este edital através do **ANEXO XIII**.

#### **6.4.- QUALIFICAÇÃO ECONÔMICO-FINANCEIRA:**

A documentação relativa à Qualificação Econômico-Financeira consistirá em:

**6.4.1.- Certidão negativa de falência e concordata** expedida pelo distribuidor da sede da pessoa jurídica, com data de expedição não anterior a 90 (noventa) dias da data prevista para a apresentação dos envelopes.

**6.4.2.- Certidão negativa de recuperação judicial ou extrajudicial** expedida pelo distribuidor da sede da pessoa jurídica, com data de expedição não anterior a 90 (noventa) dias da data prevista para a apresentação dos envelopes.

**6.4.2.1.-** Nas hipóteses em que a certidão encaminhada for positiva, deve o licitante apresentar comprovante da homologação/deferimento pelo juízo competente do plano de recuperação judicial/extrajudicial em vigor.

#### **6.5.- DOCUMENTAÇÃO COMPLEMENTAR:**

**6.5.1.-** Declaração de que a empresa licitante não tem, em seu quadro funcional, menor de 18 (dezoito) anos cumprindo trabalho noturno, perigoso, ou insalubre, e menor de 16 (dezesseis) anos desempenhando qualquer trabalho, salvo na condição de aprendiz, a partir dos 14 (quatorze) anos, destinada ao cumprimento do disposto no inciso XXXIII do artigo 7º da Constituição Federal.

**6.5.1.1.-** Faculta-se a adoção do modelo de declaração fornecido com este edital através do **ANEXO V.**

**6.5.2.-** Apresentar declaração de que não possui impedimento ou suspensão de licitar ou contratar com a administração pública (Idoneidade).

**6.5.2.1.-** Faculta-se a adoção do modelo de declaração fornecido com este edital através do **ANEXO IX**.

**6.5.3.-** Declaração de Nomeação de Preposto (funcionário designado para acompanhar a execução do instrumento), que poderá ser substituído com a necessária antecedência.

**6.5.3.1.-** Faculta-se a adoção do modelo de declaração fornecido com este edital através do **ANEXO XI.**

**6.5.3.2.-** A declaração citada poderá ser elaborada ou preenchida no ato pelo representante credenciado.

**6.5.3.3.-** No caso de licitante não credenciada, a falta da declaração citada não causará a inabilitação da proponente, estando a mesma ciente de que, assim que solicitado por responsáveis da Comissão Municipal de Licitações, deverá fornecer os dados do Preposto.

**6.5.4**.- **DECLARAÇÃO**, sob as penas da lei, contendo a assinatura do responsável, de que, caso seja primeira classificada no certame, se obriga a **fazer a demonstração das funcionalidades do software, com vistas à averiguação de sua compatibilidade com as exigências contidas neste Edital e Termo de Referência – ANEXO I**, no prazo máximo de **05 (cinco) dias úteis** a contar da intimação efetuada pela Comissão Municipal de Licitações, através de seu Pregoeiro.

*A Demonstração / Prova de Conceito ocorrerá nas dependências da Prefeitura Municipal de Mogi Guaçu na Comissão Municipal de Licitações – 6° Andar – Sala do Pregão, situada à Rua Henrique Coppi, nº 200 – Loteamento Morro do Ouro – Mogi Guaçu/ SP, no prazo estabelecido no item 6.5.4 acima, seguindo o horário de expediente do órgão, das 8h00min às 16h00min.*

*6.5.4.1.- Faculta-se a adoção do modelo de declaração fornecido com este edital através do ANEXO XII.*

**6.5.5.-** Todos os custos com as documentações mencionadas acima são de única e exclusiva responsabilidade da empresa proponente sem qualquer ônus à PREFEITURA.

#### **7 – DISPOSIÇÕES GERAIS SOBRE OS DOCUMENTOS:**

**7.1.-** Os documentos deverão ser apresentados em original ou por qualquer processo de cópia autenticada por cartório competente ou, ainda, por publicação em órgão de imprensa oficial. Também poderá ser autenticado por servidor designado como Pregoeiro ou qualquer membro da Equipe de Apoio, desde que devidamente acompanhados dos **documentos originais**, sendo que para esta última hipótese deverá ser feita antes do horário de início da sessão do Pregão.

**7.1.1.-** Para os documentos que deverão constar nos ENVELOPES 1 e 2, a autenticação **deverá ser feita antes dos envelopes serem protocolados**, conforme item 8.1 deste edital.

**7.2.-** Os documentos apresentados devem estar com seu prazo de validade em vigor. Se este prazo não constar do próprio documento ou de lei específica, será considerado o prazo de validade de 90 (noventa) dias, a contar de sua expedição.

**7.3.-** A documentação a ser apresentada será a da licitante que executará a futura contratação.

**7.4.-** As certidões emitidas via Internet terão, sempre que necessário, suas autenticidades/validades comprovadas pelo Pregoeiro.

**7.5.-** O Pregoeiro não se responsabilizará por eventual indisponibilidade dos meios eletrônicos de informações, no momento da verificação. Ocorrendo a indisponibilidade referida, e não tendo sido apresentados os documentos preconizados, inclusive quanto à forma exigida, a proponente será inabilitada.

**7.6.- Os documentos apresentados para fins de habilitação deverão ser emitidos em nome da licitante, constando preferencialmente o número do CNPJ/MF. Os documentos deverão guardar correspondência ao estabelecimento que** 

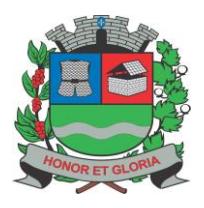

**PAÇO MUNICIPAL - Rua Henrique Coppi, 200 - Loteamento Moro do Ouro – Mogi Guaçu/SP – CEP: 13840-904 Telefones: (19) 3851-7030/7031** - **Site[: www.mogiguacu.sp.gov.br](http://www.mogiguacu.sp.gov.br/)**

**se apresenta como licitante (Matriz ou filial), exceção feita aos casos de emissão unicamente feita à matriz ou cuja validade tenha abrangência a todos os estabelecimentos da licitante.**

#### **OBSERVAÇÃO: Solicitamos às licitantes, para facilitar a análise e julgamento dos documentos, que estes sejam apresentados na ordem sequencial deste Edital, devidamente numerados.**

**7.7.-** A apresentação do Certificado de Registro Cadastral (CRC), emitido pela Comissão Municipal de Licitações da PREFEITURA, demonstrando o Registro Cadastral da empresa licitante na categoria pertinente ao objeto licitado, e dentro de seu prazo de validade, a dispensará da apresentação da documentação referente ao subitem 6.2.1 permanecendo a necessidade de apresentação dos demais documentos. **Nesta hipótese o CRC deve ser apresentado dentro do envelope nº 02 - Documentos de Habilitação.**

**7.7.1.-** A inscrição, renovação e alteração dos interessados em se cadastrarem como fornecedores da PREFEITURA será efetuada através de requerimento, mediante a apresentação de todos os documentos solicitados e preenchimento de formulário(s), disponibilizados permanentemente no site [www.mogiguacu.sp.gov.br,](http://www.mogiguacu.sp.gov.br/) ou obtidos pessoalmente em sua sede na Rua Henrique Coppi, nº 200, Centro, Mogi Guaçu/SP, de segunda à sexta feira, em dias úteis, das 08h00min às 16h00min. **7.7.2.-** O prazo de validade do Certificado de Registro Cadastral é de 01 (um) ano.

**7.7.3.-** Quaisquer esclarecimentos complementares a respeito do cadastramento poderão ser obtidos através do telefone (19) 3851-7030/7031.

**7.7.4.-** Na hipótese de sobrevir fato impeditivo da habilitação, obriga-se a licitante a declará-la, sob pena de sujeitar-se às penalidades previstas neste edital.

#### **8 – DO PROCEDIMENTO E DO JULGAMENTO:**

**8.1.- Até às 09h00min da data de abertura deste certame, as licitantes interessadas em participar deverão protocolar os envelopes 01 e 02 no Protocolo Geral desta PREFEITURA, sito na Rua Henrique Coppi, nº 200, Centro, Andar Térreo.**

**8.2.-** O credenciamento das licitantes que protocolaram os envelopes, conforme acima, acontecerá na Comissão Municipal de Licitações/Sala do Pregão, Sexto Andar do mesmo endereço citado, **iniciando-se às 09h30min do mesmo dia, ocasião em que serão apresentados os documentos indicados no item 3.1 e subitens.** 

**8.3.-** O Pregoeiro e Equipe de Apoio procederão à abertura dos envelopes contendo as propostas de preços, ordenando-as em ordem crescente de valor, verificando o atendimento as especificações do edital para classificá-las.

**8.3.1.-** A critério do Pregoeiro, a sessão pública do Pregão poderá ser suspensa por prazo indeterminado, para análise das propostas e documentos que as acompanham.

**8.3.1.1.-** Nesta hipótese, a nova data da sessão do Pregão será divulgada a todas os licitantes, com a devida antecedência.

**8.4.-** Será **desclassificada** a proposta de preços que:

**8.4.1.-** Deixar de atender as especificações, prazos e condições fixados no edital e seus anexos ou da legislação aplicável;

**8.4.2.-** Apresentar rasuras ou entrelinhas que prejudiquem sua análise;

**8.4.3.-** Oferecer vantagem não prevista neste edital, ou ainda vantagem baseada nas ofertas das demais licitantes;

**8.4.4.-** Apresentar preço simbólico ou de valor zero, ou ainda manifestadamente inexequível;

**8.4.5.-** Deixar de responder às diligências, quando solicitadas e dentro do prazo estabelecido.

**8.5.-** Identificada a proposta de **MENOR VALOR GLOBAL**, serão selecionadas aquelas com valor superior em até 10% (dez por cento) desta.

**8.6.-** Não havendo, no mínimo 03 (três) propostas válidas nos termos do item 8.5, serão selecionadas até 03 (três) melhores propostas (inclusa a de menor preço) para em seguida participarem da fase de disputa com lances verbais, quaisquer que sejam os preços oferecidos inicialmente.

**8.7.-** Na eventual ocorrência de empate no preço, todas as licitantes empatadas serão convidadas a participar desta fase, que serão ordenadas através de sorteio.

**8.8.-** Seguidamente, o Pregoeiro convidará individualmente os representantes credenciados das licitantes classificadas, para a etapa de lances verbais, a serem formulados de forma sucessiva, em valores distintos e decrescentes.

**8.9.-** O critério para a apresentação de lances verbais será pela ordem decrescente de valor apresentado dentre as licitantes classificadas, ou seja, será convidada em primeiro lugar aquela que apresentou o maior preço e assim sucessivamente.

**8.9.1.-** Os lances deverão ser formulados em valores distintos e decrescente, inferiores à proposta de menor preço, observada a **redução mínima de 0,75% (zero vírgula setenta e cinco por cento)**.

**8.9.2.-** Não será permitido uso de quaisquer meios de comunicação eletrônicos (celulares, rádios, palm tops, internet e similares) para realização de consultas quanto aos lances a serem ofertados, evitando assim a extensão desnecessária ao procedimento licitatório, salvo se autorizado pelo Pregoeiro.

**8.9.3.-** Amparado no critério da razoabilidade, para preservar a dinâmica do processo, levando-se em consideração o tempo de duração da sessão, o Pregoeiro poderá intervir, estabelecendo prazo máximo para a formulação de lances verbais, após o que, automaticamente, será considerado como declinado o oferecimento de lance.

**8.9.4.-** Não será aceita desistência de lance ofertado, sujeitando-se a licitante desistente às penalidades previstas neste edital. **8.10.-** A etapa de lances será considerada encerrada, quando não houver possibilidade de competição entre licitante, ou seja, quando restar apenas uma licitante, a qual será declarada provisoriamente a vencedora dessa etapa.

**8.11.-** Encerrada a etapa de lances e após classificação, se a licitante classificada em primeiro lugar for uma Microempresa ou Empresa de Pequeno Porte, esta será declarada como oferta de menor valor e a sessão terá o prosseguimento conforme previsto no item 8.14, entretanto, se a licitante classificada em primeiro lugar for uma empresa **não** enquadrada como

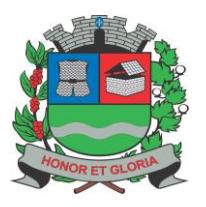

**PAÇO MUNICIPAL - Rua Henrique Coppi, 200 - Loteamento Moro do Ouro – Mogi Guaçu/SP – CEP: 13840-904 Telefones: (19) 3851-7030/7031** - **Site[: www.mogiguacu.sp.gov.br](http://www.mogiguacu.sp.gov.br/)**

Microempresa ou Empresa de Pequeno Porte, será aplicado o tratamento diferenciado e favorecido às Microempresas e Empresas de Pequeno Porte previsto na Lei Complementar nº 123, de 14 de dezembro de 2006.

**8.12.-** *Para aplicação do direito ao tratamento diferenciado e favorecido às Microempresas e Empresas de Pequeno Porte, serão obedecidos os seguintes procedimentos e critérios:*

**8.12.1.-** Inicialmente o Pregoeiro identificará dentre as licitantes classificadas, aquelas enquadradas como Microempresas ou Empresas de Pequeno Porte.

**8.12.2.-** Em seguida o Pregoeiro verificará dentre as Microempresas e Empresas de Pequeno Porte classificadas, a existência de lances finais com preços iguais ou até 5% (cinco por cento) superior ao melhor preço registrado.

**8.12.3.-** Existindo um ou mais lances na hipótese anterior, estará caracterizada a situação de empate (empate jurídico) entre a de melhor preço e esta(s);

**8.12.4.-** A Microempresa ou Empresa de Pequeno Porte melhor classificada será convocada para, no prazo de 05 (cinco) minutos, se assim desejar, apresentar novo lance inferior àquele inicialmente vencedor.

**8.12.5.-** Se a Microempresa ou Empresa de Pequeno Porte, por desinteresse, não apresentar novo lance, serão convocadas as demais Microempresas ou Empresas de Pequeno Porte remanescentes, pela ordem de classificação para o exercício desse mesmo direito.

**8.12.6.-** Na eventualidade de ocorrer empate entre duas ou mais licitantes enquadradas como Microempresa ou Empresa de Pequeno Porte (possível de ocorrer quando duas ou mais licitantes nessa condição apresentarem propostas escritas com valores idênticos e não houver redução na etapa de lances), sendo o valor apresentado por elas o menor, será feito sorteio, para a definição de qual licitante poderá reduzir o valor da proposta.

**8.12.7.-** Após cumpridos os procedimentos anteriores será declarada a oferta de menor valor.

**8.12.8.-** Na hipótese da não contratação de Microempresa ou Empresa de Pequeno Porte nos termos previstos neste item, o objeto deste Pregão poderá ser adjudicado à licitante que originalmente tenha apresentado a proposta ou lance de menor valor.

**8.13.-** A ausência de representante credenciado ou a desistência em apresentar lance verbal, quando convocado pelo Pregoeiro, implicará na exclusão da licitante da etapa de lances verbais e na manutenção do último preço apresentado pelo licitante, para efeito de ordenação das propostas.

**8.13.1.-** Empresa licitante enquadrada como Microempresa ou Empresa de Pequeno Porte, que não mantiver representante credenciado durante a sessão, perderá o direito de preferência.

**8.14.-** O Pregoeiro poderá negociar com o autor da oferta de menor valor, com vistas à redução do preço.

**8.15.-** Após a negociação, se houver, o Pregoeiro examinará a aceitabilidade do menor preço em relação ao preço estimado, decidindo motivadamente a respeito.

**8.16.-** Considerada aceitável a oferta de menor preço, no momento oportuno, a critério do Pregoeiro, será verificado o atendimento do licitante às condições habilitatórias estipuladas neste edital, com a abertura do envelope nº 2 contendo a documentação de habilitação de seu autor.

**8.16.1.-** Sempre que necessário, o Pregoeiro poderá fazer uso da prerrogativa prevista no § 3º do artigo 43 da Lei Federal nº 8.666/93, fazendo jus à permissão contida no caput 32 da mesma lei.

**8.16.2.-** A verificação será certificada pelo Pregoeiro, anexando aos autos os documentos passíveis de obtenção por meio eletrônico, salvo impossibilidade devidamente justificada.

**8.16.3.-** A PREFEITURA não se responsabilizará pela eventual indisponibilidade dos meios eletrônicos, no momento da verificação. Ocorrendo essa indisponibilidade e não sendo apresentados os documentos alcançados pela verificação, a licitante será inabilitada.

**8.17.-** Na comprovação **de Regularidade Fiscal por Microempresa ou Empresa de Pequeno Porte** serão observados os seguintes procedimentos:

**8.17.1.-** Os documentos destinados à comprovação da Regularidade Fiscal devem ser apresentados no envelope nº 02, na forma descrita no item 6.2 e respectivos subitens, mesmo que contenham alguma restrição.

**8.17.2.-** Em substituição aos documentos de Regularidade Fiscal, será permitida a apresentação de algum documento que comprove a impossibilidade de emissão do documento regular previsto no item 6.2 e respectivos subitens.

**8.17.3.-** Havendo alguma restrição na comprovação da Regularidade Fiscal, será assegurado o prazo de 05 (cinco) dias úteis, cujo termo inicial corresponderá ao momento em que a licitante for declarada a vencedora deste Pregão, prorrogáveis por igual período, a critério da PREFEITURA para regularização da documentação, pagamento ou parcelamento do débito, e emissão de eventuais certidões negativas ou positivas com efeitos de certidão negativa.

**8.17.3.1.-** O deferimento da prorrogação do prazo de cinco dias úteis, dependerá da apresentação de requerimento devidamente fundamentado e aceito pela PREFEITURA.

**8.17.4.-** A não regularização da documentação, no prazo previsto no item 8.17.3 acima, implicará decadência do direito à contratação, sem prejuízo das sanções previstas neste edital, sendo facultado à PREFEITURA convocar as licitantes remanescentes, na ordem de classificação, para a assinatura do Contrato, ou revogar a licitação.

#### **8.18.- DA DEMONSTRAÇÃO DOS SISTEMAS**

**8.18.1.-** A licitante primeira classificada, após ser considerada HABILITADA no certame, será convocada para, no prazo de até 05 (cinco) dias úteis, a contar da convocação efetuado pelo Pregoeiro da Comissão Municipal de Licitações, iniciar a demonstração das funcionalidades do sistema, com vistas à averiguação de sua compatibilidade com as exigências contidas neste Edital e Termo de Referência, conforme estabelecido on item 9 do Termo de Referência – ANEXO I.

**8.18.1.1.- O prazo mencionado poderá ser prorrogado uma vez, por igual período, mediante solicitação por escrito, antes do término do prazo.**

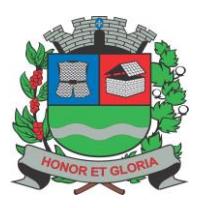

**PAÇO MUNICIPAL - Rua Henrique Coppi, 200 - Loteamento Moro do Ouro – Mogi Guaçu/SP – CEP: 13840-904 Telefones: (19) 3851-7030/7031** - **Site[: www.mogiguacu.sp.gov.br](http://www.mogiguacu.sp.gov.br/)**

**8.18.1.1.-** A Demonstração / Prova de Conceito ocorrerá nas dependências da Prefeitura Municipal de Mogi Guaçu na Comissão Municipal de Licitações – 6° Andar – Sala do Pregão, situada à Rua Henrique Coppi, nº 200 – Loteamento Morro do Ouro – Mogi Guaçu/ SP, no prazo estabelecido no item 8.18.1 acima, seguindo o horário de expediente do órgão, das 8h00min às 16h00min.

**8.18.1.2.-** A convocação da licitante primeira classificada no certame, no prazo estabelecido no item 8.18 e subitem, será registrada em Ata pelo Pregoeiro, a qual será devidamente encaminhada por e-mail à todas as empresas participantes, bem como, será publicada no Diário Oficial do Estado – Imprensa Oficial, ficando assegurada a presença e acompanhamento aos demais licitantes.

**8.19.-** Se a oferta não for aceitável, se a licitante desatender as exigências para a habilitação, se a licitante não efetuar a demonstração das funcionalidades do sistemas para averiguação de sua compatibilidade com as exigências deste Edital ou anexos, dentro do prazo estabelecido, ou ainda, se diante da avalição da Comissão Avaliadora/Equipe Técnica ficar constatado que sistema ofertado não atende as exigências contidas neste Edital e Termo de Referência, o proponente será **desclassificado**.

**8.20.-** No caso de desclassificação, o Pregoeiro examinará a oferta subsequente de menor preço, respeitado o disposto no item 8.11 deste edital, negociando com seu autor, com vistas à redução de seu preço, decidindo sobre a sua aceitabilidade e, em caso positivo, verificando o atendimento às condições de habilitação, para, em seguida, efetuar sua convocação para que, nos mesmos prazos estabelecidos no item 8.18.1 e subitem, faça a demonstração do sistema, sendo avaliada nos mesmos moldes da empresa licitante anterior, e assim, sucessivamente, até a apuração de um software que atenda às exigências.

**8.21.1.-** Caso o Pregoeiro entenda que o preço é inexequível, poderá determinar diligência para apuração dos preços propostos pela licitante, com espeque no § 3° da art. 43, da Lei Federal nº 8.666/93, para a correta observância das disposições do artigo 48, da mesma Lei.

**8.21.1.1.-** Se exigida, a licitante deverá apresentar no prazo de 48(quarenta e oito) horas demonstrações dos custos, cotações de preços específicos, bem como os coeficientes de produtividade por meio de composições dos itens que tenham preços considerados manifestamente inexequíveis pelo órgão, comprovando assim estarem coerentes com os preços e compatíveis com a execução do objeto, sob pena de desclassificação.

**8.22.-** Constatado o atendimento dos requisitos de habilitação previstos neste edital, e após averiguado a compatibilidade do sistema ofertado com as exigências contidas neste Edital e Termo de Referência – ANEXO I, a licitante será declarada VENCEDORA do certame.

**8.23.-** Na condução da sessão de Pregão, de modo geral, assegura-se ao Pregoeiro o direito de desconsiderar fatos e reclamações que, por irrelevantes e impertinentes, visem, exclusivamente, tumultuar e protelar o andamento do certame. **8.24.-** A licitante vencedora deverá manter sempre atualizada a Documentação de Habilitação, ou seja, não estar com documentos vencidos.

**8.25.-** As normas deste edital serão sempre interpretadas em favor da ampliação da disputa entre os interessados desde que não comprometam o interesse da Administração, a finalidade e a segurança da contratação.

**8.26.-** *Em casos de divergências entre Edital, Termo de Referência, Proposta de Preços e Minuta de Contrato, prevalecerá o descrito no Termo de Referência, por ser o documento primário que deu base aos demais.*

**8.27.-** Todos os documentos serão colocados à disposição dos representantes credenciados presentes para livre exame e rubrica.

#### **9 – DO RECURSO, DA ADJUDICAÇÃO E DA HOMOLOGAÇÃO**:

**9.1.-** No final da sessão, a licitante que quiser recorrer deverá manifestar imediata e **motivadamente** a sua intenção, abrindo-se então o prazo de 03 (três) dias para apresentação de memoriais, ficando as demais licitantes desde logo intimadas para apresentar contrarrazões em igual número de dias, que começarão a correr no término do prazo do recorrente, sendolhes assegurada vista imediata dos autos.

**9.1.1.-** A licitante poderá também apresentar as razões do recurso na sessão do Pregão, as quais serão reduzidas a termo na respectiva ata, ficando todos os demais licitantes automaticamente intimados a apresentar contrarrazões no prazo de 03 (três) dias, contados da lavratura da ata.

**9.1.2.-** O Pregoeiro negará admissibilidade ao recurso quando interposto sem motivação ou fora do prazo estabelecido.

**9.1.3.-** A falta de manifestação imediata e motivada da intenção de recorrer dos licitantes importará decadência do direito de recurso, a adjudicação do objeto do certame pelo Pregoeiro à empresa licitante vencedora e o encaminhamento do processo à Autoridade Competente para a homologação.

**9.2.-** Os memoriais bem como os contra recursos deverão ser protocolados no Protocolo Geral da **PREFEITURA**, sito no endereço do Preâmbulo deste Edital, isento de recolhimento de emolumentos, em dias úteis, das 08h00min às 16h00min, sob pena de configurar-se a desistência da intenção de recurso manifestada na sessão pública, **sendo que esses não serão aceitos por e-mail ou correio.**

**9.3.-** Interposto o recurso, o Pregoeiro poderá reconsiderar a sua decisão ou encaminhá-lo devidamente informado à Autoridade Competente.

**9.4.-** O recurso contra decisão do Pregoeiro terá efeito suspensivo e o seu acolhimento resultará na invalidação apenas dos atos insuscetíveis de aproveitamento.

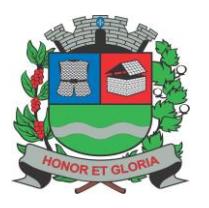

**PAÇO MUNICIPAL - Rua Henrique Coppi, 200 - Loteamento Moro do Ouro – Mogi Guaçu/SP – CEP: 13840-904 Telefones: (19) 3851-7030/7031** - **Site[: www.mogiguacu.sp.gov.br](http://www.mogiguacu.sp.gov.br/)**

**9.5.-** Decididos os recursos e constatada a regularidade dos atos praticados, a Autoridade Competente adjudicará o objeto do certame à empresa licitante vencedora e homologará o procedimento.

**9.6.-** A homologação do resultado desta licitação, não obriga a Administração à aquisição do objeto licitado.

**9.7.-** O resultado final do Pregão será publicado no Diário Oficial do Estado e Divulgado no link [http://leideacesso.etransparencia.com.br/mogiguacu.prefeitura.sp/TDAPortalClient.aspx?413.](http://leideacesso.etransparencia.com.br/mogiguacu.prefeitura.sp/TDAPortalClient.aspx?413)

#### **10 – DA PRESTAÇÃO DOS SERVIÇOS E PRAZOS:**

**10.1.-** Vide Termo de Referência – **ANEXO I**.

#### **11 – DAS CONDIÇÕES DE PAGAMENTO E REAJUSTE:**

**11.1.-** Vide Minuta de Contrato – **ANEXO VII.**

#### **12 – DAS OBRIGAÇÕES E RESPONSABILIDADES DAS PARTES:**

**12.1.-** Vide Minuta de Contrato – **ANEXO VII.**

#### **13 – DA CONTRATAÇÃO:**

**13.1.-** A empresa vencedora obriga-se a apresentar, no prazo de até 05 (cinco) dias úteis, contados da convocação efetuada pela Comissão Municipal de Licitaçõs, os seguintes documentos, no original, cópia autenticada ou emitido via Internet:

**13.1.1.-** Indicação do Responsável Técnico, disponível para assinatura do contrato, detentor de nível superior na área de informática com experiência comprovada na área, pertencente ao seu quadro, na condição de sócio, empregado ou profissional autônomo contratado, que se responsabilize tecnicamente pelos serviços.

**13.1.2.-** Indicação das instalações, do aparelhamento e do pessoal técnico, adequados e disponíveis para a realização do objeto da licitação, dela constando, no mínimo, 03 (três) profissionais de nível superior, graduados na área de informática, podendo na mesma estar incluído o profissional de que trata o item acima.

**13.1.3.-** A Comprovação do vínculo dos profissionais acima citados com a empresa licitante, deverá ser efetuada mediante apresentação do Contrato Social, Registro na Carteira Profissional, Ficha de Empregado, Contrato de Trabalho, ou ainda, através de prova documental (Contrato de Prestação de Serviços), em sendo profissional autônomo que se responsabilize tecnicamente pela execução dos serviços.

**13.1.5.-** Os documentos de que trata os itens **13.1.1.** a **13.1.3.** não precisarão ser novamente apresentados se já tiverem sido constados como documento de credenciamento, dos envelopes "Habilitação" e/ou "Proposta de Preços".

**13.2.-** A empresa vencedora **será desclassificada** se não apresentar os documentos solicitados nos itens anteriores dentro do prazo estipulado.

**13.3.-** Comprovado o atendimento aos itens anteriores, procederá à contratação da empresa vencedora.

**13.1.-** A contratação decorrente desta licitação será formalizada mediante celebração de Termo de Contrato, cuja Minuta integra este Edital através do **ANEXO VII**.

**13.2.-** A adjudicatária deverá no prazo de 03 (três) dias úteis, contados da data da convocação, comparecer à PREFEITURA, no mesmo endereço onde se realizou a sessão pública do Pregão, para a assinatura do contrato.

**13.3.-** O Contrato também poderá ser encaminhado através de correio eletrônico, para o endereço de e-mail disponibilizado pelo licitante, competindo a adjudicatária a **impressão e assinatura do instrumento em 02 (duas) vias**, providenciando a entrega da via original no Departamento de Licitações da Prefeitura Municipal, **em até 03 (três) dias úteis, contados a partir da data da efetiva convocação expedida pela Comissão Municipal de Licitações.**

**13.4.-** O prazo para assinatura do termo de contrato poderá ser prorrogado uma vez, por igual período, desde que solicitado por escrito, antes do término do prazo inicial, sob alegação de motivo justo, que poderá ou não ser aceito pela PREFEITURA de acordo com seu critério.

**13.5.-** No ato da assinatura do contrato, o(a) licitante vencedor(a) se obriga a assinar o Termo de Ciência e Notificação – **ANEXO VIII,** conforme Resolução do Tribunal de Contas do Estado de São Paulo.

**13.6.-** Quando o adjudicatário convocado, dentro do prazo de validade de sua proposta, não mantiver habilitação regular ou se recusar a assinar o termo de contrato, será convocado outro licitante, observada a ordem de classificação, para celebrar o termo de contrato, e assim sucessivamente, sem prejuízo da aplicação das sanções cabíveis.

**13.7.-** A(s) convocação(ões) referida(s) pode(m) ser formalizada(s) por qualquer meio de comunicação que comprove a data do correspondente recebimento.

**13.8.-** Na assinatura do termo de contrato, poderão ser exigidos os seguintes documentos:

**13.8.1.-** Procuração no caso de representante(s) da(s) empresa(s) ou contrato social no caso de sócio proprietário.

**13.8.1.1.-** A Procuração no caso de representante (pública ou particular com firma reconhecida em cartório) deverá conter: como Mandante a(s) empresa(s), representada(s) legalmente por quem de direito, expressa e claramente os poderes especiais para assinatura do contrato pelo Mandatário, conforme modelo constante do **ANEXO X.**

**13.8.1.2.-** Cédula de identificação.

**13.9.-** A recusa injustificada de assinar o Contrato ou aceitar/retirar o instrumento equivalente, observado o prazo estabelecido, caracteriza o descumprimento total da obrigação assumida por parte da proponente adjudicatária, sujeitando-a as sanções previstas neste edital.

**13.10.-** Após a celebração do contrato, os envelopes contendo os documentos de habilitação dos demais proponentes ficarão à disposição para retirada por um prazo de até 10 (dez) dias corridos, findo o qual serão inutilizados.

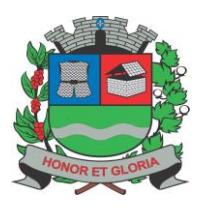

**PAÇO MUNICIPAL - Rua Henrique Coppi, 200 - Loteamento Moro do Ouro – Mogi Guaçu/SP – CEP: 13840-904 Telefones: (19) 3851-7030/7031** - **Site[: www.mogiguacu.sp.gov.br](http://www.mogiguacu.sp.gov.br/)**

#### **14 – DAS PENALIDADES:**

**14.1.-** A desistência da proposta, lance ou oferta e a recusa em assinar o Contrato no prazo estabelecido nos subitens 13.2 e 13.3, quando convocada dentro do prazo de validade de sua proposta, ensejarão:

**14.1.1.-** Cobrança pelo Município, por via administrativa ou judicial, de multa de 20% (vinte por cento) sobre o valor total da proposta, lance ou oferta adjudicada.

**14.1.2.-** Suspensão temporária do direito de licitar e impedimento de contratar com o Município de Mogi Guaçu e cancelamento de seu Certificado de Registro Cadastral, pelo período de até 05 (cinco) anos.

**14.2.-** Incorrerá nas mesmas penalidades previstas no item 14.1 acima e respectivos subitens, a Microempresa ou Empresa de Pequeno Porte, que se recusar injustificadamente a assinar o Contrato ou não comprovar a condição de regularidade fiscal. **14.3.-** Na hipótese de apresentar documentação inverossímil ou de cometer fraude, a licitante poderá sofrer, sem prejuízo da comunicação do ocorrido ao Ministério Público, às sanções adiante previstas:

**14.3.1.-** Declaração de inidoneidade enquanto perdurarem os motivos determinantes da punição ou até que seja promovida a reabilitação perante o Município de Mogi Guaçu, que será concedida sempre que a Contratada ressarcir a Administração dos prejuízos resultantes e depois de decorrido o prazo de 05 (cinco) anos.

**14.3.2.-** Desclassificação, se a seleção se encontrar em fase de julgamento.

**14.3.3.-** Cancelamento do Contrato e Ordem de Compra, procedendo-se a paralisação da prestação do serviço.

**14.4.-** Na hipótese de descumprimento por parte da Contratada das obrigações assumidas em Contrato ou de infringência de preceitos legais pertinentes, serão a ela aplicadas, segundo a gravidade(s) falta(s) cometida(s), as penalidades estabelecidas na Minuta de Contrato – **ANEXO VII** deste edital.

#### **15 – DA GARANTIA CONTRATUAL:**

**15.1.-** Após a adjudicação do objeto do certame e até a data da contratação, a empresa licitante vencedora deverá prestar garantia correspondente a 5% (cinco por cento) sobre o valor da contratação, em conformidade com o disposto no art. 56 da Lei federal nº 8.666/93, o que poderá ser feito em dinheiro, ou em título da dívida pública, ou em seguro garantia ou em carta de fiança bancária, diretamente na TESOURARIA da PREFEITURA.

**15.2.-** Se a adjudicatária optar pela modalidade seguro-garantia, das condições especiais da respectiva apólice deverá constar disposição expressa, estipulando a responsabilidade da Seguradora pelo pagamento dos valores relativos a multas de quaisquer espécies, aplicadas à tomadora dos seguros.

**15.3.-** Caso a adjudicatária exerça a opção por caucionar títulos da dívida pública, deverá demonstrar para a PREFEITURA, através de documentos idôneos a autenticidade do título, seu valor de mercado atualizado e ainda, através de documento do órgão ou pessoa de direito público, comprovação de forma inequívoca que o mesmo é resgatável de imediato ou que tenha cotação para negociação em Pregão ou instituição financeira.

**15.4.-** Se efetuada por meio de caução em dinheiro, esta poderá ser recolhida com depósito identificado em conta corrente, a favor da PREFEITURA, com fornecimento de comprovante de pagamento com autenticação digital no prazo de 02 (dois) dias úteis após o recolhimento, diretamente à Tesouraria no endereço mencionado no Preâmbulo deste edital.

**15.5.-** A garantia prestada será restituída (e/ou liberada) após o cumprimento integral de todas as obrigações contratuais e, quando em dinheiro, será atualizada monetariamente, conforme dispõe o § 4º do art. 56 da Lei Federal nº 8.666/93.

**15.6.** A não prestação de garantia equivale à recusa injustificada para a contratação, caracterizando descumprimento total da obrigação assumida, ficando a adjudicatária sujeita às penalidades legalmente estabelecidas, inclusive multa.

#### **16 – DOS RECURSOS ORÇAMENTÁRIOS:**

**16.1.-** Vide Termo de Referência – **ANEXO I**.

#### **17 – DAS DISPOSIÇÕES GERAIS E FINAIS:**

**17.1.-** Com antecedência superior a **02 (dois) dias úteis** da data fixada para o recebimento das propostas, qualquer pessoa poderá solicitar esclarecimentos, providências ou impugnar o ato convocatório deste Pregão.

**17.1.1.-** As impugnações devem ser protocoladas no Setor de Protocolo da **PREFEITURA**, isenta de recolhimento de emolumentos, no andar térreo do endereço mencionado no preâmbulo, dirigidas ao subscritor deste Edital, **sendo ainda aceitas as impugnações enviadas por e-mail através do e-mail [cml@mogiguaçu.sp.gov.br/sa](mailto:cml@mogiguaçu.sp.gov.br/sa-pregao@mogiguacu.sp.gov.br)[pregao@mogiguacu.sp.gov.br,](mailto:cml@mogiguaçu.sp.gov.br/sa-pregao@mogiguacu.sp.gov.br) ou por correio, aos cuidados da Comissão Municipal de Licitações.**

**17.1.2.-** Acolhida a petição contra o ato convocatório, será designada nova data para a realização do certame, exceto quando, inquestionavelmente, a alteração do edital não afetar a formulação da proposta.

**17.1.3.-** As respostas aos esclarecimentos ou impugnações serão formalizadas diretamente por e-mail aos adquirentes do edital, e disponibilizadas via Internet no sit[e www.mogiguacu.sp.gov.br.](http://www.mogiguacu.sp.gov.br/licitacoes_editais_pregao.php)

**17.2.-** As licitantes deverão examinar cuidadosamente o presente Edital e seus Anexos, antes da apresentação da proposta, pois alegações de desconhecimento das disposições contidas nos aludidos documentos não serão aceitas como razões válidas para justificar quaisquer erros ou divergências encontradas em seus documentos de Habilitação ou na correspondente Proposta de Preços.

**17.3.-** Com a apresentação dos envelopes contendo os documentos para habilitação nesta licitação e proposta de preços, a empresa licitante, desde já, expressa pleno conhecimento de que:

**17.3.1.-** Responde pela veracidade e autenticidade das informações constantes dos documentos e proposta que apresentar;

**17.3.2.-** Autoriza a PREFEITURA, por suas unidades administrativas e técnicas, a proceder em qualquer fase da licitação, quaisquer diligências junto às suas instalações, equipamentos, contabilidade e terceiros em geral, com os quais mantêm transações comerciais, a exclusivo critério do primeiro, destinados a esclarecer ou a complementar a instrução do processo, vedada a inclusão posterior de informações que deveriam constar originalmente dos documentos e propostas;

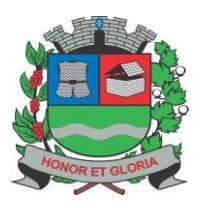

**PAÇO MUNICIPAL - Rua Henrique Coppi, 200 - Loteamento Moro do Ouro – Mogi Guaçu/SP – CEP: 13840-904 Telefones: (19) 3851-7030/7031** - **Site[: www.mogiguacu.sp.gov.br](http://www.mogiguacu.sp.gov.br/)**

**17.3.3.-** A prestação de serviços objeto da presente licitação está perfeitamente caracterizada e definida, dentro dos elementos técnicos, sendo suficiente para a sua exata compreensão;

**17.3.4.-** Sua apresentação, implica para todos os efeitos, aceitação irrestrita e irretratável de todos os termos deste edital e dos seus anexos.

#### **17.4.- NÃO SERÃO ACEITOS ENVELOPES CONTENDO "PROPOSTA DE PREÇOS" E "HABILITAÇÃO" QUE NÃO FOREM DEVIDAMENTE PROTOCOLADOS, ENVIADOS POR VIA POSTAL OU APRESENTADOS APÓS O PRAZO ESTABELECIDO.**

**17.5.-** É facultada ao Pregoeiro ou Autoridade Superior, em qualquer fase da licitação, a promoção de diligência destinada a esclarecer ou a complementar a instrução do processo, devendo os licitantes atender às solicitações no prazo por ele estipulado, contado do recebimento da convocação.

**17.6.-** Fica assegurado à PREFEITURA o direito de, por razões de interesse público, revogar, a qualquer tempo, no todo ou em parte, a presente licitação, ou anulá-la por ilegalidade dando ciência aos participantes, na forma da legislação vigente.

**17.7.-** As licitantes assumem todos os custos de preparação e apresentação de suas propostas, não tendo a PREFEITURA, em nenhum caso, responsabilidade por esses custos, independentemente do resultado do processo licitatório.

**17.8.-** Não havendo expediente ou ocorrendo qualquer fato superveniente que impeça a realização do certame na data marcada, a sessão será automaticamente transferida para o primeiro dia útil subsequente, no mesmo horário e local anteriormente estabelecido, desde que não haja comunicação do Pregoeiro em contrário.

**17.9.-** Na contagem dos prazos estabelecidos neste edital e seus anexos, será excluído o dia do início e incluído o do vencimento e serão considerados, os dias consecutivos, exceto quando for explicitamente disposto em contrário. Só se iniciam e vencem os prazos em dias de expediente normal no município de Mogi Guaçu/SP.

**17.10.-** As normas disciplinadoras desta licitação serão interpretadas em favor da ampliação da disputa, respeitadas a igualdade de oportunidade entre os licitantes e desde que não comprometam o interesse público, a finalidade e a segurança da contratação.

**17.11.-** Esta licitação será divulgada ao público em geral e aos interessados na prestação de serviço em objeto, através de publicação de aviso resumido no jornal local "TRIBUNA DO GUAÇU", em jornal de grande circulação no Estado de São Paulo "GAZETA DE SÃO PAULO", na Imprensa Oficial (DOE – Diário Oficial do Estado) e DOU – Diário Oficial da União, quando for o caso, e em sitio eletrônico oficial [\(https://www.mogiguacu.sp.gov.br/editais.html\)](https://www.mogiguacu.sp.gov.br/editais.html), e será disponibilizado sem qualquer custo através do site oficial da prefeitura: https://www.mogiguacu.sp.gov.br/licitacoes.html.

**17.12.-** Os casos omissos do presente Pregão serão solucionados, quando ocorridos na sessão do Pregão, pelo Pregoeiro, e nos demais casos pela Presidente da Comissão Municipal de Licitações.

**17.13.-** Fica eleito o foro da Comarca de Mogi Guaçu/SP para dirimir quaisquer dúvidas a respeito deste Edital que não sejam solucionadas de comum acordo entre as partes, com prévia renúncia de qualquer outro.

**17.14.-** Constitui motivo justo para inabilitação de desclassificação da proponente, ou rescisão da ata, a falsidade de qualquer documento dado ou declaração, fornecidos ou prestados pela Proponente, sem prejuízo da aplicação da penalidade cabível e representação ao Ministério Público com fins penais.

**17.15.-** A simples participação na presente licitação, caracterizada pela apresentação de envelopes contendo documentação, proposta e declarações devidamente formalizadas, implica para a licitante a observância dos preceitos legais e regulamentares em vigor, bem como a integral e incondicional aceitação de todos os termos e condições deste Edital e de seus anexos, aos quais se submete; implica, também, no reconhecimento de que este instrumento convocatório e seus anexos caracterizaram perfeitamente o objeto do certame, sendo os mesmos suficientes para a exata compreensão do objeto e para seu perfeito atendimento, não cabendo, posteriormente, o direito a qualquer indenização.

**17.16.-** Os proponentes são responsáveis pela fidelidade e legitimidade das informações e dos documentos apresentados em qualquer fase da licitação.

#### **18 – DOS ANEXOS:**

**18.1.-** Integram o presente edital os seguintes anexos:

**18.1.1.- ANEXO I** – Termo de Referência;

**18.1.2.- ANEXO II** – Modelo de Proposta de Preços;

**18.1.3.- ANEXO III** – Modelo de Procuração para Credenciamento;

**18.1.4.- ANEXO IV** – Modelo de Declaração de Cumprimento aos Requisitos de Habilitação;

**18.1.5.- ANEXO V** – Modelo de Declaração de Cumprimento do Disposto no Inciso XXXIII do artigo 7º da CF;

**18.1.6.- ANEXO VI** – Modelo de Declaração para Microempresa e Empresa de Pequeno Porte;

**18.1.7.- ANEXO VII –** Minuta de Contrato;

**18.1.8.- ANEXO VIII –** Termo de Ciência e Notificação;

**18.1.9.- ANEXO IX** – Modelo de Declaração de Idoneidade;

**18.1.10.- ANEXO X** – Modelo de Procuração para Assinatura de Contrato;

**18.1.11.- ANEXO XI** – Modelo de Declaração de Nomeação de Preposto;

**18.1.12.- ANEXO XII** – Modelo de Declaração em atendimento ao item 6.5.4 e 6.5.4.1 do Edital;

**18.1.14.- ANEXO XIII** – Modelo de Declaração em atendimento aos itens 6.3.2. e 6.3.3. do Edital; e

**18.1.15.- ANEXO XIV** – Prova de Conceito.

Mogi Guaçu, 06 de agosto de 2021.

**THAÍS SUELEN DA SILVA PRESIDENTE DA COMISSÃO MUNICIPAL DE LICITAÇÕES KELLY CRISTINA CAMILOTTI CAVALHEIRO SECRETÁRIA MUNICIPAL DE ADMINISTRAÇÃO**

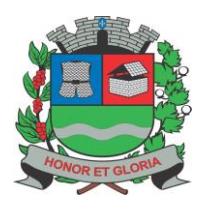

# **PREFEITURA MUNICIPAL DE MOGI GUAÇU**

**SECRETARIA DE ADMINISTRAÇÃO**

**PAÇO MUNICIPAL - Rua Henrique Coppi, 200 - Loteamento Moro do Ouro – Mogi Guaçu/SP – CEP: 13840-904 Telefones: (19) 3851-7030/7031** - **Site[: www.mogiguacu.sp.gov.br](http://www.mogiguacu.sp.gov.br/)**

#### **ANEXO I – TERMO D E REFERÊNCIA**

Este anexo destina-se a definição completa dos serviços em objeto, com todas as suas características, sendo suficientes para a exata compreensão pelas empresas licitantes do que a PREFEITURA deseja contratar, devendo ser consideradas na formulação da proposta de preços.

#### **1. OBJETO:**

**1.1.** O presente termo tem como objeto a contratação de pessoa jurídica especializada na prestação de serviços de informática, no em ambiente de nuvem, para o licenciamento de uma solução de sistemas, com os respectivos serviços de implantação (contemplando: disponibilização em nuvem, migração de dados e treinamento de usuários), manutenção (preventiva, corretiva e de ordem legal) suporte técnico (funcional e operacional com visitas técnicas periódicas e suporte "on site" – quando solicitado), que atenda às especificações e detalhamento contidos presente Termo de Referência, contemplando os seguintes módulos:

- **1.1.1.** Sistema de Educação;
- **1.1.2.** Sistema de Ouvidoria;<br>**1.1.3.** Sistema de Processos
- **1.1.3.** Sistema de Processos Administrativos;
- **1.1.4.** Sistema de Controle Interno;
- **1.1.5.** Sistema de Frota;
- **1.1.6.** Sistema de Planejamento e Execução Orçamentária;
- **1.1.7.** Sistema de Compras e Licitações;
- 1.1.8. Sistema de Transparência.<br>1.1.9. Sistema de Patrimônio;
- **1.1.9.** Sistema de Patrimônio;
- **1.1.10.** Sistema de Almoxarifado;
- **1.1.11.** Sistema de Recursos Humanos;
- **1.1.12.** Sistema de Tributos;
- **1.1.13.** Sistema de Integração com o Tribunal de Justiça;
- **1.1.14.** Sistema de BI; e.
- **1.1.15.** Sistema de Cemitério.

#### **2. SERVIÇOS DIRETAMENTE VINCULADOS AO FORNECIMENTO:**

#### **2.1. Serviços de Implantação:**

#### **2.1.1. Elaboração de um Plano de Implantação. Diretrizes:**

O prazo de implantação de cada um dos sistemas integrantes da solução foi distribuído em um período de 5 (cinco) meses, visando a diminuição do impacto que pode ser causado em casos de usuários que farão uso em mais de um dos sistemas.

Os sistemas foram divididos em grupos da seguinte forma: **Grupo 1:** Sistema de Educação e Sistema de Ouvidoria;

**Grupo 2:** Sistema de Processos Administrativos e Sistema de Controle Interno;

**Grupo 3:** Sistema de Frota, Sistema de Compras e Licitações, Sistema de Planejamento e Execução Orçamentária e Sistema de Transparência;

**Grupo 4:** Sistema de Patrimônio, Sistema de Almoxarifado, Sistema de Recursos Humanos, Sistema de Tributos, Sistema de Integração com o Tribunal de Justiça, Sistema de BI e Sistema de Cemitério.

#### **2.1.1.1. Serviços de disponibilização em nuvem:**

**2.1.1.1.1.** Os serviços de disponibilização em ambiente de nuvem que são responsabilidade da empresa contratada (hospedagem em datacenter), por suas peculiaridades, poderão ser subcontratados em conformidade com a legislação em vigor.

**2.1.1.1.2.** O datacenter deverá atender minimamente as seguintes exigências:

- Disponibilidade de um Data Center com Alta Performance e Balanceamento de Carga, disponível durante as 24 horas dos 7 dias da semana, com reconhecidos critérios de segurança física (proteção contrafogo, sistema de refrigeração, fornecimento ininterrupto de energia, proteção contra água e proteção contra furto) e segurança tecnológica (detecção de invasão) de forma que atenda o disposto na NBR - Norma da Associação Brasileira de Normas Técnicas (ABNT) ISO/IEC 27001/2013 e TIER III, dispondo ainda de redundância física e lógica em pontos geograficamente diferentes.
- Disponibilização de Servidores de Internet, Aplicativos e Banco de Dados, com componentes redundantes que ofereçam alta disponibilidade, proteção contra vírus, spywares e demais pragas virtuais gerando cópias de segurança que garantam o armazenamento dos dados em local seguro.
- O tráfego para o servidor de backup não deve concorrer com o tráfego externo; Disponibilidade de Links de comunicação de alto desempenho com banda compatível com a demanda necessária ao atendimento do Município, com garantia de alta disponibilidade e desempenho e conexões com certificação segura e criptografadas no transporte das informações (https), no atendimento aos contribuintes da contratante, tomadores de serviços, contadores e colaboradores da contratante.
- Possuir recursos suficientes para armazenar o sistema, banco de dados, comportando o crescimento e disponibilizando a expansão dos recursos quando necessário;
- Providenciar as atualizações e aplicações de patches aos softwares instalados e configurados, quando necessário ou recomendado pelos fabricantes;
- Possuir as licenças oficiais e os suportes técnicos, durante a vigência do contrato, oferecido pelos respectivos

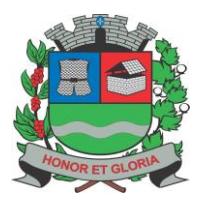

**PAÇO MUNICIPAL - Rua Henrique Coppi, 200 - Loteamento Moro do Ouro – Mogi Guaçu/SP – CEP: 13840-904 Telefones: (19) 3851-7030/7031** - **Site[: www.mogiguacu.sp.gov.br](http://www.mogiguacu.sp.gov.br/)**

fabricantes dos softwares instalados, que serão utilizados para os sistemas;

#### **2.1.2. Serviços de migração de dados:**

- Para a realização dos serviços de migração de dados, serão fornecidos à contratada, cópias dos bancos de dados dos sistemas atualmente em uso na Prefeitura.
- A Administração fornecerá todas as informações e esclarecimentos solicitados.
- A contratada deverá realizar os serviços de migração de dados para sua solução e disponibiliza-los em ambiente de homologação.
- Os dados migrados serão objeto de análise e homologação por técnicos da Prefeitura.
- **2.1.2.1.** Esclarecimentos sobre os dados, por sistema:

**2.1.2.1.1.** Sistema de Educação: Repositório de informações SED / PRODESP, necessária a integração no padrão estabelecidopelo órgão;

- **2.1.2.1.2.** Sistema de Ouvidoria:
	- Fornecedor atual: Infonacci;
	- Gerenciador de banco de dados: MySQL;
	-

• Volume de dados: 830KB (Kilobytes);<br>2.1.2.1.3. Sistema de Controle Interno **2.1.2.1.3.** Sistema de Controle Interno, Sistema de Planejamento e Execução Orçamentária, Sistema de Compras e Licitações, Sistema de Patrimônio, Sistema de Almoxarifado, Sistema de Recursos Humanos, Sistema de Tributos, Sistema de Transparência, Sistema de Processos Administrativos,

- Fornecedor atual: CONAM;
- Gerenciador de banco de dados para módulos que rodam em "modo texto": DataFlex 3.2 For Linux; Volume de dados: 69GB em 17/06/2021;
- Gerenciador de banco de dados para módulos Web: PostgreSQL Volume de dados: 101GB em 17/06/2021;<br>2.1.2.1.4. Sistema de Controle Frota:
	- **2.1.2.1.4.** Sistema de Controle Frota:

# • Sem sistema;<br> $2.1.2.1.5.$  M

- **2.1.2.1.5.** Modulo E-Transparência
- Fornecedor atual: CONAM
- Gerenciador de banco de dados: MS SQLServer 2008R2;
- Volume de dados: 1GB;
- **2.1.2.1.6.** Sistema de Integração com o Tribunal de Justiça:
- $\bullet$  Sem sistema;<br>2.1.2.1.7. Siste

#### **2.1.2.1.7.** Sistema de BI:

Sem sistema;

#### **2.1.2.1.8.** Sistema de BI:

Volume de dados: 1GB;

#### **2.1.3. Serviços de treinamento de usuários:**

- A contratada deverá fornecer treinamento operacional aos usuários que farão uso dos sistemas, de forma direcionada, para as funcionalidades que atendam cada uma das áreas, este treinamento deve capacitar os profissionais tanto na utilização dos sistemas quanto ao conhecimento dos recursos do módulo específico por ele utilizado.

- A proponente vencedora deverá realizar o treinamento dos sistemas, para os técnicos/usuários do município.

A contratada deverá fornecer acompanhamento dos consultores, aos usuários de cada uma das áreas atendidas pelos sistemas, durante a implantação e início da operação do sistema.

- A contratada deverá fornecer treinamento técnico, a respeito do sistema, em especial das ferramentas de tecnologia disponibilizadas pelo sistema.

- A contratada deverá fornecer todos os recursos, materiais e softwares necessários aos treinamentos.
- O treinamento dos profissionais envolvidos no processo de utilização do sistema deverá ocorrer de duas formas:

**a)** No formato de apresentação da solução, para todos os usuários dos sistemas de acordo com cada módulo ou ferramenta que o colaborador utiliza em suas rotinas diárias de trabalho, com carga horária mínima de 4 horas;

**b)** De acordo com as atividades ou atribuições de cada grupo de usuários, respeitando as regras de acesso e controle de permissões estabelecidas pela Administração, com carga horária mínima de 8 horas.

- Estima-se que deverão ser capacitados cerca de 1.919 usuários, assim distribuídos pelos sistemas:

- **a)** Sistema de Educação 1021 usuários;
- **b)** Sistema de Ouvidoria 02 usuários;
- **c)** Sistema de Processos Administrativos 686 usuários;
- **d)** Sistema de Controle Interno 02 usuários;
- **e)** Sistema de Frota 07 usuários;
- **f)** Sistema de Planejamento e Execução Orçamentária 14 usuários;
- **g)** Sistema de Compras e Licitações 20 usuários;
- **h)** Sistema de Transparência 50 usuários;
- **i)** Sistema de Patrimônio 04 usuários;
- **j)** Sistema de Almoxarifado 02 usuários;
- **k)** Sistema de Recursos Humanos 30 usuários;
- **l)** Sistema de Tributos 30 usuários;
- **m)** Sistema de Integração com o Tribunal de Justiça 31 usuários;
- **n)** Sistema de BI 20 usuários.
- **o)** Sistema de Cemitério 4 usuários.

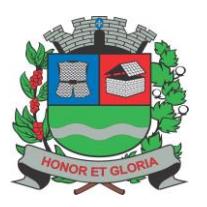

**PAÇO MUNICIPAL - Rua Henrique Coppi, 200 - Loteamento Moro do Ouro – Mogi Guaçu/SP – CEP: 13840-904 Telefones: (19) 3851-7030/7031** - **Site[: www.mogiguacu.sp.gov.br](http://www.mogiguacu.sp.gov.br/)**

#### **2.1.4. Serviços de Manutenção, Suporte Técnico dos sistemas e Licenciamento dos softwares:**

- Consiste na assistência técnica e suporte constante (remoto ou on-site) prestado pela Empresa contratada para a manutenção evolutiva e corretiva dos sistemas objeto desse edital, dentro do prazo contratual.

- Os Serviços de Manutenção, Atualização, Suporte Técnico e Licenciamento dos sofwtares deverão ter duração de até 7 a 10 meses (sempre que aplicável, contados a partir da conclusão da implantação do sistema. Os serviços deverão ser fornecidos de acordo com as melhores práticas de tecnologia da informação, sem qualquer ônus adicional à Prefeitura, contemplando as seguintes atividades:

**a)** Licenciamento dos softwares;

**b)** Fornecimento e implementação de novas versões do sistema, através de relatório por unidade citados pela Prefeitura, em até 20 (vinte) dias após a apresentação e validação do sistema, que deverão ser executados e aprovados pela Prefeitura juntamente com a entrega do sistema em sua totalidade;

**c)** Correção de defeitos e falhas devidamente constatados;

- **d)** Melhorias ou implementações de novas opções e beneficiamentos do sistema por iniciativa da empresa contratada;
- **e)** Alteração da legislação incidente sobre o sistema, que torne necessária sua atualização;
- **f)** Complementação ou reprogramação;
- **g)** Correção ou atualização da documentação técnica, inclusive os manuais relativos aos sistemas.

- Os serviços de Suporte Técnico ao Produto - os serviços de Suporte Técnico ao Produto correspondem ao atendimento via telefone e acesso remoto em regime de 8 x 5 para elucidação de dúvidas e investigação de supostos erros. Caso o Serviço de Suporte Técnico ao Produto não consiga viabilizar a solução do problema via telefone ou conexão remota, incluindo:

**a)** A solicitação para suporte técnico, melhorias, alterações ou correções deverá ser sempre realizada através de linha telefônica, e-mail ou através de sistema, onde será registrada formalmente a solicitação do serviço.

**b)** Os atendimentos às chamadas deverão ser feitos classificados por prioridades (conforme tabela a seguir), cumprindo o atendimento em sistema 24 x 7 para os casos de extrema e alta prioridade.

**c)** Para os problemas classificados como de Baixa ou Média Prioridade, o suporte e resolução dos problemas poderão ser executados via telefone e/ou e-mail e/ou conexão remota.

**d)** Para os problemas classificados como Extrema e Alta Prioridade, os técnicos responsáveis pelo suporte deverão se deslocar até o endereço de atendimento para a resolução do problema.

**e)** Em ambos os casos deverão ser cumpridos os prazos, tempos e formas especificados na tabela abaixo:

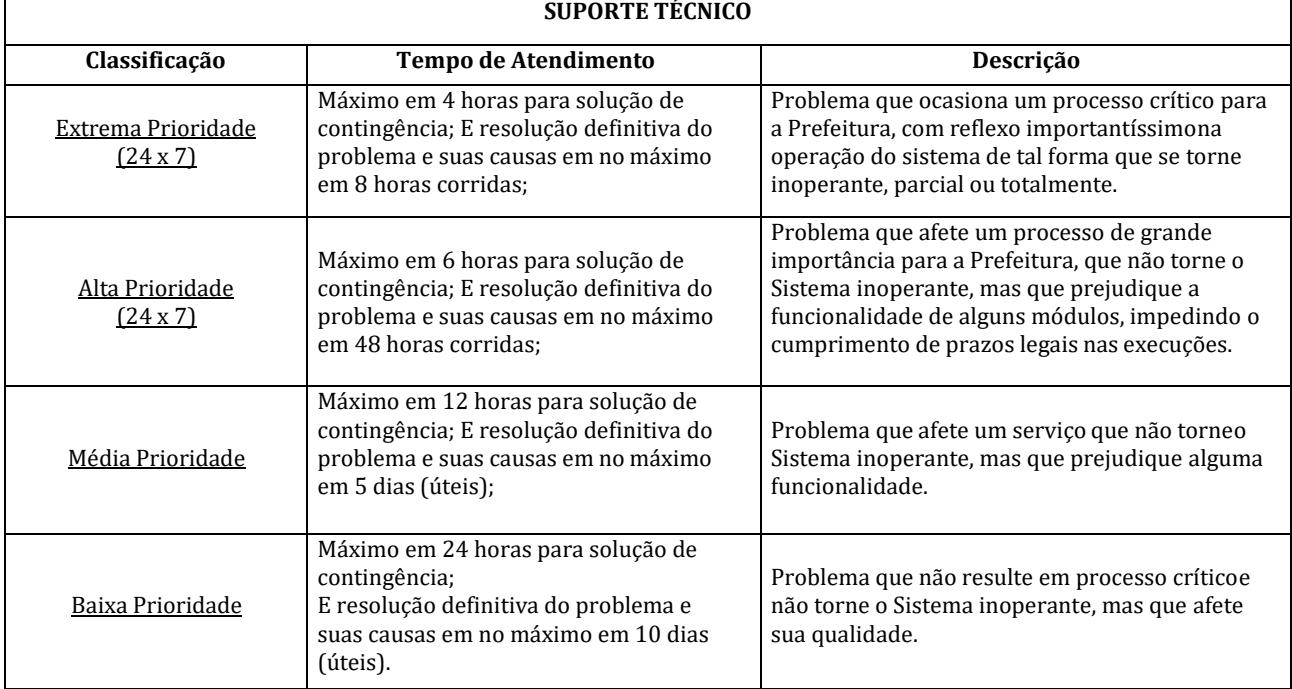

#### **2.1.5. Cronograma de execução contratual**

**2.1.5.1. Serviços que deverão ser executados no 1º Mês de Vigência Contratual:**

- Recepção formal dos bancos de dados a serem convertidos;
- Elaboração do plano de implantação dos sistemas;
- **2.1.5.2. Serviços que deverão ser executados no 2º Mês de Vigência Contratual:**
	- Migração dos dados dos sistemas que compõem o **Grupo 1** descritos no item 2.1, conforme especificações apresentadas no item 2.1.2.
	- Capacitação dos usuários dos sistemas que compõem o **Grupo 1** descritos no item 2.1, conforme especificações apresentadas no item 2.1.3.
	- Recepção formal dos sistemas do **Grupo 1** em pleno uso na Prefeitura até o final do 2º mês de vigência contratual.

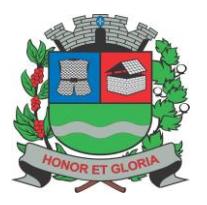

**PAÇO MUNICIPAL - Rua Henrique Coppi, 200 - Loteamento Moro do Ouro – Mogi Guaçu/SP – CEP: 13840-904 Telefones: (19) 3851-7030/7031** - **Site[: www.mogiguacu.sp.gov.br](http://www.mogiguacu.sp.gov.br/)**

- Os prazos estabelecidos, eventualmente, poderão ser antecipados. Na ocorrência desse evento será emitida uma fatura de conclusão da implantação do sistema correspondente e terá início a fase de manutenção, suporte técnico e licenciamento de softwares ao sistema correspondente.
- Os prazos estabelecidos, eventualmente, poderão sofrer atraso. Na ocorrência desse evento, os motivos deverão ser devidamente avaliados pela administração que poderão ser aceitos ou não, sujeitando-se a proponente contratada às penalidades prevista na Lei.

#### **2.1.5.3. Serviços que deverão ser executados no 3º Mês de Vigência Contratual:**

- Migração dos dados dos sistemas que compõem o **Grupo 2** descritos no item 2.1, conforme especificações apresentadas no item 2.1.2.
- Capacitação dos usuários dos sistemas que compõem o **Grupo 2** descritos no item 2.1, conforme especificações apresentadas no item 2.1.3.
- Recepção formal dos sistemas do **Grupo 2** em pleno uso na Prefeitura até o final do 3º mês de vigência contratual.
- Os prazos estabelecidos, eventualmente, poderão ser antecipados. Na ocorrência desse evento será emitida uma fatura de conclusão da implantação do sistema correspondente e terá início a fase de manutenção, suporte técnico e licenciamento de softwares ao sistema correspondente.
- Serviços de manutenção e suporte técnico, conforme item 2.1.4, referente aos sistemas com implantação concluída.
- Os prazos estabelecidos, eventualmente, poderão sofrer atraso. Na ocorrência desse evento, os motivos deverão ser devidamente avaliados pela administração que poderão ser aceitos ou não, sujeitando-se a proponente contratada às penalidades prevista na Lei.

#### **2.1.5.4. Serviços que deverão ser executados no 4º Mês de Vigência Contratual:**

- Migração dos dados dos sistemas que compõem o **Grupo 3** descritos no item 2.1, conforme especificações apresentadas no item 2.1.2.
- Capacitação dos usuários dos sistemas que compõem o **Grupo 3** descritos no item 2.1, conforme especificações apresentadas no item 2.1.3.
- Recepção formal dos sistemas do **Grupo 3** em pleno uso na Prefeitura até o final do 4º mês de vigência contratual.
- Serviços de manutenção e suporte técnico, conforme item 2.1.4, referente aos sistemas com implantação concluída.
- Os prazos estabelecidos, eventualmente, poderão ser antecipados. Na ocorrência desse evento será emitida uma fatura de conclusão da implantação do sistema correspondente e terá início a fase de manutenção, suporte técnico e licenciamento de softwares ao sistema correspondente.
- Os prazos estabelecidos, eventualmente, poderão sofrer atraso. Na ocorrência desse evento, os motivos deverão ser devidamente avaliados pela administração que poderão ser aceitos ou não, sujeitando-se a proponente contratada às penalidades prevista na Lei.

#### **2.1.5.5. Serviços que deverão ser executados no 5º Mês de Vigência Contratual:**

- Migração dos dados dos sistemas que compõem o **Grupo 4** descritos no item 2.1, conforme especificações apresentadas no item 2.1.2.
- Capacitação dos usuários dos sistemas que compõem o **Grupo 4** descritos no item 2.1, conforme especificações apresentadas no item 2.1.3.
- Recepção formal dos sistemas do **Grupo 4** em pleno uso na Prefeitura até o final do 5º mês de vigência contratual.
- Serviços de manutenção e suporte técnico, conforme item 2.1.4, referente aos sistemas com implantação concluída.
- Os prazos estabelecidos, eventualmente, poderão ser antecipados. Na ocorrência desse evento será emitida uma fatura de conclusão da implantação do sistema correspondente e terá início a fase de manutenção, suporte técnico e licenciamento de softwares ao sistema correspondente.
- Os prazos estabelecidos, eventualmente, poderão sofrer atraso. Na ocorrência desse evento, os motivos deverão ser devidamente avaliados pela administração que poderão ser aceitos ou não, sujeitando-se a proponente contratada às penalidades prevista na Lei.

#### **2.1.5.6. Serviços que deverão ser executados no 6º ao 12º Mês de Vigência Contratual:**

 Serviços de manutenção, suporte técnico e licenciamento de softwares, conforme item 2.1.4, referente aos sistemas com implantação concluída.

#### **3. REQUISITOS FUNCIONAIS DOS SISTEMAS:**

Todos os requisitos foram classificados como obrigatórios (O) ou customizáveis (C) – (identificação na coluna da direita), sendo que na **PROVA DE CONCEITO** (em anexo único) prevista para a validação da aderência do objeto ofertado ao que se pretende contratar, será exigido o atendimento mínimo de **90% dos requisitos obrigatórios**, considerados essenciais de cada um dos sistemas da solução desejada. Ressalvando que ao término do processo de implantação todos os requisitos funcionais deverão estar customizados para pleno uso das ferramentas.

#### **3.1. Sistema de Educação**

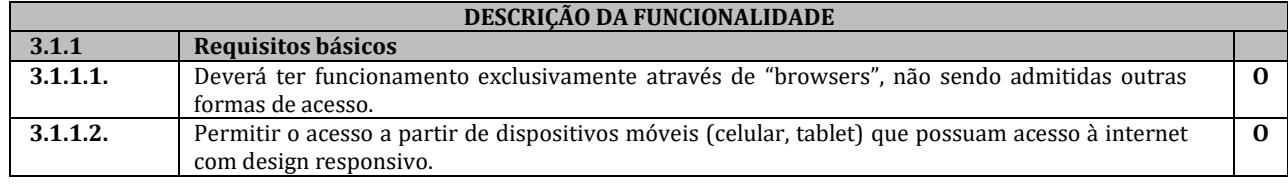

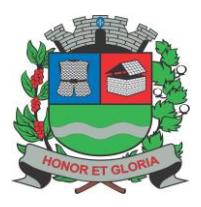

**PAÇO MUNICIPAL - Rua Henrique Coppi, 200 - Loteamento Moro do Ouro – Mogi Guaçu/SP – CEP: 13840-904 Telefones: (19) 3851-7030/7031** - **Site[: www.mogiguacu.sp.gov.br](http://www.mogiguacu.sp.gov.br/)**

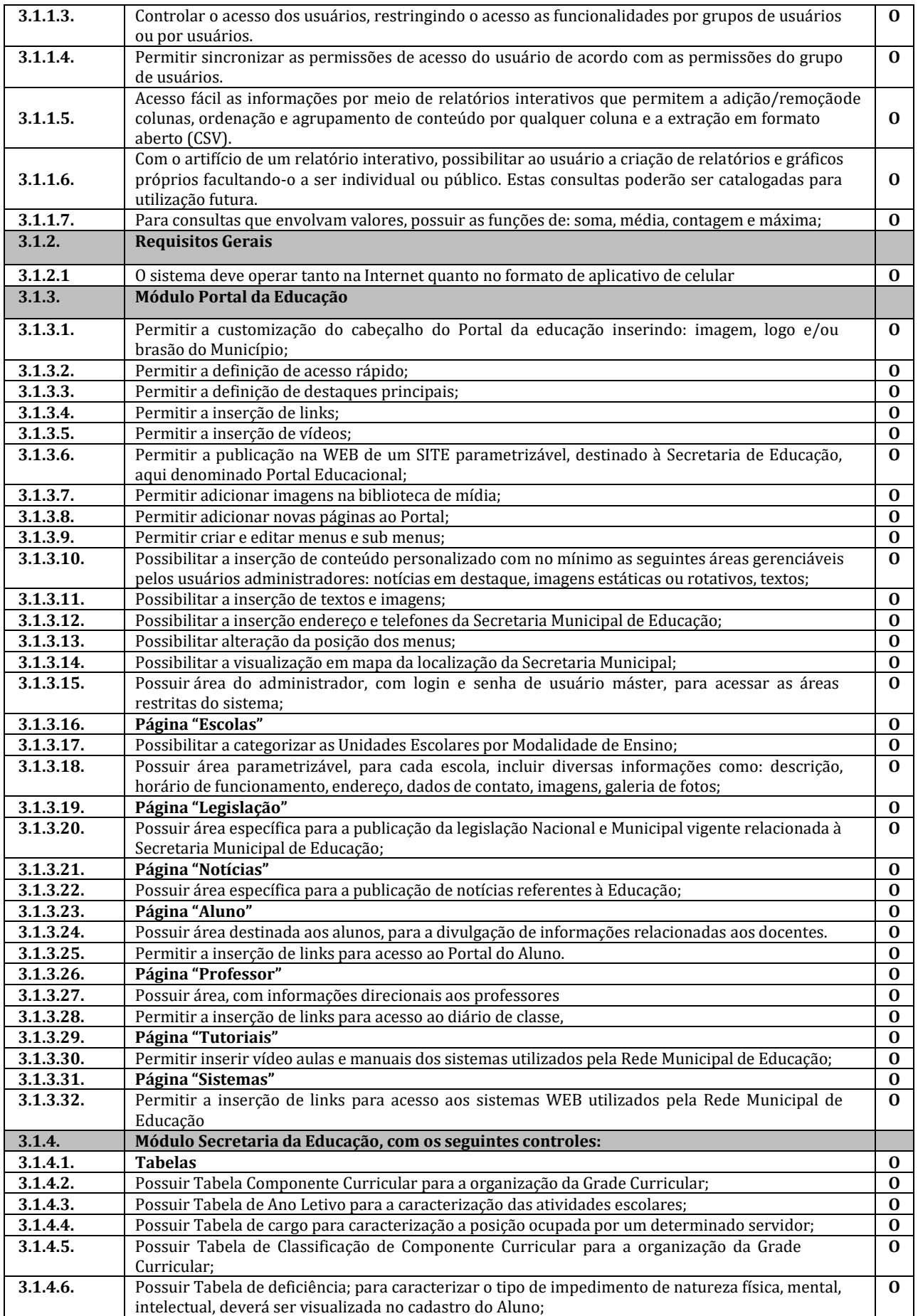

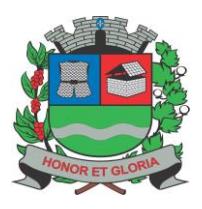

**PAÇO MUNICIPAL - Rua Henrique Coppi, 200 - Loteamento Moro do Ouro – Mogi Guaçu/SP – CEP: 13840-904 Telefones: (19) 3851-7030/7031** - **Site[: www.mogiguacu.sp.gov.br](http://www.mogiguacu.sp.gov.br/)**

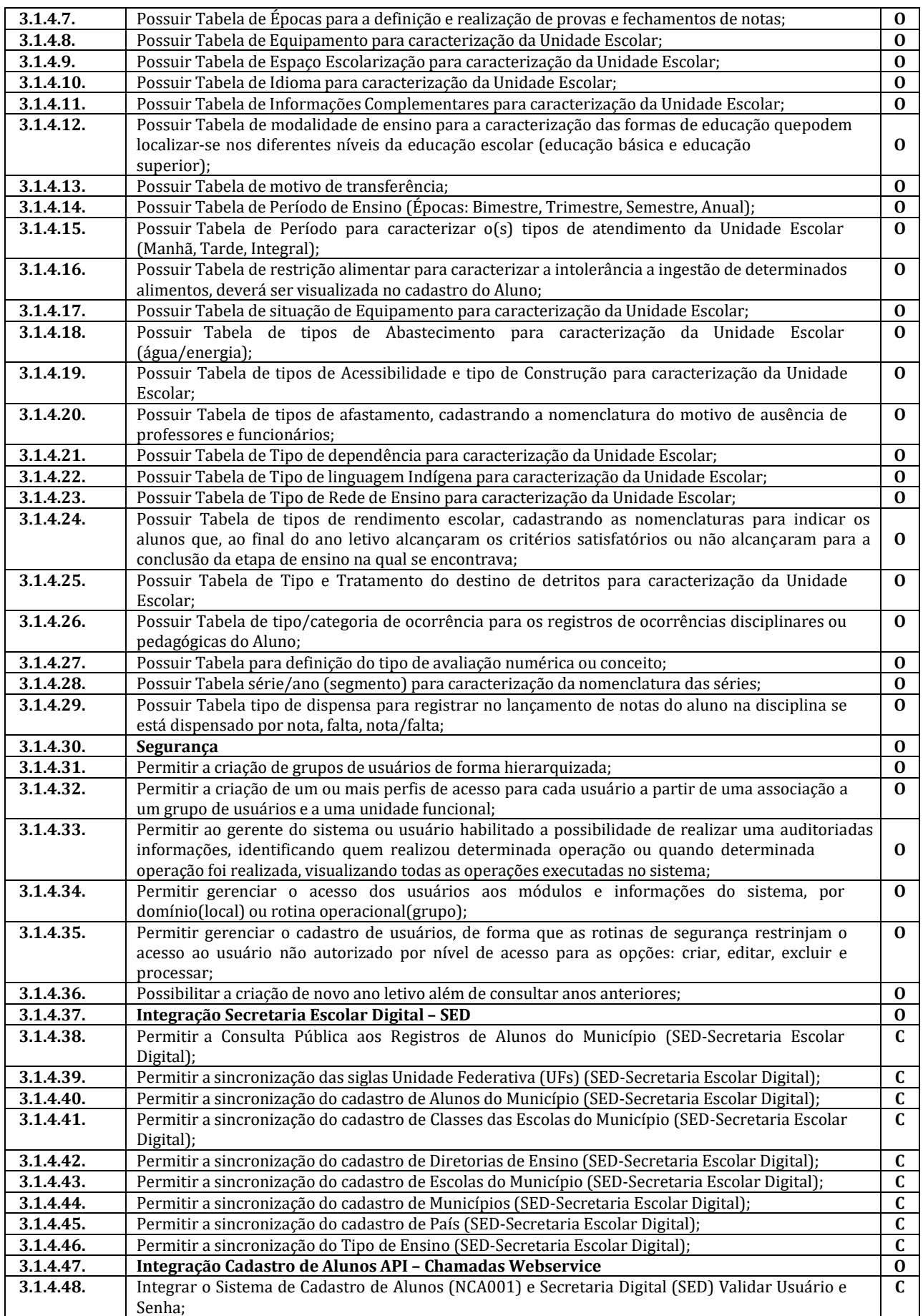

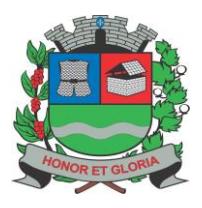

**PAÇO MUNICIPAL - Rua Henrique Coppi, 200 - Loteamento Moro do Ouro – Mogi Guaçu/SP – CEP: 13840-904 Telefones: (19) 3851-7030/7031** - **Site[: www.mogiguacu.sp.gov.br](http://www.mogiguacu.sp.gov.br/)**

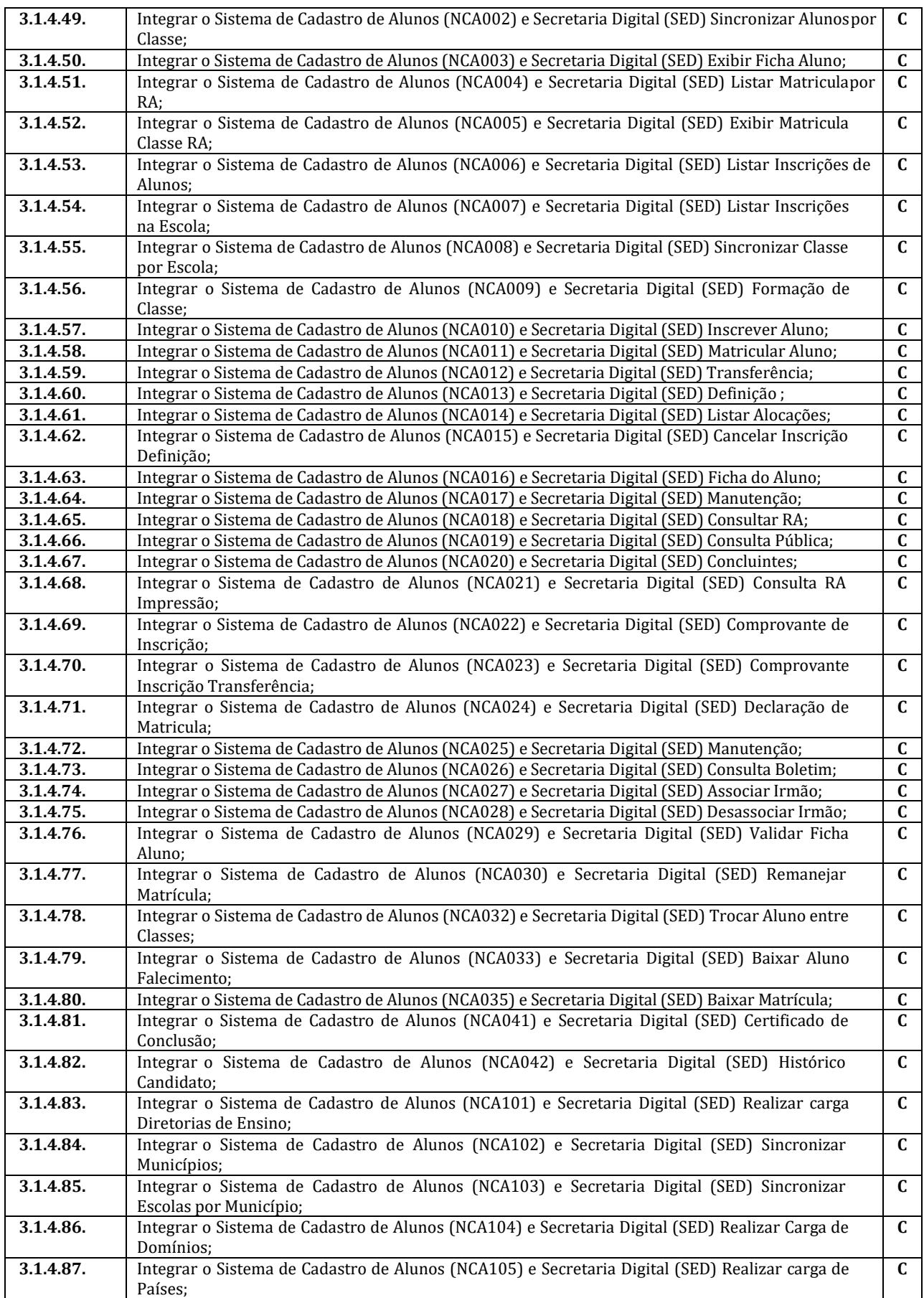

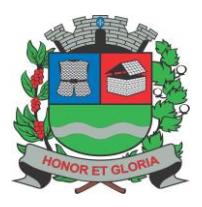

**PAÇO MUNICIPAL - Rua Henrique Coppi, 200 - Loteamento Moro do Ouro – Mogi Guaçu/SP – CEP: 13840-904 Telefones: (19) 3851-7030/7031** - **Site[: www.mogiguacu.sp.gov.br](http://www.mogiguacu.sp.gov.br/)**

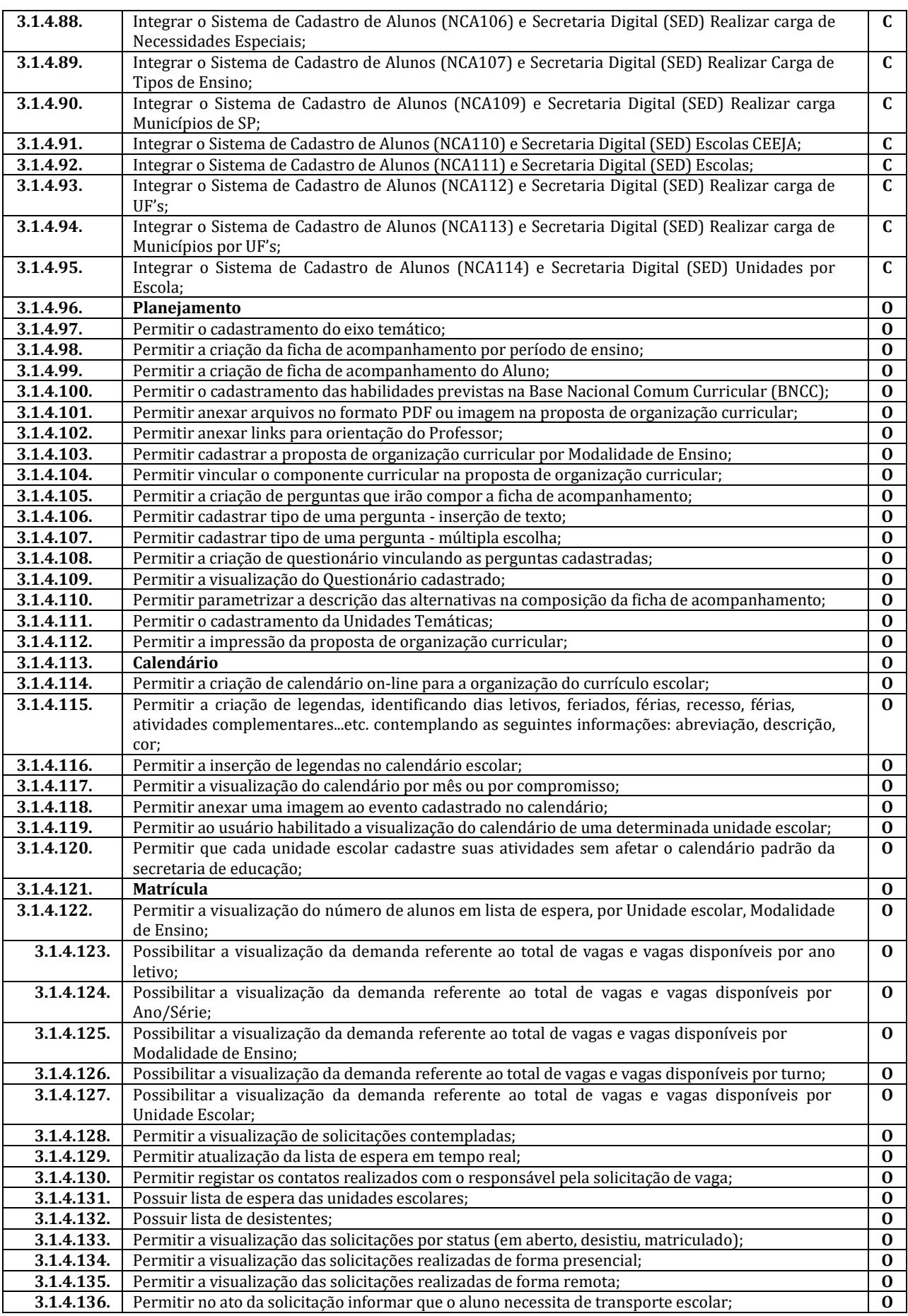

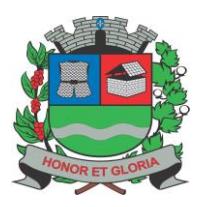

**PAÇO MUNICIPAL - Rua Henrique Coppi, 200 - Loteamento Moro do Ouro – Mogi Guaçu/SP – CEP: 13840-904 Telefones: (19) 3851-7030/7031** - **Site[: www.mogiguacu.sp.gov.br](http://www.mogiguacu.sp.gov.br/)**

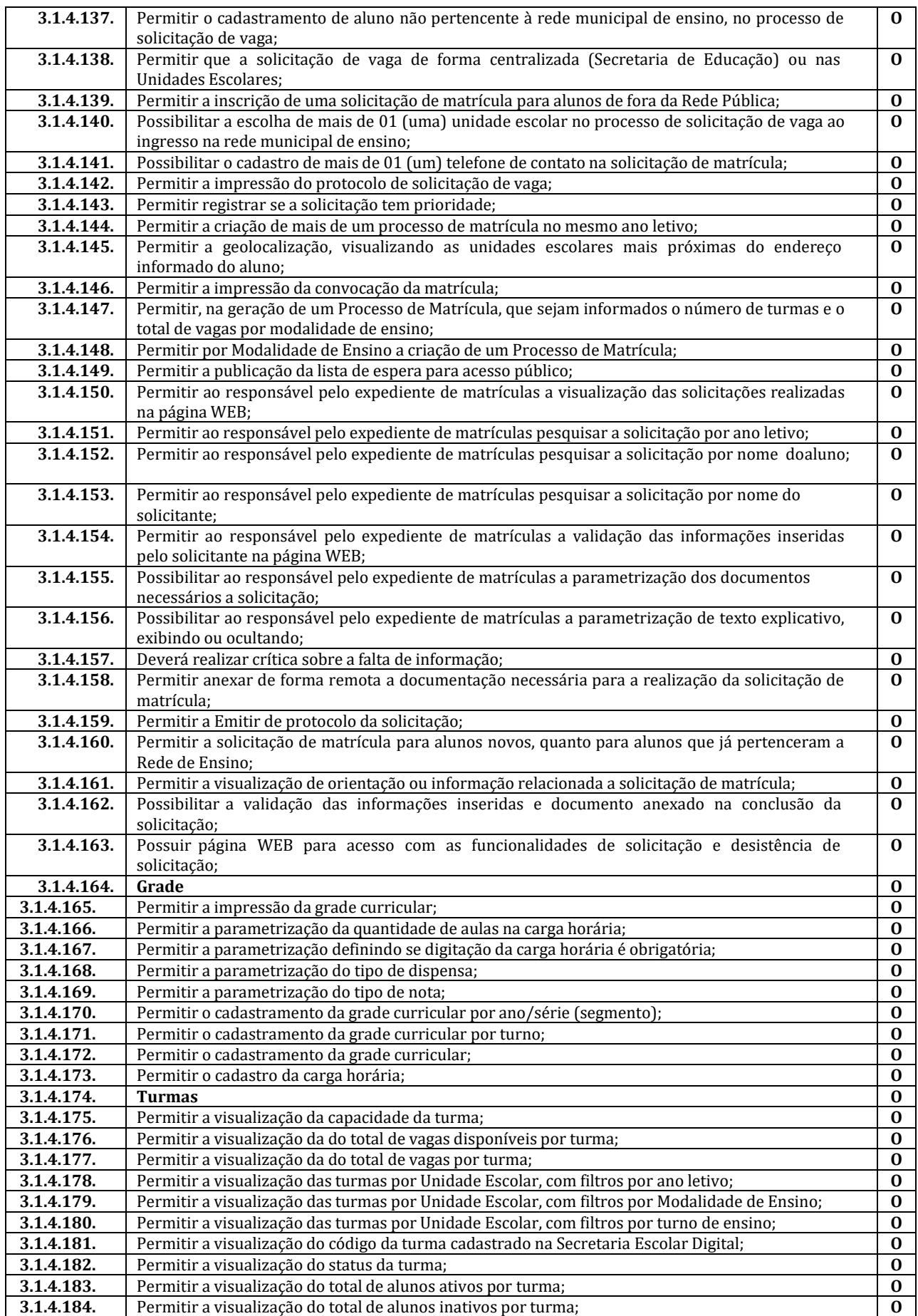

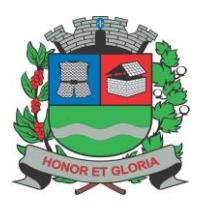

**PAÇO MUNICIPAL - Rua Henrique Coppi, 200 - Loteamento Moro do Ouro – Mogi Guaçu/SP – CEP: 13840-904**

**Telefones: (19) 3851-7030/7031** - **Site[: www.mogiguacu.sp.gov.br](http://www.mogiguacu.sp.gov.br/)**

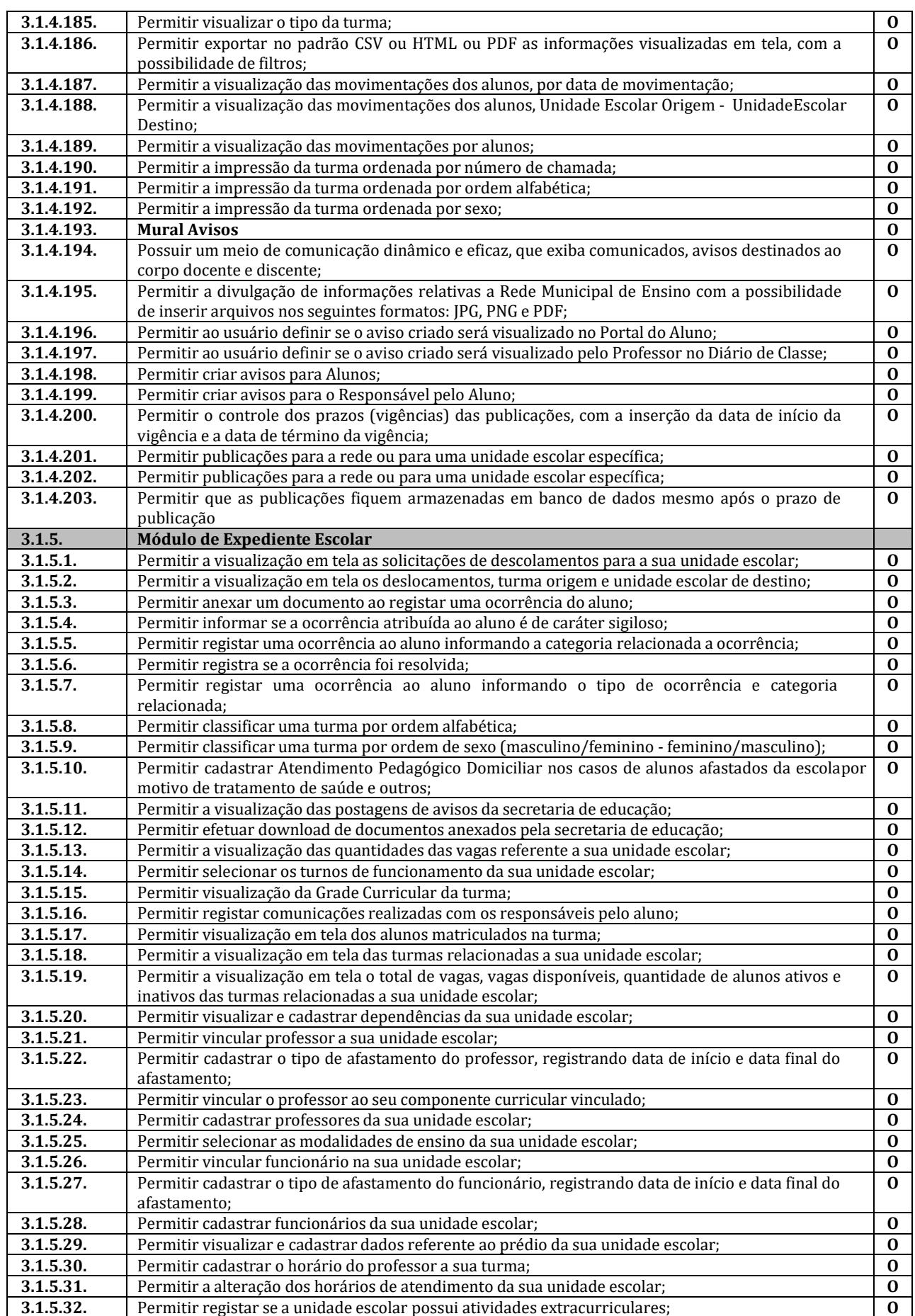

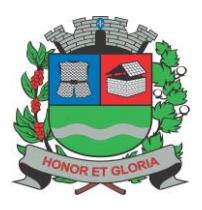

**PAÇO MUNICIPAL - Rua Henrique Coppi, 200 - Loteamento Moro do Ouro – Mogi Guaçu/SP – CEP: 13840-904 Telefones: (19) 3851-7030/7031** - **Site[: www.mogiguacu.sp.gov.br](http://www.mogiguacu.sp.gov.br/)**

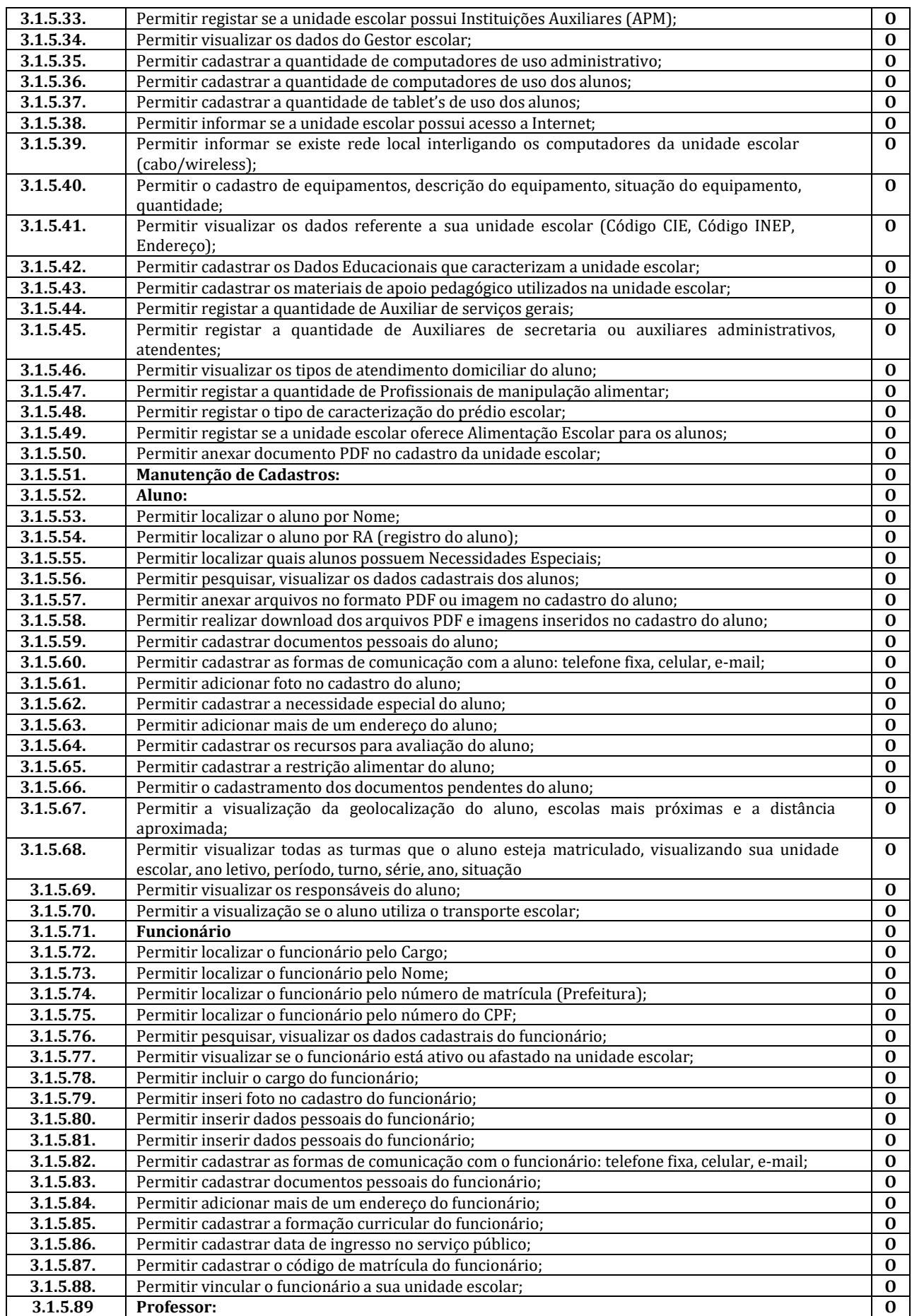

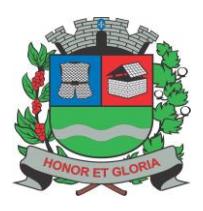

**PAÇO MUNICIPAL - Rua Henrique Coppi, 200 - Loteamento Moro do Ouro – Mogi Guaçu/SP – CEP: 13840-904**

**Telefones: (19) 3851-7030/7031** - **Site[: www.mogiguacu.sp.gov.br](http://www.mogiguacu.sp.gov.br/)**

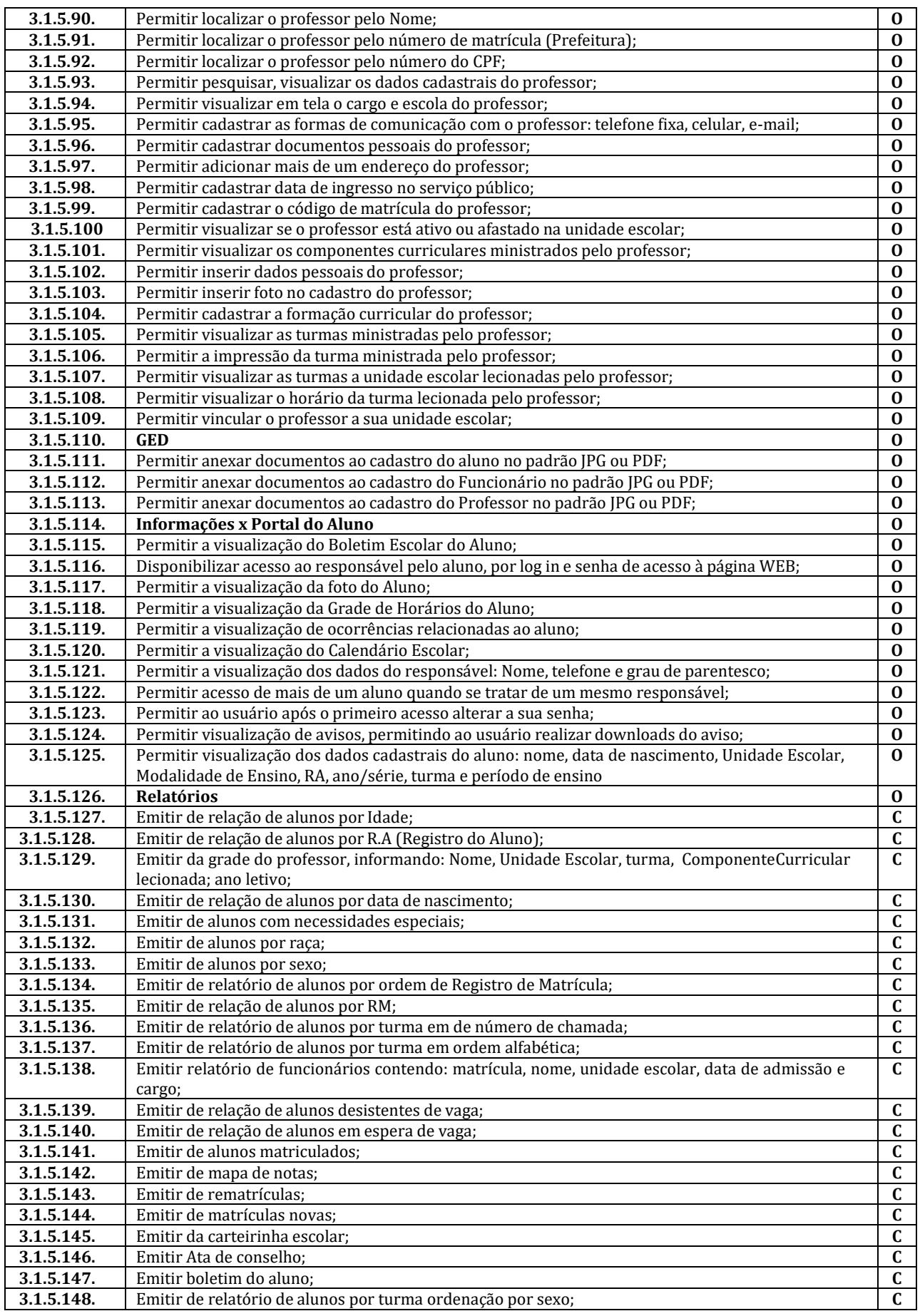

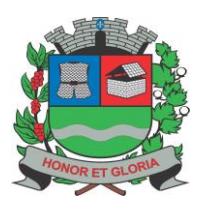

**PAÇO MUNICIPAL - Rua Henrique Coppi, 200 - Loteamento Moro do Ouro – Mogi Guaçu/SP – CEP: 13840-904**

**Telefones: (19) 3851-7030/7031** - **Site[: www.mogiguacu.sp.gov.br](http://www.mogiguacu.sp.gov.br/)**

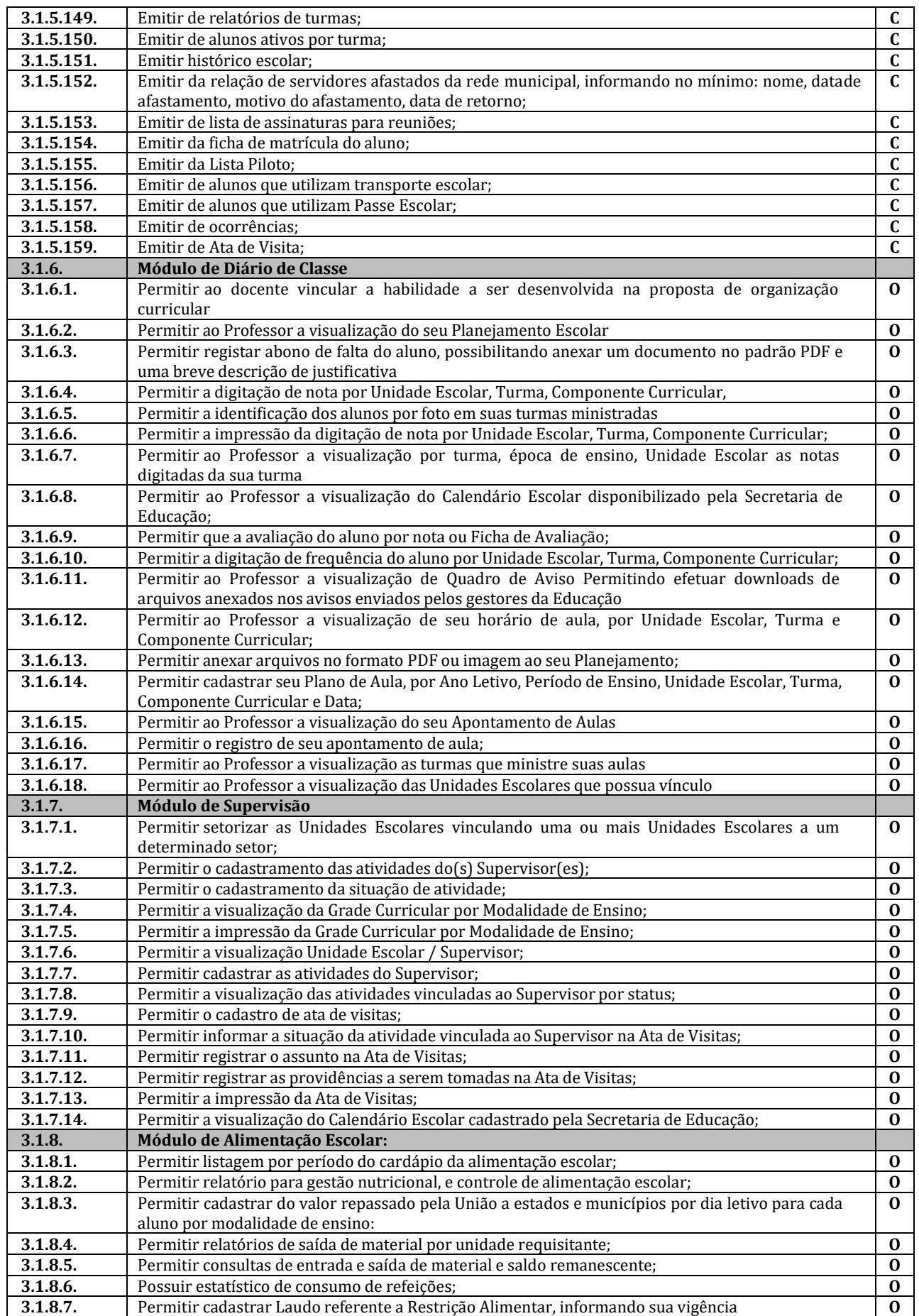

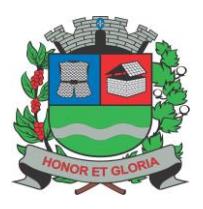

**PAÇO MUNICIPAL - Rua Henrique Coppi, 200 - Loteamento Moro do Ouro – Mogi Guaçu/SP – CEP: 13840-904 Telefones: (19) 3851-7030/7031** - **Site[: www.mogiguacu.sp.gov.br](http://www.mogiguacu.sp.gov.br/)**

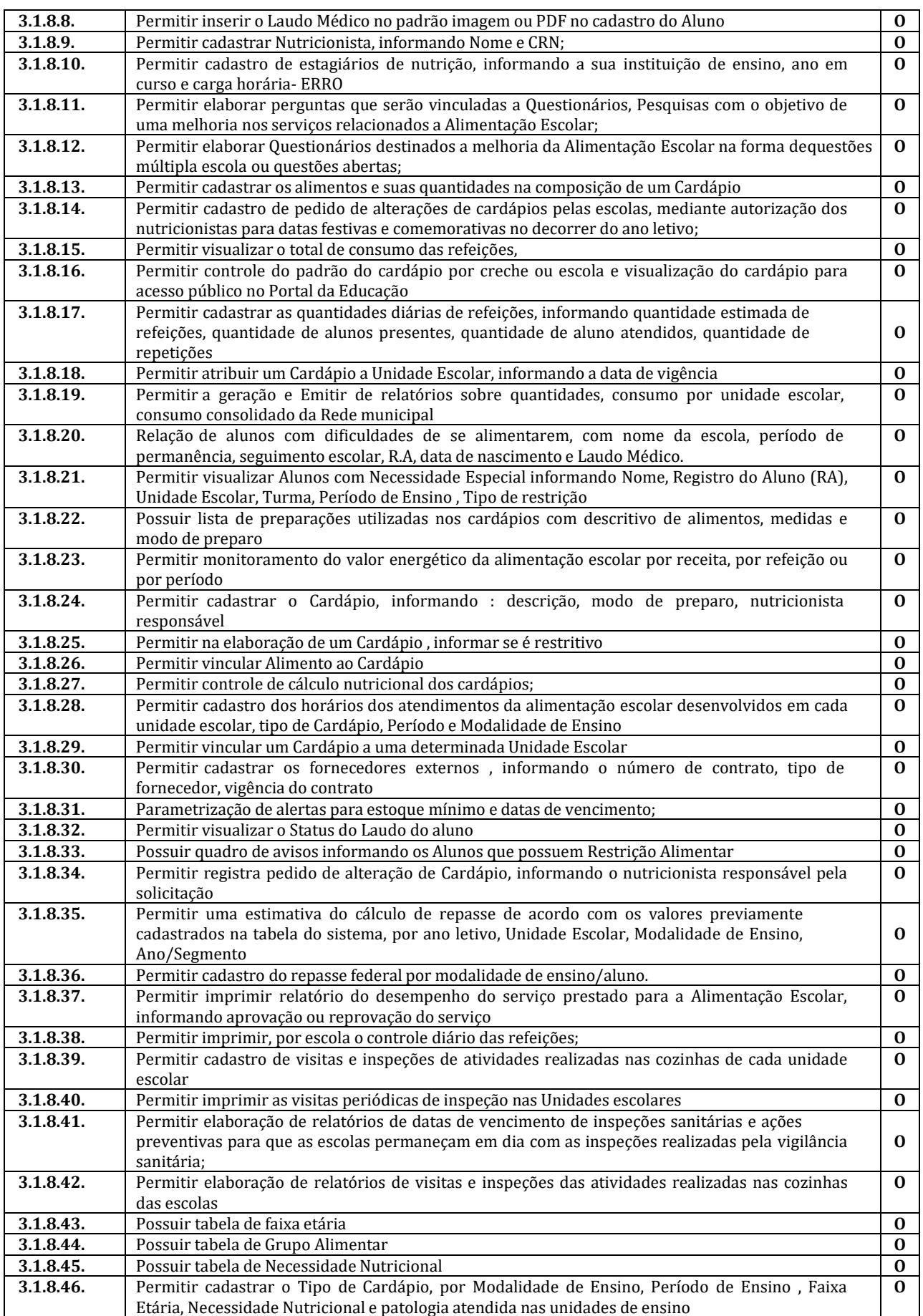

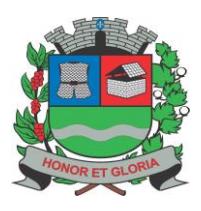

**PAÇO MUNICIPAL - Rua Henrique Coppi, 200 - Loteamento Moro do Ouro – Mogi Guaçu/SP – CEP: 13840-904 Telefones: (19) 3851-7030/7031** - **Site[: www.mogiguacu.sp.gov.br](http://www.mogiguacu.sp.gov.br/)**

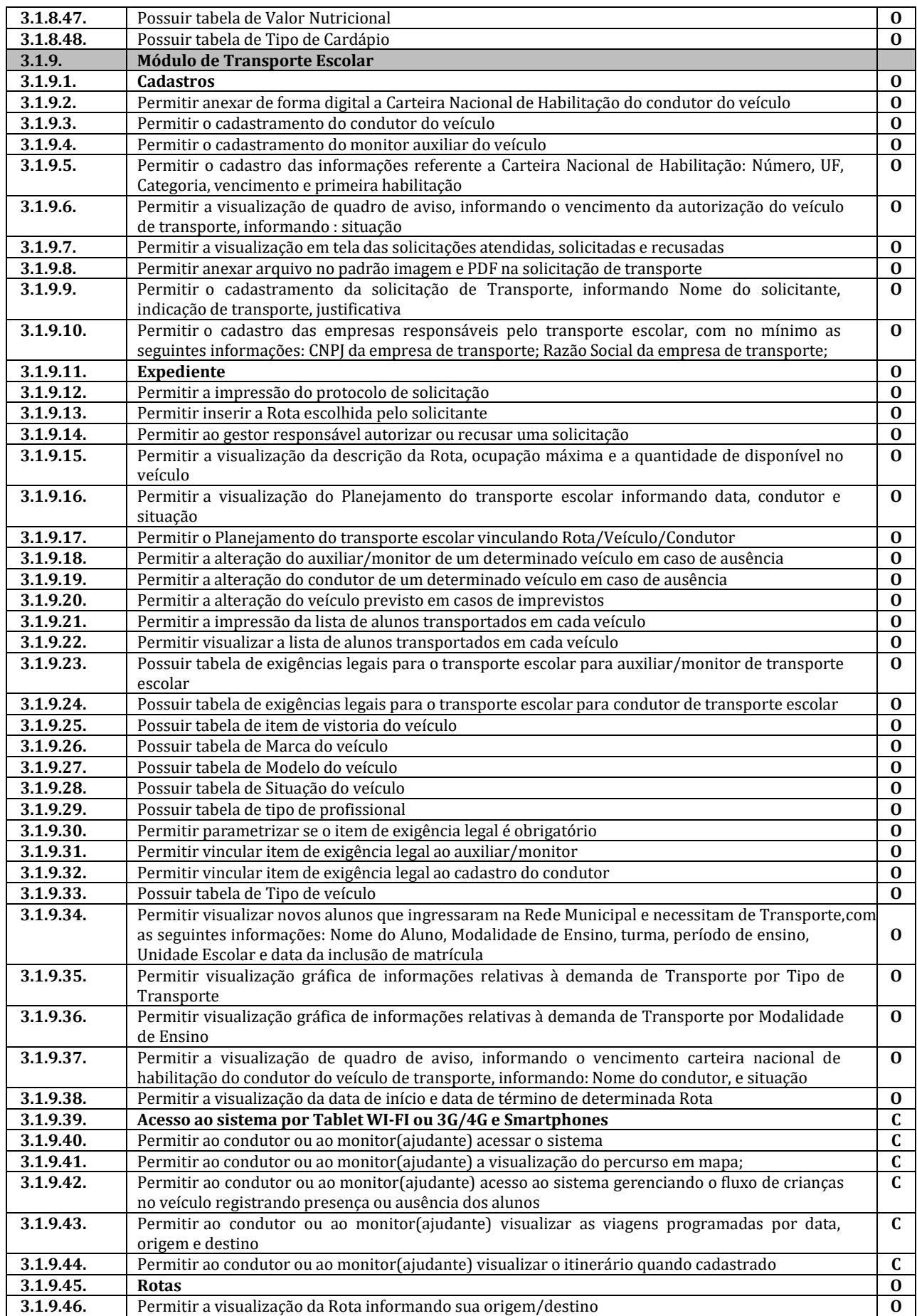

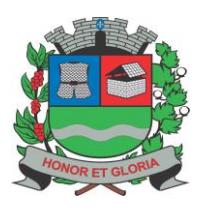

**PAÇO MUNICIPAL - Rua Henrique Coppi, 200 - Loteamento Moro do Ouro – Mogi Guaçu/SP – CEP: 13840-904 Telefones: (19) 3851-7030/7031** - **Site[: www.mogiguacu.sp.gov.br](http://www.mogiguacu.sp.gov.br/)**

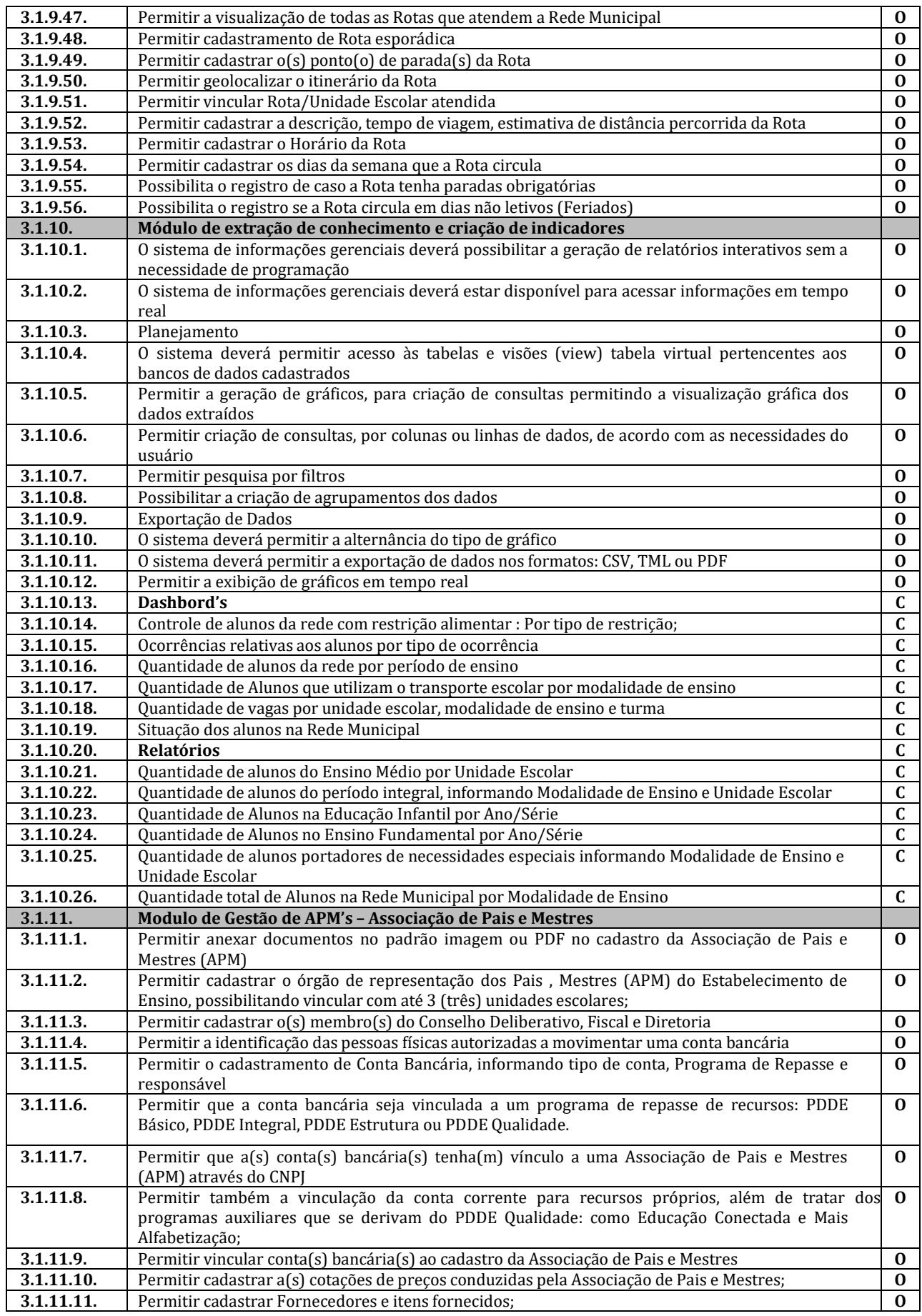

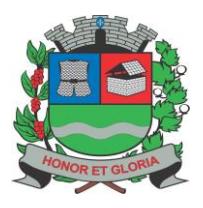

**PAÇO MUNICIPAL - Rua Henrique Coppi, 200 - Loteamento Moro do Ouro – Mogi Guaçu/SP – CEP: 13840-904 Telefones: (19) 3851-7030/7031** - **Site[: www.mogiguacu.sp.gov.br](http://www.mogiguacu.sp.gov.br/)**

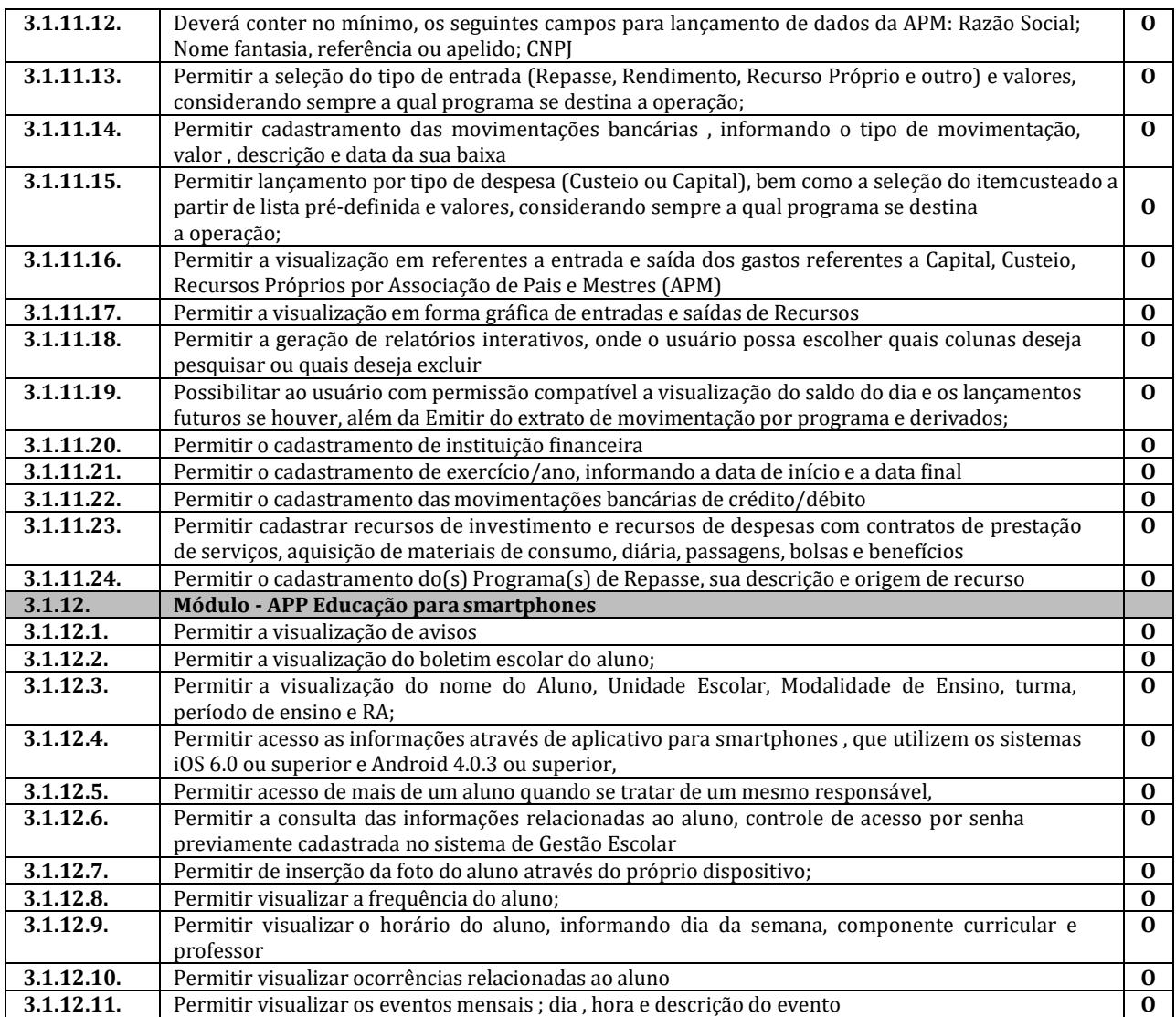

#### **3.2. Sistema de Ouvidoria**

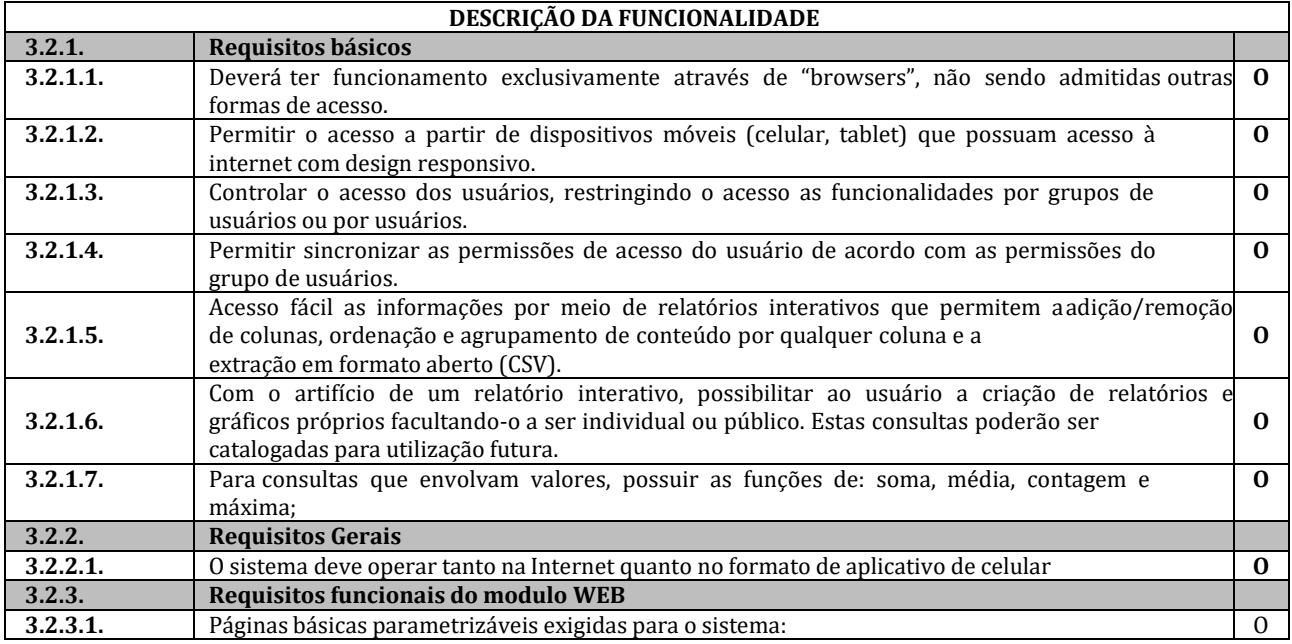

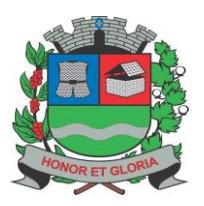

**PAÇO MUNICIPAL - Rua Henrique Coppi, 200 - Loteamento Moro do Ouro – Mogi Guaçu/SP – CEP: 13840-904**

**Telefones: (19) 3851-7030/7031** - **Site[: www.mogiguacu.sp.gov.br](http://www.mogiguacu.sp.gov.br/)**

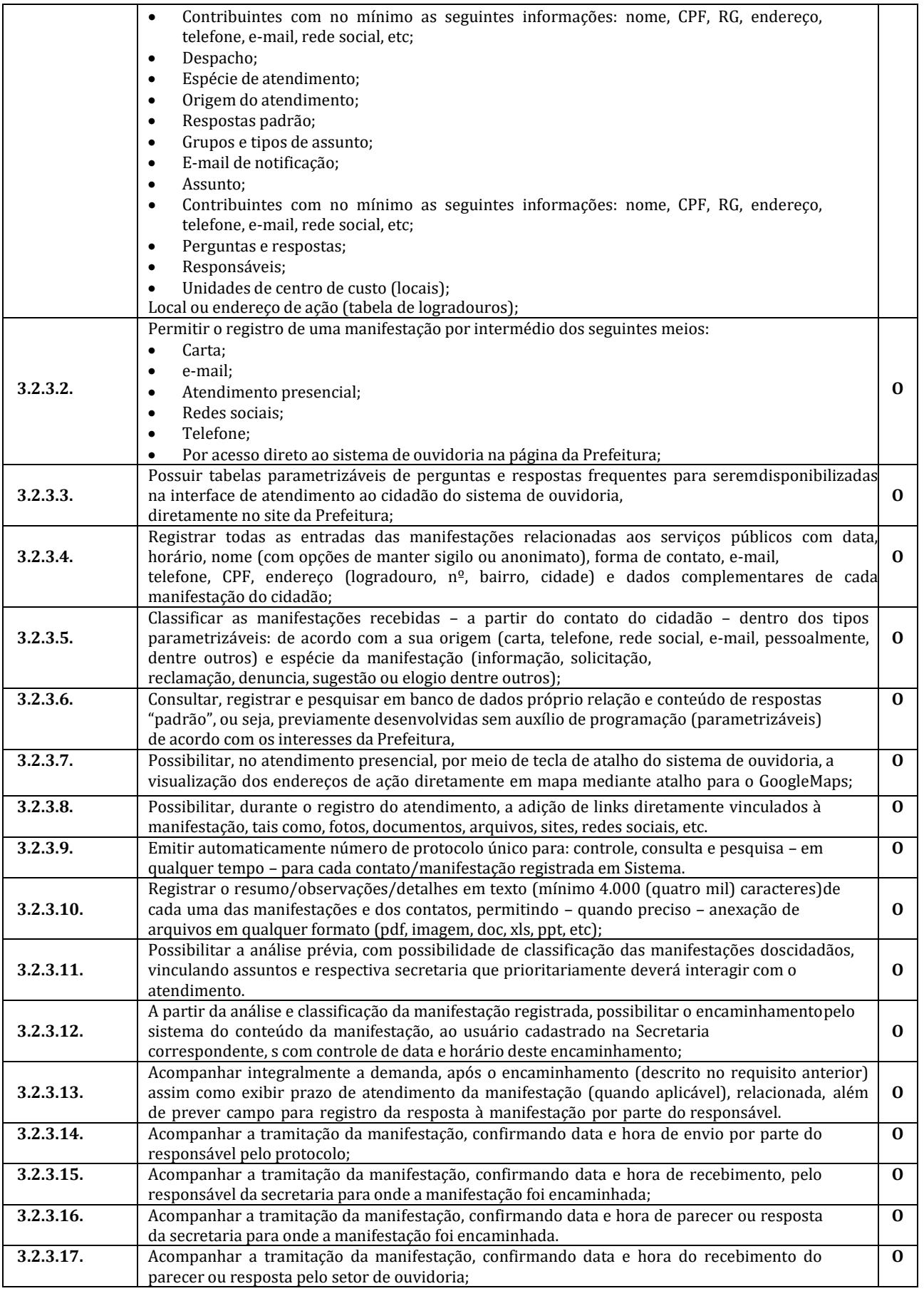

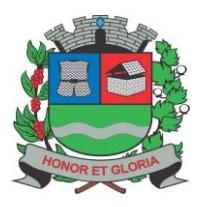

**PAÇO MUNICIPAL - Rua Henrique Coppi, 200 - Loteamento Moro do Ouro – Mogi Guaçu/SP – CEP: 13840-904 Telefones: (19) 3851-7030/7031** - **Site[: www.mogiguacu.sp.gov.br](http://www.mogiguacu.sp.gov.br/)**

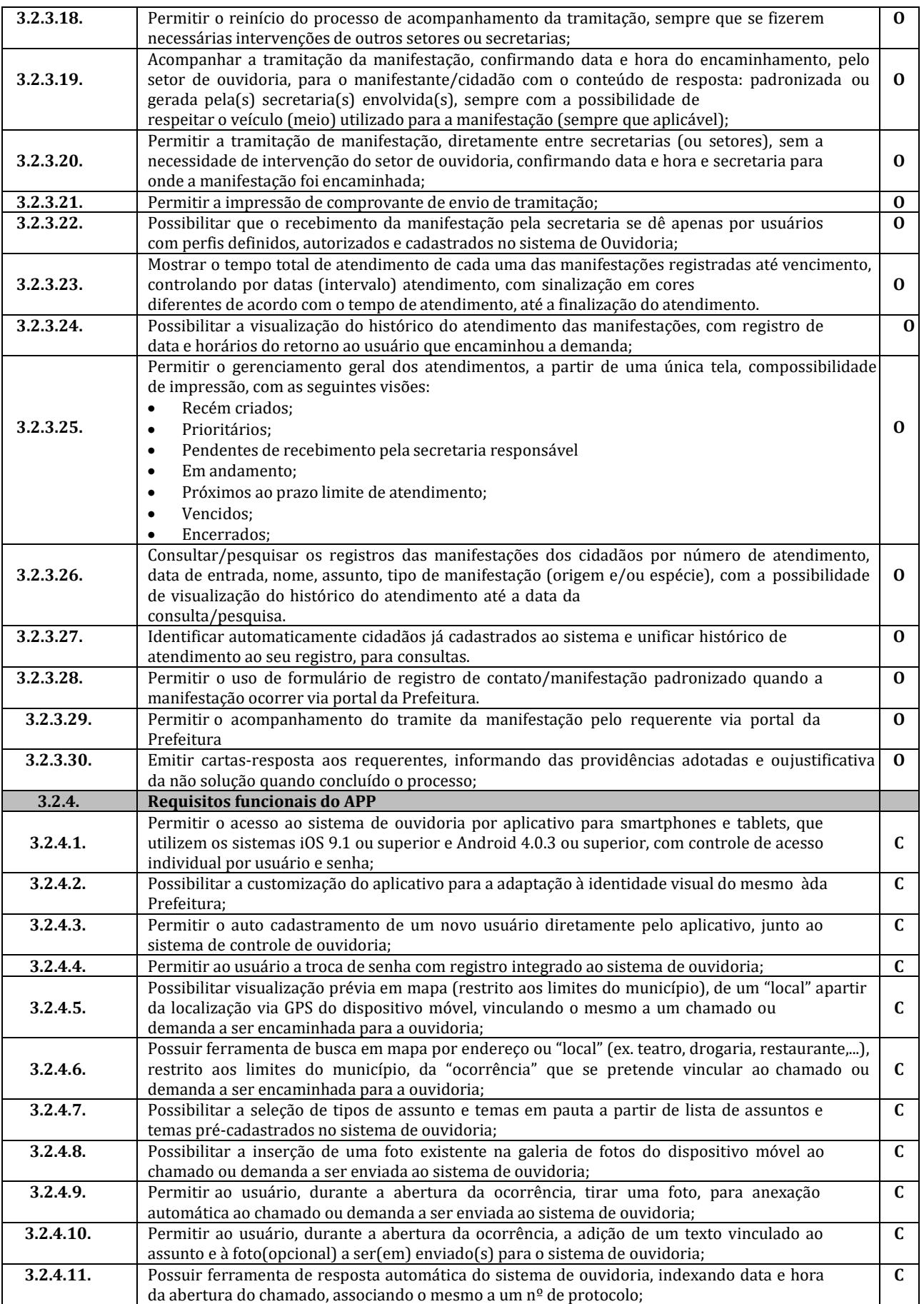

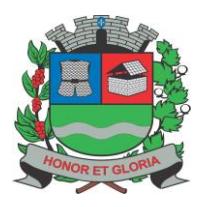

**PAÇO MUNICIPAL - Rua Henrique Coppi, 200 - Loteamento Moro do Ouro – Mogi Guaçu/SP – CEP: 13840-904 Telefones: (19) 3851-7030/7031** - **Site[: www.mogiguacu.sp.gov.br](http://www.mogiguacu.sp.gov.br/)**

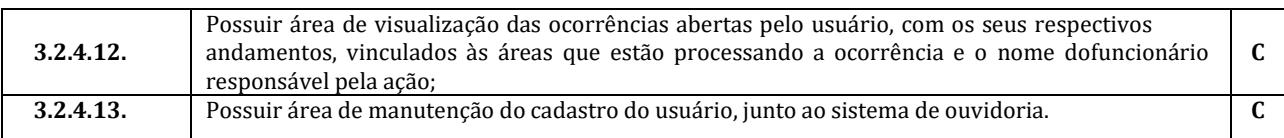

#### **3.3. Sistema de Processos Administrativos**

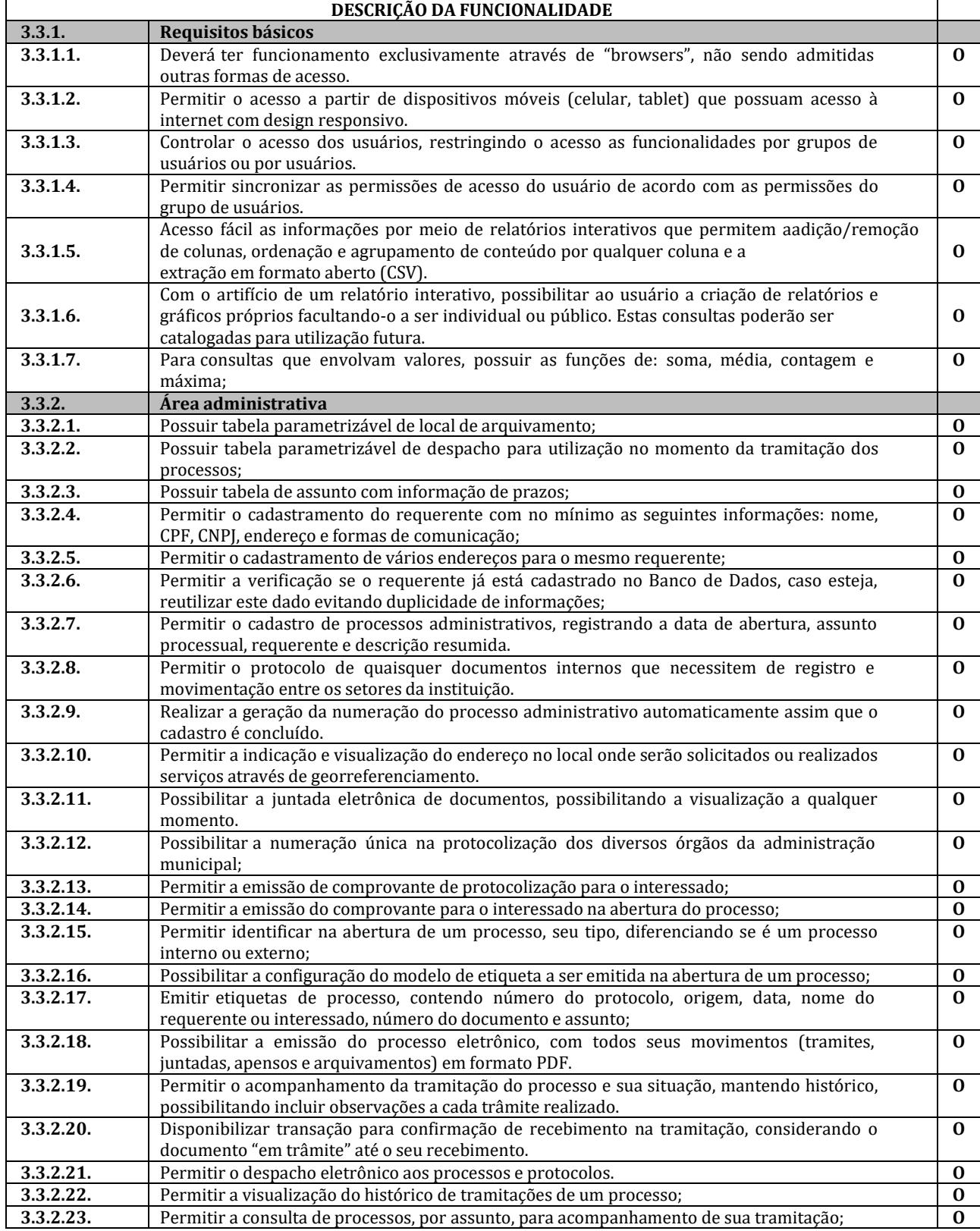

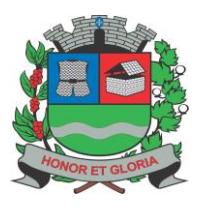

**PAÇO MUNICIPAL - Rua Henrique Coppi, 200 - Loteamento Moro do Ouro – Mogi Guaçu/SP – CEP: 13840-904 Telefones: (19) 3851-7030/7031** - **Site[: www.mogiguacu.sp.gov.br](http://www.mogiguacu.sp.gov.br/)**

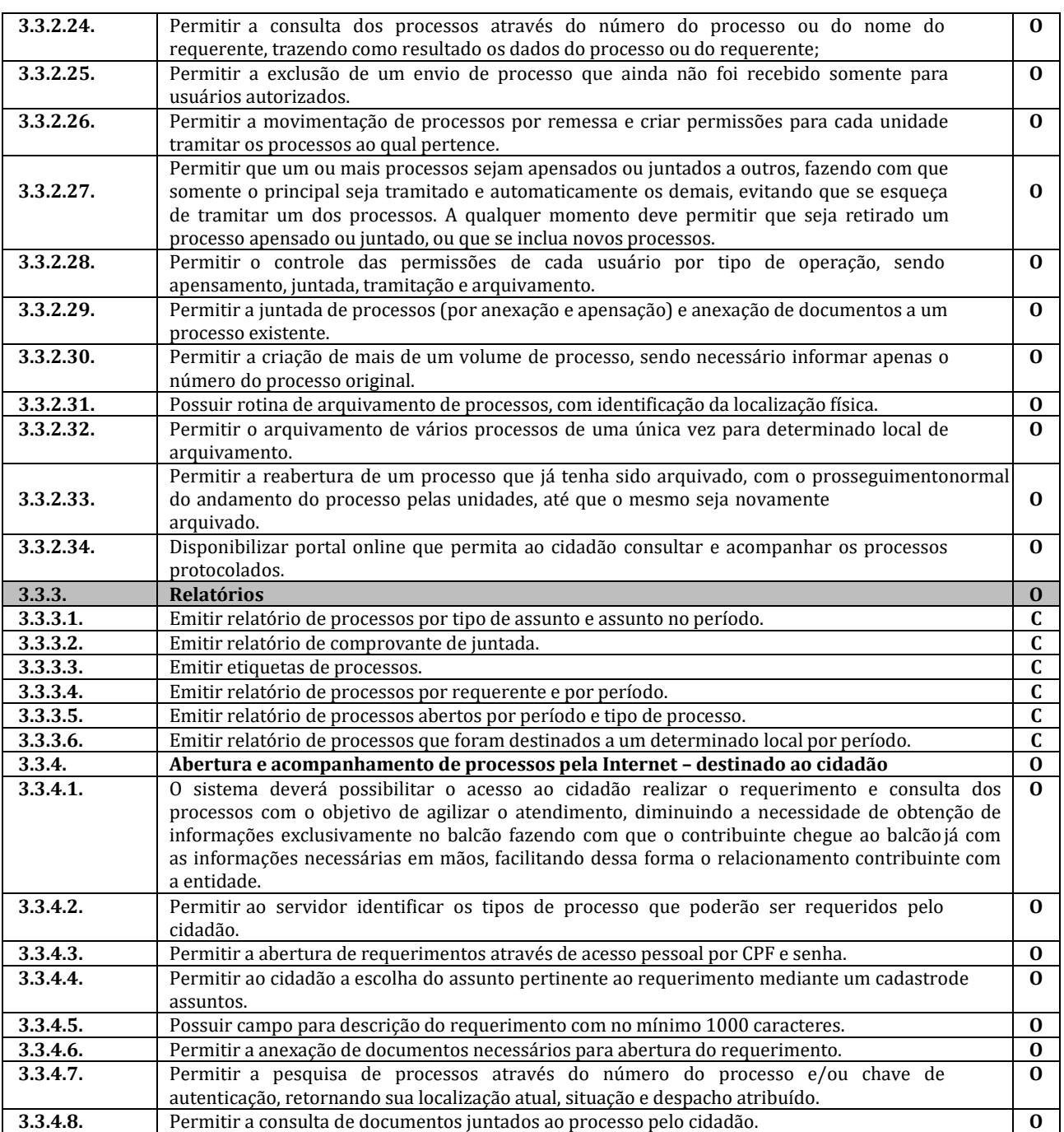

#### **3.4. Sistema de Controle Interno**

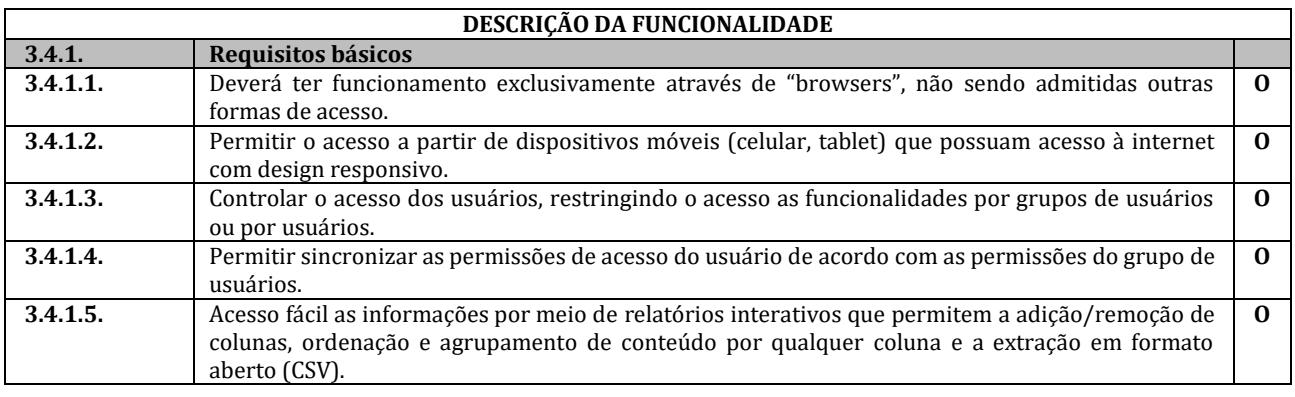

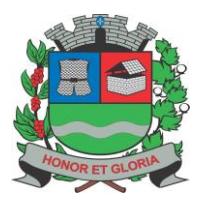

**PAÇO MUNICIPAL - Rua Henrique Coppi, 200 - Loteamento Moro do Ouro – Mogi Guaçu/SP – CEP: 13840-904 Telefones: (19) 3851-7030/7031** - **Site[: www.mogiguacu.sp.gov.br](http://www.mogiguacu.sp.gov.br/)**

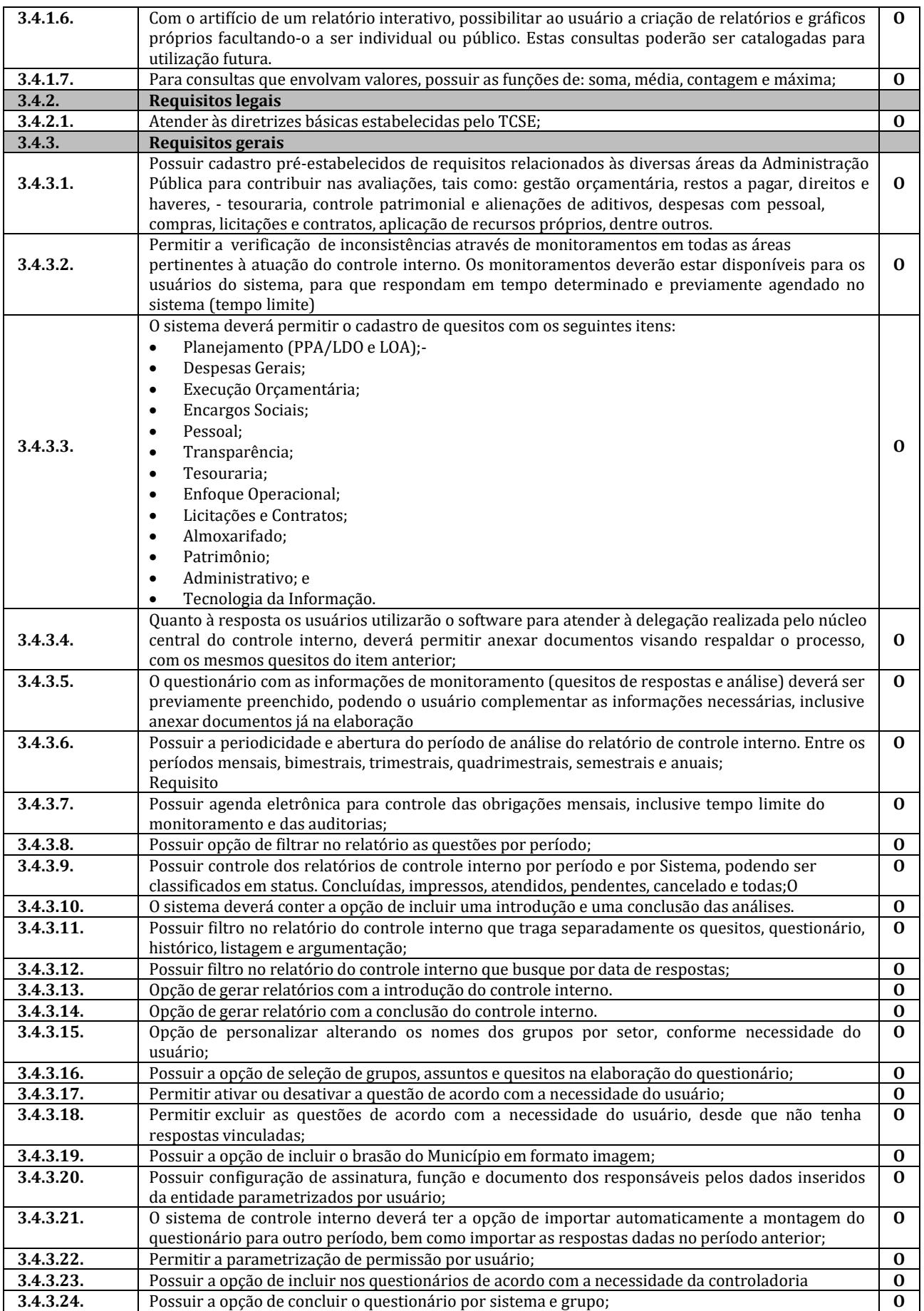

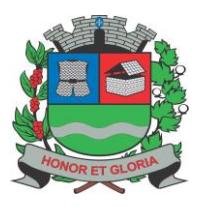

**PAÇO MUNICIPAL - Rua Henrique Coppi, 200 - Loteamento Moro do Ouro – Mogi Guaçu/SP – CEP: 13840-904**

**Telefones: (19) 3851-7030/7031** - **Site[: www.mogiguacu.sp.gov.br](http://www.mogiguacu.sp.gov.br/)**

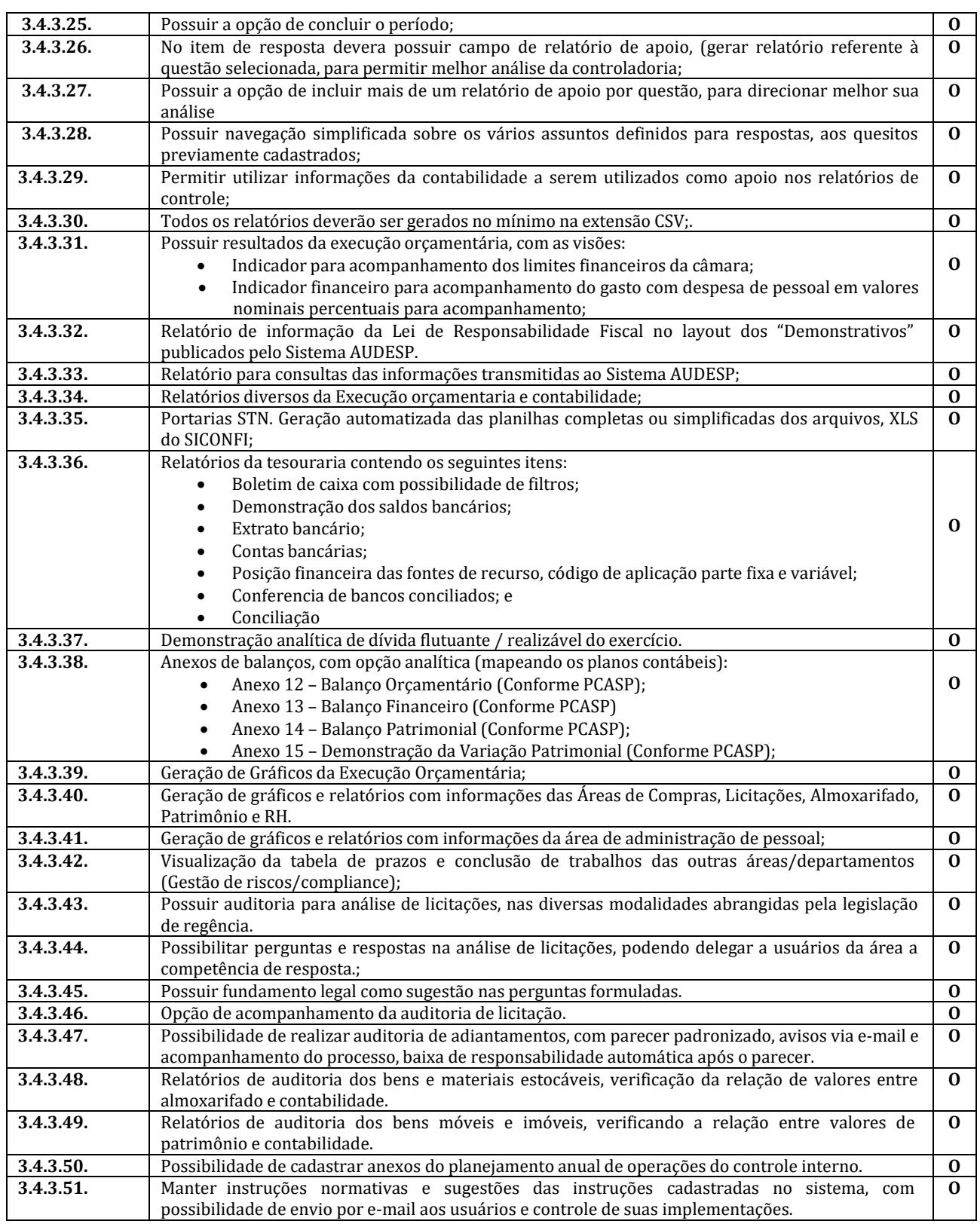

#### **3.5. Sistema de Frota**

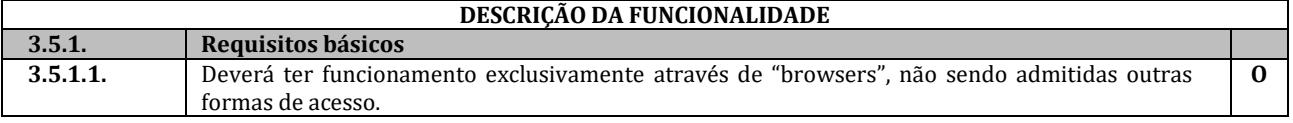

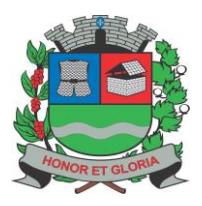

**PAÇO MUNICIPAL - Rua Henrique Coppi, 200 - Loteamento Moro do Ouro – Mogi Guaçu/SP – CEP: 13840-904 Telefones: (19) 3851-7030/7031** - **Site[: www.mogiguacu.sp.gov.br](http://www.mogiguacu.sp.gov.br/)**

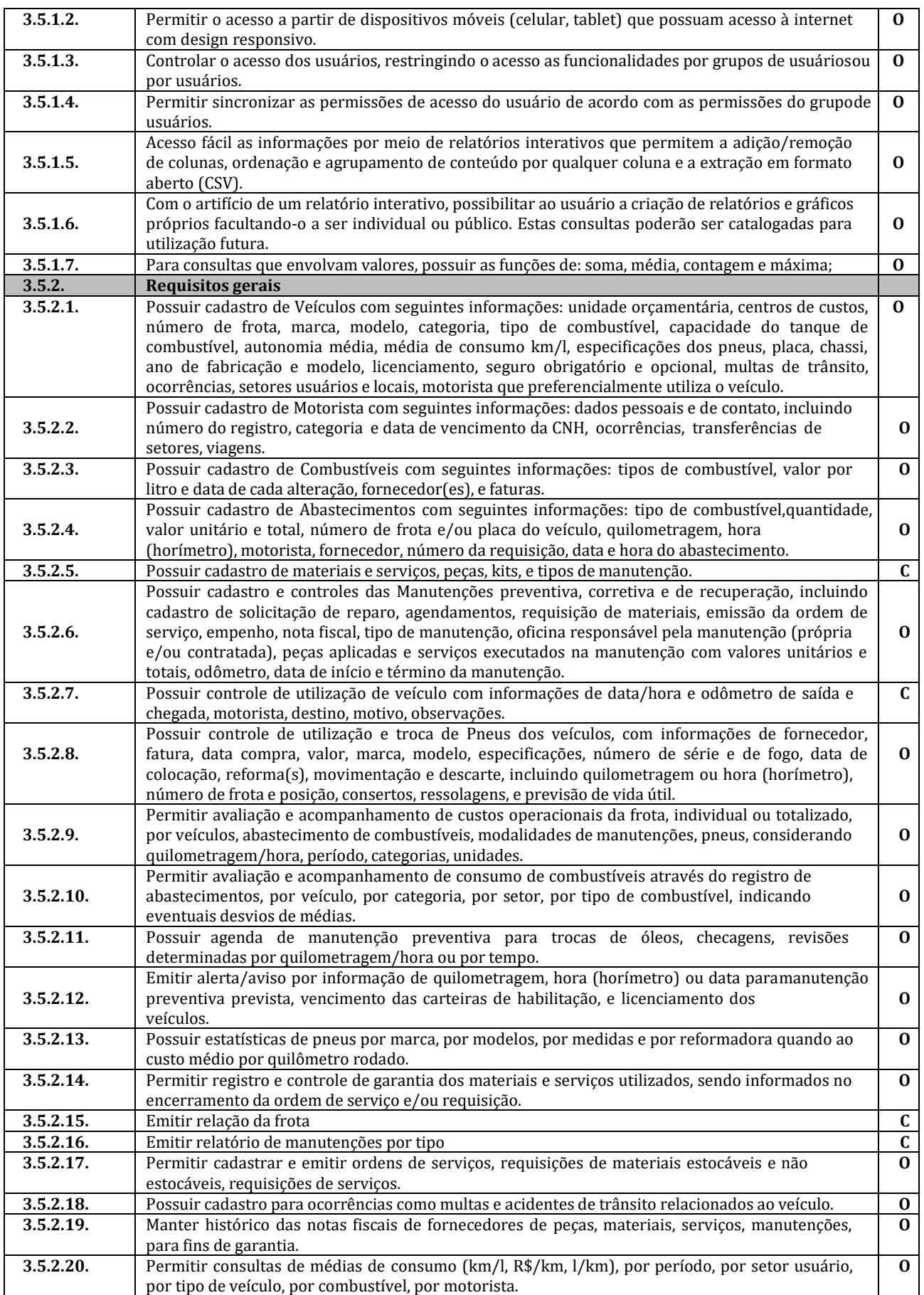
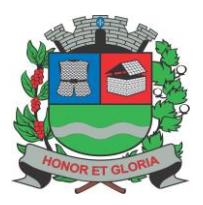

**PAÇO MUNICIPAL - Rua Henrique Coppi, 200 - Loteamento Moro do Ouro – Mogi Guaçu/SP – CEP: 13840-904 Telefones: (19) 3851-7030/7031** - **Site[: www.mogiguacu.sp.gov.br](http://www.mogiguacu.sp.gov.br/)**

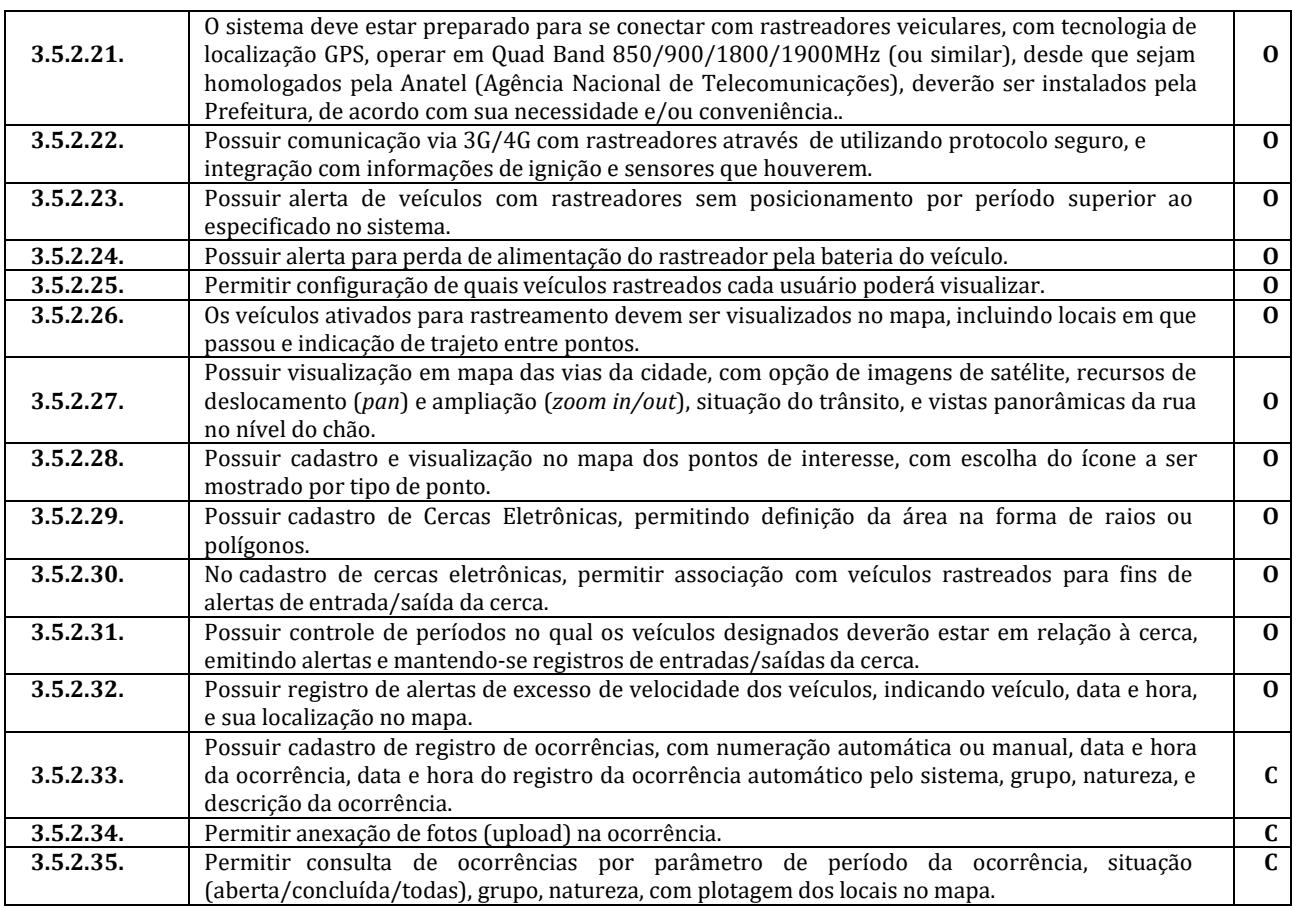

### **3.6. Sistema de Planejamento e Execução Orçamentária**

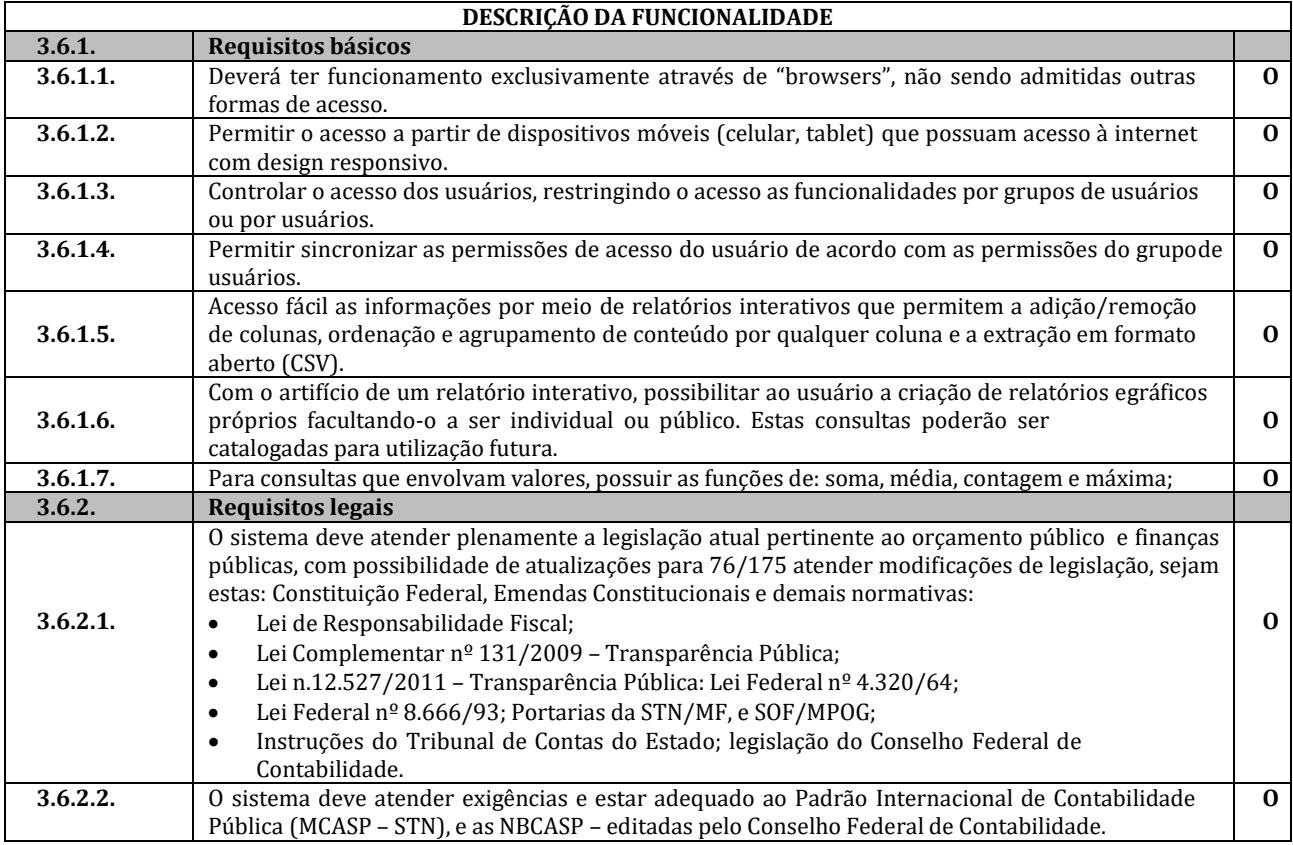

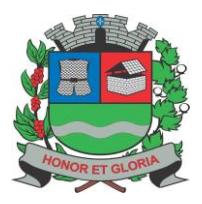

**PAÇO MUNICIPAL - Rua Henrique Coppi, 200 - Loteamento Moro do Ouro – Mogi Guaçu/SP – CEP: 13840-904 Telefones: (19) 3851-7030/7031** - **Site[: www.mogiguacu.sp.gov.br](http://www.mogiguacu.sp.gov.br/)**

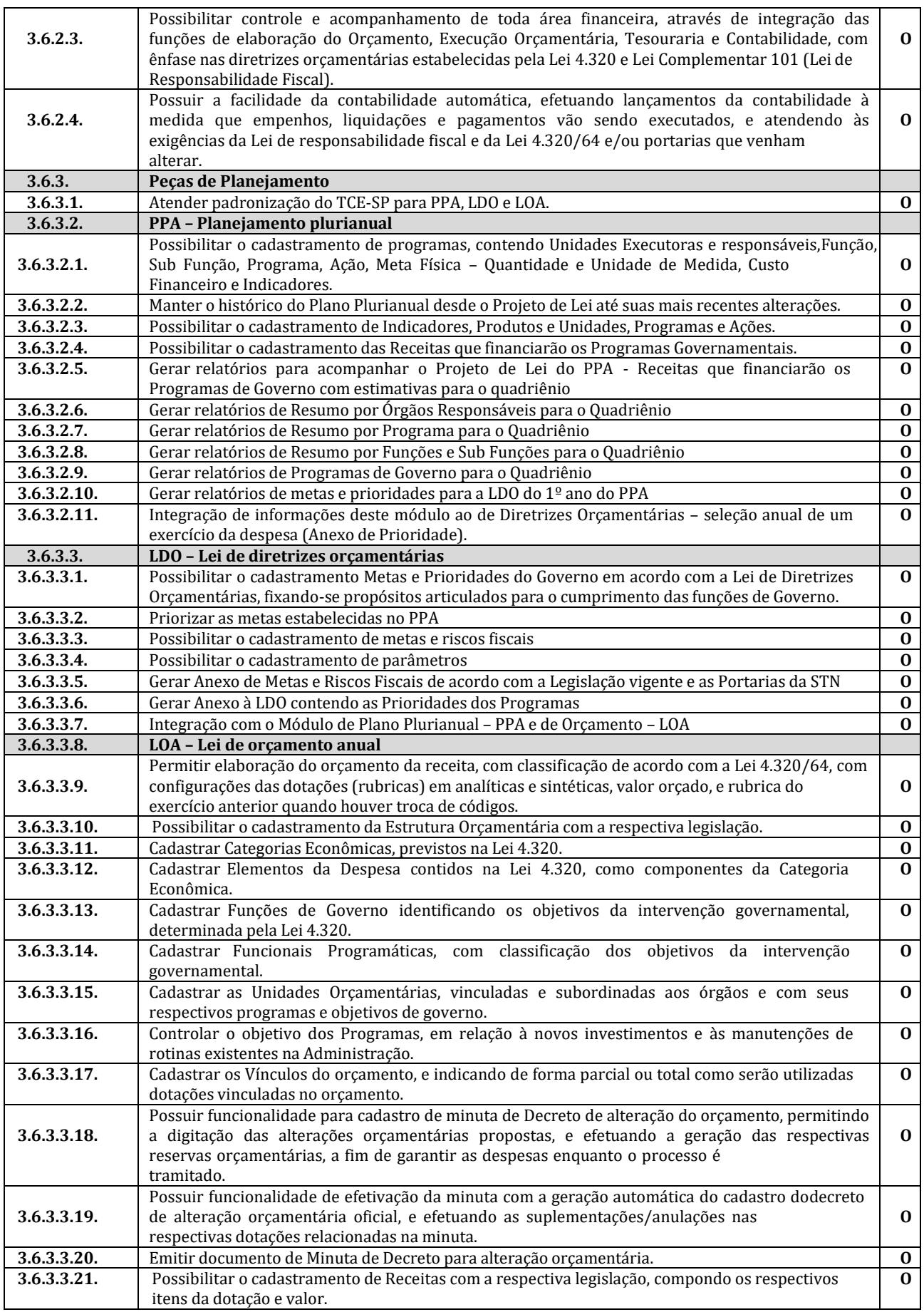

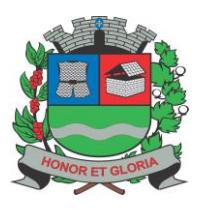

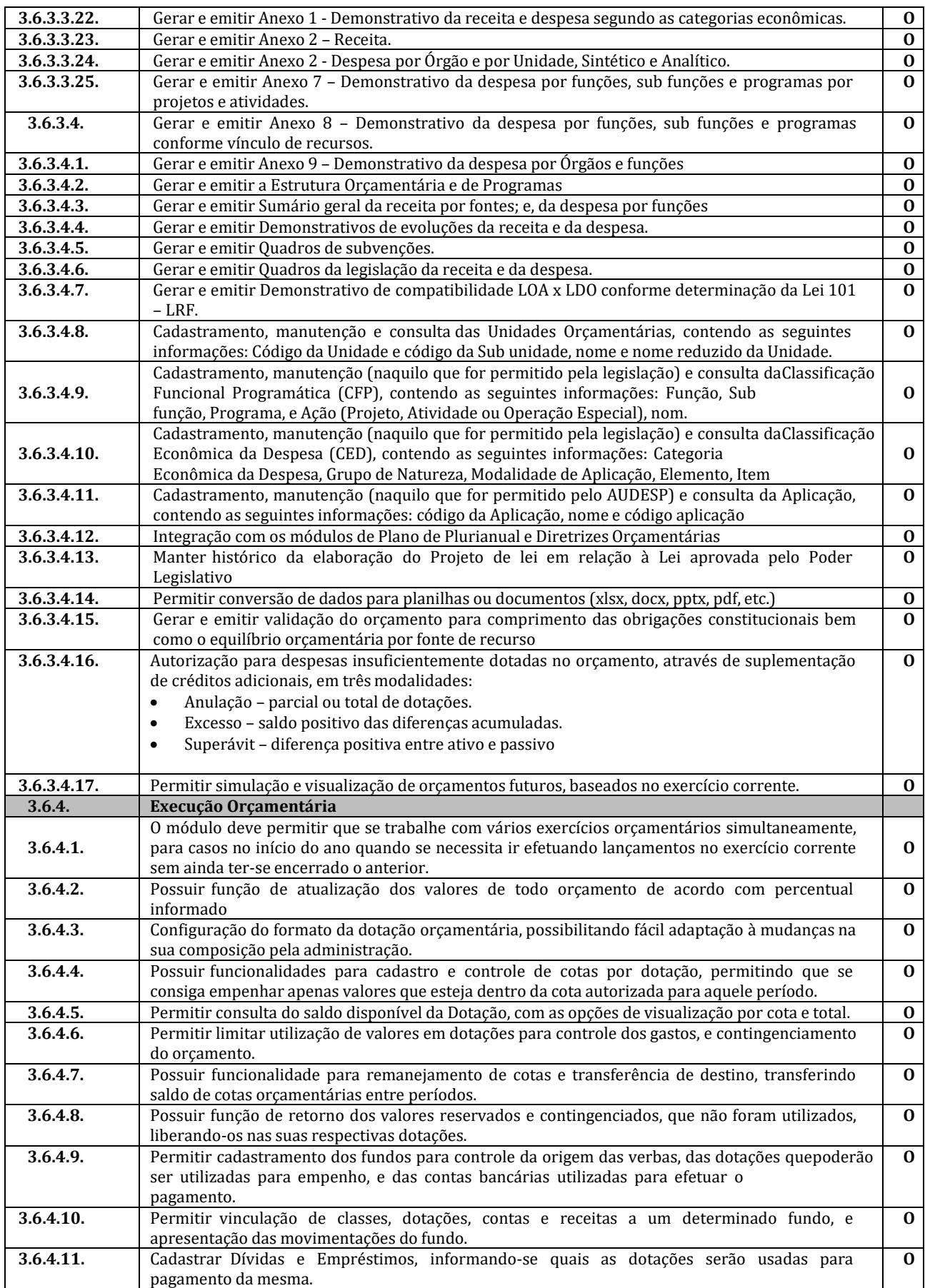

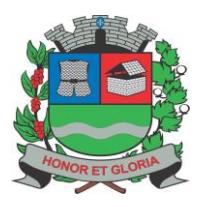

**PAÇO MUNICIPAL - Rua Henrique Coppi, 200 - Loteamento Moro do Ouro – Mogi Guaçu/SP – CEP: 13840-904**

**Telefones: (19) 3851-7030/7031** - **Site[: www.mogiguacu.sp.gov.br](http://www.mogiguacu.sp.gov.br/)**

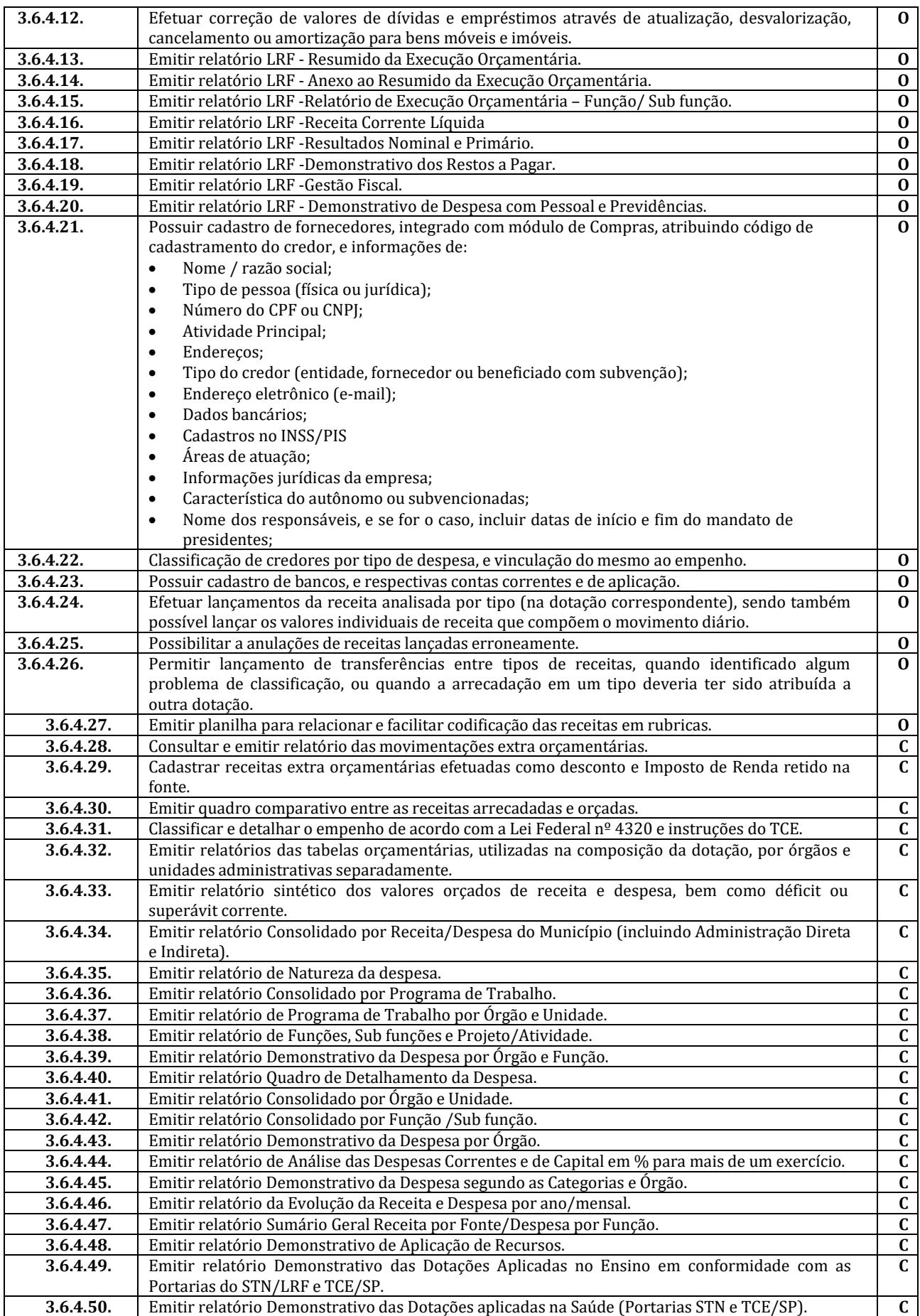

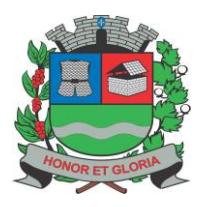

**SECRETARIA DE ADMINISTRAÇÃO**

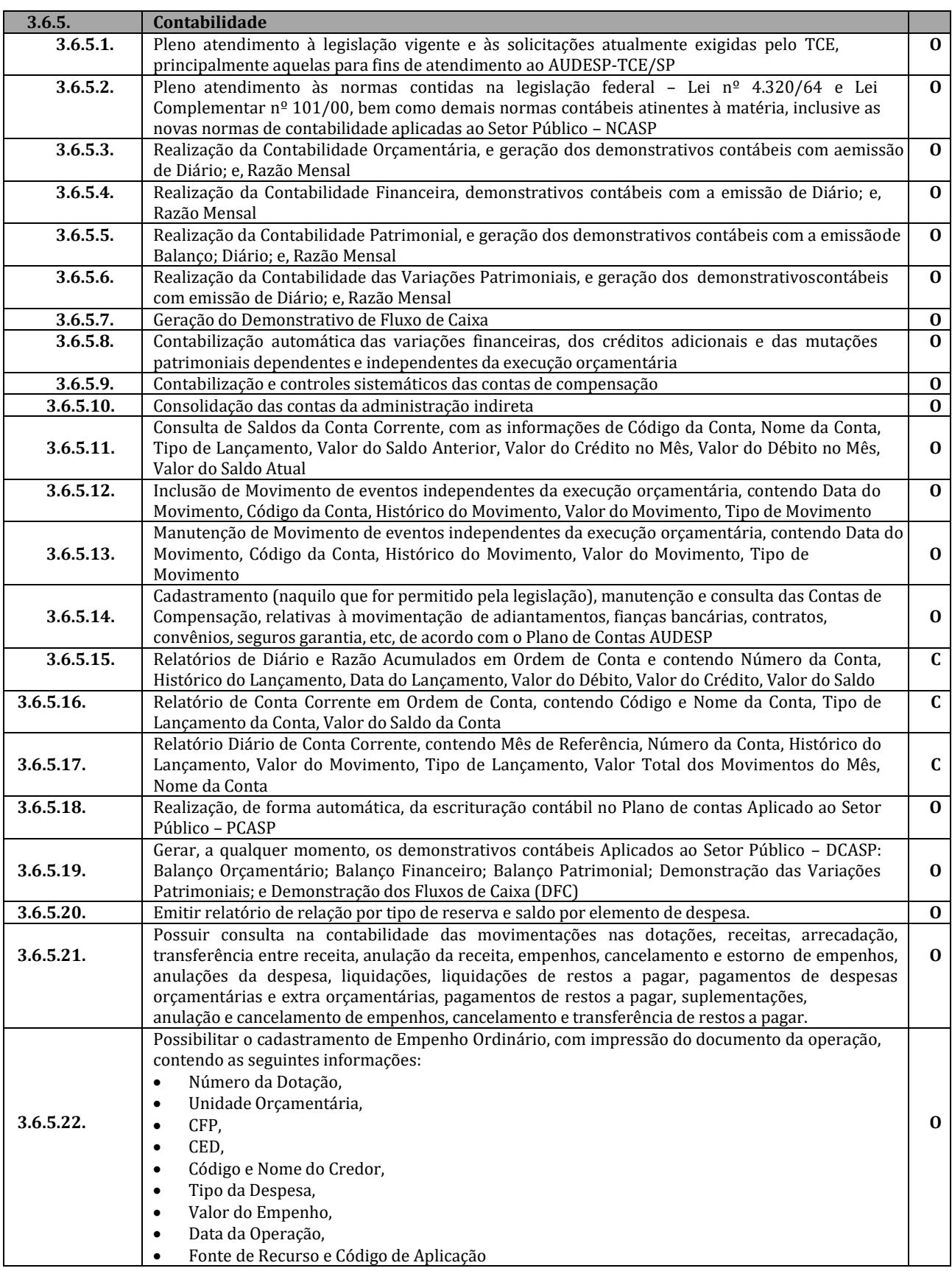

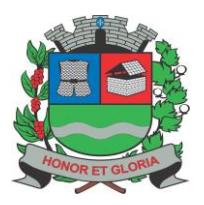

**PAÇO MUNICIPAL - Rua Henrique Coppi, 200 - Loteamento Moro do Ouro – Mogi Guaçu/SP – CEP: 13840-904**

**Telefones: (19) 3851-7030/7031** - **Site[: www.mogiguacu.sp.gov.br](http://www.mogiguacu.sp.gov.br/)**

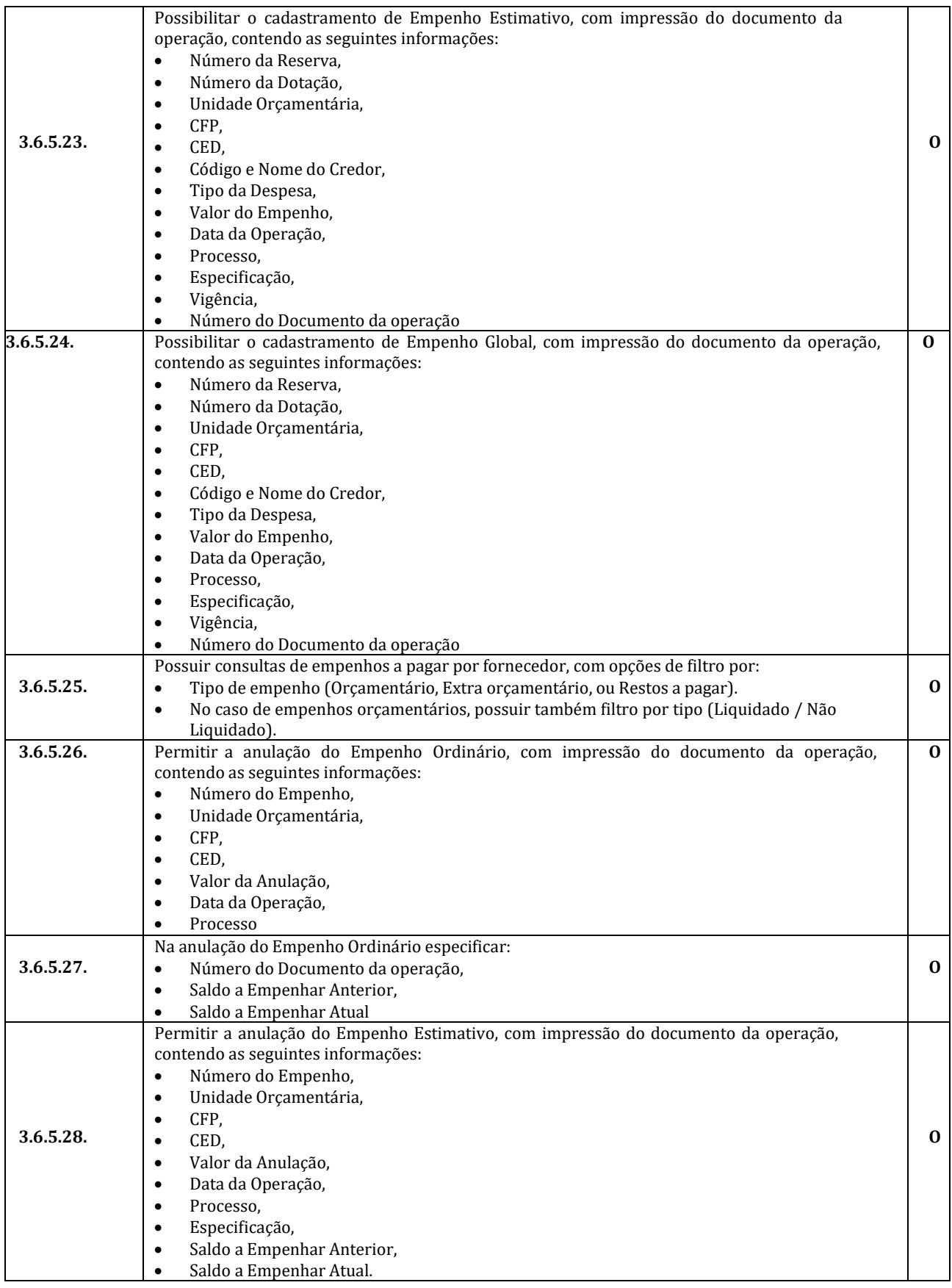

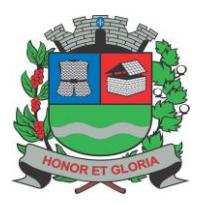

**SECRETARIA DE ADMINISTRAÇÃO**

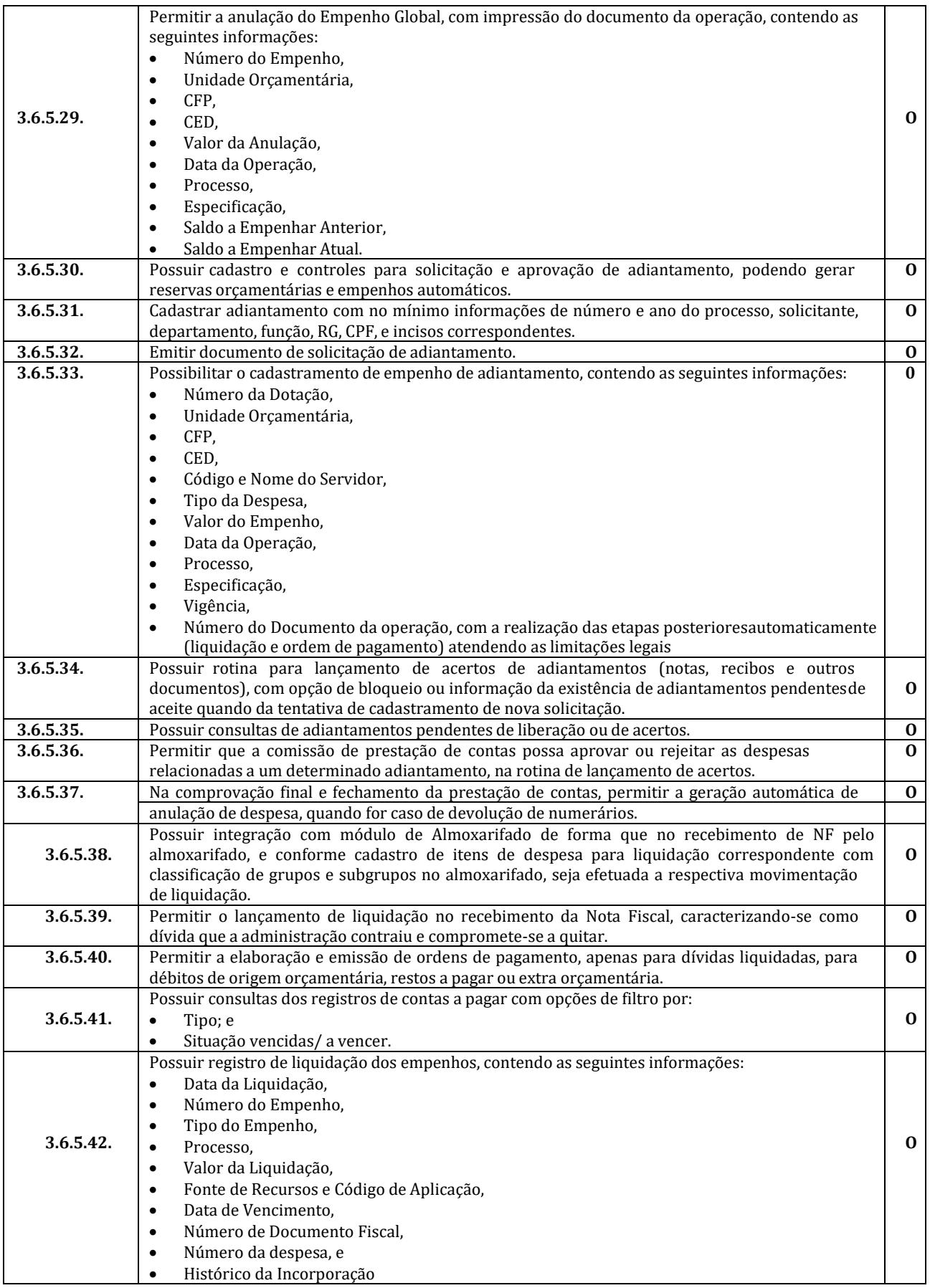

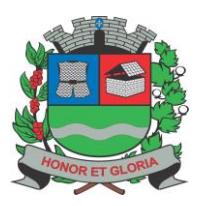

**PAÇO MUNICIPAL - Rua Henrique Coppi, 200 - Loteamento Moro do Ouro – Mogi Guaçu/SP – CEP: 13840-904**

**Telefones: (19) 3851-7030/7031** - **Site[: www.mogiguacu.sp.gov.br](http://www.mogiguacu.sp.gov.br/)**

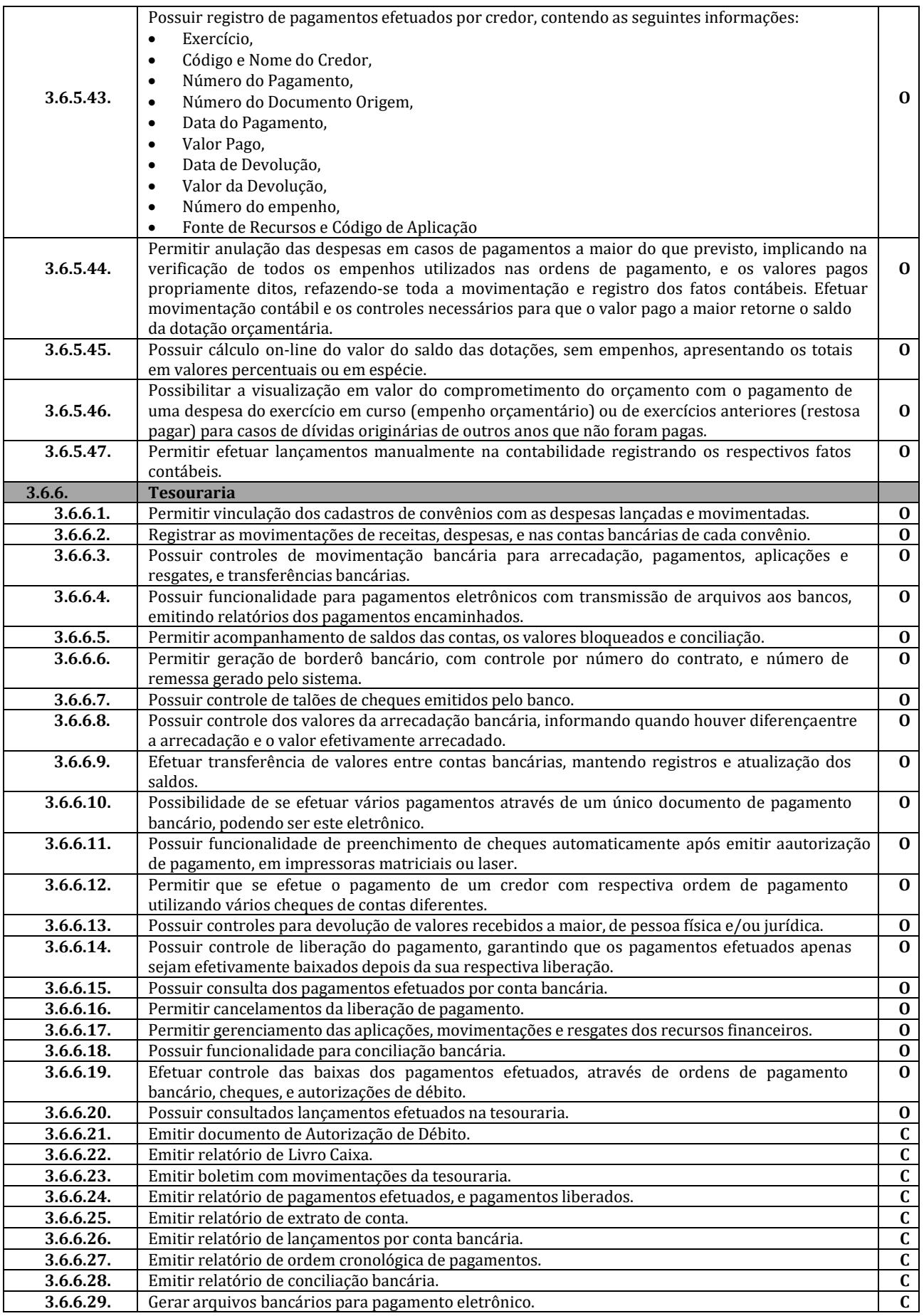

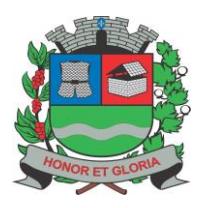

**SECRETARIA DE ADMINISTRAÇÃO**

**PAÇO MUNICIPAL - Rua Henrique Coppi, 200 - Loteamento Moro do Ouro – Mogi Guaçu/SP – CEP: 13840-904 Telefones: (19) 3851-7030/7031** - **Site[: www.mogiguacu.sp.gov.br](http://www.mogiguacu.sp.gov.br/)**

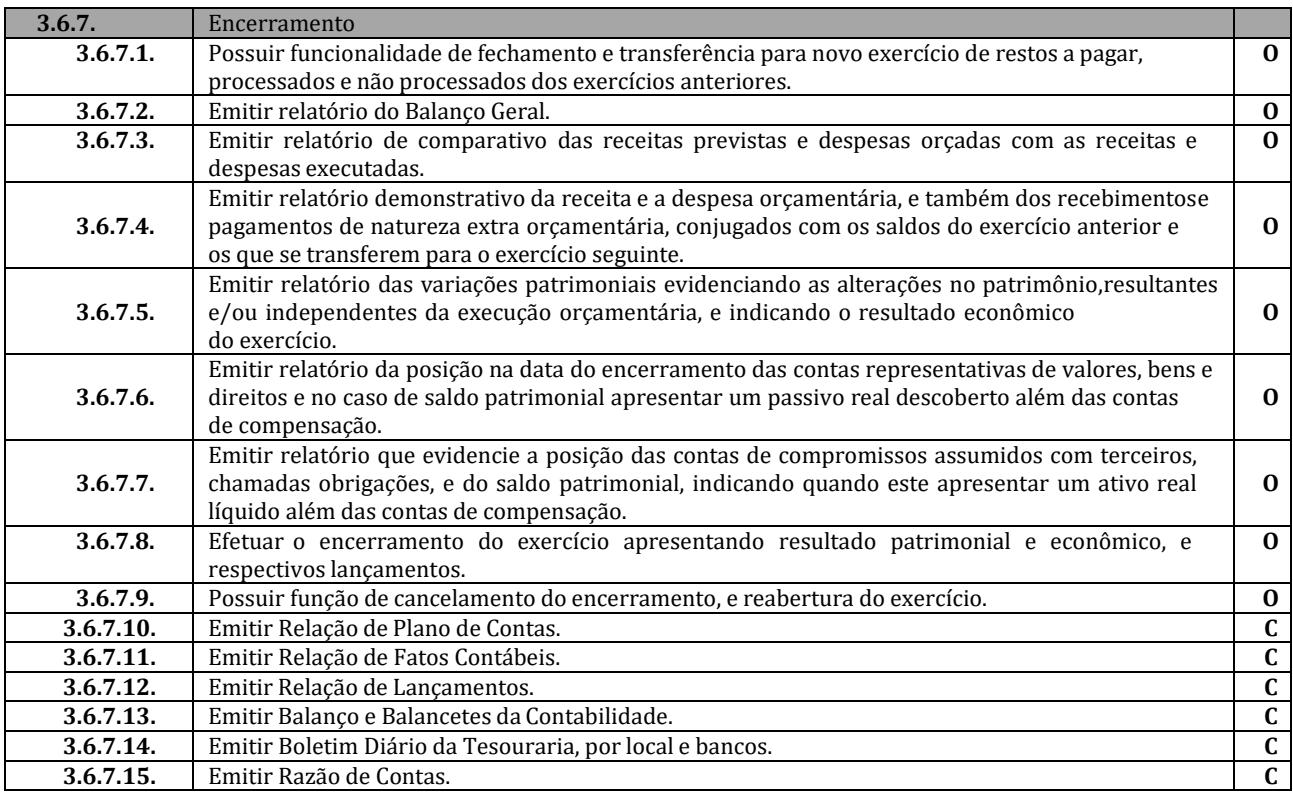

### **3.7. Sistema de Compras e Licitações**

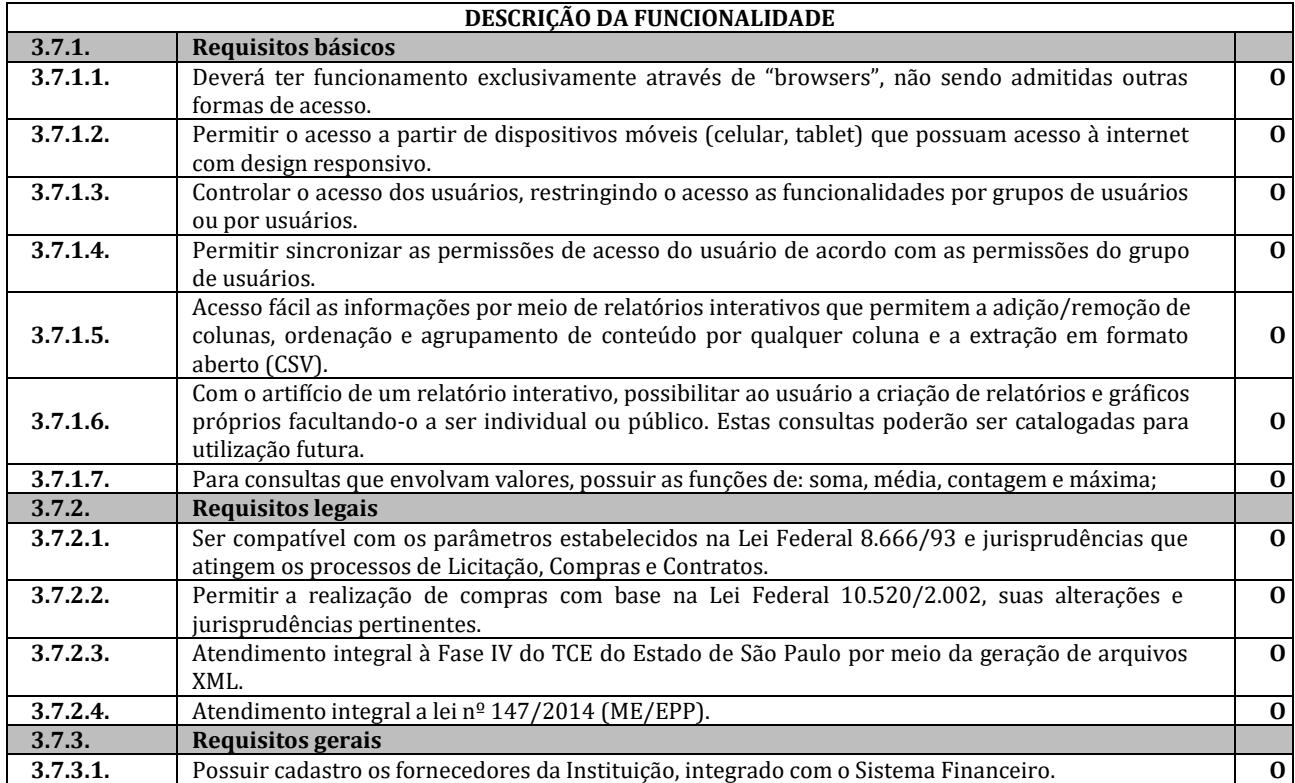

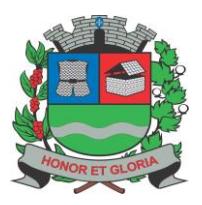

**SECRETARIA DE ADMINISTRAÇÃO**

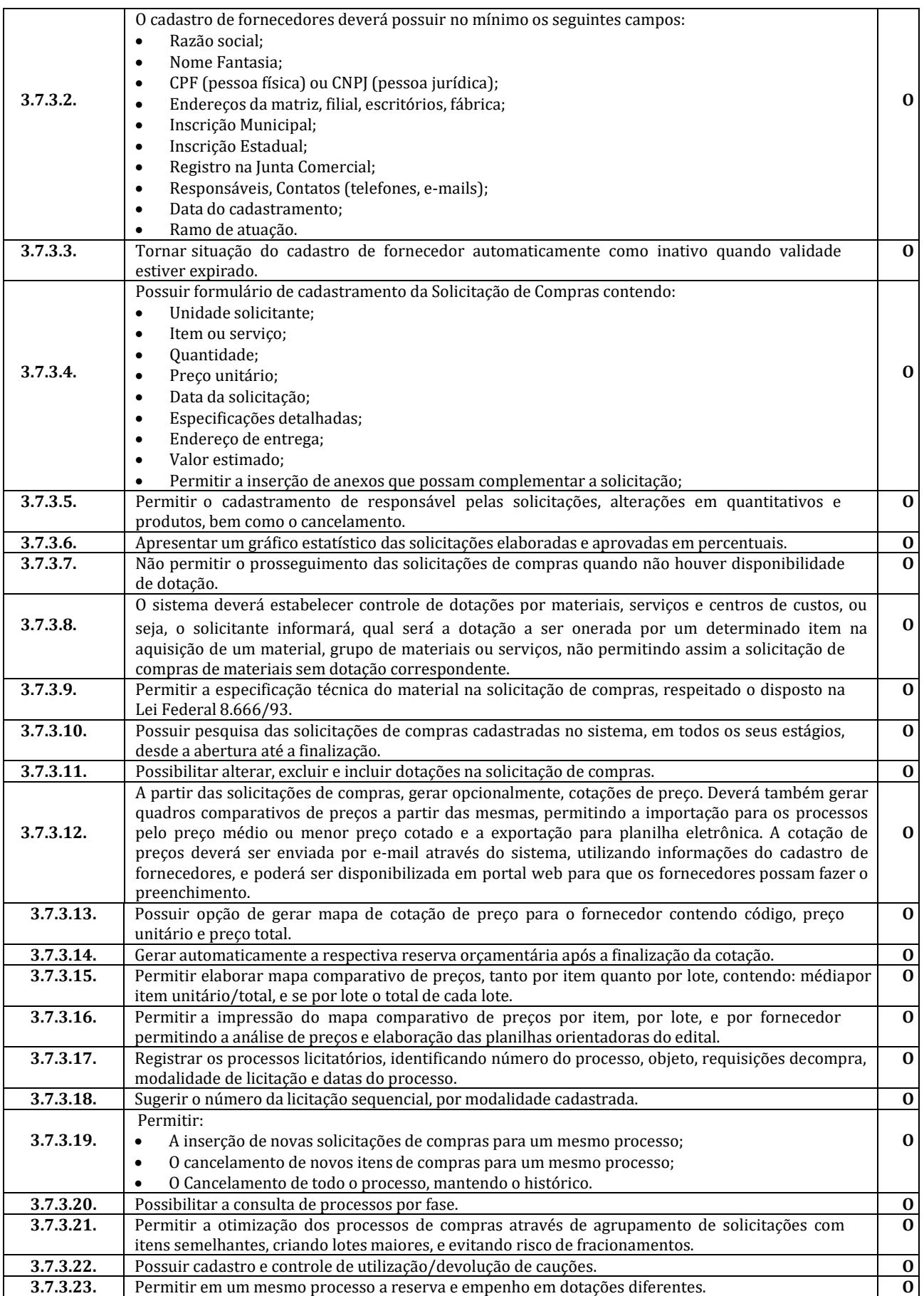

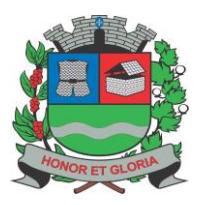

### **SECRETARIA DE ADMINISTRAÇÃO**

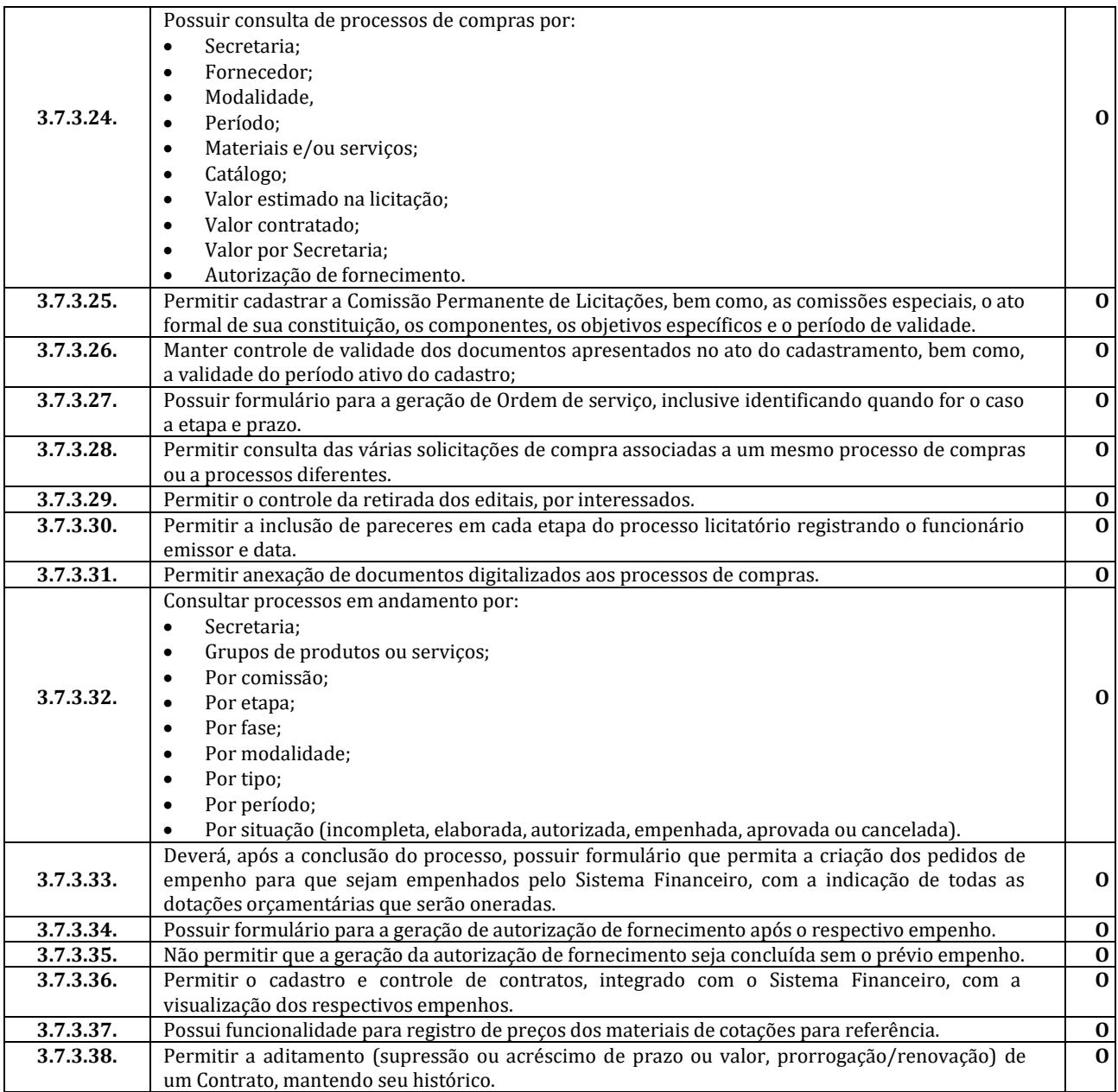

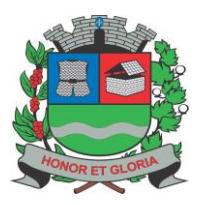

**PAÇO MUNICIPAL - Rua Henrique Coppi, 200 - Loteamento Moro do Ouro – Mogi Guaçu/SP – CEP: 13840-904 Telefones: (19) 3851-7030/7031** - **Site[: www.mogiguacu.sp.gov.br](http://www.mogiguacu.sp.gov.br/)**

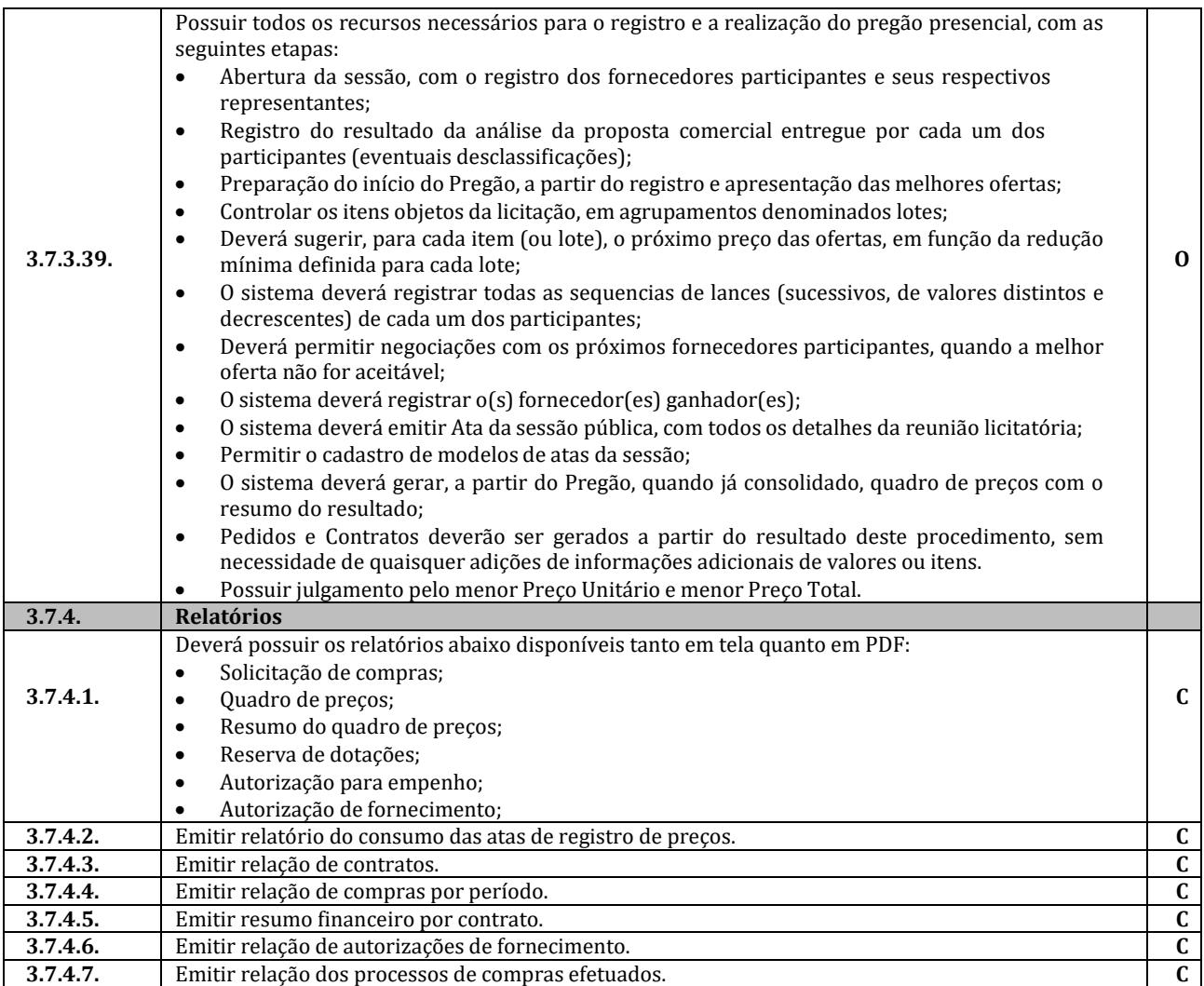

#### **3.8. Sistema de Transparência**

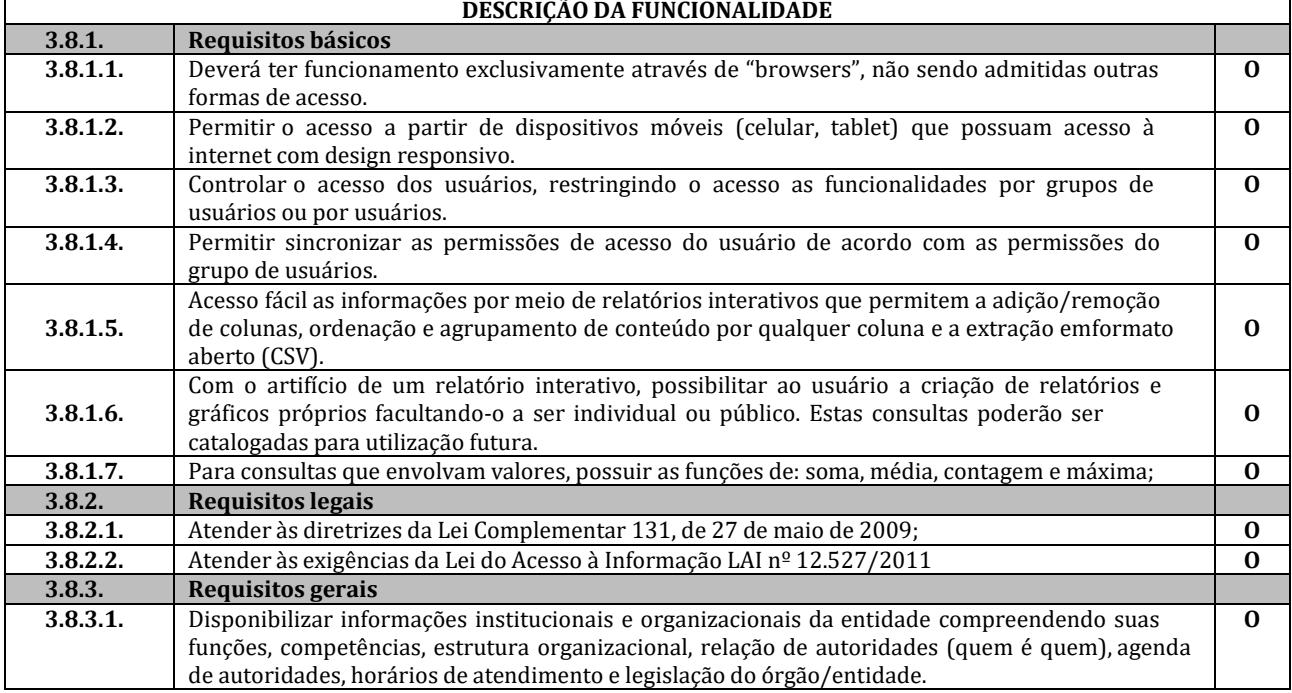

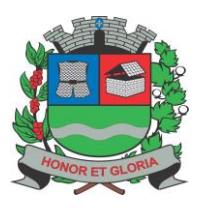

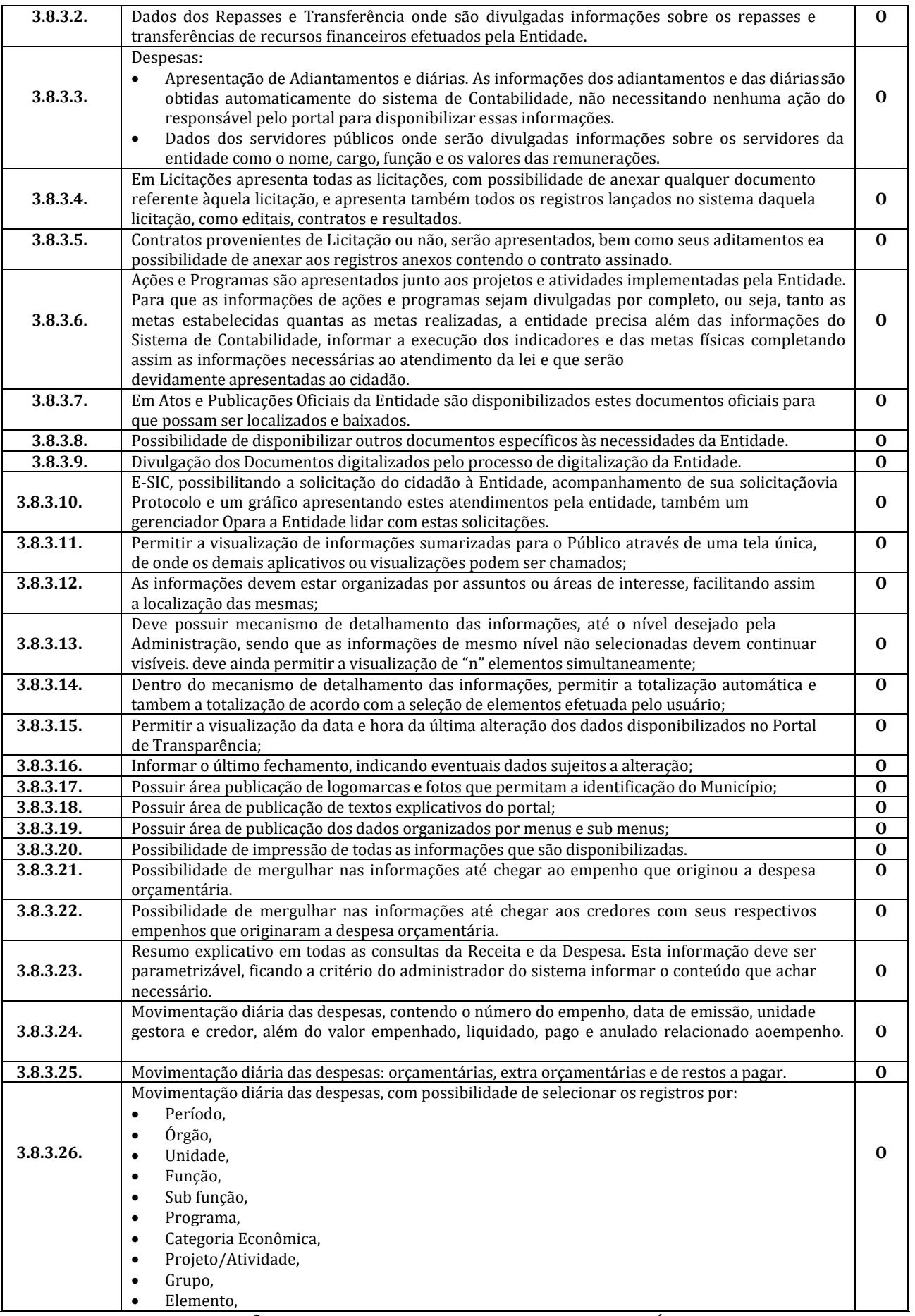

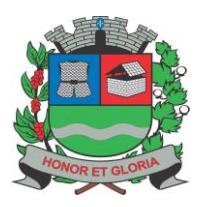

**SECRETARIA DE ADMINISTRAÇÃO**

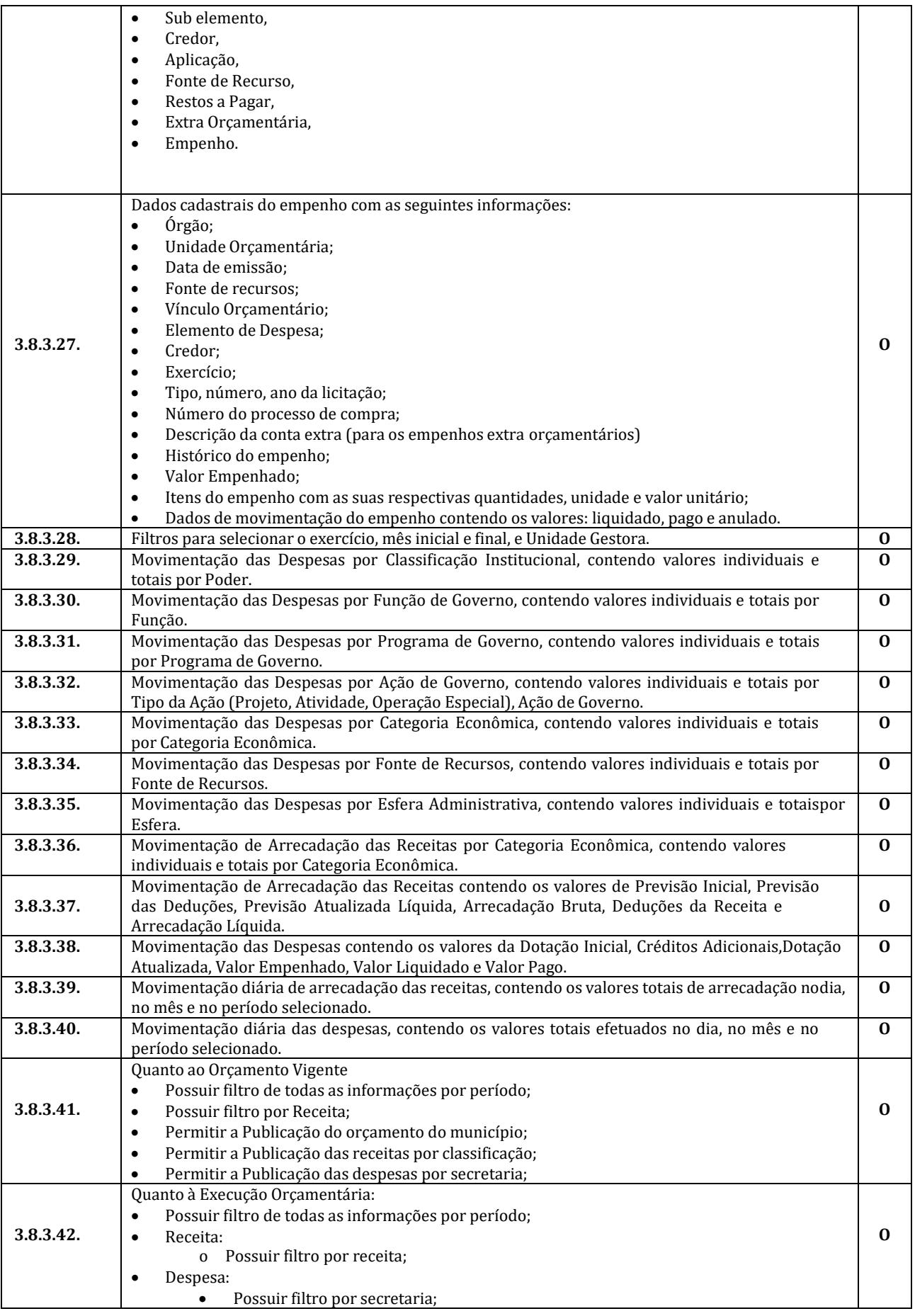

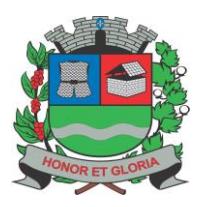

**PAÇO MUNICIPAL - Rua Henrique Coppi, 200 - Loteamento Moro do Ouro – Mogi Guaçu/SP – CEP: 13840-904**

**Telefones: (19) 3851-7030/7031** - **Site[: www.mogiguacu.sp.gov.br](http://www.mogiguacu.sp.gov.br/)**

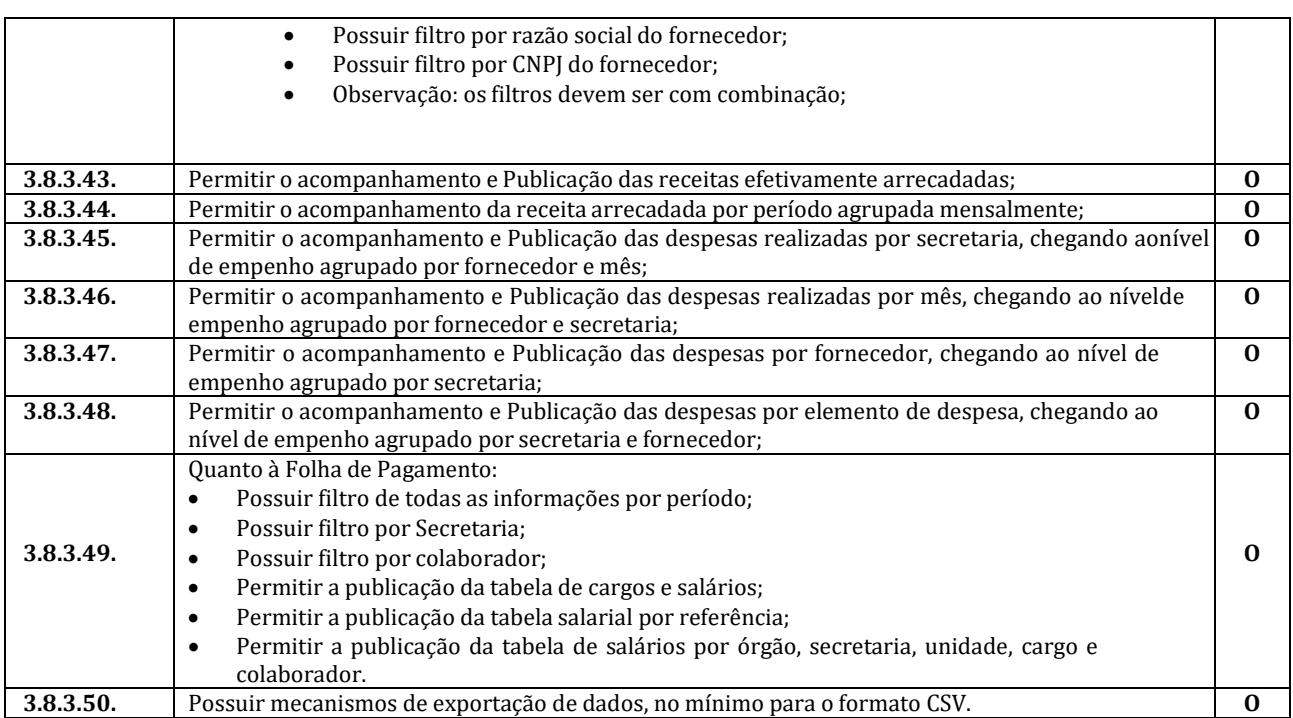

### **3.9. Sistema de Patrimônio;**

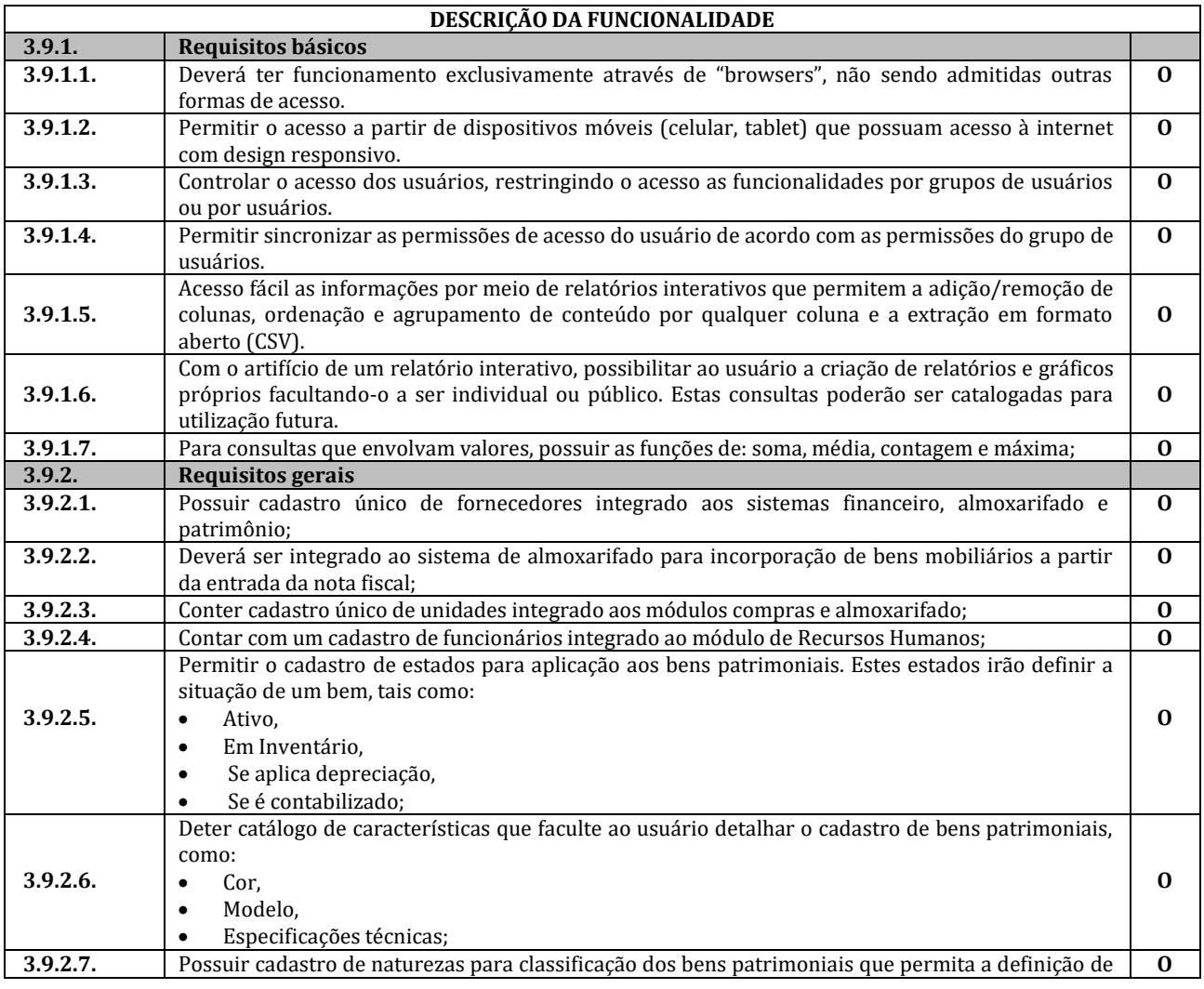

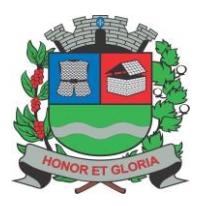

**PAÇO MUNICIPAL - Rua Henrique Coppi, 200 - Loteamento Moro do Ouro – Mogi Guaçu/SP – CEP: 13840-904 Telefones: (19) 3851-7030/7031** - **Site[: www.mogiguacu.sp.gov.br](http://www.mogiguacu.sp.gov.br/)**

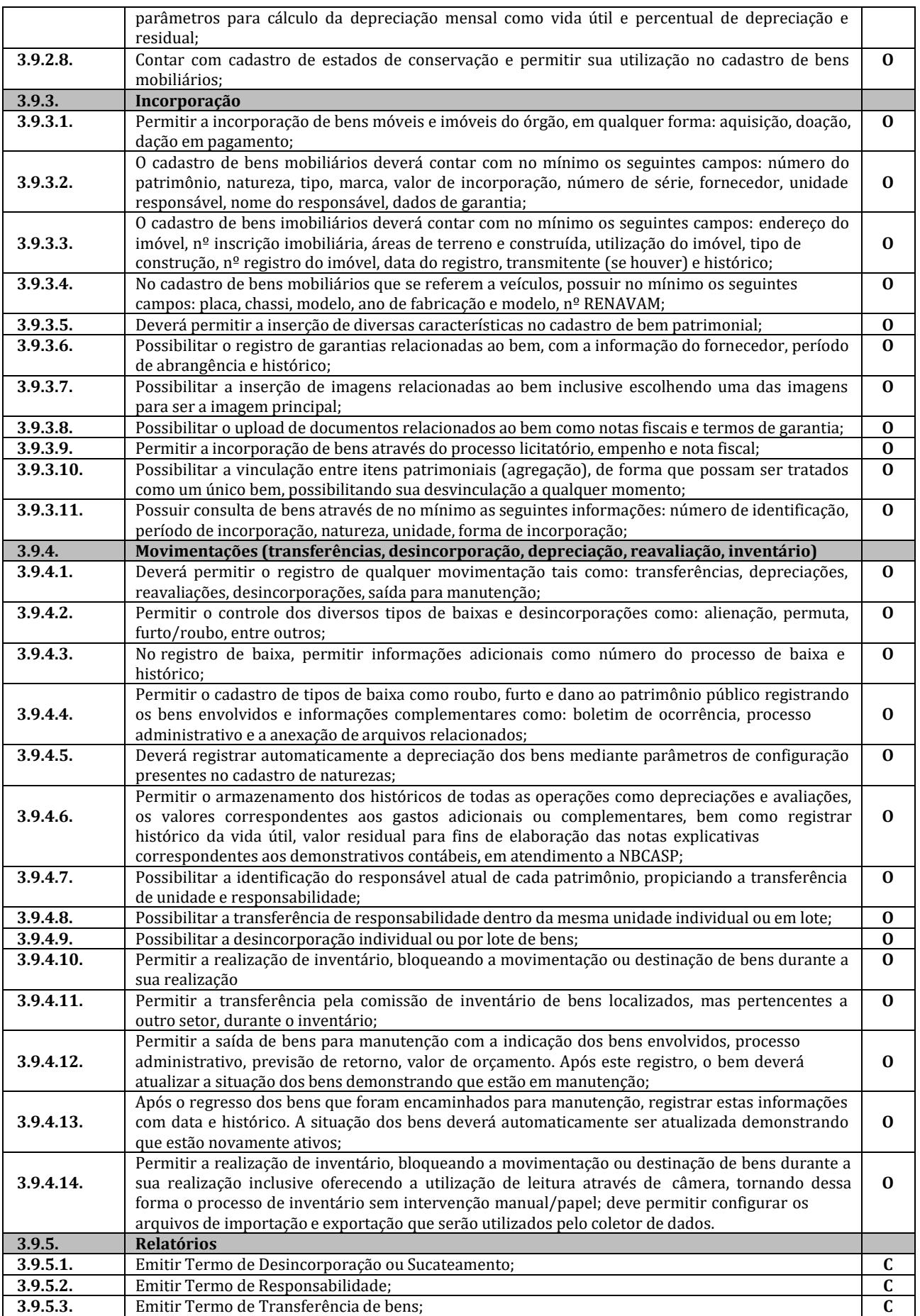

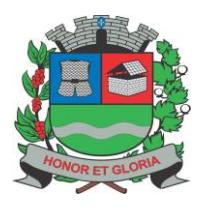

**PAÇO MUNICIPAL - Rua Henrique Coppi, 200 - Loteamento Moro do Ouro – Mogi Guaçu/SP – CEP: 13840-904 Telefones: (19) 3851-7030/7031** - **Site[: www.mogiguacu.sp.gov.br](http://www.mogiguacu.sp.gov.br/)**

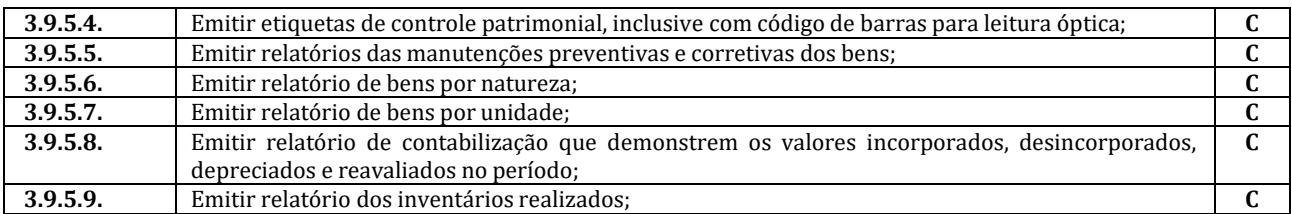

### **3.10. Sistema de Almoxarifado;**

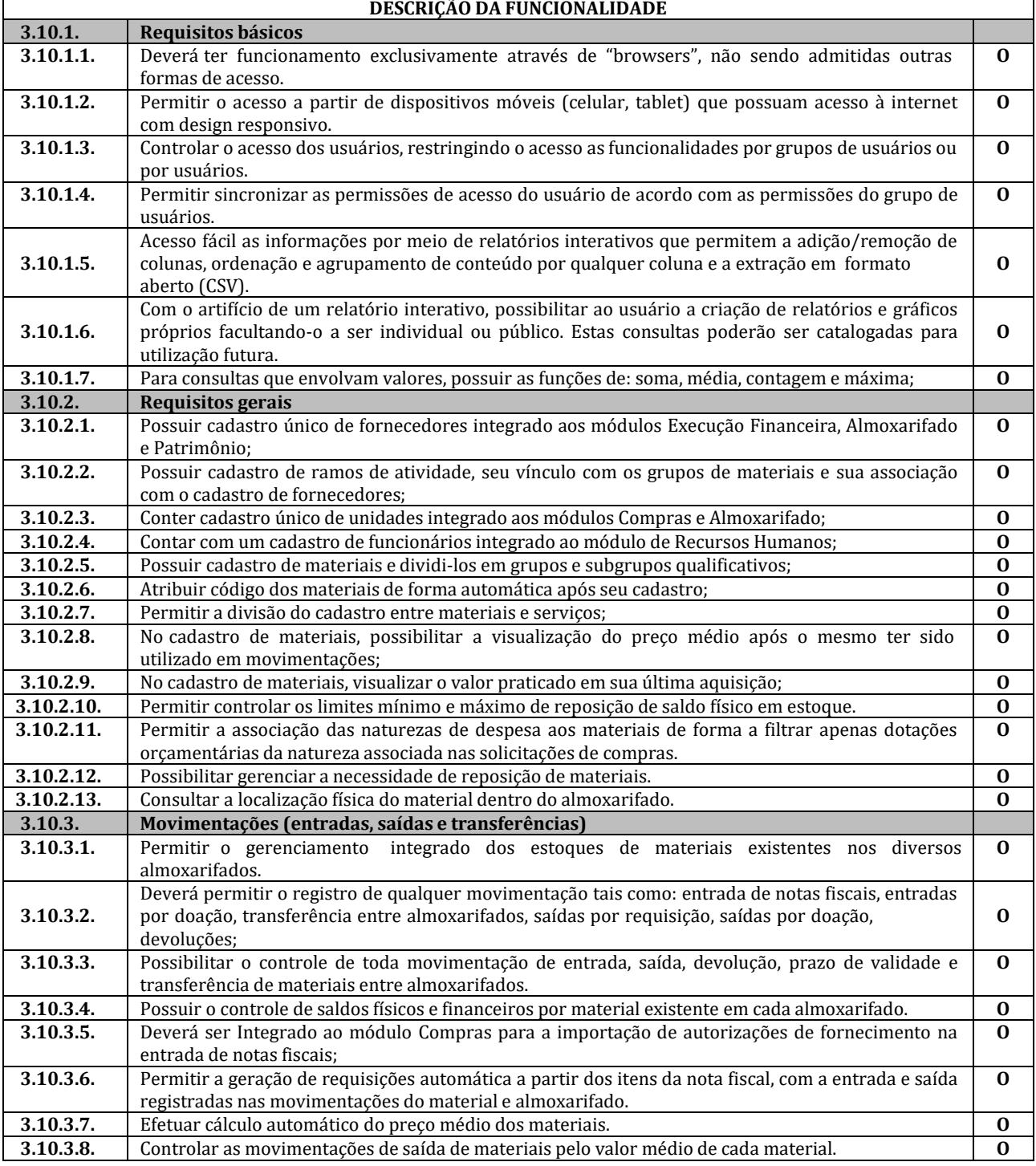

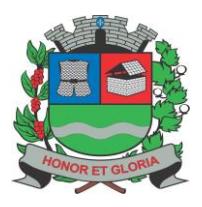

**PAÇO MUNICIPAL - Rua Henrique Coppi, 200 - Loteamento Moro do Ouro – Mogi Guaçu/SP – CEP: 13840-904 Telefones: (19) 3851-7030/7031** - **Site[: www.mogiguacu.sp.gov.br](http://www.mogiguacu.sp.gov.br/)**

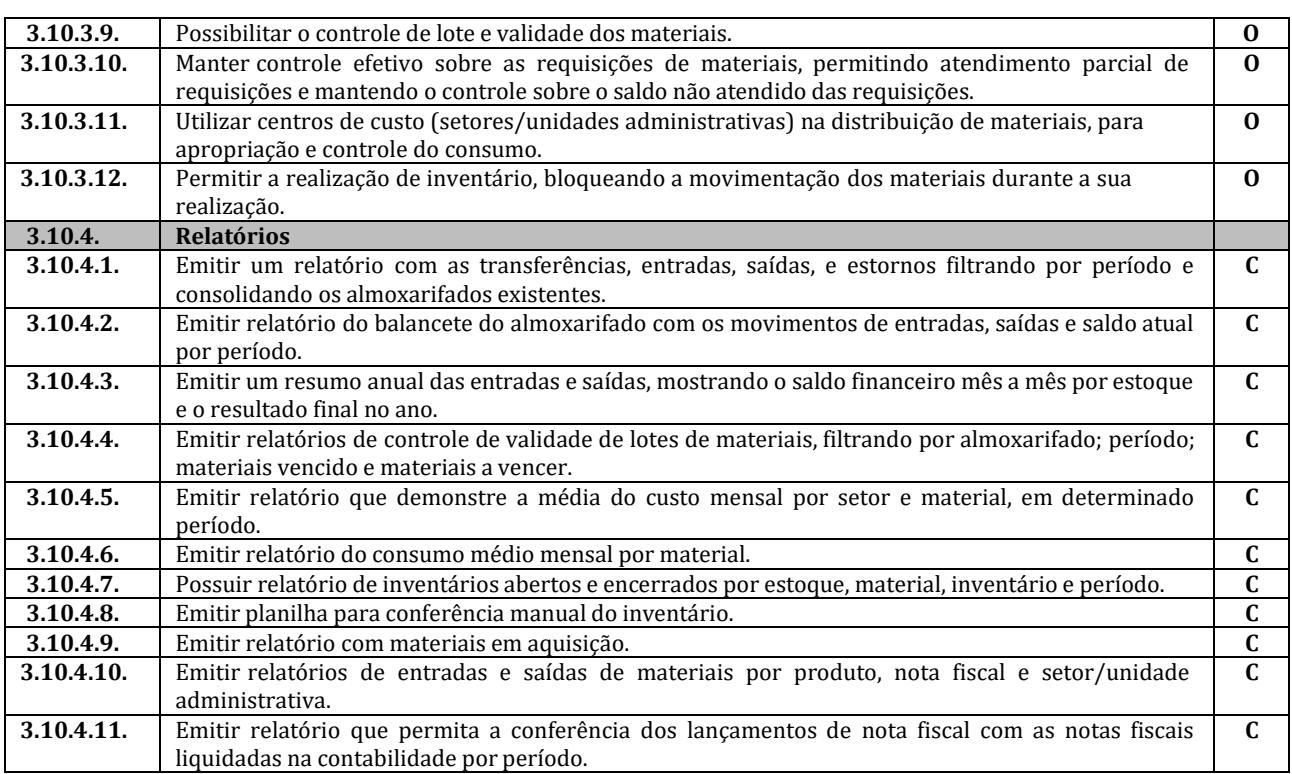

### **3.11. Sistema de Recursos Humanos;**

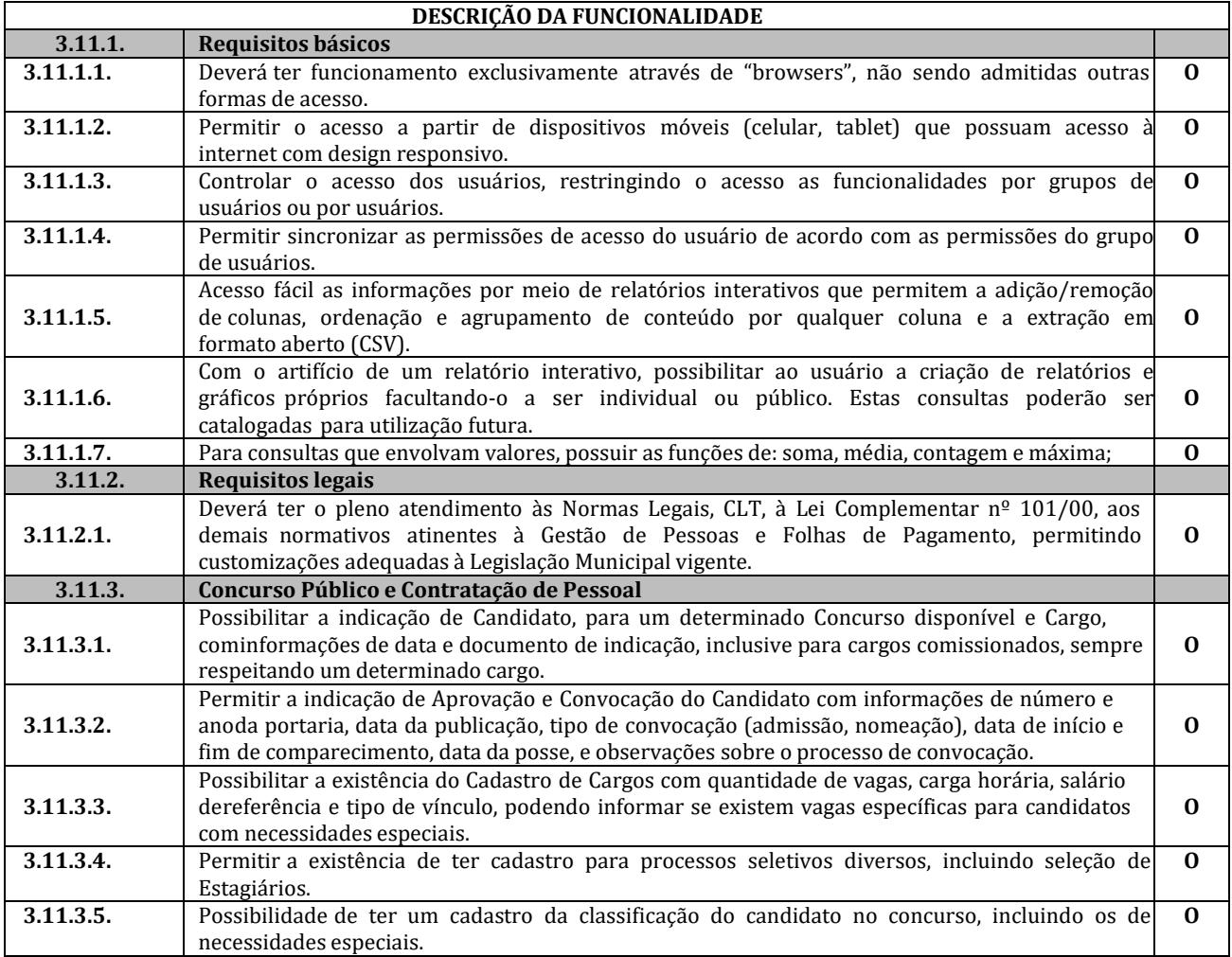

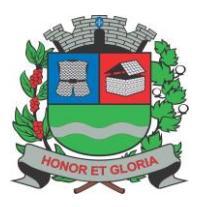

**PAÇO MUNICIPAL - Rua Henrique Coppi, 200 - Loteamento Moro do Ouro – Mogi Guaçu/SP – CEP: 13840-904**

**Telefones: (19) 3851-7030/7031** - **Site[: www.mogiguacu.sp.gov.br](http://www.mogiguacu.sp.gov.br/)**

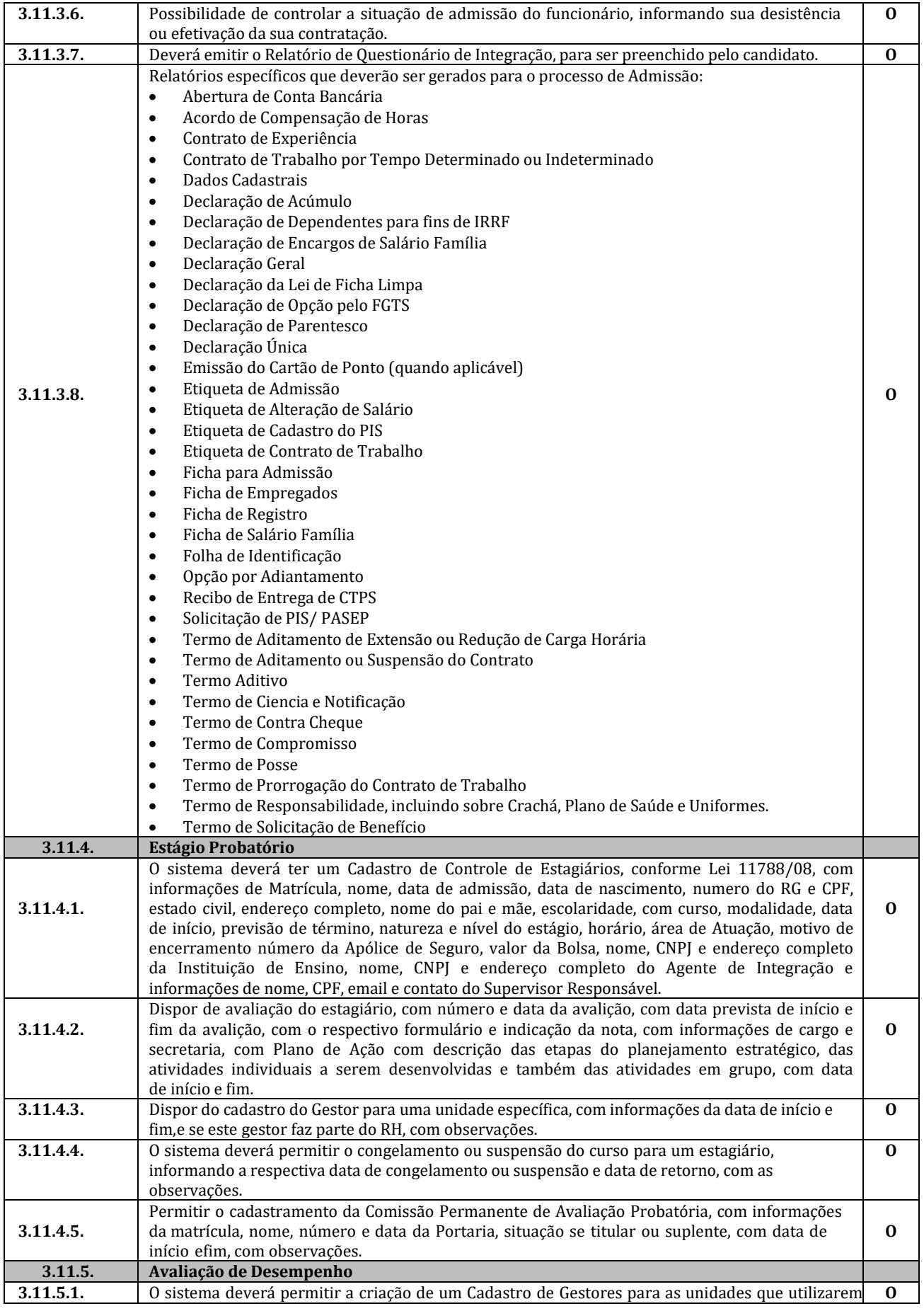

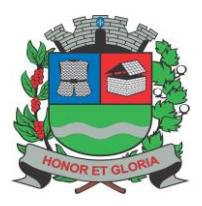

**PAÇO MUNICIPAL - Rua Henrique Coppi, 200 - Loteamento Moro do Ouro – Mogi Guaçu/SP – CEP: 13840-904**

**Telefones: (19) 3851-7030/7031** - **Site[: www.mogiguacu.sp.gov.br](http://www.mogiguacu.sp.gov.br/)**

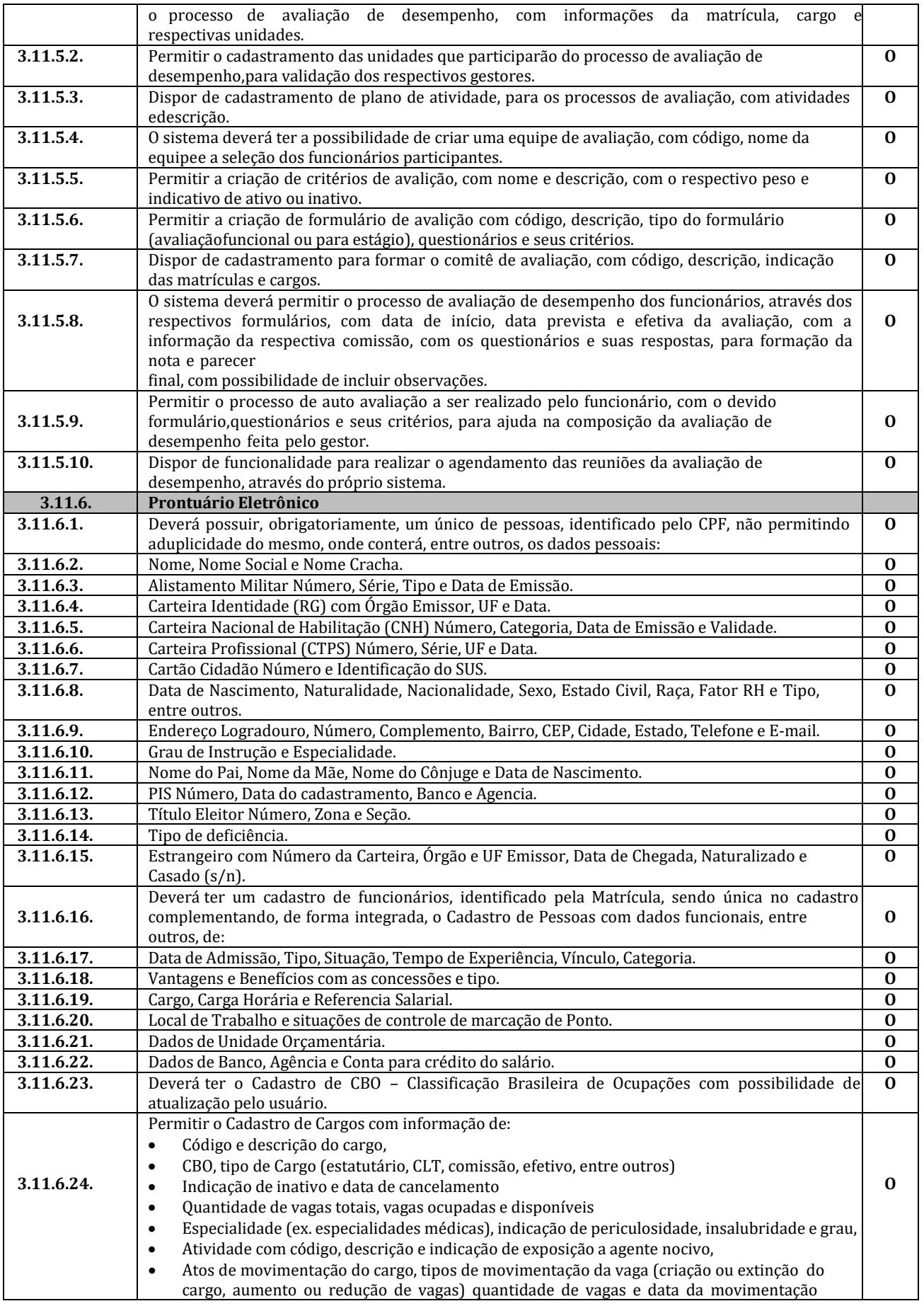

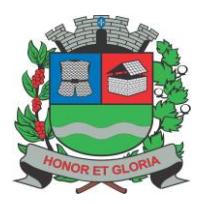

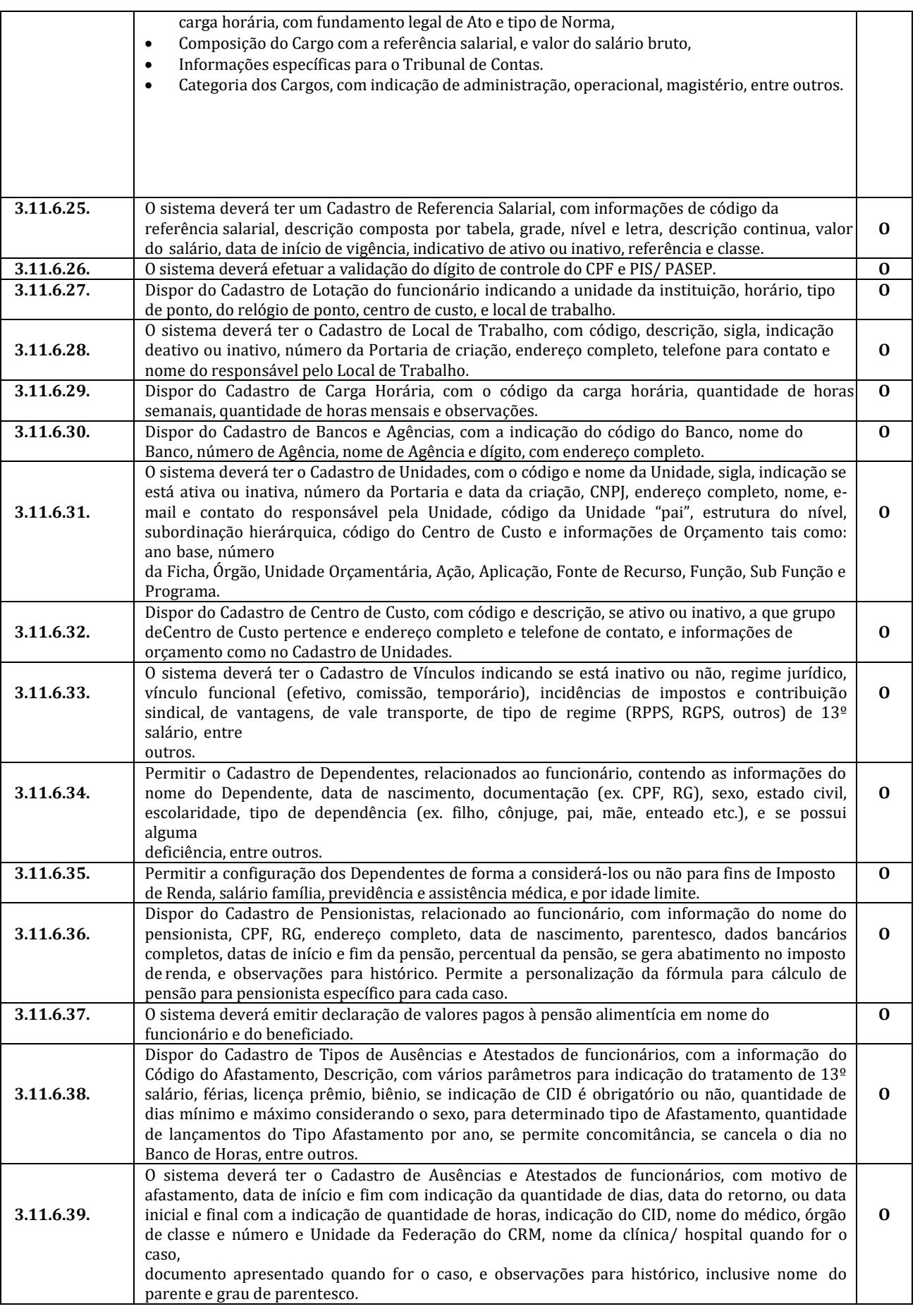

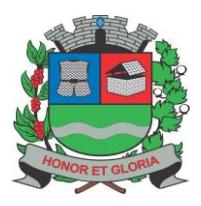

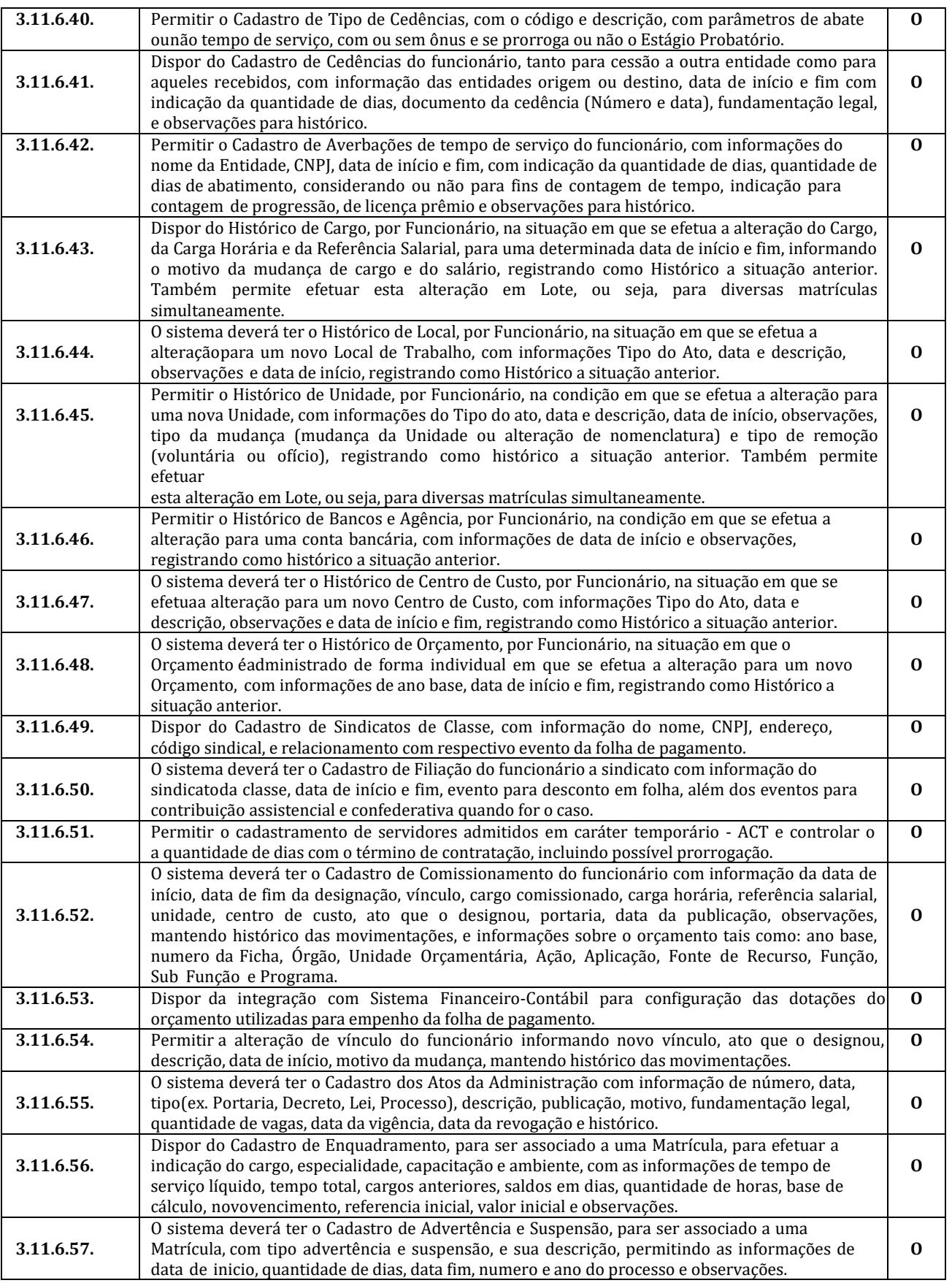

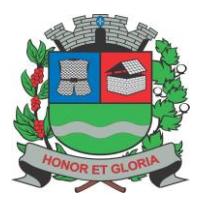

**PAÇO MUNICIPAL - Rua Henrique Coppi, 200 - Loteamento Moro do Ouro – Mogi Guaçu/SP – CEP: 13840-904 Telefones: (19) 3851-7030/7031** - **Site[: www.mogiguacu.sp.gov.br](http://www.mogiguacu.sp.gov.br/)**

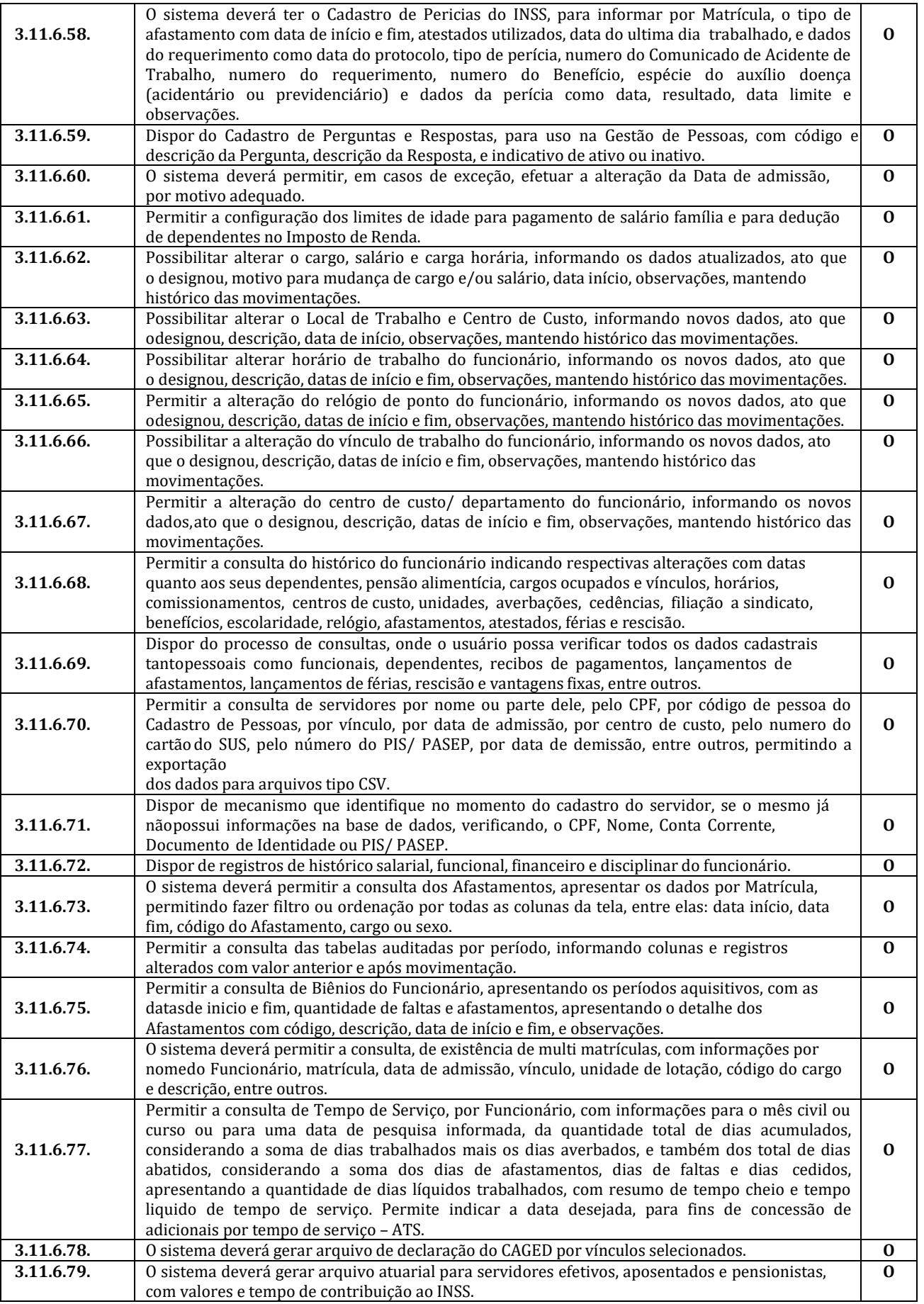

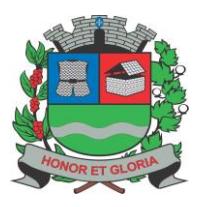

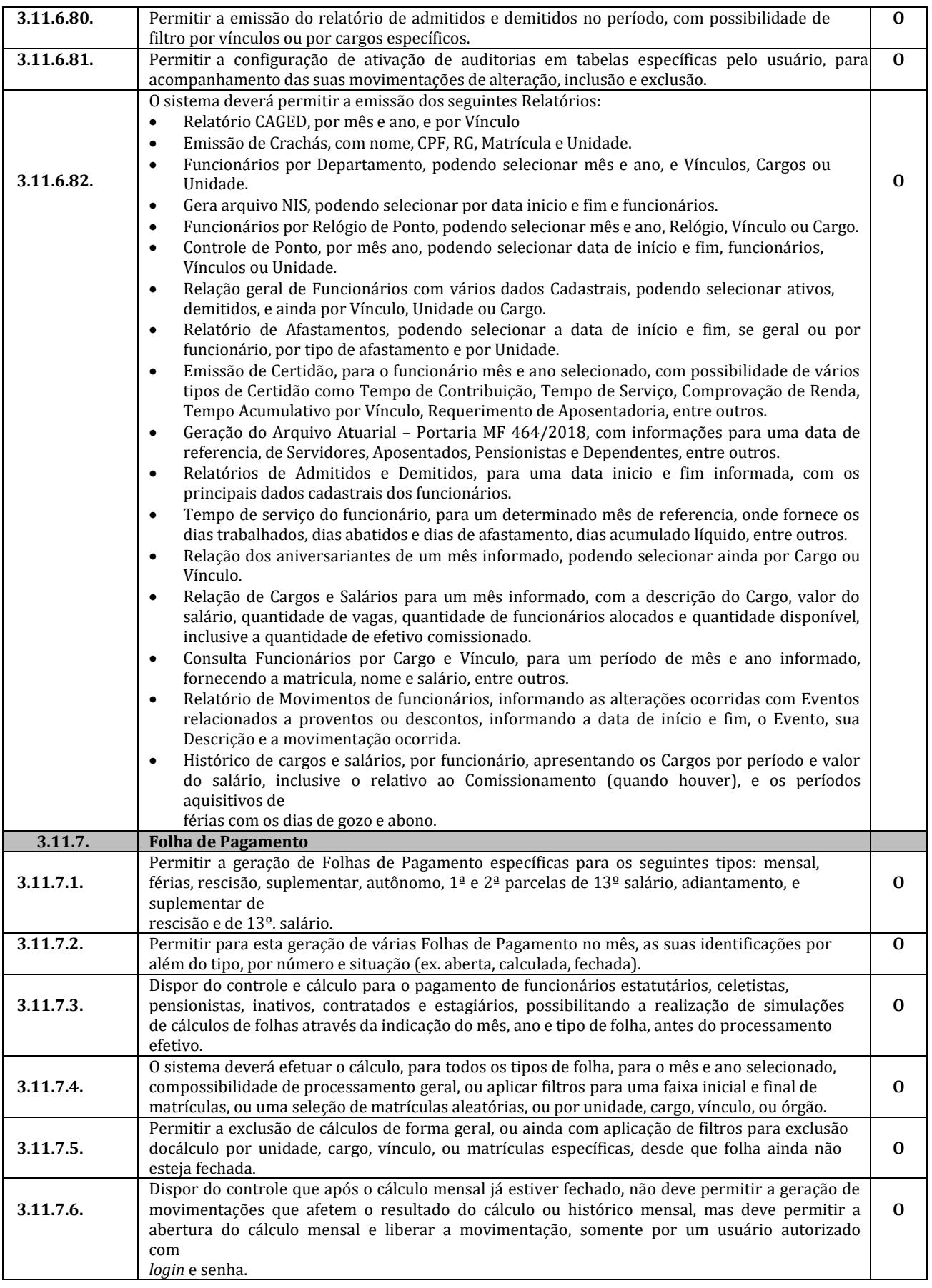

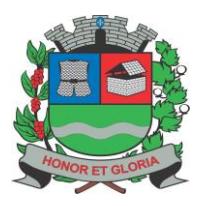

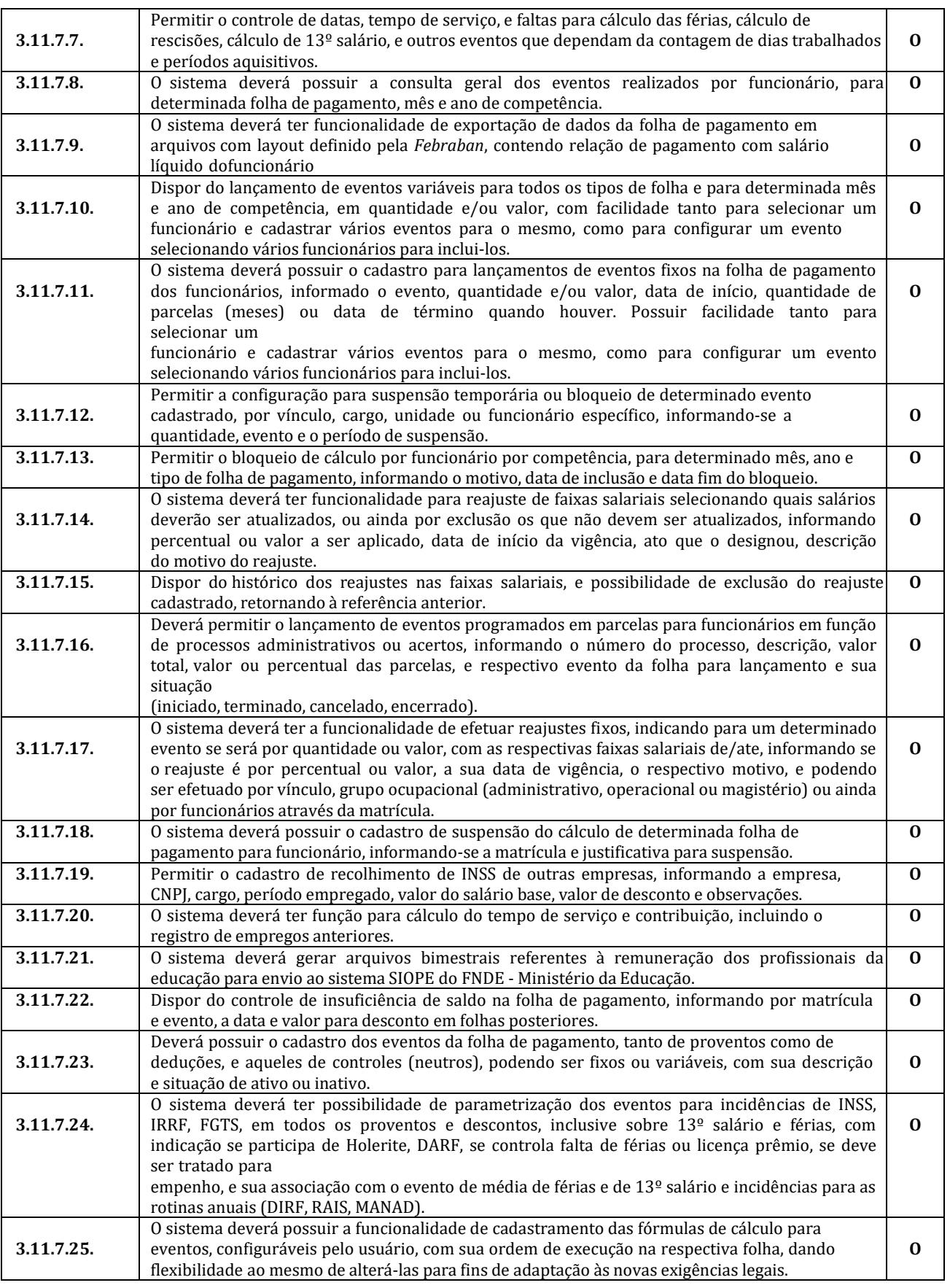

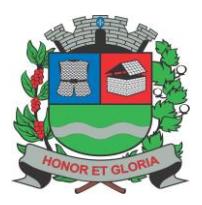

**PAÇO MUNICIPAL - Rua Henrique Coppi, 200 - Loteamento Moro do Ouro – Mogi Guaçu/SP – CEP: 13840-904 Telefones: (19) 3851-7030/7031** - **Site[: www.mogiguacu.sp.gov.br](http://www.mogiguacu.sp.gov.br/)**

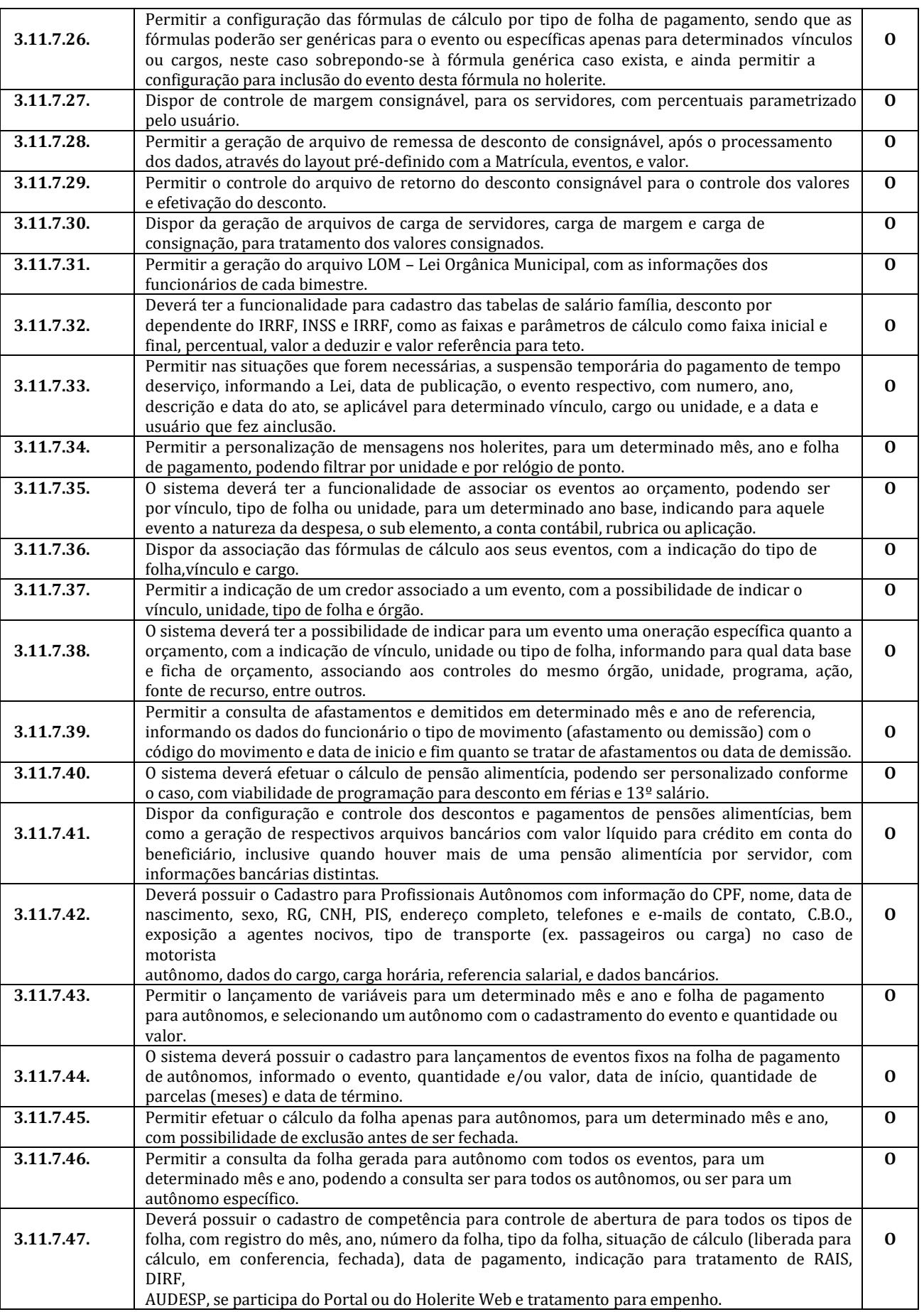

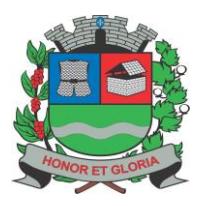

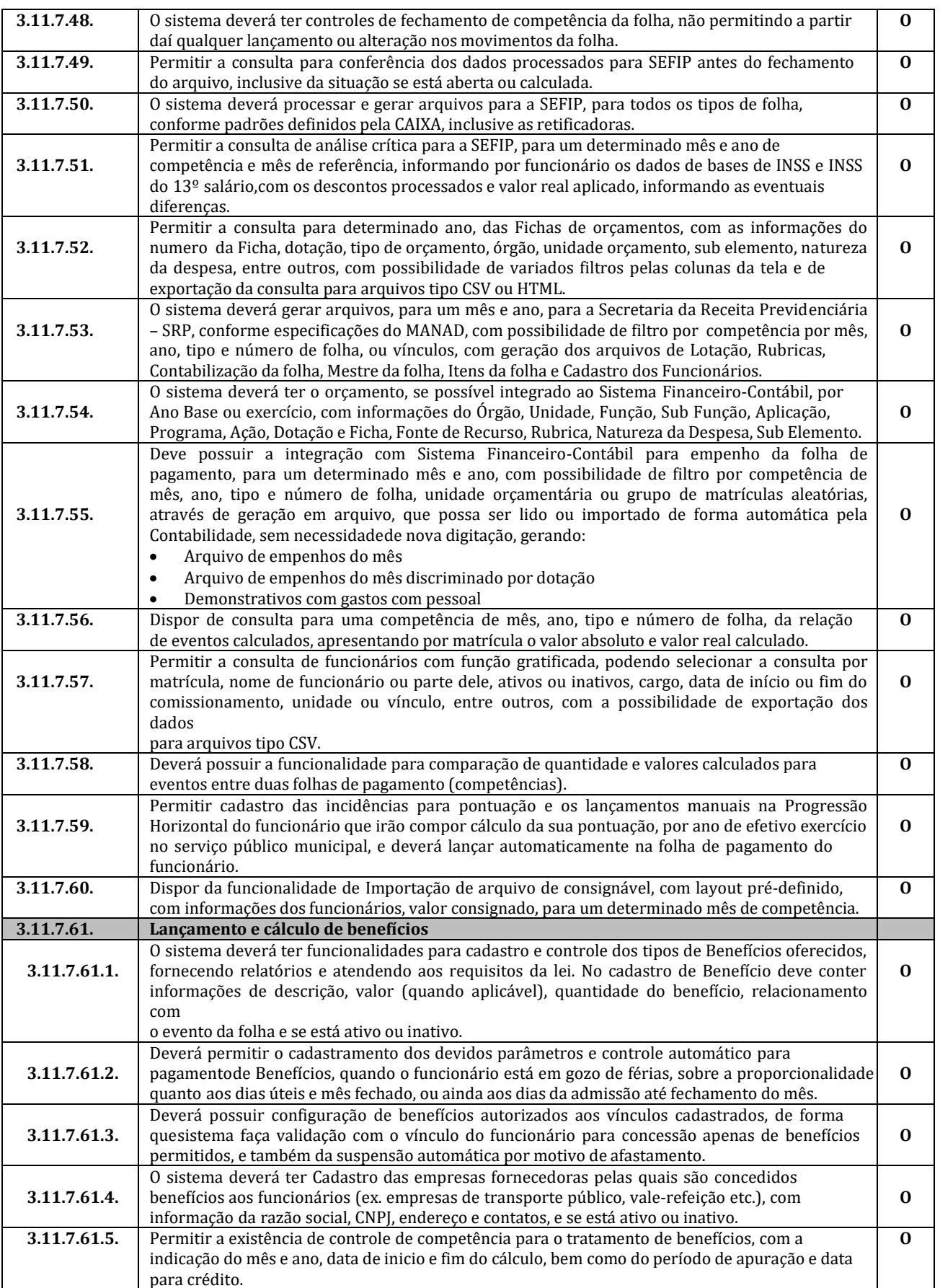

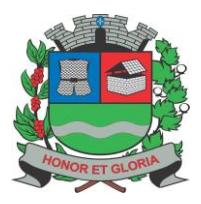

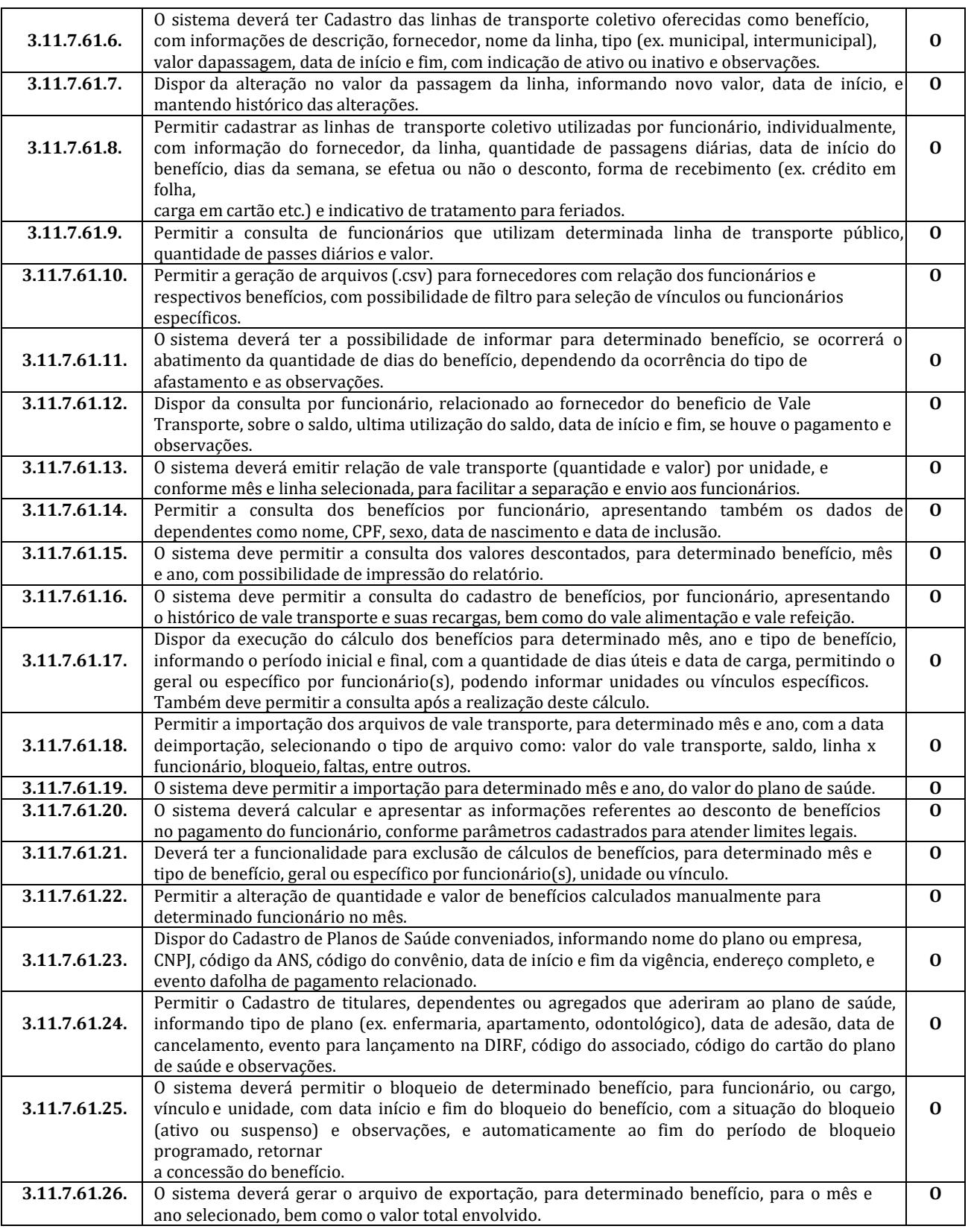

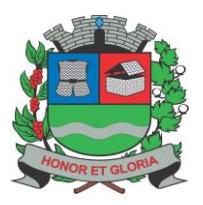

**PAÇO MUNICIPAL - Rua Henrique Coppi, 200 - Loteamento Moro do Ouro – Mogi Guaçu/SP – CEP: 13840-904**

**Telefones: (19) 3851-7030/7031** - **Site[: www.mogiguacu.sp.gov.br](http://www.mogiguacu.sp.gov.br/)**

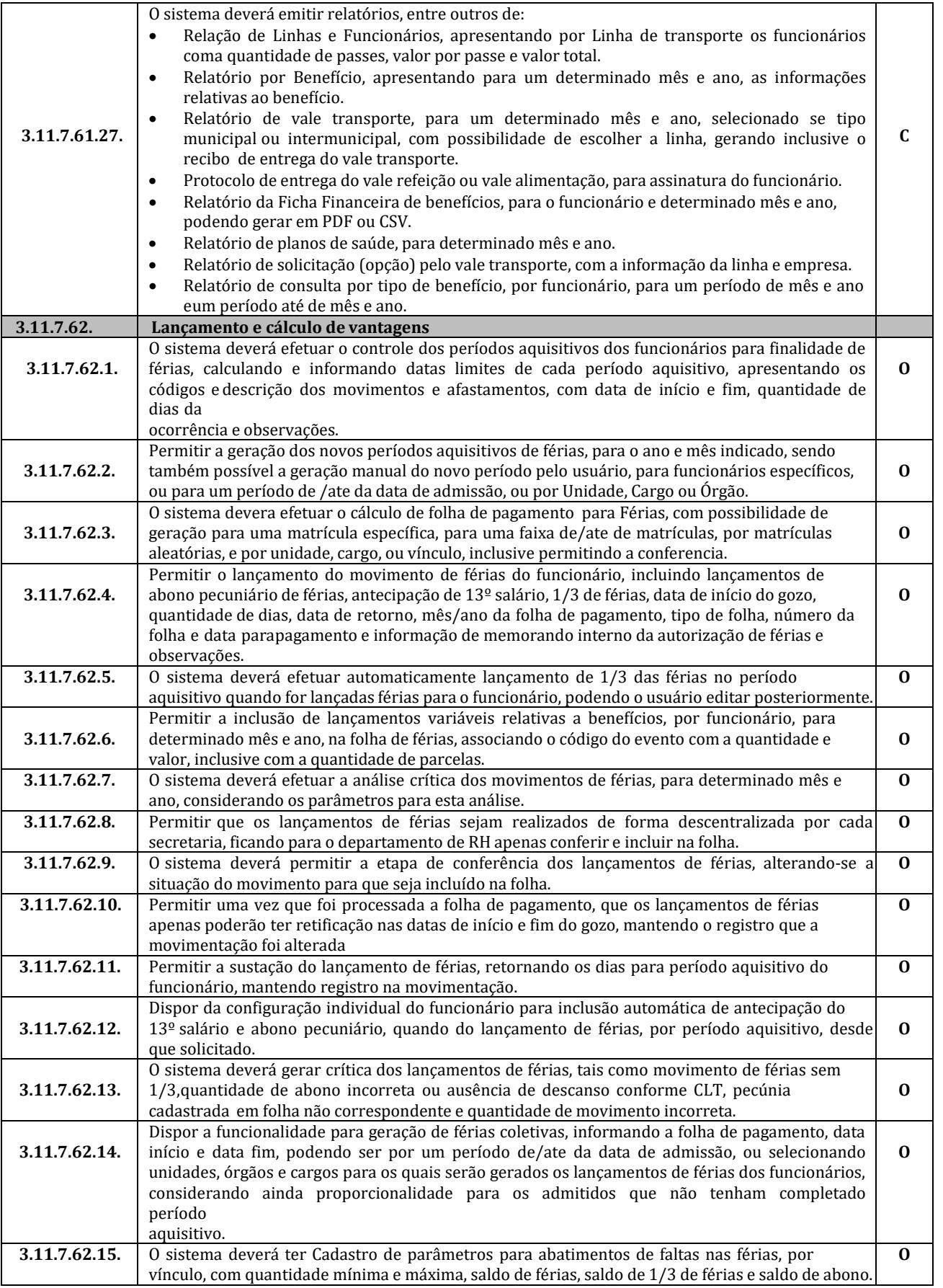

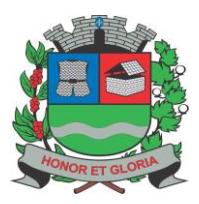

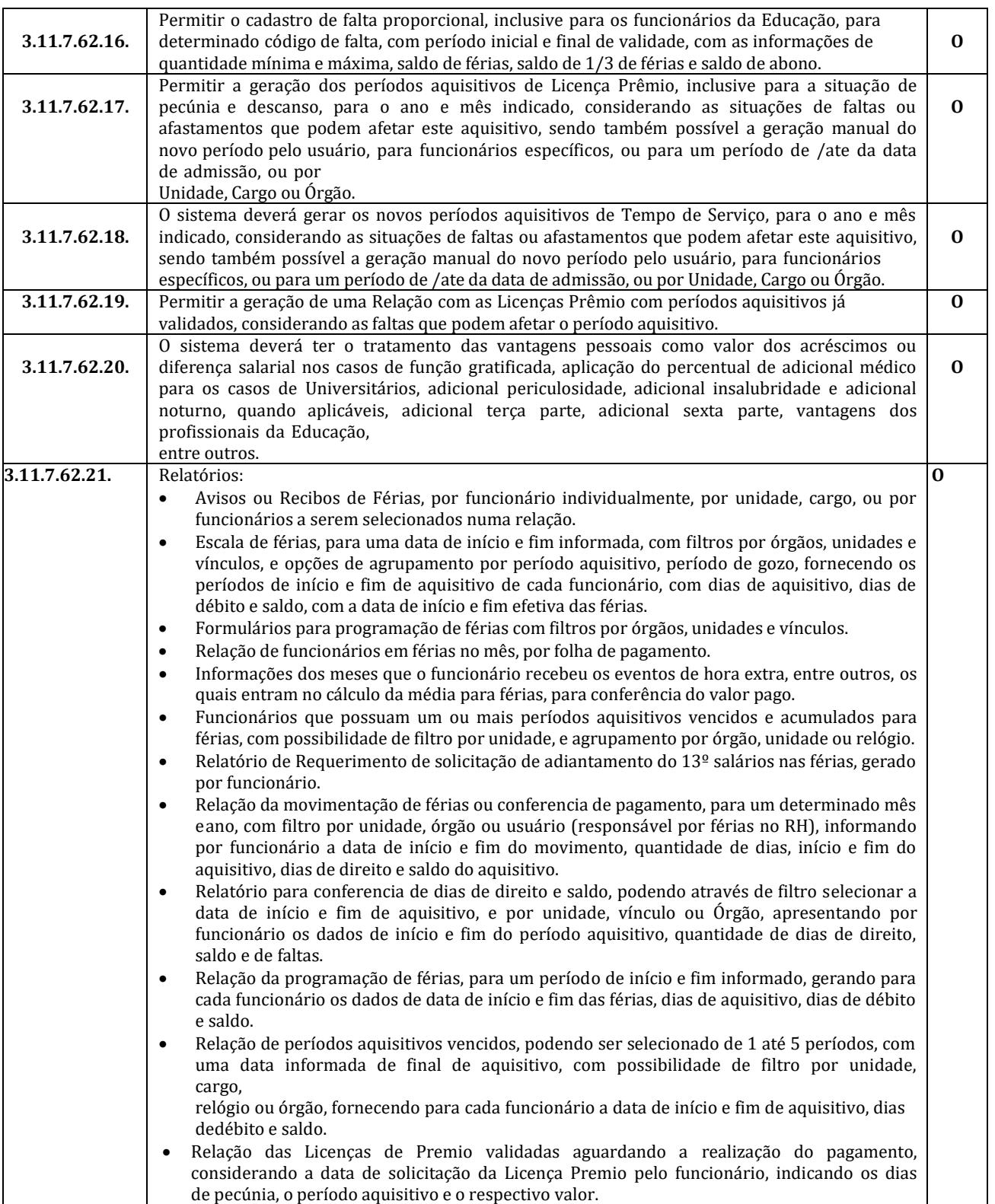

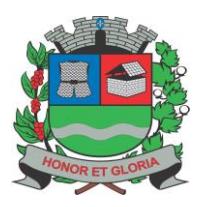

**PAÇO MUNICIPAL - Rua Henrique Coppi, 200 - Loteamento Moro do Ouro – Mogi Guaçu/SP – CEP: 13840-904**

**Telefones: (19) 3851-7030/7031** - **Site[: www.mogiguacu.sp.gov.br](http://www.mogiguacu.sp.gov.br/)**

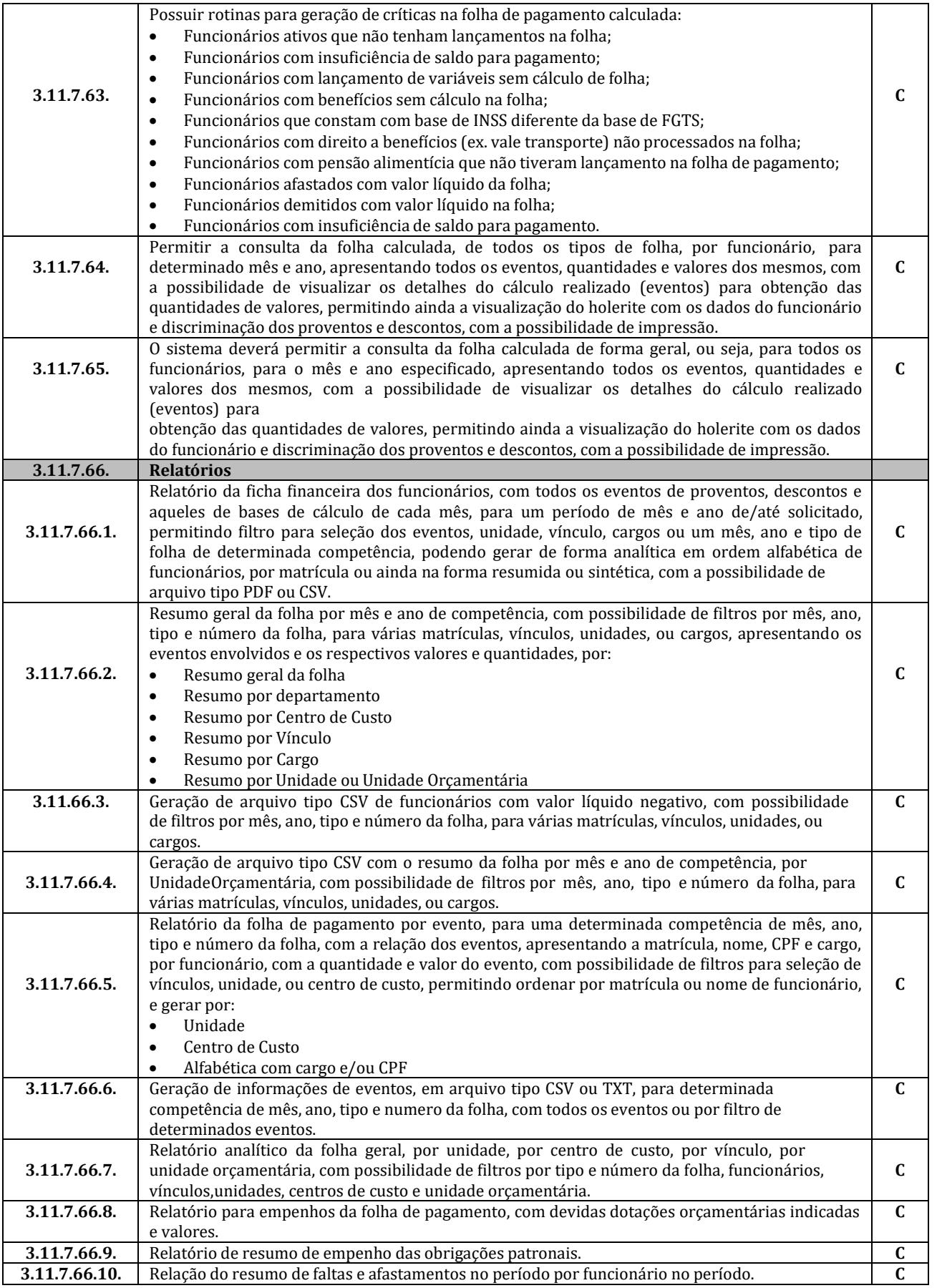

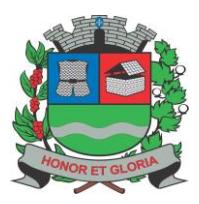

**PAÇO MUNICIPAL - Rua Henrique Coppi, 200 - Loteamento Moro do Ouro – Mogi Guaçu/SP – CEP: 13840-904 Telefones: (19) 3851-7030/7031** - **Site[: www.mogiguacu.sp.gov.br](http://www.mogiguacu.sp.gov.br/)**

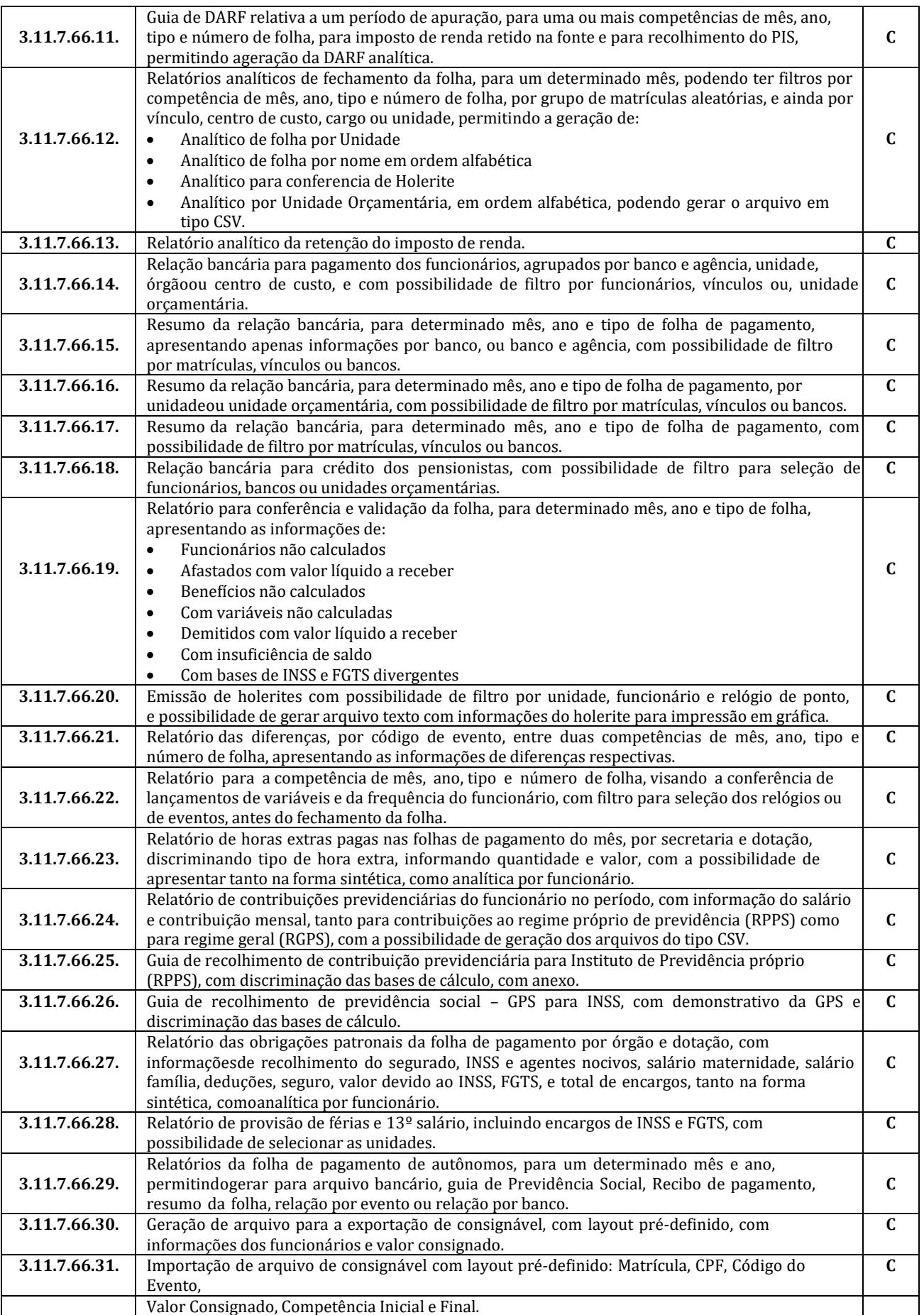

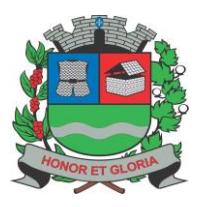

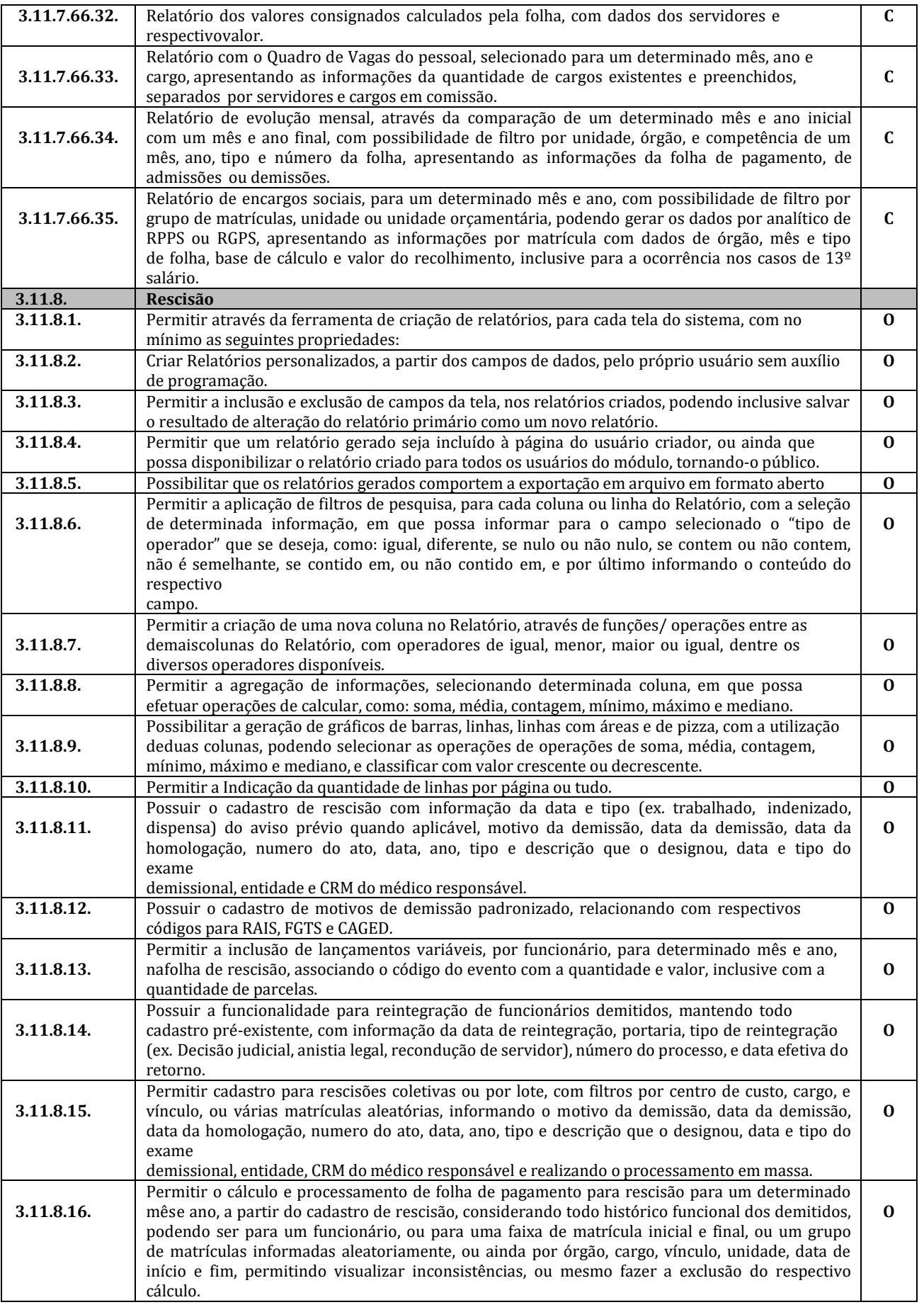

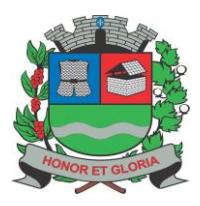

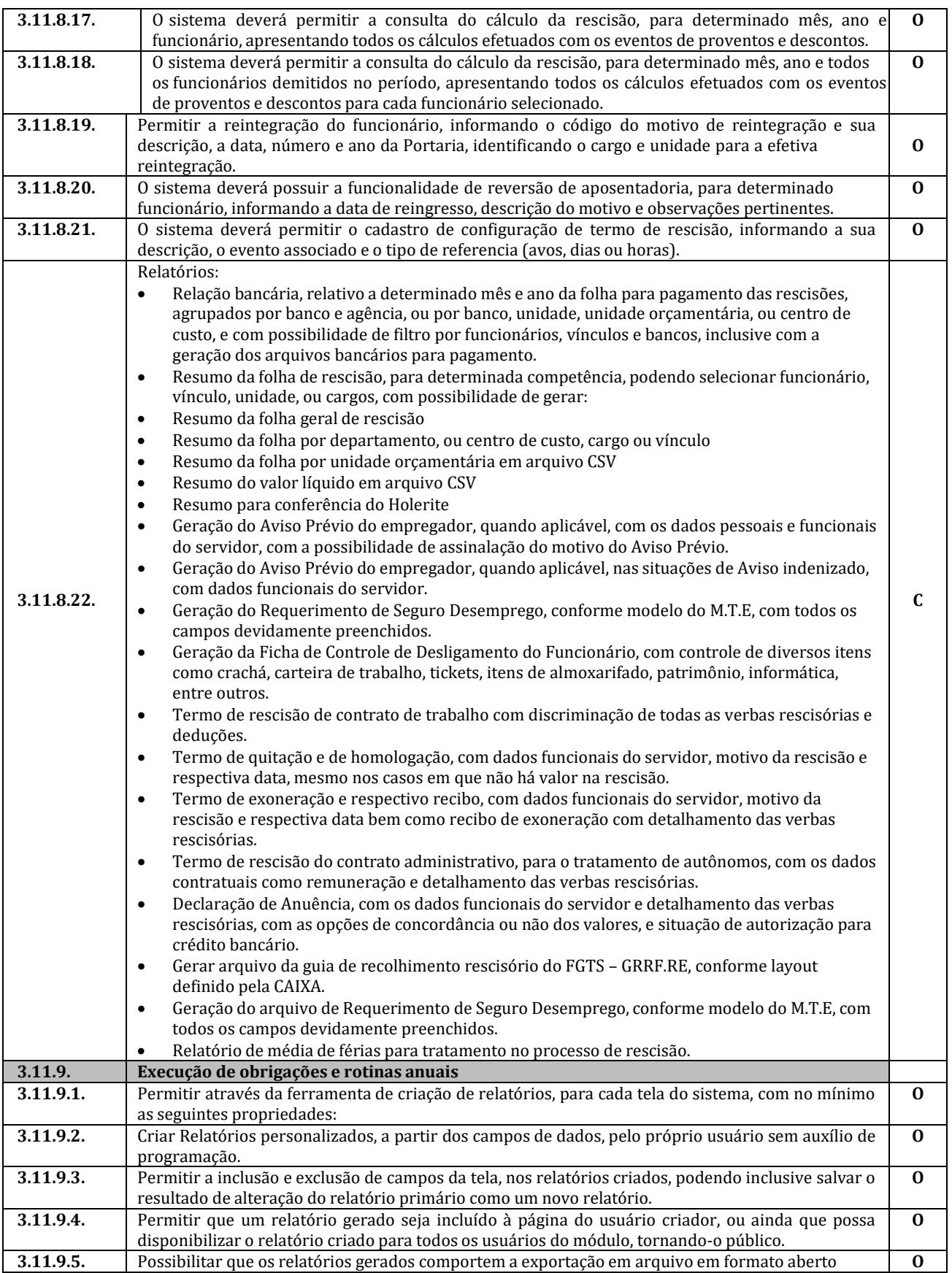

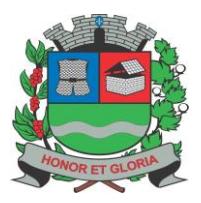

**PAÇO MUNICIPAL - Rua Henrique Coppi, 200 - Loteamento Moro do Ouro – Mogi Guaçu/SP – CEP: 13840-904 Telefones: (19) 3851-7030/7031** - **Site[: www.mogiguacu.sp.gov.br](http://www.mogiguacu.sp.gov.br/)**

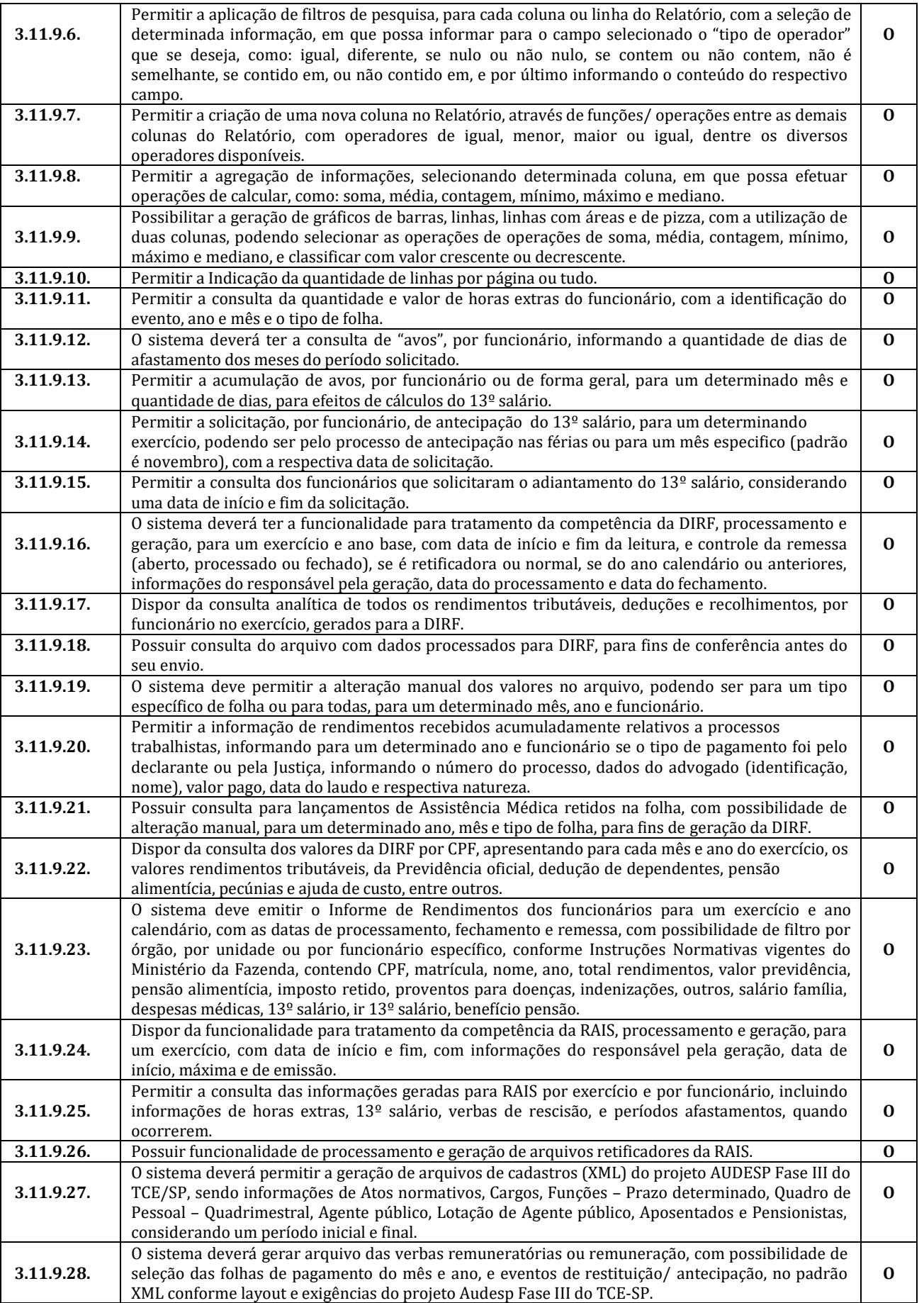

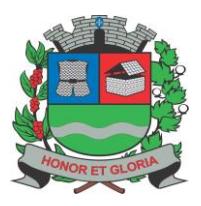

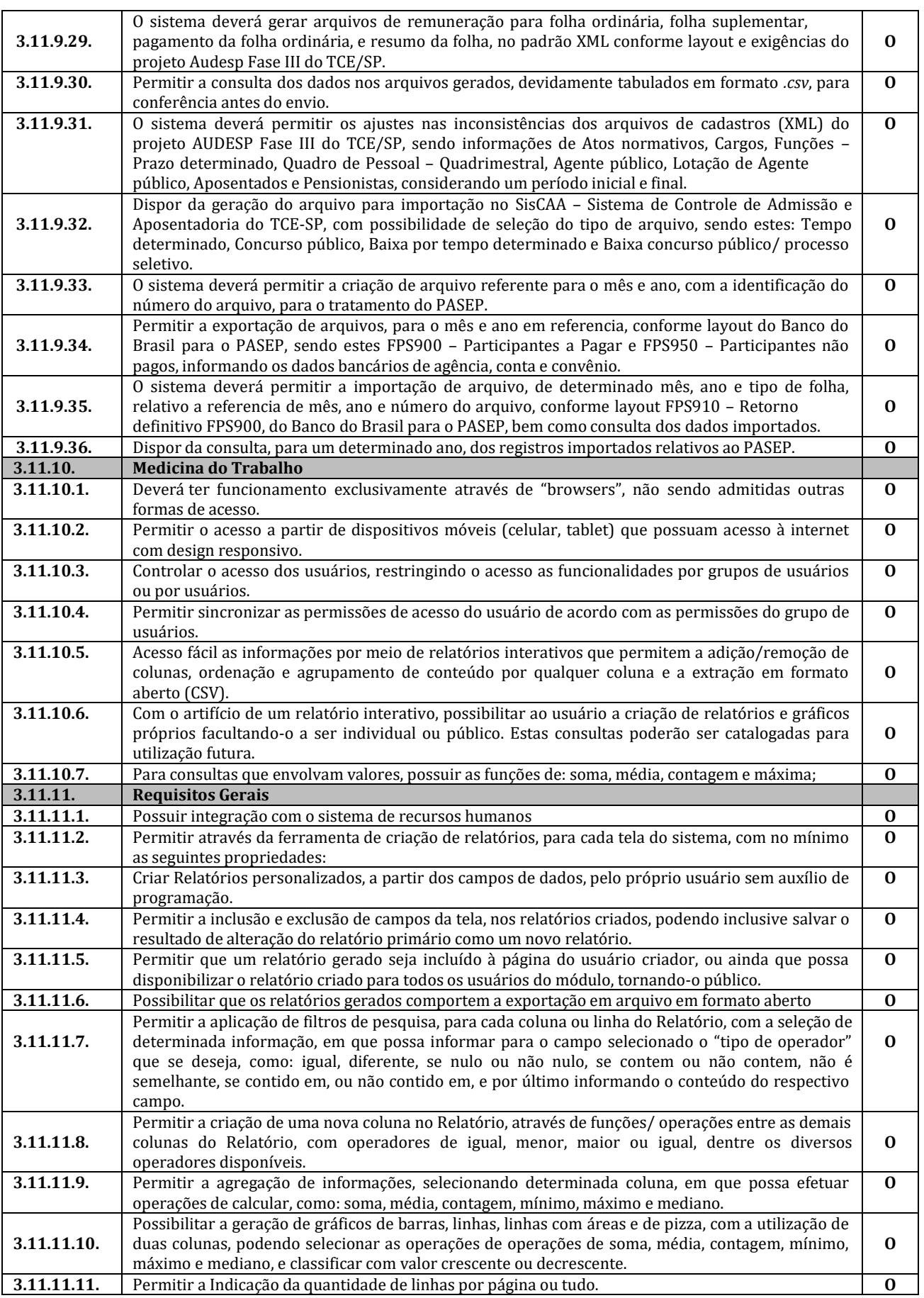
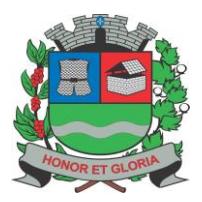

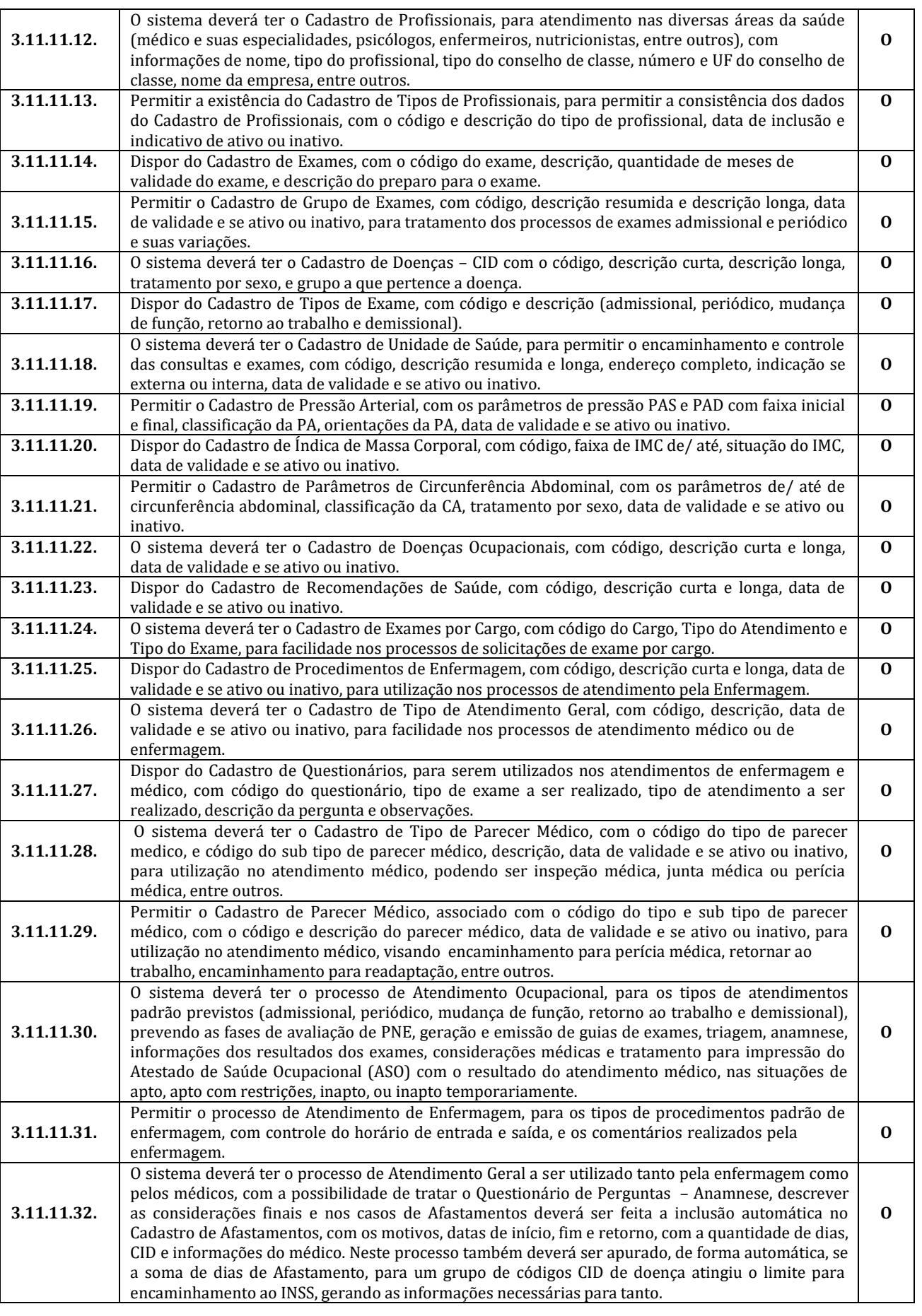

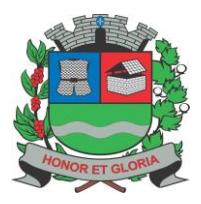

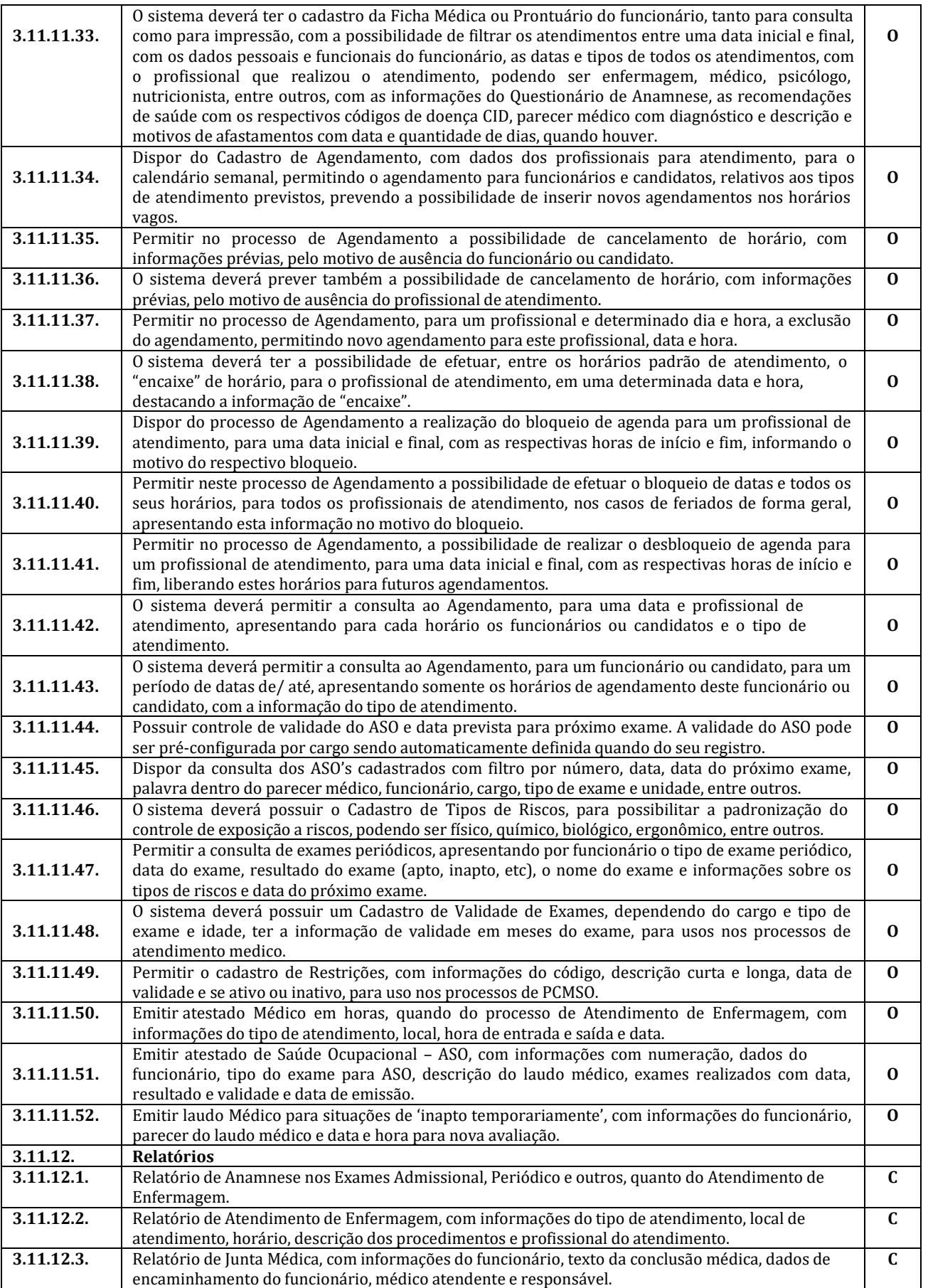

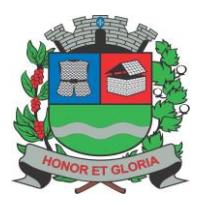

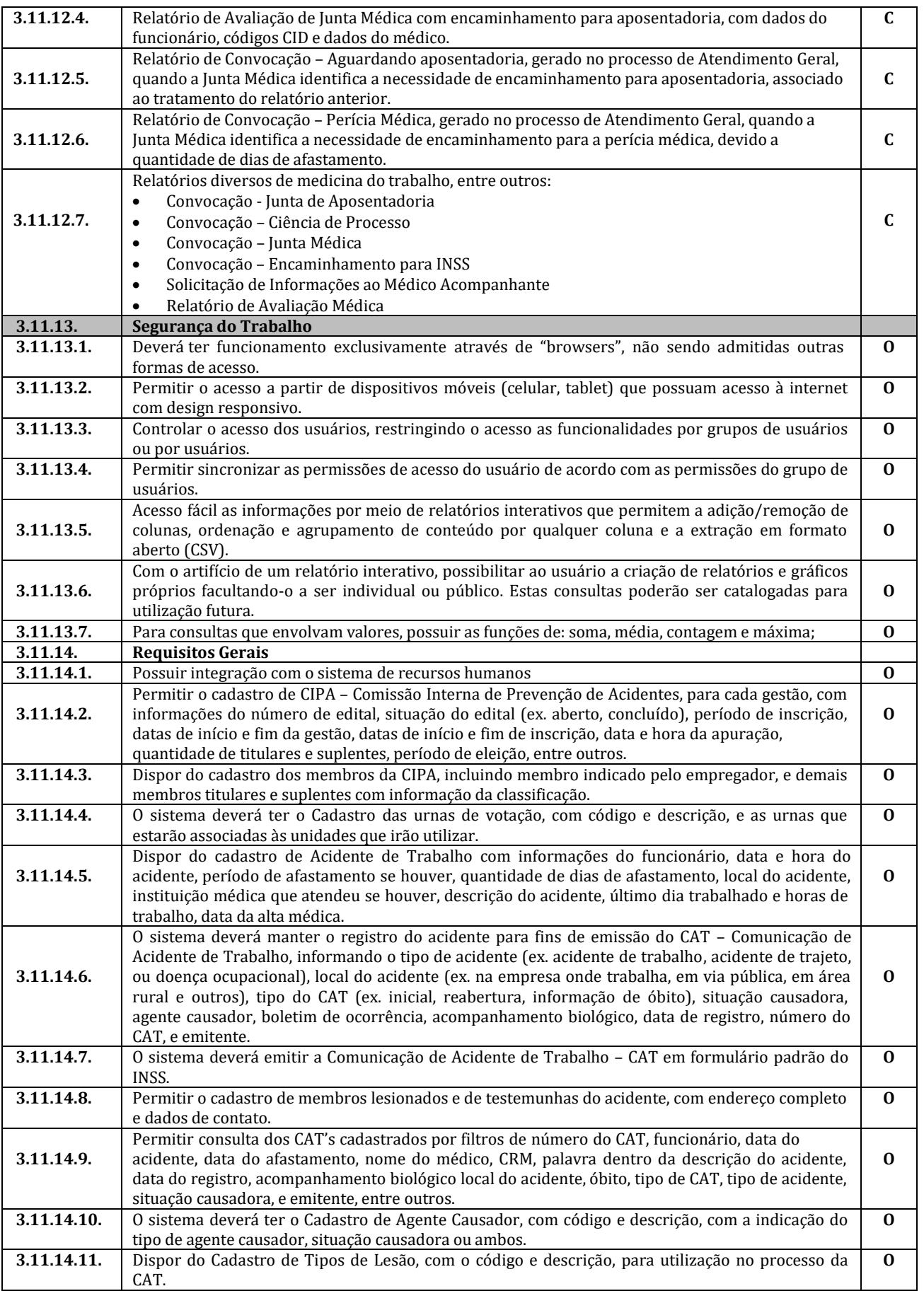

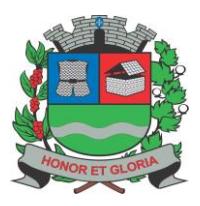

**PAÇO MUNICIPAL - Rua Henrique Coppi, 200 - Loteamento Moro do Ouro – Mogi Guaçu/SP – CEP: 13840-904 Telefones: (19) 3851-7030/7031** - **Site[: www.mogiguacu.sp.gov.br](http://www.mogiguacu.sp.gov.br/)**

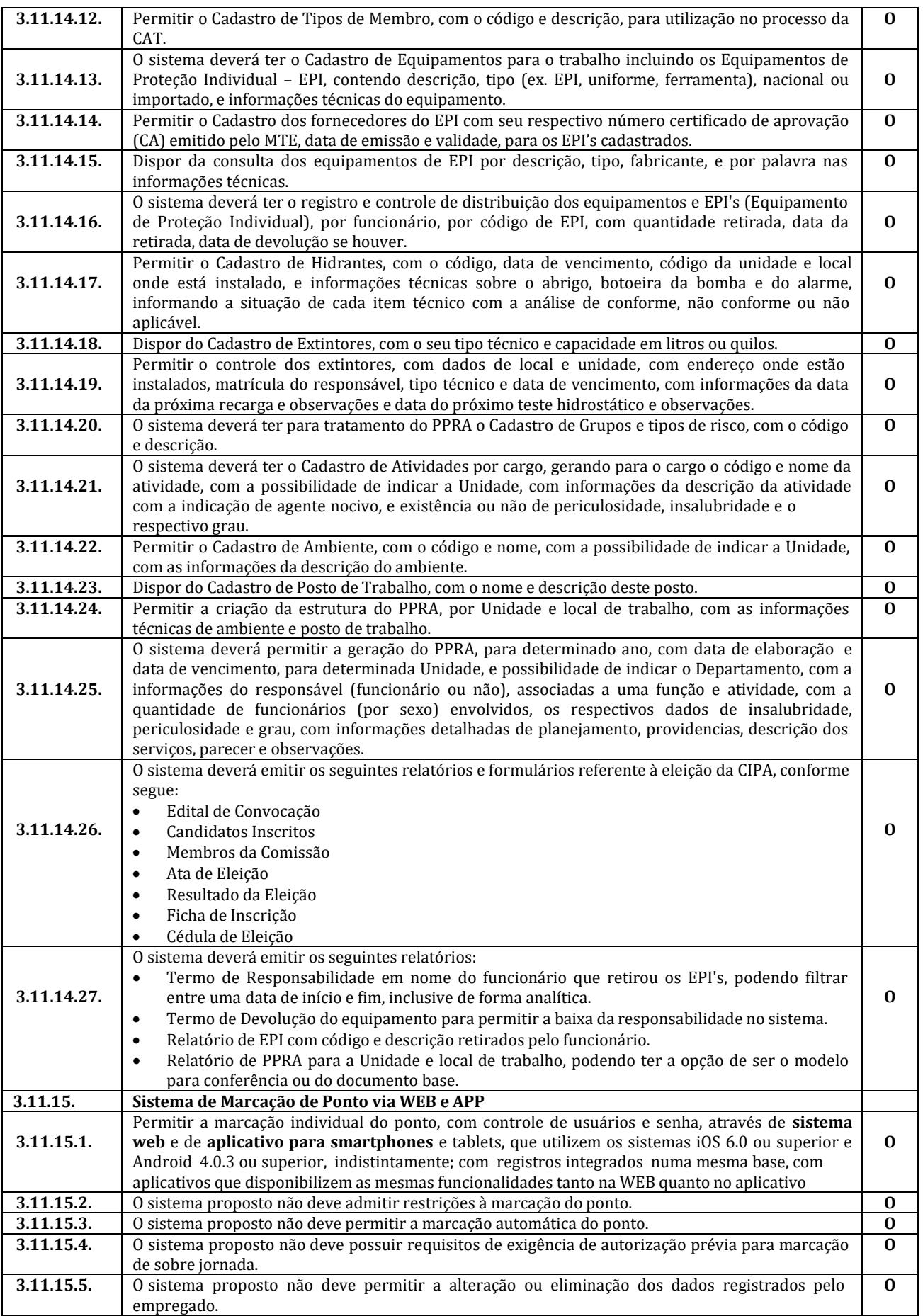

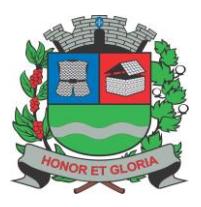

**PAÇO MUNICIPAL - Rua Henrique Coppi, 200 - Loteamento Moro do Ouro – Mogi Guaçu/SP – CEP: 13840-904 Telefones: (19) 3851-7030/7031** - **Site[: www.mogiguacu.sp.gov.br](http://www.mogiguacu.sp.gov.br/)**

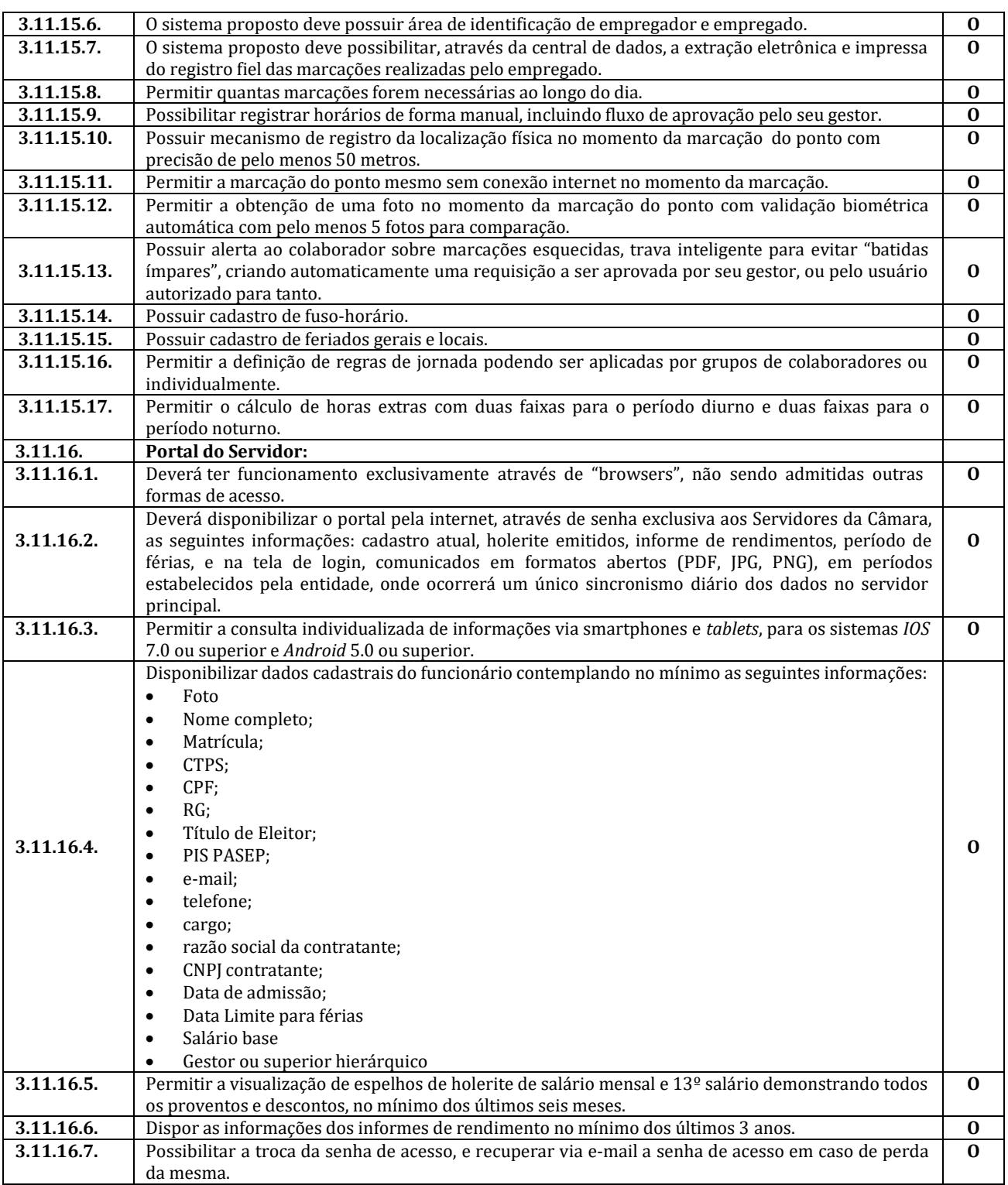

#### **3.12. Sistema de Tributos;**

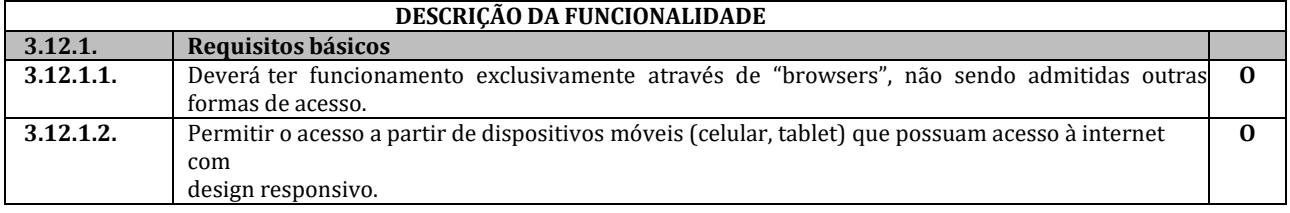

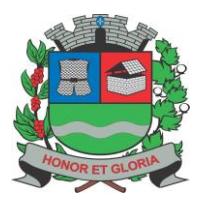

**PAÇO MUNICIPAL - Rua Henrique Coppi, 200 - Loteamento Moro do Ouro – Mogi Guaçu/SP – CEP: 13840-904 Telefones: (19) 3851-7030/7031** - **Site[: www.mogiguacu.sp.gov.br](http://www.mogiguacu.sp.gov.br/)**

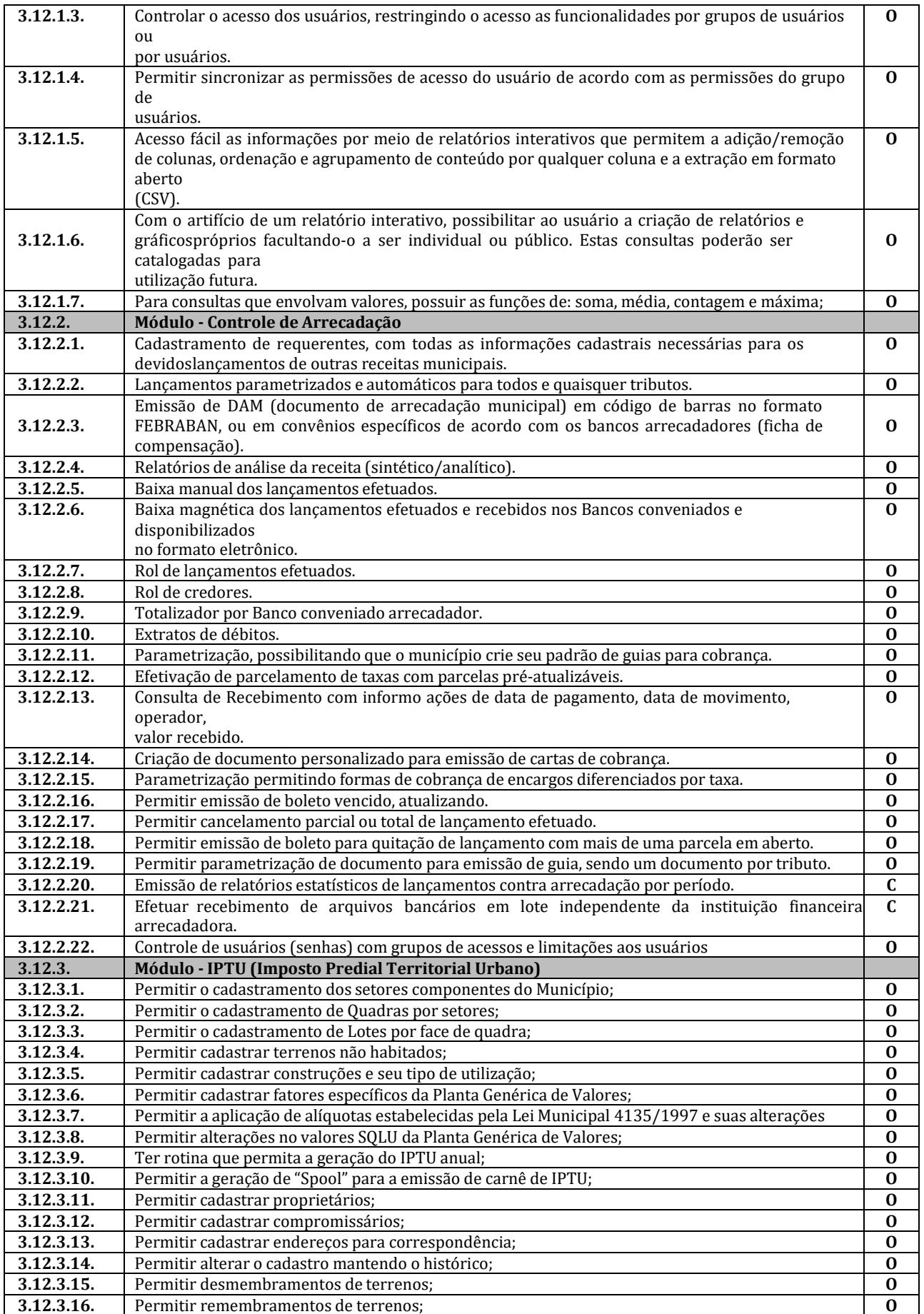

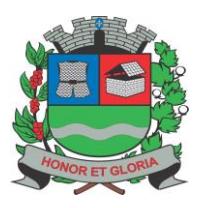

**PAÇO MUNICIPAL - Rua Henrique Coppi, 200 - Loteamento Moro do Ouro – Mogi Guaçu/SP – CEP: 13840-904**

**Telefones: (19) 3851-7030/7031** - **Site[: www.mogiguacu.sp.gov.br](http://www.mogiguacu.sp.gov.br/)**

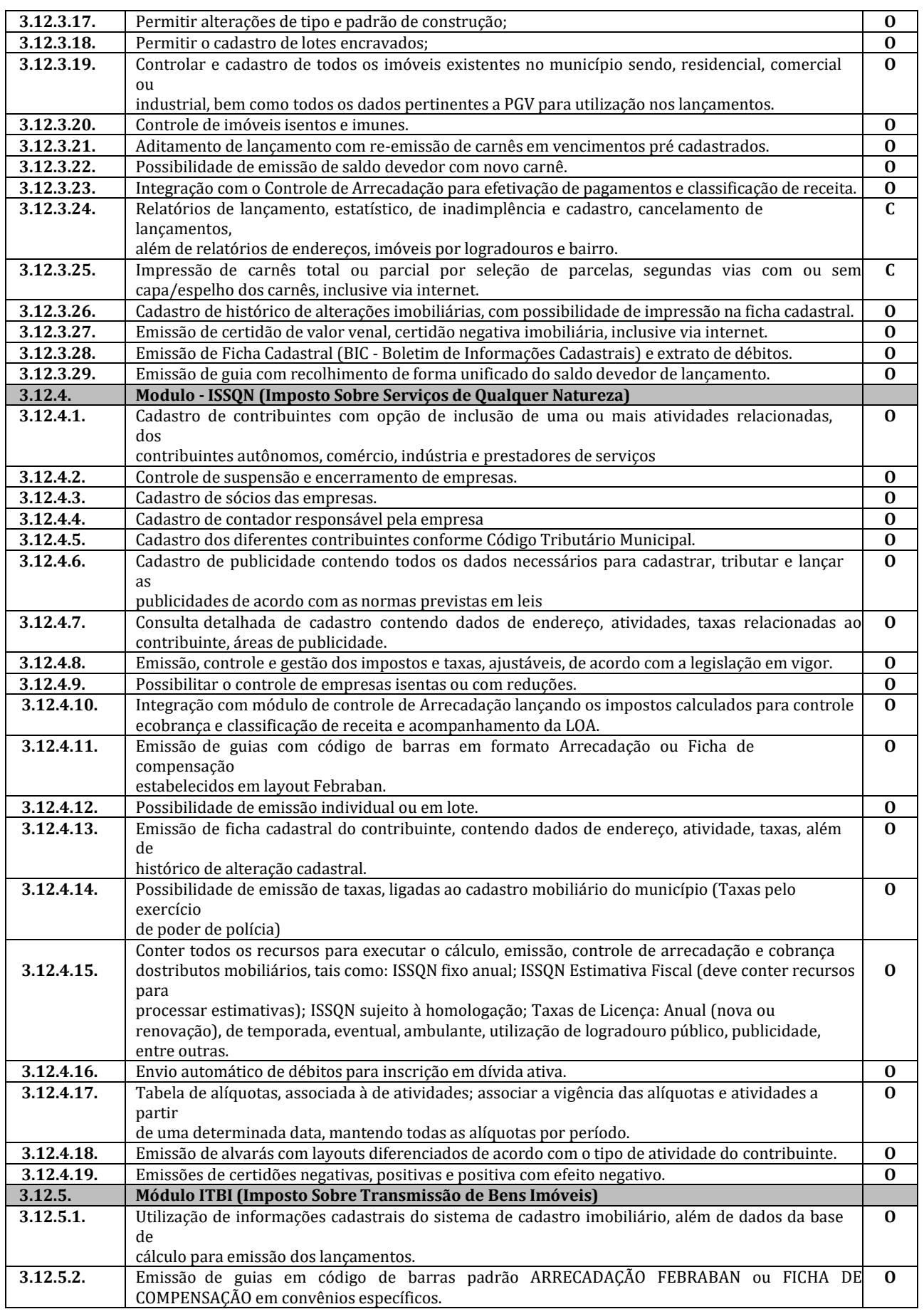

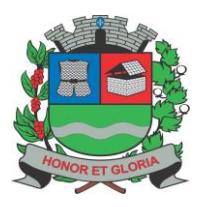

**PAÇO MUNICIPAL - Rua Henrique Coppi, 200 - Loteamento Moro do Ouro – Mogi Guaçu/SP – CEP: 13840-904 Telefones: (19) 3851-7030/7031** - **Site[: www.mogiguacu.sp.gov.br](http://www.mogiguacu.sp.gov.br/)**

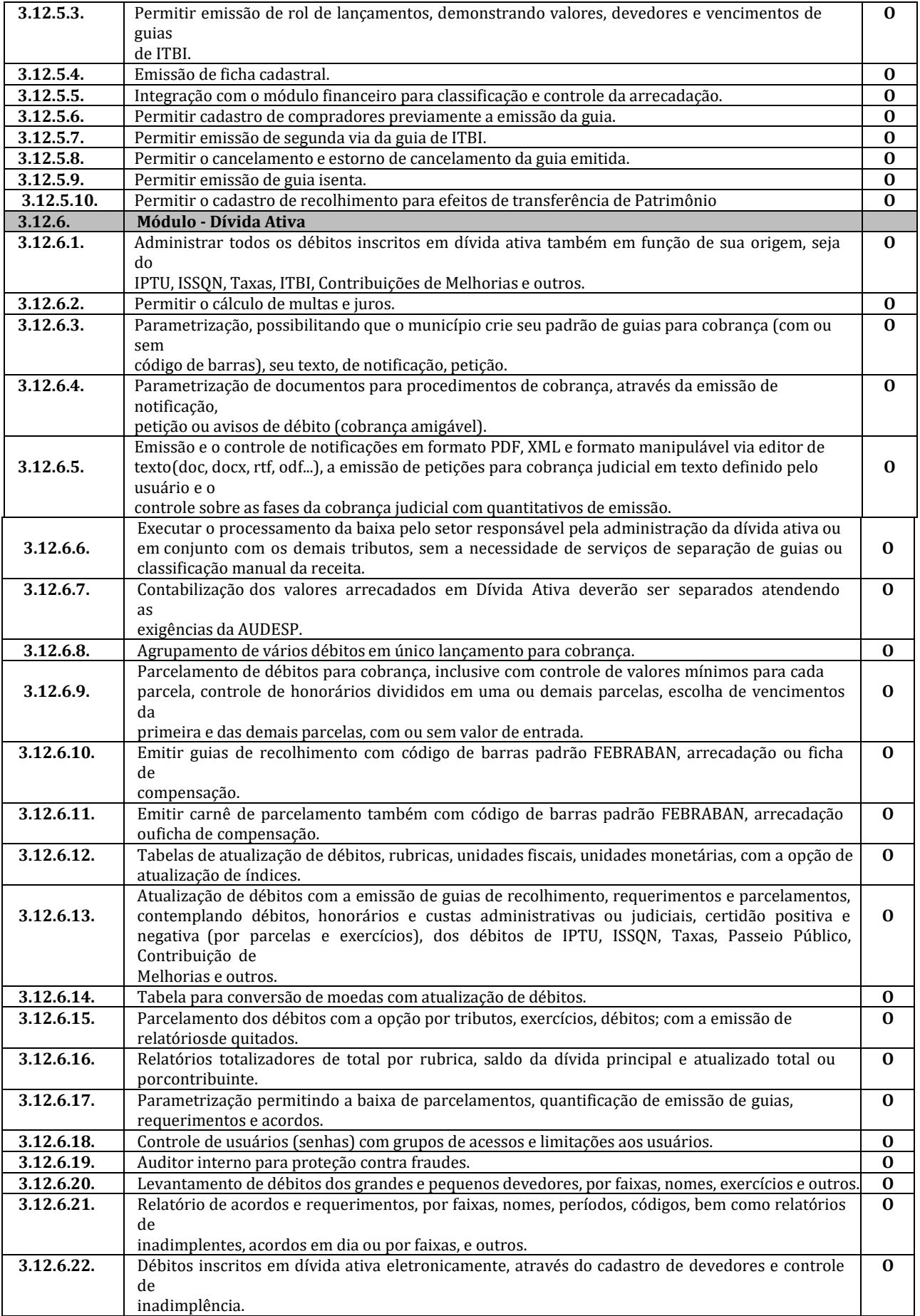

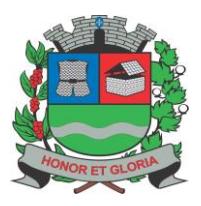

**PAÇO MUNICIPAL - Rua Henrique Coppi, 200 - Loteamento Moro do Ouro – Mogi Guaçu/SP – CEP: 13840-904 Telefones: (19) 3851-7030/7031** - **Site[: www.mogiguacu.sp.gov.br](http://www.mogiguacu.sp.gov.br/)**

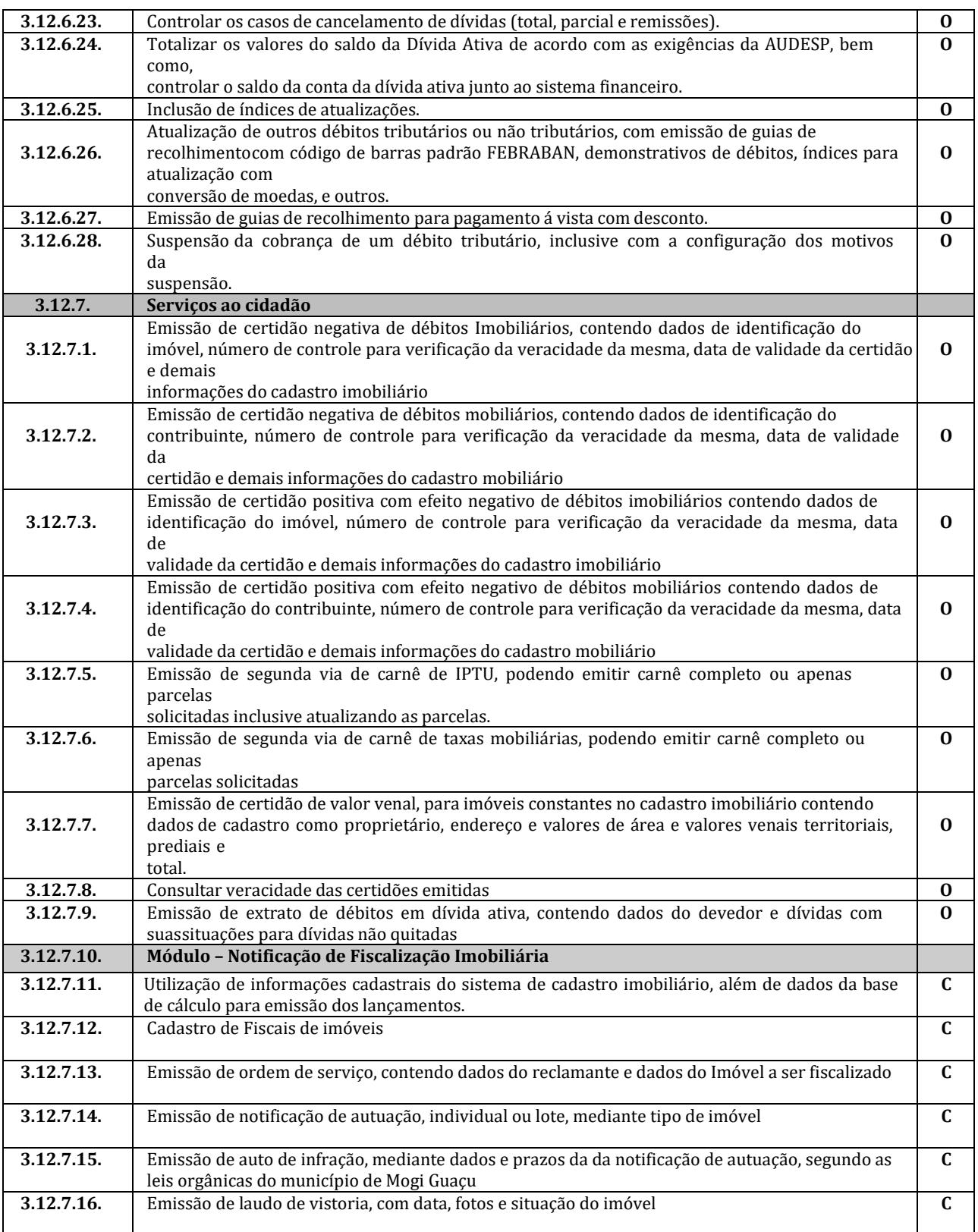

#### **3.13. Sistema de Integração com o Tribunal de Justiça;**

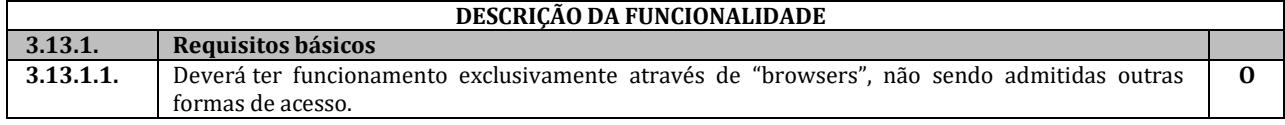

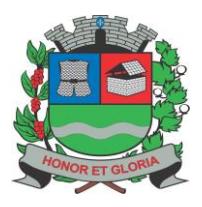

**PAÇO MUNICIPAL - Rua Henrique Coppi, 200 - Loteamento Moro do Ouro – Mogi Guaçu/SP – CEP: 13840-904 Telefones: (19) 3851-7030/7031** - **Site[: www.mogiguacu.sp.gov.br](http://www.mogiguacu.sp.gov.br/)**

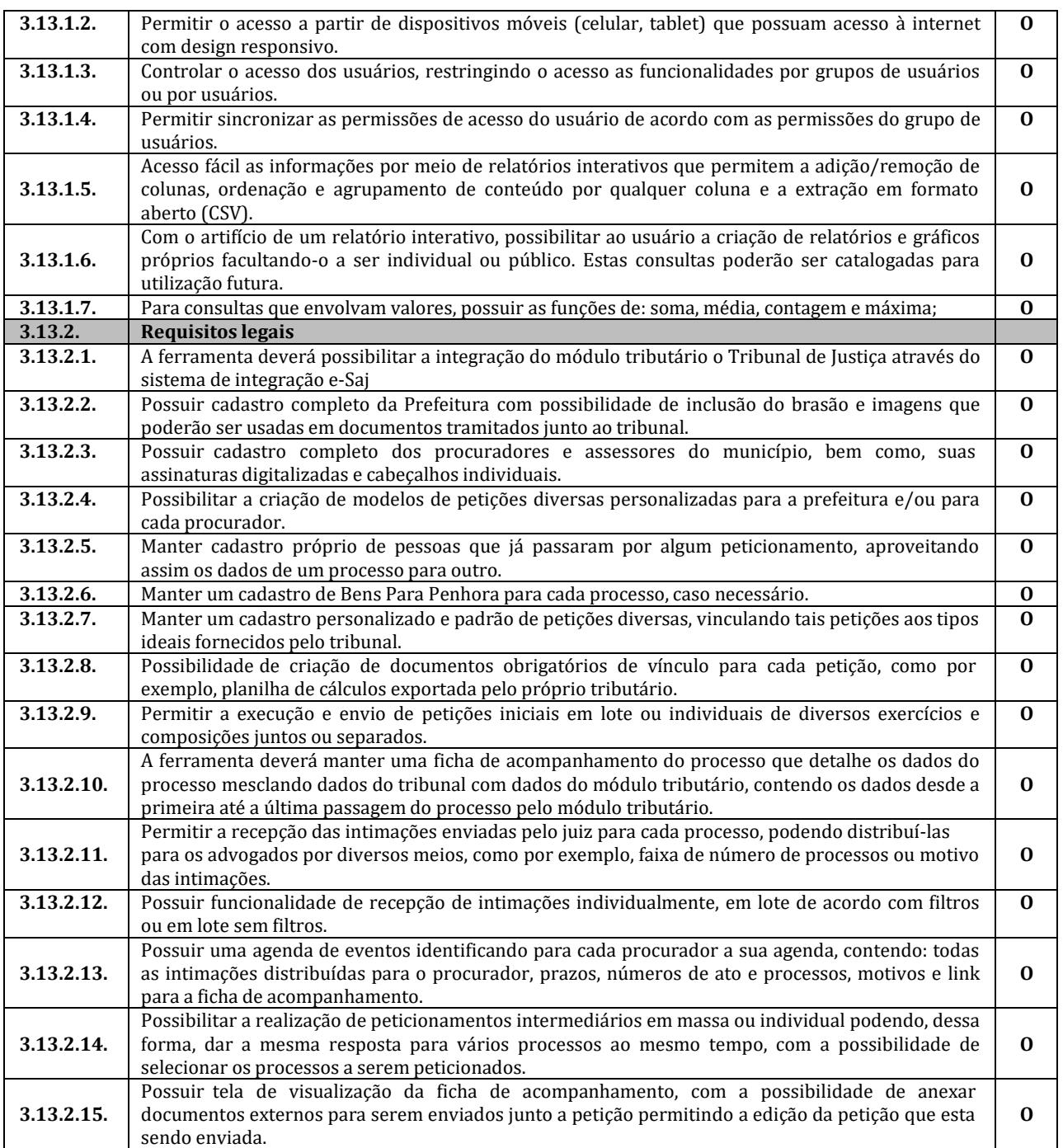

#### **3.14. Sistema de BI.**

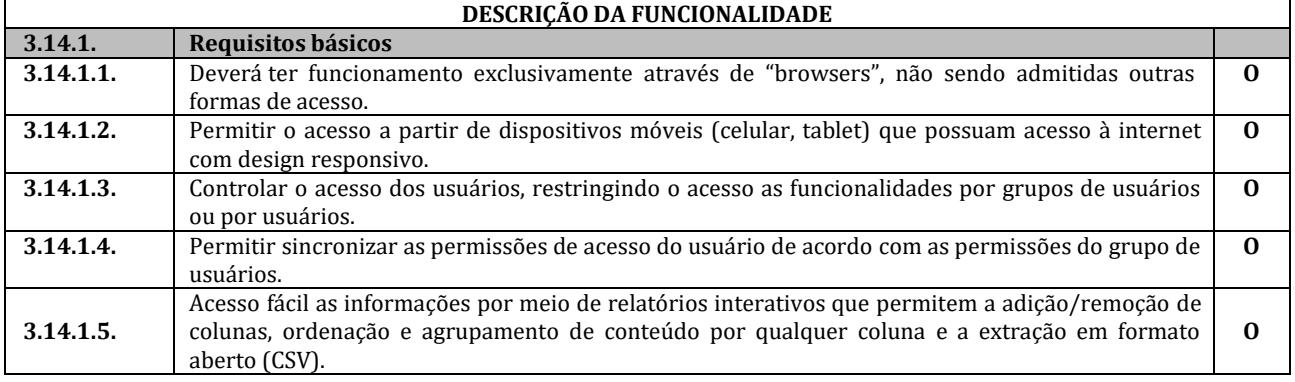

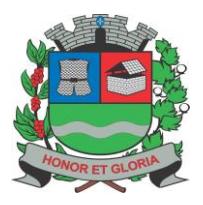

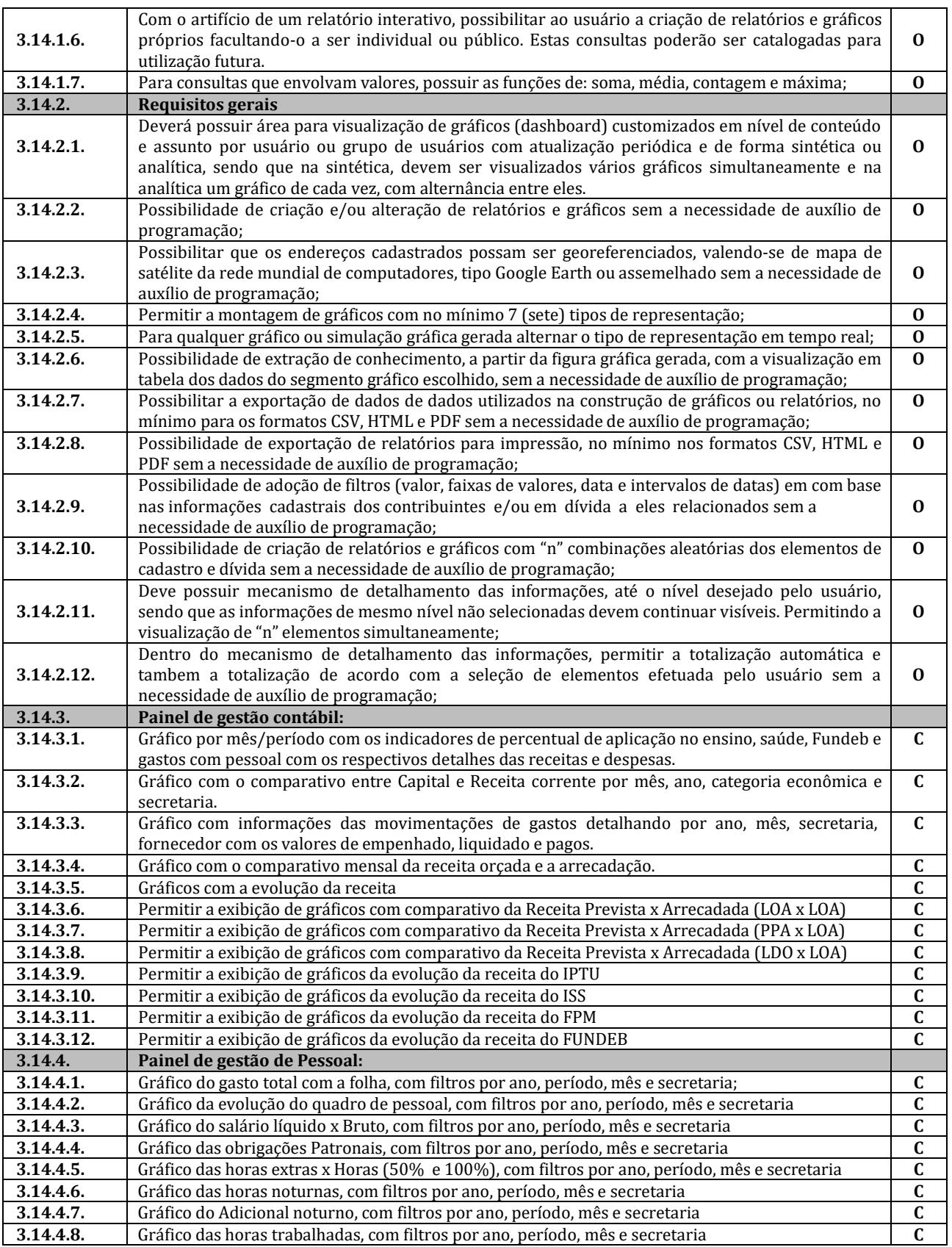

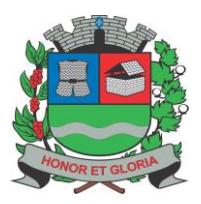

**SECRETARIA DE ADMINISTRAÇÃO PAÇO MUNICIPAL - Rua Henrique Coppi, 200 - Loteamento Moro do Ouro – Mogi Guaçu/SP – CEP: 13840-904**

**Telefones: (19) 3851-7030/7031** - **Site[: www.mogiguacu.sp.gov.br](http://www.mogiguacu.sp.gov.br/)**

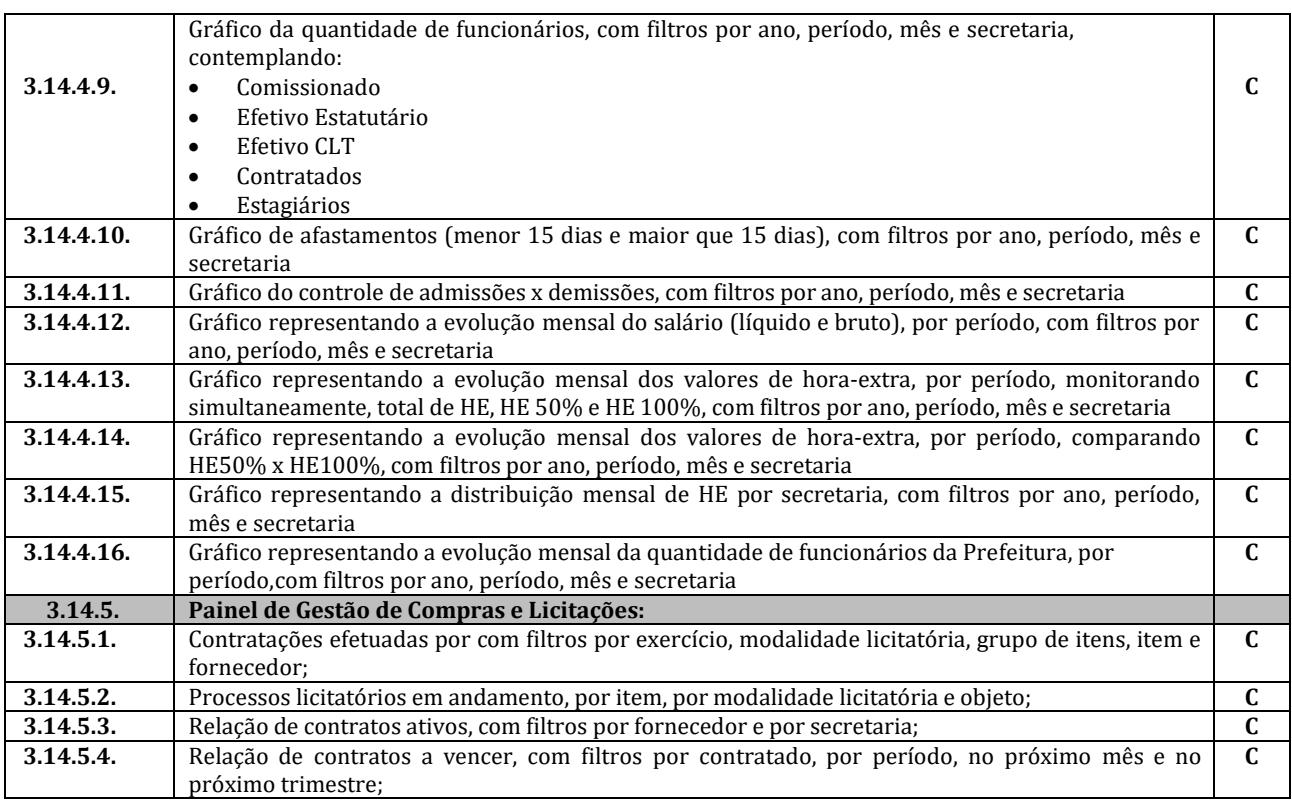

#### **3.15. Sistema de Cemitério.**

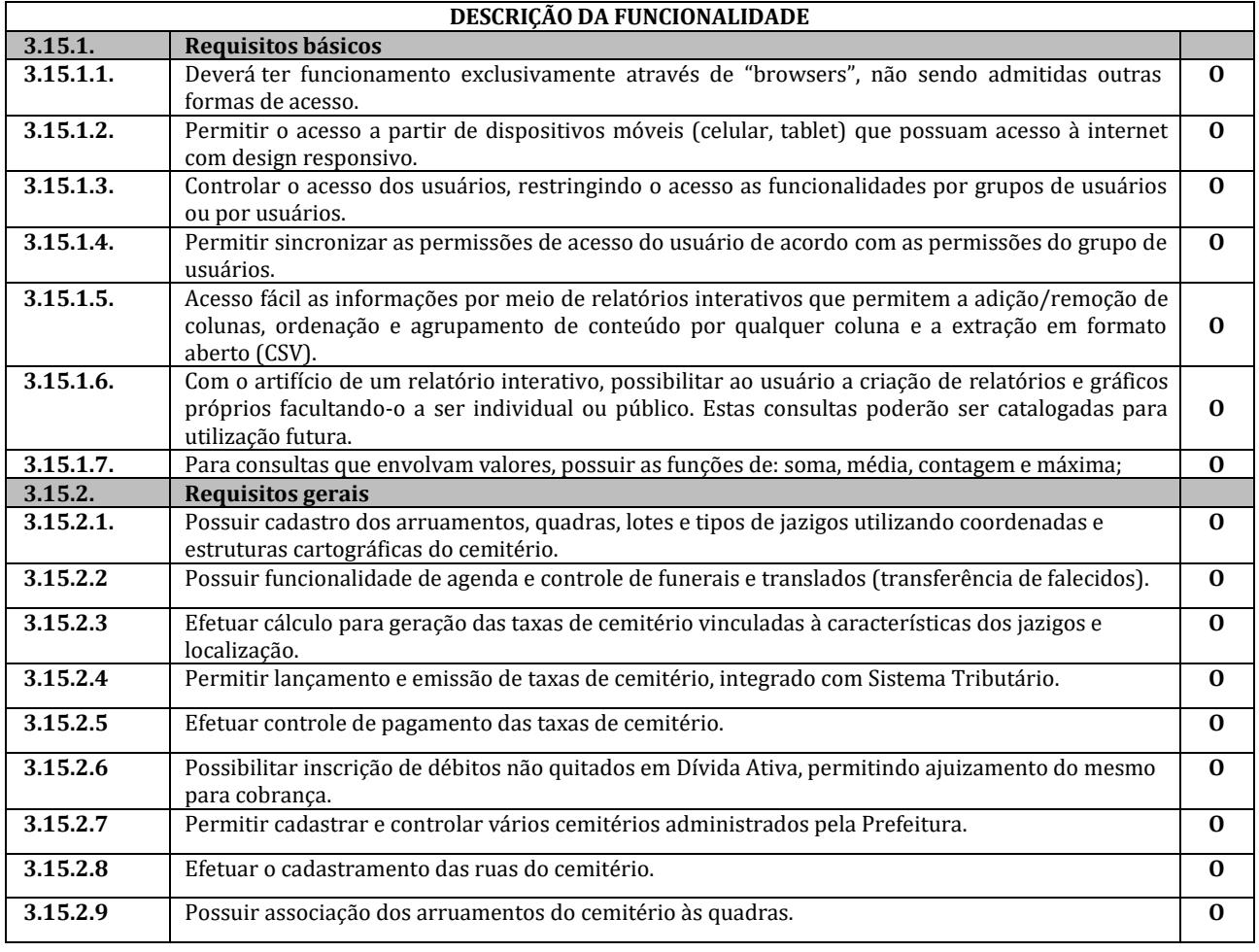

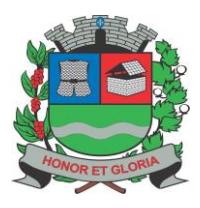

**PAÇO MUNICIPAL - Rua Henrique Coppi, 200 - Loteamento Moro do Ouro – Mogi Guaçu/SP – CEP: 13840-904 Telefones: (19) 3851-7030/7031** - **Site[: www.mogiguacu.sp.gov.br](http://www.mogiguacu.sp.gov.br/)**

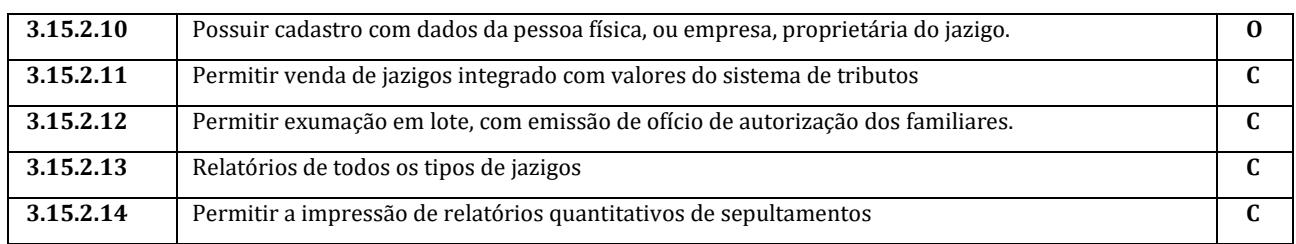

#### **4. JUSTIFICATIVA:**

**4.1.** Tendo em vista que o Contrato No. 059/PMMG/16, Pregão Presencial No. 052/2016, Processo Licitatório No. 10214/2016 encerra-se em 23 de Setembro de 2021, após cumprido todos requisitos e os prazos da Lei 8666/93, faz-se necessários e com a máxima urgência de uma nova licitação para o Software de Gestão Publica, a fim de evitar que este órgão Publico (PrefeituraMunicipal de Mogi Guaçu) venha a sofrer interrupção de todos os serviços em razão da falta de sistema o que causará transtornos e prejuízos a Administração Municipal, sendo assim cumprindo a Lei e objetivando a continuidade dos serviços é que iniciamos o respectivo processo.

# **5. REGIME DE EXECUÇÃO E CRITÉRIO DE JULGAMENTO:**

- **5.1.** O regime de execução a ser aplicado na licitação deverá ser o de **EMPREITADA POR PREÇO GLOBAL**.
- **5.2.** O critério de julgamento deverá ser o de **MENOR VALOR GLOBAL**, conforme planilha abaixo:

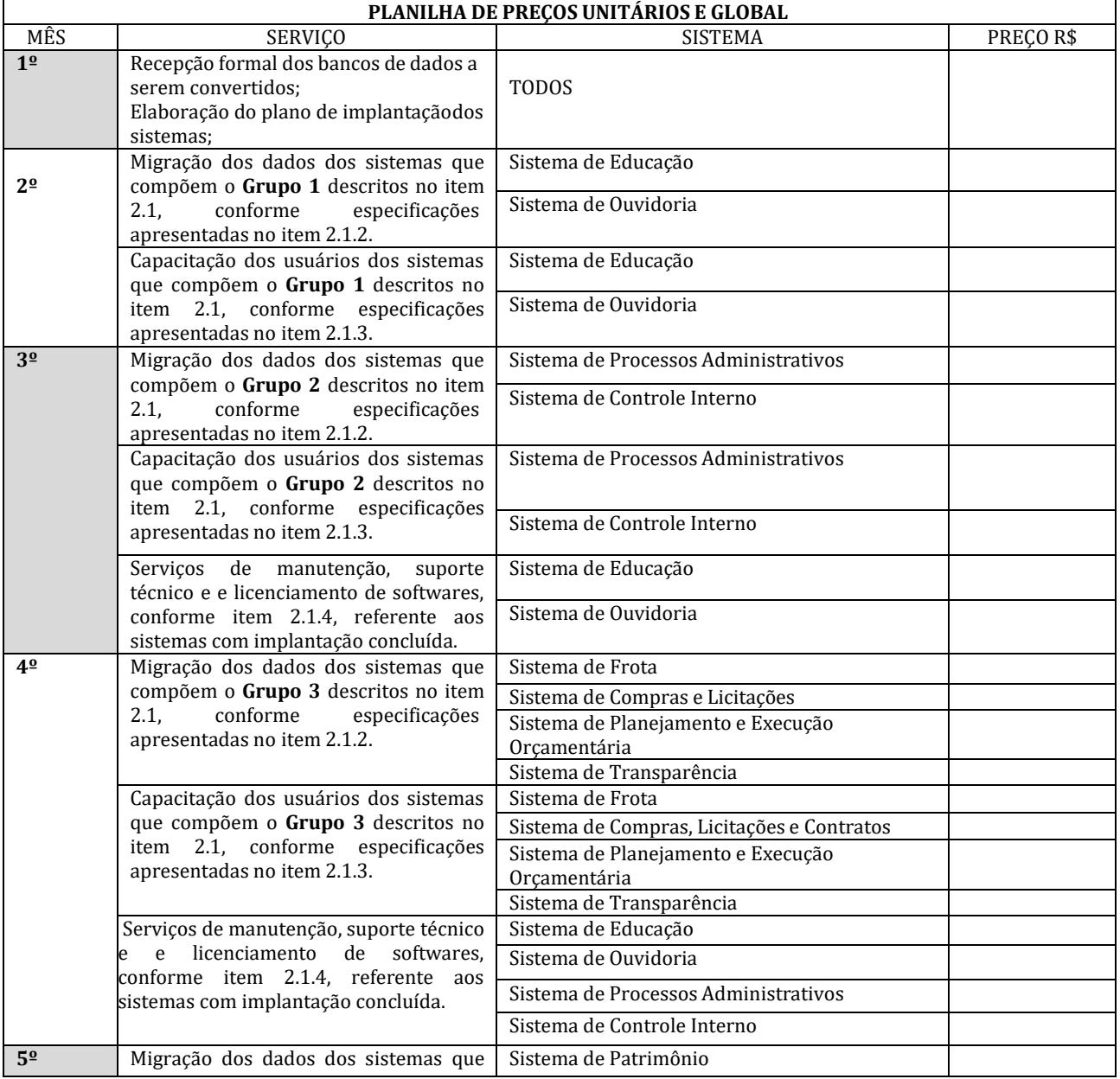

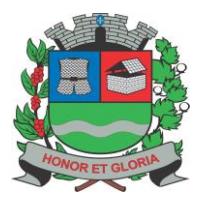

**PAÇO MUNICIPAL - Rua Henrique Coppi, 200 - Loteamento Moro do Ouro – Mogi Guaçu/SP – CEP: 13840-904 Telefones: (19) 3851-7030/7031** - **Site[: www.mogiguacu.sp.gov.br](http://www.mogiguacu.sp.gov.br/)**

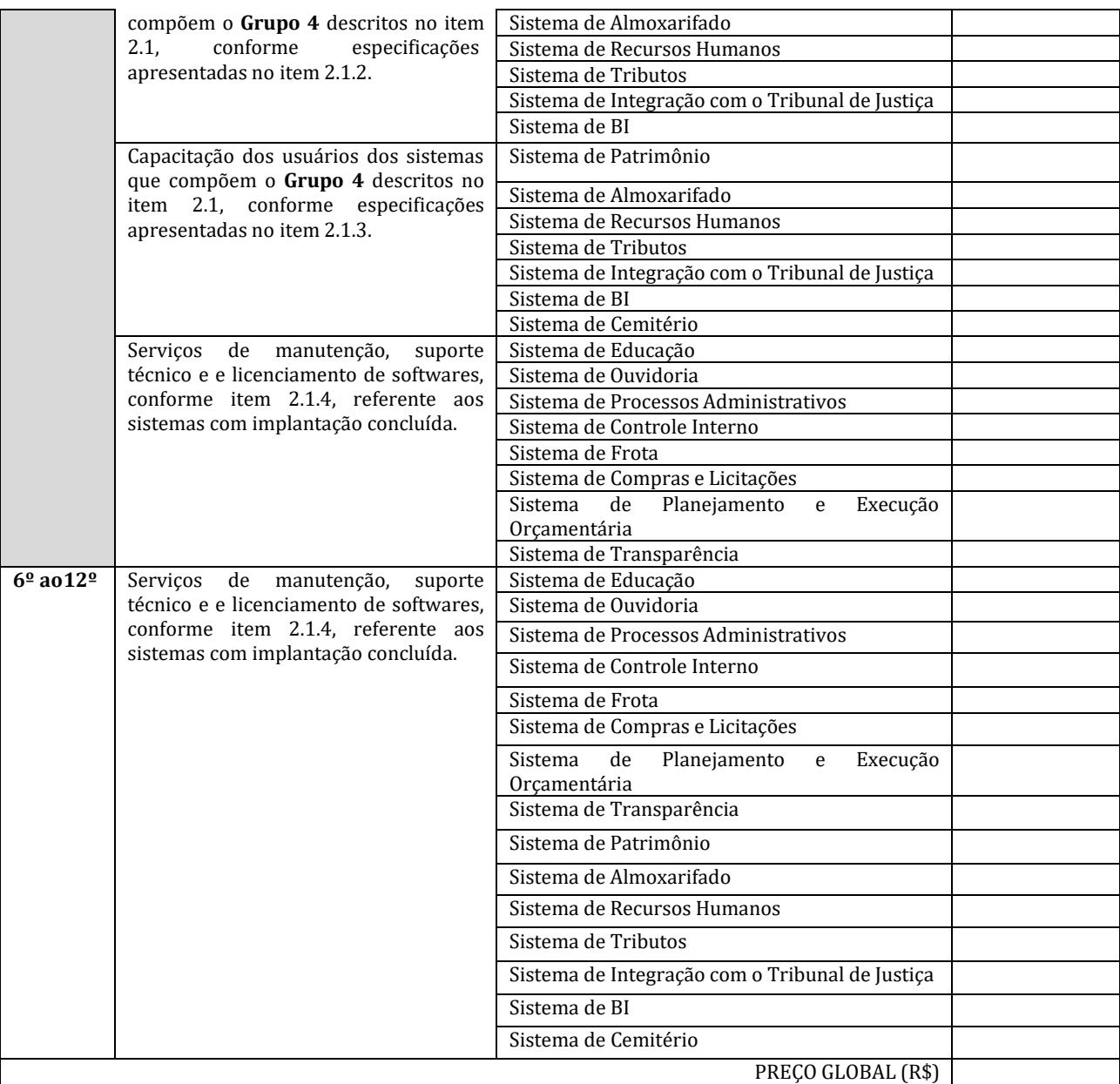

#### **6. DOTAÇÃO ORÇAMENTÁRIA**

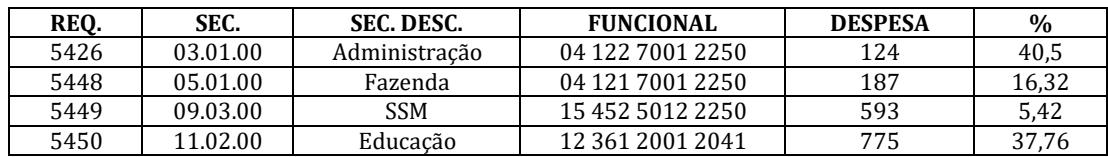

#### **7. CONDIÇOES GERAIS DO FORNECIMENTO E PAGAMENTO:**

**7.1.** Os serviços serão fornecidos em conformidade com o com as especificações contidas termo de referência.

**7.2.** Condições de pagamento: em até 30 dias, contados da data de recebimento de cada medição mensal.

#### **8. DO PRAZO DE VIGÊNCIA, PRORROGAÇÃO E REAJUSTE:**

**8.1.** A contratação será pelo período de 12 (doze) meses, podendo ser prorrogado nos termos da legislação vigente, se acordado entre as partes.

**8.2.** Os preços contratados serão firmes e irreajustáveis pelo primeiro período de vigência contratual. Em havendo prorrogação, o preço do licenciamento mensal será reajustado anualmente, com base na variação do INPC/IBGE ou outro índice que venha a substituí-lo, tendo como referência o mês de apresentação da proposta.

**8.3.** A contratada deverá prestar caução no valor de 5% (cinco por cento) do contrato nos termos do artigo 56 da Lei 8666/93.

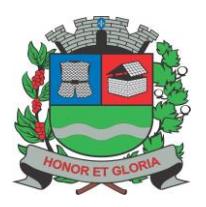

**SECRETARIA DE ADMINISTRAÇÃO**

**PAÇO MUNICIPAL - Rua Henrique Coppi, 200 - Loteamento Moro do Ouro – Mogi Guaçu/SP – CEP: 13840-904 Telefones: (19) 3851-7030/7031** - **Site[: www.mogiguacu.sp.gov.br](http://www.mogiguacu.sp.gov.br/)**

# **9. DA DEMONSTRAÇÃO DOS SISTEMAS / PROVA DE CONCEITO E CRITÉRIOS DE VERIFICAÇÃO:**

**9.1.** A licitante primeira classificada no certame, deverá in iciar a demonstração das funcionalidades do sistema, com vistas à averiguação de sua compatibilidade com as exigências contidas neste Termo de Referência, no prazo máximo de até 05 (cinco) dias úteis a contar da convocação efetuada pelo Pregoeiro da Comissão Municipal de Licitações.

**9.1.1. O prazo mencionado poderá ser prorrogado uma vez, por igual período, mediante solicitação por escrito, antes do término do prazo.**

**9.2.** A Demonstração / Prova de Conceito ocorrerá nas dependências da Prefeitura Municipal de Mogi Guaçu na Comissão Municipal de Licitações – 6° Andar – Sala do Pregão, situada à Rua Henrique Coppi, nº 200 – Loteamento Morro do Ouro – Mogi Guaçu/ SP, no prazo estabelecido no item 9.1 acima seguindo o horário de expediente do órgão, das 8h00min às 16h00 $min.$ <br>9.3. A

**9.3.** A convocação da licitante primeira classificada no certame, no prazo estabelecido no item 9.1 acima, será registrada em Ata pelo Pregoeiro, a qual será devidamente encaminhada por e-mail à todas as empresas participantes, bem como, será publicada no Diário Oficial do Estado – Imprensa Oficial, ficando assegurada a presença e acompanhamento aos demais licitantes.<br>9.4.

**9.4.** Para a realização da demonstração dos sistemas/prova de conceito a Equipe Técnica validará os requisitos técnicos de cada sistema/módulo, apresentados pela licitante primeira classificada, de acordo com as especificações e funcionalidades mínimas especificadas para cada item.

**9.5.** A Comissão Avaliadora/Equipe Técnica será composta por membros da área técnica da Secretaria de Tecnologia (Diretor de TI, Assessor Técnico do Departamento de TI e DPO – Encarregado de Dados) e por um membro da Secretaria de Finanças, da Secretaria de Educação, da Secretaria de Assuntos Jurídicos, do Departamento de Recursos Humanos, do Departamento de Suprimentos e da Diretoria de Transporte.

**9.6.** Os servidores responsáveis que irão compor a Comissão Avaliadora/Equipe Técnica serão designados nos autos do processo licitatório antes da data de realização da prova de conceito.

**9.7.** Somente a Comissão Avaliadora/Equipe Técnica poderá, durante a demonstração do sistema, intervir com questionamentos e pedidos de esclarecimentos, o que a empresa licitante deverá, através dos expositores, responder de imediato.

**9.8.** Os requisitos serão avaliados conforme tabela constante do ANEXO ÚNICO - PROVA DE CONCEITO e seus respectivos requisitos, na ordem crescente de numeração.

**9.9.** Na tabela apresentada no ANEXO ÚNICO- PROVA DE CONCEITO estão elencados as funcionalidades mínimas exigidas para a verificação do sistema pretendido.

**9.10.** A Comissão Avaliadora/Equipe Técnica da Prefeitura fará constar sua decisão em ata/laudo devidamente assinado de acordo com a tabela constante do ANEXO ÚNICO - PROVA DE CONCEITO, ficando os requisitos expressos por ATENDIDO ou NÃO ATENDIDO apresentando o resultado da avaliação ao Pregoeiro.

**9.11.** O "NÃO ATENDIMENTO" de 90% dos requisitos funcionais obrigatórios de cada um dos sistemas, será interpretado como solução não aderente acarretando na desclassificação da proponente. Nesse caso, o Pregoeiro convocará a empresa licitante subsequente, na ordem de classificação, para que, se habilitada, faça a respectiva demonstração do sistema, sendo avaliada nos mesmos moldes da empresa licitante anterior, e assim, sucessivamente, até a apuração de um software que atenda às exigências.

**9.12.** Em caso de não comparecimento injustificado da licitante para execução da prova de conceito na data e hora marcada, a empresa será imediatamente desclassificada.

**9.13.** Os materiais e equipamentos necessários para a realização da apresentação são de inteira responsabilidade da licitante provisoriamente classificada.

**9.14.** O ambiente operacional para realização da Demonstração/Prova de Conceito será diretamente na rede mundial de computadores, a Internet.

**9.15.** A Demonstração/Prova de Conceito se destina a garantir que o proponente com menor oferta de preço possui e estão disponíveis os sistemas desejados, assim sendo, os sistemas, serão submetidos à verificação técnica para apurar seu atendimento aos requisitos estabelecidos neste Termo de Referência.

**9.16.** Serão avaliados os requisitos e a empresa licitante será considerada APTA se conseguir atender a 90% dos itens obrigatórios de cada sistemae conforme Prova de Conceito - Anexo Único

#### **10. EXIGÊNCIA DE QUALIFICAÇÃO TÉCNICA:**

Conforme estabelecido no ITEM 6 e subitens do edital.

#### **11.OBRIGAÇÕES DA CONTRATADA E CONTRATANTE:**

#### **11.1.- DAS OBRIGAÇÕES DA CONTRATADA:**

Executar todos os serviços objeto do presente deste termo de referência, na forma e prazos nele estabelecidos, arcando com todos os encargos sociais, impostos, taxas e outros correlatos, devidos aos órgãos competentes, não cabendo a CONTRATANTE, qualquer responsabilidade com os mesmos ou vínculo empregatício.

- A CONTRATADA, não poderá transferir os serviços a outra pessoa ou empresa, sem consentimento expresso da CONTRATANTE, através de seu órgão competente;

A CONTRATADA fica obrigada a aceitar nas mesmas condições contratuais, os acréscimos ou supressões que se fizerem, até 25% (vinte e cinco pôr cento) do valor inicial do contrato atualizado.

- Cabe a CONTRATADA, se possível, comunicar de imediato À SECRETARIA DE TECNOLOGIA e a SECRETARIA DE ADMINISTRAÇÃO, toda e qualquer ocorrência durante a execução do presente contrato, que se encarregará de tomar as

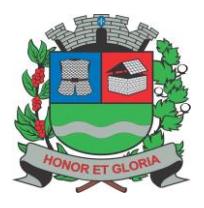

**PAÇO MUNICIPAL - Rua Henrique Coppi, 200 - Loteamento Moro do Ouro – Mogi Guaçu/SP – CEP: 13840-904 Telefones: (19) 3851-7030/7031** - **Site[: www.mogiguacu.sp.gov.br](http://www.mogiguacu.sp.gov.br/)**

medidas julgadas necessárias.

#### **11.2.- DAS OBRIGAÇÕES DA CONTRATANTE:**

A CONTRATANTE assumirá as seguintes obrigações:

- Indicar um Gestor para o contrato que será responsável, dentre outras obrigações, pela validação e recebimento das diversas etapas dos serviços;

- Especificar e estabelecer diretrizes para aceitação dos serviços executados e/ou produzidos pela Contratada;
- Agendar as reuniões que se fizerem necessárias para o planejamento, avaliação e ajustes nas etapas previstas de implantação;
- Fornecer as informações e documentos indispensáveis para a elaboração dos produtos mencionados;
- Prestar as informações e os esclarecimentos que venham a ser solicitados pela Contratada;
- Manter os pagamentos dos serviços prestados pela Contratada em dia.

#### **12. DO GESTOR E FISCAL DO CONTRATO**

#### **GESTOR:**

Nome: Kelly Cristina Camilotti Cavalheiro Cargo: Secretária de Administração CPF: E-mail: [sa-secretario@mogiguacu.sp.gov.br](mailto:sa-secretario@mogiguacu.sp.gov.br)

#### **GESTOR SUBSTITUTO:**

Nome: Josimar Araujo Borges Cerqueira Cargo: Diretor de Tecnologia e Inovação CPF: E-mail[: sti-diretor@mogiguacu.sp.gov.br](mailto:sti-diretor@mogiguacu.sp.gov.br)

#### **FISCAL:**

Nome: Fatima Cristina de Toledo Cargo: Programadora CPF: E-mail[: sa-inf-fatima@mogiguacu.sp.gov.br](mailto:sa-inf-fatima@mogiguacu.sp.gov.br)

#### **FISCAL SUBSTITUTO:**

Nome: Rafael de Almeida Antonio Cargo: Monitor de Informatica CPF: E-mail[: sa-inf-rafael@mogiguacu.sp.gov.br](mailto:sa-inf-rafael@mogiguacu.sp.gov.br)

#### **RESPONSÁVEIS PELA ELABORAÇÃO DO TERMO DE REFERÊNCIA:**

**Josimar Araujo Borges Cerqueira Diretor de Tecnologia e Inovação**

**Kelly Cristina Camilotti Cavalheiro Secretária de Administração**

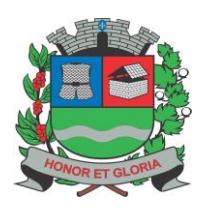

**SECRETARIA DE ADMINISTRAÇÃO**

**PAÇO MUNICIPAL - Rua Henrique Coppi, 200 - Loteamento Moro do Ouro – Mogi Guaçu/SP – CEP: 13840-904 Telefones: (19) 3851-7030/7031** - **Site[: www.mogiguacu.sp.gov.br](http://www.mogiguacu.sp.gov.br/)**

#### **ANEXO II - MODELO DE PROPOSTA DE PREÇOS**

*(PAPEL TIMBRADO DA EMPRESA)*

À

PREFEITURA MUNICIPAL DE MOGI GUAÇU A/C DO PREGOEIRO E EQUIPE DE APOIO Rua Henrique Coppi, nº 200, Centro, 6º andar

Prezados Senhores:

Tendo examinado minuciosamente as normas específicas e anexos do edital do PREGÃO PRESENCIAL Nº 26/2021, destinado à CONTRATAÇÃO DE PESSOA JURÍDICA ESPECIALIZADA NA PRESTAÇÃO DE SERVIÇOS DE INFORMÁTICA, EM AMBIENTE DE NUVEM, PARA O LICENCIAMENTO DE UMA SOLUÇÃO DE SISTEMAS, COM OS RESPECTIVOS SERVIÇOS DE IMPLANTAÇÃO (CONTEMPLANDO: DISPONIBILIZAÇÃO EM NUVEM, MIGRAÇÃO DE DADOS E TREINAMENTO DE USUÁRIOS), MANUTENÇÃO (PREVENTIVA, CORRETIVA E DE ORDEM LEGAL) SUPORTE TÉCNICO (FUNCIONAL E OPERACIONAL COM VISITAS TÉCNICAS PERIÓDICAS E SUPORTE "ON SITE"), e após termos tomado conhecimento de todas as condições lá estabelecidas, as quais concordamos sem qualquer ressalva, passamos a formular a seguinte proposta de preços.

Propomos fornecer sob nossa integral responsabilidade, os serviços objeto do referido Pregão, pelos seguintes preços:

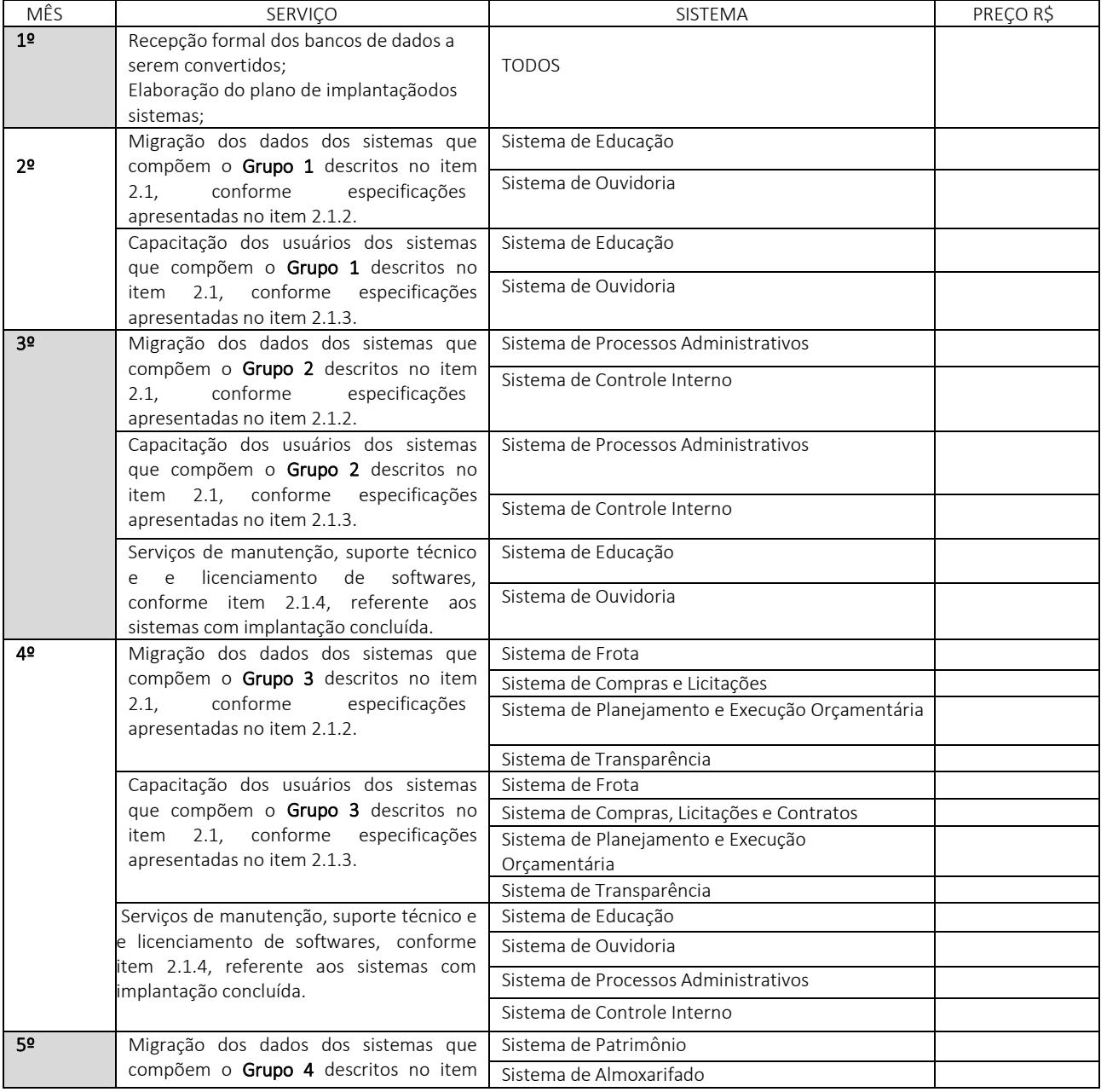

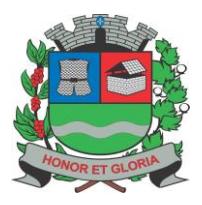

**PAÇO MUNICIPAL - Rua Henrique Coppi, 200 - Loteamento Moro do Ouro – Mogi Guaçu/SP – CEP: 13840-904 Telefones: (19) 3851-7030/7031** - **Site[: www.mogiguacu.sp.gov.br](http://www.mogiguacu.sp.gov.br/)**

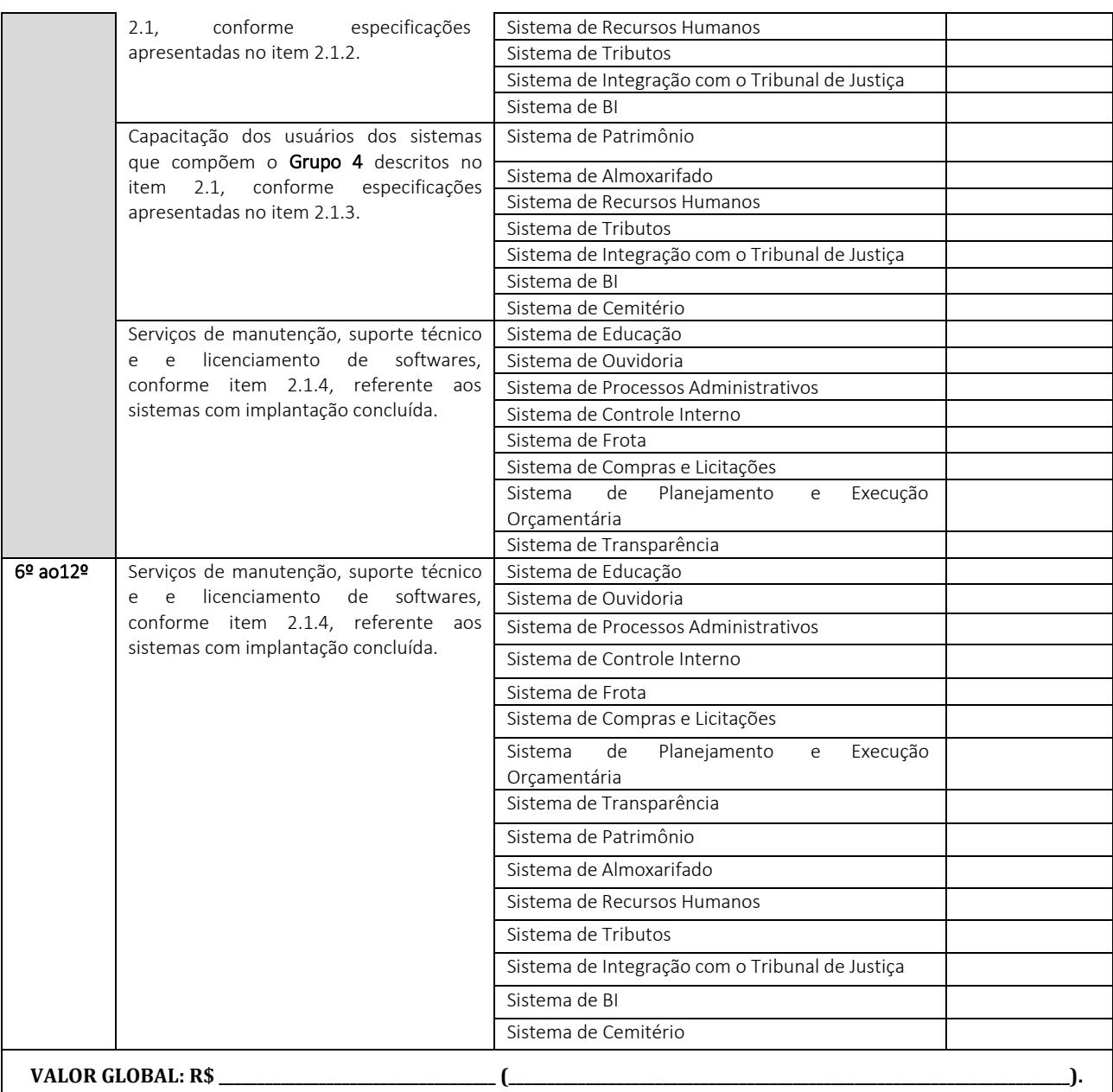

**VALIDADE DA PROPOSTA**: 90 (noventa) dias, contados da data da abertura da sessão pública do Pregão.

**CONDIÇÕES DE PAGAMENTO:** Em até 30 (trinta) dias, contados da data de recebimento de cada medição mensal.

**DECLARAMOS** que estamos de acordo com os termos do Edital, e acatamos suas determinações, bem como, informamos que nos preços propostos estão inclusos todos os custos diretos e indiretos, lucros e demais contribuições pertinentes de nossa responsabilidade, sem qualquer exceção, constituindo-se os referidos preços na única contraprestação da Prefeitura Municipal de Mogi Guaçu pela efetiva prestação dos serviços, sob nossa conta e risco.

**DECLARAMOS** que nenhum direito a indenização ou a reembolso de quaisquer despesas nos será devido, caso nossa proposta não seja aceita pela Prefeitura Municipal de Mogi Guaçu.

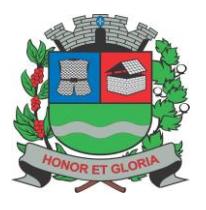

**PAÇO MUNICIPAL - Rua Henrique Coppi, 200 - Loteamento Moro do Ouro – Mogi Guaçu/SP – CEP: 13840-904 Telefones: (19) 3851-7030/7031** - **Site[: www.mogiguacu.sp.gov.br](http://www.mogiguacu.sp.gov.br/)**

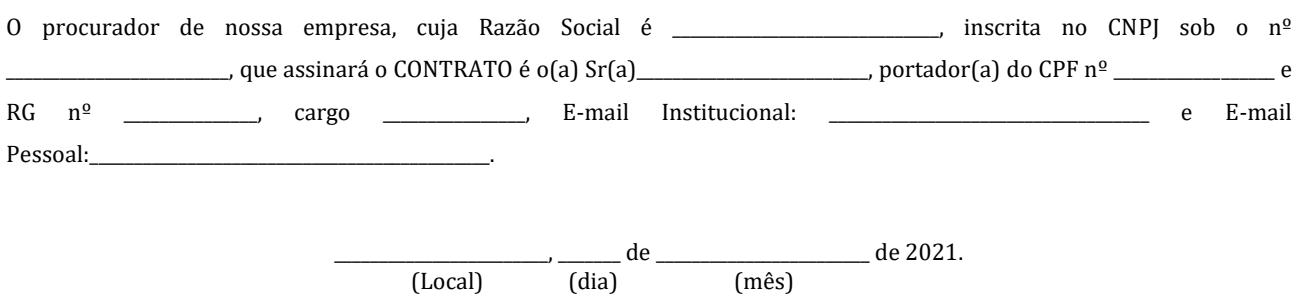

\_\_\_\_\_\_\_\_\_\_\_\_\_\_\_\_\_\_\_\_\_\_\_\_\_\_\_\_\_\_\_\_\_\_\_\_\_\_\_\_\_\_\_\_\_\_\_\_\_\_\_\_\_\_\_\_\_\_\_\_\_\_\_\_\_\_\_\_\_\_\_\_\_\_ Nome por extenso e assinatura do representante legal

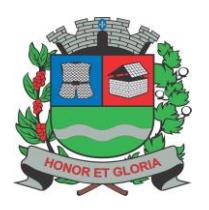

**PAÇO MUNICIPAL - Rua Henrique Coppi, 200 - Loteamento Moro do Ouro – Mogi Guaçu/SP – CEP: 13840-904 Telefones: (19) 3851-7030/7031** - **Site[: www.mogiguacu.sp.gov.br](http://www.mogiguacu.sp.gov.br/)**

#### **ANEXO III - MODELO DE PROCURAÇÃO PARA CREDENCIAMENTO**

Por este instrumento particular de Procuração, a .................................(razão social da empresa), com sede na ...............................(rua/avenida/etc.), inscrita no CNPJ/MF sob o nº ........................................ e Inscrição Estadual sob o nº ..........................., representada neste ato por seu(s)......................(*mencionar qualificação do(s) outorgante(s)*) Sr.(a)................................................, portador(a) da cédula de identidade RG nº................... e CPF nº ..............................., nomeia(m) e constitui(em) seu bastante Procurador o(a) Sr.(a)........................, portador(a) da cédula de identidade RG nº ............. e CPF nº..........., a quem confere(imos) amplos poderes para representar a ..............................(razão social da empresa) perante a PREFEITURA MUNICIPAL DE MOGI GUAÇU, no âmbito do **Pregão Presencial nº 26/2021**, com poderes para tomar qualquer decisão durante todas as fases do referido certame licitatório, inclusive apresentar DECLARAÇÃO DE QUE NOSSA EMPRESA CUMPRE OS REQUISITOS DE HABILITAÇÃO, DECLARAÇÃO DE ENQUADRAMENTO COMO MICROEMPRESA OU EMPRESA DE PEQUENO PORTE, os envelopes contendo a PROPOSTA DE PREÇOS e DOCUMENTOS PARA HABILITAÇÃO em nome da outorgante, formular verbalmente lances ou ofertas na etapa de lances, desistir verbalmente de formular ou ofertas na etapa de lances, negociar a redução de preços, desistir expressamente da intenção de interpor recurso administrativo ao final da sessão, manifestar-se imediata e motivadamente sobre a intenção de interpor recurso administrativo ao final da sessão, assinar a ata da sessão, prestar todos os esclarecimentos solicitados pelo Pregoeiro, enfim, praticar todos os demais atos pertinentes ao certame, em nome da Outorgante.

Local e data

Outorgante(s) e assinatura(s)

**Com firma reconhecida**

**NOTA:** ESTA PROCURAÇÃO PARA CREDENCIAMENTO DEVERÁ SER ENTREGUE AO PREGOEIRO OU A QUALQUER MEMBRO DE SUA EQUIPE DE APOIO, POR OCASIÃO DA ABERTURA DA SESSÃO DO PREGÃO **(FORA DOS ENVELOPES).**

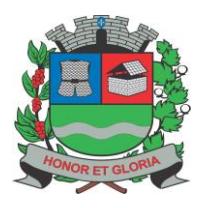

**PAÇO MUNICIPAL - Rua Henrique Coppi, 200 - Loteamento Moro do Ouro – Mogi Guaçu/SP – CEP: 13840-904 Telefones: (19) 3851-7030/7031** - **Site[: www.mogiguacu.sp.gov.br](http://www.mogiguacu.sp.gov.br/)**

#### **ANEXO IV - MODELO DE DECLARAÇÃO DE CUMPRIMENTO AOS REQUISITOS DE HABILITAÇÃO**

A \_\_\_\_\_\_\_\_\_\_\_\_\_\_\_\_\_\_\_\_\_\_, CNPJ nº \_\_\_\_\_\_\_\_\_\_\_\_, com sede na \_\_\_\_\_\_\_\_\_\_\_\_\_\_\_\_, neste ato representado pelo(s)\_\_\_\_\_\_\_\_\_\_\_\_\_\_\_\_\_\_\_\_<diretores ou sócios, com qualificação completa – nome, RG, CPF, nacionalidade, estado civil, profissão e endereço> pelo presente instrumento declara, sob as penas da lei, que cumpre plenamente os requisitos de habilitação para participação no Pregão Presencial nº 26/2021, nos termos do art. 4º, inciso VII, da Lei nº 10.520, de 17/07/2002.

Local e data

\_\_\_\_\_\_\_\_\_\_\_\_\_\_\_\_\_\_\_\_\_\_\_\_\_\_\_\_\_\_\_\_\_\_\_\_\_\_\_\_\_\_\_\_\_\_ Assinatura e Cargo do Representante Legal da Empresa

**OBSERVAÇÃO:** ESTA DECLARAÇÃO DEVERÁ SER APRESENTADA AO PREGOEIRO NA FASE DE CREDENCIAMENTO **(FORA DOS ENVELOPES).**

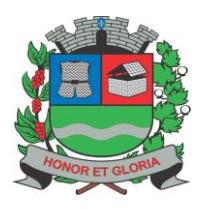

**PAÇO MUNICIPAL - Rua Henrique Coppi, 200 - Loteamento Moro do Ouro – Mogi Guaçu/SP – CEP: 13840-904 Telefones: (19) 3851-7030/7031** - **Site[: www.mogiguacu.sp.gov.br](http://www.mogiguacu.sp.gov.br/)**

### **ANEXO V - MODELO DE DECLARAÇÃO DE CUMPRIMENTO DO DISPOSTO NO INCISO XXXIII DO ART. 7º DA CONSTITUIÇÃO FEDERAL**

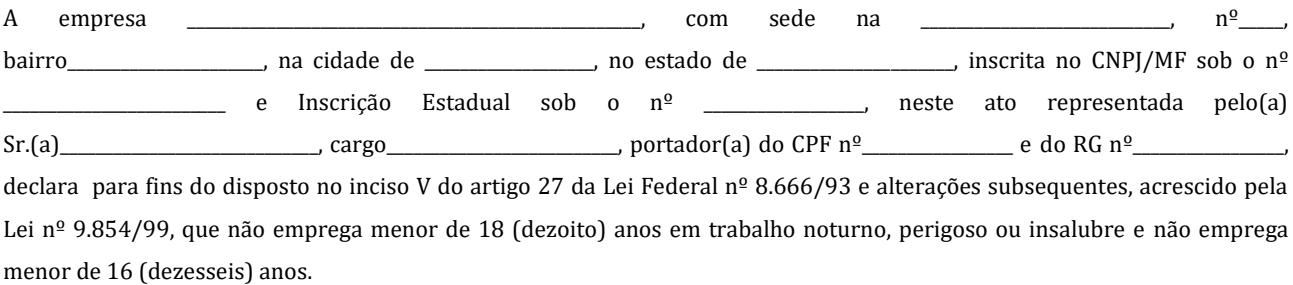

**Ressalva:** Emprega menor, a partir de 14 (quatorze) anos, na condição de aprendiz ( ).

Local e data

\_\_\_\_\_\_\_\_\_\_\_\_\_\_\_\_\_\_\_\_\_\_\_\_\_\_\_\_\_\_\_\_\_\_\_\_\_ Nome e assinatura do representante legal

*Obs.: Em caso afirmativo assinalar a ressalva acima.*

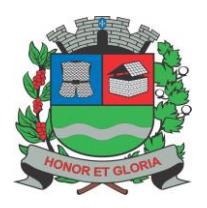

**PAÇO MUNICIPAL - Rua Henrique Coppi, 200 - Loteamento Moro do Ouro – Mogi Guaçu/SP – CEP: 13840-904 Telefones: (19) 3851-7030/7031** - **Site[: www.mogiguacu.sp.gov.br](http://www.mogiguacu.sp.gov.br/)**

#### **ANEXO VI – MODELO DE DECLARAÇÃO OBRIGATÓRIA DE ENQUADRAMENTO COMO MICROEMPRESA OU EMPRESA DE PEQUENO PORTE PARA FRUIÇÃO DOS BENEFÍCIOS DA LEI COMPLEMENTAR N° 123/2006.** (PAPEL TIMBRADO DA EMPRESA)

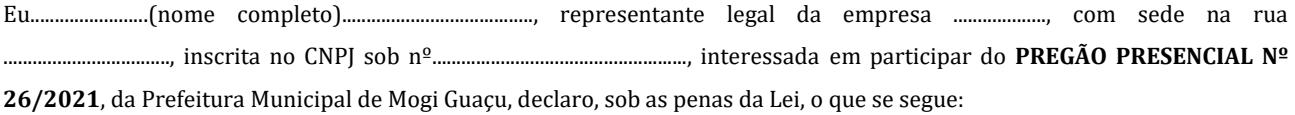

- a) que em conformidade com o previsto no artigo 3º da Lei Complementar nº 123, de 15 de dezembro de 2006, ter a receita bruta equivalente a uma \_\_\_\_\_\_\_\_\_\_\_\_\_\_\_\_\_\_\_\_\_\_\_\_\_\_ (**Microempresa ou Empresa de Pequeno Porte**).
- b) que não há nenhum dos impedimentos previstos no § 4º, do artigo 3º da LC nº 123/2006.

Local e data

\_\_\_\_\_\_\_\_\_\_\_\_\_\_\_\_\_\_\_\_\_\_\_\_\_\_\_\_\_\_\_\_\_\_\_\_\_ Nome e assinatura do representante legal

**OBSERVAÇÃO:** ESTA DECLARAÇÃO DEVERÁ SER APRESENTADA AO PREGOEIRO NA FASE DE CREDENCIAMENTO **(FORA DOS ENVELOPES).**

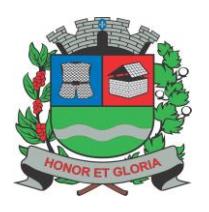

**SECRETARIA DE ADMINISTRAÇÃO**

**PAÇO MUNICIPAL - Rua Henrique Coppi, 200 - Loteamento Moro do Ouro – Mogi Guaçu/SP – CEP: 13840-904 Telefones: (19) 3851-7030/7031** - **Site[: www.mogiguacu.sp.gov.br](http://www.mogiguacu.sp.gov.br/)**

#### **ANEXO VII - MINUTA DE CONTRATO**

### **CONTRATO Nº \_\_\_\_\_\_\_\_\_\_\_ /2021 PREGÃO PRESENCIAL Nº 26/2021**

**PROCESSO LICITATÓRIO Nº 9.802/2021**

**OBJETO:** PRESTAÇÃO DE SERVIÇOS DE INFORMÁTICA, EM AMBIENTE DE NUVEM, PARA O LICENCIAMENTO DE UMA SOLUÇÃO DE SISTEMAS, COM OS RESPECTIVOS SERVIÇOS DE IMPLANTAÇÃO (CONTEMPLANDO: DISPONIBILIZAÇÃO EM NUVEM, MIGRAÇÃO DE DADOS E TREINAMENTO DE USUÁRIOS), MANUTENÇÃO (PREVENTIVA, CORRETIVA E DE ORDEM LEGAL) SUPORTE TÉCNICO (FUNCIONAL E OPERACIONAL COM VISITAS TÉCNICAS PERIÓDICAS E SUPORTE "ON SITE"). **ORGÃO GERENCIADOR: SECRETARIA DE TECNOLOGIA**

**ORGÃO INTERESSADO: PREFEITURA MUNICIPAL DE MOGI GUAÇU**

#### **CONTRATO QUE ENTRE SI CELEBRAM A PREFEITURA MUNICIPAL DE MOGI GUAÇU E A EMPRESA \_\_\_\_\_\_\_\_\_\_\_\_\_\_\_\_\_\_\_\_\_\_\_\_\_\_\_\_\_\_\_\_\_\_\_\_\_\_\_\_\_\_\_\_\_\_\_**

A **PREFEITURA MUNICIPAL DE MOGI GUAÇU,** inscrita no CNPJ sob o nº 45.301.264/0001-13, com sede na Rua Henrique Coppi, nº 200, Centro, na cidade de Mogi Guaçu/SP, neste ato devidamente representada pelo Prefeito Municipal Senhor Rodrigo Falsetti, RG nº nº 22.784.386-1, C.P.F. nº 268.525.708-00, conforme Delegação de Competência fixada pelo Termo de Compromisso e Posse de 01 de janeiro de 2021, de ora em diante designada **CONTRATANTE**, e a empresa \_\_\_\_\_\_\_\_\_\_\_\_\_\_\_\_\_\_\_,

inscrita no CNPJ sob o  $n^{\circ}$  \_\_\_\_\_\_\_\_\_\_\_\_\_\_\_\_\_\_\_\_ com sede na \_\_\_\_\_\_\_\_\_\_\_\_\_, n $^{\circ}$ \_\_\_\_\_\_, no bairro de \_\_\_\_\_\_\_\_\_\_\_, na cidade de\_\_\_\_\_\_\_\_\_\_\_\_\_\_\_\_\_\_\_\_\_, no estado de \_\_\_\_\_\_\_\_\_\_\_\_\_\_\_\_\_\_\_\_\_\_\_\_, representada na forma de seu estatuto/contrato social pelo(a) Senhor(a) \_\_\_\_\_\_, RG nº \_\_\_\_\_\_\_ e CPF nº \_\_\_\_\_\_\_, na qualidade de vencedora do **Pregão Presencial nº 26/2021**, **Processo Licitatório nº 9.802/2021**, nos termos da Lei Federal nº 10.520/02, Decreto Municipal nº 13.811/06, Lei Complementar nº 123/06 e alterações e subsidiariamente a Lei Federal nº 8.666/93 e suas alterações, e nos casos omissos, prevalecerão as normas do Código Civil e demais legislações pertinentes, doravante denominada simplesmente **CONTRATADA,** firmam o presente contrato, com as seguintes cláusulas:

#### **CLÁUSULA PRIMEIRA – DO OBJETO:**

**1.1.-** Constitui o objeto do presente contrato a PRESTAÇÃO DE SERVIÇOS DE INFORMÁTICA, EM AMBIENTE DE NUVEM, PARA O LICENCIAMENTO DE UMA SOLUÇÃO DE SISTEMAS, COM OS RESPECTIVOS SERVIÇOS DE IMPLANTAÇÃO (CONTEMPLANDO: DISPONIBILIZAÇÃO EM NUVEM, MIGRAÇÃO DE DADOS E TREINAMENTO DE USUÁRIOS), MANUTENÇÃO (PREVENTIVA, CORRETIVA E DE ORDEM LEGAL) SUPORTE TÉCNICO (FUNCIONAL E OPERACIONAL COM VISITAS TÉCNICAS PERIÓDICAS E SUPORTE "ON SITE" ).

**1.2.-** Faz parte integrante deste instrumento, independente da transcrição, o Termo de Referencia, como ANEXO ÚNICO, o Edital e seus anexos e a Proposta de Preços apresentada pela CONTRATADA no Pregão, alterada pelos lances ofertados durante a sessão.

#### **CLÁUSULA SEGUNDA – DA PRESTAÇÃO DOS SERVIÇOS E PRAZOS:**

**2.1.-** As condições para a prestação do serviços e os prazos são os contantes do Termo de Referência – ANEXO ÚNICO deste contrato.

#### **CLÁUSULA TERCEIRA – DAS OBRIGAÇÕES E RESPONSABILIDADES:**

#### **3.1.- DA CONTRATADA:**

**3.1.1.-** A **CONTRATADA** responsabilizar-se-á integralmente pelos serviços em objeto nos termos da legislação vigente observando o estabelecido nos itens a seguir:

**3.1.1.1.-** Executar todos os serviços objeto do presente contrato, na forma e prazos nele estabelecidos, arcando com todos os encargos sociais, impostos, taxas e outros correlatos, devidos aos órgãos competentes, não cabendo a **CONTRATANTE**, qualquer responsabilidade com os mesmos ou vínculo empregatício;

**3.1.1.2.-** A **CONTRATADA**, não poderá transferir os serviços a outra pessoa ou empresa, sem consentimento expresso da **CONTRATANTE**, através de seu órgão competente;

**3.1.1.3.-** Cabe a **CONTRATADA**, comunicar de imediato À SECRETARIA DE TECNOLOGIA e a SECRETARIA DE ADMINISTRAÇÃO da **CONTRATANTE**, toda e qualquer ocorrência durante a execução do presente contrato, que se encarregará de tomar as medidas julgadas necessárias;

**3.1.1.4.-** Fornecer todas as informações e esclarecimentos solicitados pela **CONTRATANTE**;

**3.1.1.5.-** Facilitar a supervisão acompanhamento dos trabalhos pela **CONTRATANTE**, fornecendo, sempre que solicitados, informações e documentos relacionados com a execução do objeto do presente edital;

**3.1.1.6.-** Obedecer às normas e rotinas da **CONTRATANTE**, principalmente as que disserem respeito à segurança, à guarda, à manutenção e à integridade das informações existentes ou geradas durante a execução dos serviços;

**3.1.1.7.-** Prover recurso humano necessário para garantir a execução dos serviços, nos regimes contratados, sem interrupção

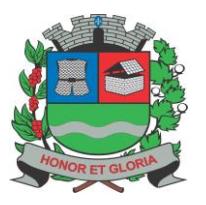

**PAÇO MUNICIPAL - Rua Henrique Coppi, 200 - Loteamento Moro do Ouro – Mogi Guaçu/SP – CEP: 13840-904 Telefones: (19) 3851-7030/7031** - **Site[: www.mogiguacu.sp.gov.br](http://www.mogiguacu.sp.gov.br/)**

seja por motivo de férias, descanso semanal, licença, falta ao serviço, demissão e outros análogos, obedecidas às disposições da legislação trabalhista vigente;

**3.1.1.8.-** Em nenhuma hipótese veicular publicidade ou qualquer outra informação acerca das atividades, sem prévia autorização da **CONTRATANTE**;

**3.1.1.9.-** Fornecer toda e qualquer documentação, projetos, manuais, etc., produzidos durante a execução do objeto do Contrato, de forma convencional e em mídia eletrônica;

**3.1.1.10.-** Manter durante toda a execução do contrato, em compatibilidade com as demais obrigações assumidas, todas as condições de habilitação e qualificação exigidas na licitação.

**3.1.1.11.-** Responsabilizar por perdas e danos a que vier causar à Prefeitura Municipal de Mogi Guaçu, ou a terceiros, em razão de ação ou omissão dolosa ou culposa, não excluindo ou reduzindo esta responsabilidade a Fiscalização ou o acompanhamento.

**3.1.1.12.-** Será de inteira e única responsabilidade da **CONTRATADA** a integridade dos seus equipamentos, em caso de acidentes ou outros eventos de força maior.

**3.1.1.13.-** Apresentar boas relações com os funcionários/servidores da **CONTRATANTE**, acatando ordens, instruções e o que mais emanar da Fiscalização.

**3.1.1.14.-** Identificar todos os equipamentos, ferramentas e utensílios de sua propriedade, de forma a não serem confundidos com similares de propriedade do Município de Mogi Guaçu.

**3.1.1.15.-** A **CONTRATADA** fica obrigada a aceitar nas mesmas condições contratuais, os acréscimos ou supressões, até 25% (vinte e cinco pôr cento) do valor inicial do contrato;

**3.1.1.16.-** Responsabilizar-se pela qualidade dos serviços prestados;

**3.1.1.17.-** Responder pelos atos de seus empregados.

#### **3.2.- DA CONTRATANTE:**

**3.2.1.-** Além das obrigações da Lei Federal nº 8.666/93 e suas alterações, são obrigações:

**3.2.1.1.-** Indicar um Gestor para o contrato que será responsável, dentre outras obrigações, pela validação e recebimento das diversas etapas dos serviços;

**3.2.1.2.-** Especificar e estabelecer diretrizes para aceitação dos serviços executados e/ou produzidos pela **CONTRATADA**;

**3.2.1.3.-** Agendar as reuniões que se fizerem necessárias para o planejamento, avaliação e ajustes nas etapas previstas de implantação;

**3.2.1.4.-** Fornecer as informações e documentos indispensáveis para a elaboração dos produtos mencionados;

**3.2.1.5.-** Prestar as informações e os esclarecimentos que venham a ser solicitados pela **CONTRATADA**;

**3.2.1.6.-** Manter os pagamentos dos serviços prestados pela **CONTRATADA** em dia.

**3.2.1.7.-** Solicitar por escrito as correções, reparos ou substituições que se fizerem necessárias para o bom andamento dos serviços

**3.2.1.8.-** Intervir na execução do contrato, caso seja necessário, a fim de assegurar seu fiel cumprimento e na regularidade dos serviços prestados e das normas pertinentes.

**3.2.1.9.-** Remeter advertências à **CONTRATADA**, por escrito, quando o contrato não estiver sendo cumprido de forma satisfatória, bem como, aplicar penalidades quando for o caso, devendo sempre notificar a **CONTRATADA**, por escrito, da aplicação de qualquer sanção.

**3.2.1.10.-** Modificar, unilateralmente, para melhor adequação às finalidades de interesse público, respeitados, os direitos do Contrato.

#### **CLÁUSULA QUARTA – DA VIGÊNCIA:**

**4.1.-** O prazo de vigência do presente contrato, será por um período de 12 (doze) meses, contados da data da emissão da ordem de serviço, quando serão reconhecidos todos os seus efeitos, podendo ser prorrogado por iguais ou inferiores períodos, até o limite permitido pelo artigo 57, inciso IV da Lei Federal nº 8.666/93 e alterações subsequentes, se acordado entre as partes.

**4.1.1-** Para os efeitos de prorrogação a **CONTRATADA** deverá apresentar declaração de que não possui impedimento ou suspensão de licitar ou contratar com a Administração Pública.

#### **CLÁUSULA QUINTA – DA GARANTIA TECNOLÓGICA:**

**5.1.-** Ao final do contrato, não havendo interesse na prorrogação por parte desta Administração, a **CONTRATADA** deverá garantir o direito de acesso à consulta e impressão de todas as informações e documentos gerados, permitir acesso aos canais de comunicação para dirimir dúvidas relativas ao período escriturado, disponibilizar todos os diálogos efetuados entre os atendentes e a PREFEITURA, buscando esclarecimentos quanto a operacionalização do sistema durante a vigência do contrato. Esta garantia deverá ser por até 06 (seis) meses após a vigência contratual.

#### **CLÁUSULA SEXTA – DOS PREÇOS, PAGAMENTOS E REAJUSTES:**

#### **6.1.- DO PREÇO:**

**6.1.1.-** O **VALOR GLOBAL** dos serviços discriminados na Cláusula Primeira deste CONTRATO é de R\$ (\_\_\_\_\_\_\_\_\_\_\_\_\_\_\_\_\_), em conformidade com o(s) preço(s) consignado(s) na Proposta de Preços da **CONTRATADA**.

#### **6.2.- DO PAGAMENTO:**

**6.2.1.-** Os pagamentos pelos serviços deverão ser efetuados **em até 30 dias, contados da data de recebimento de cada medição mensal**, da apresentação da Nota Fiscal Eletrônica e dos documentos exigidos no item 6.2.5 e subitens.

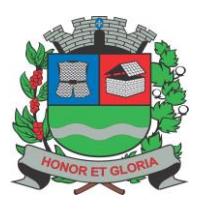

**PAÇO MUNICIPAL - Rua Henrique Coppi, 200 - Loteamento Moro do Ouro – Mogi Guaçu/SP – CEP: 13840-904 Telefones: (19) 3851-7030/7031** - **Site[: www.mogiguacu.sp.gov.br](http://www.mogiguacu.sp.gov.br/)**

**6.2.2.-** Os pagamentos dentro dos prazos previstos serão contados após a liberação do documento fiscal, mediante conferência dos serviços, aprovação e visto da **CONTRATANTE**.

**6.2.3.-** Qualquer irregularidade constatada no ato ou conhecida posteriormente será motivo suficiente para suspensão do pagamento, até que seja sanada a irregularidade.

**6.2.4.-** A **CONTRATADA** fica obrigada a emitir Nota Fiscal Eletrônica em respeito às normas tributárias do Estado de São Paulo.

**6.2.5.-** Para recebimento dos pagamentos, a **CONTRATADA** deverá apresentar junto ao documento fiscal, os seguintes documentos, emitidos via Internet e dentro de sua validade:

**6.2.5.1.-** Certidão Conjunta Negativa de Débitos ou Certidão Conjunta Positiva com Efeitos de Negativa, expedida conjuntamente pela Secretaria da Receita Federal do Brasil (RFB) e pela Procuradoria – Geral da Fazenda Nacional (PGFN), referente a todos os créditos tributários federais e a Dívida ativa da União (DAU) por elas administrados;

**6.2.5.2.-** Certidão de regularidade da empresa licitante perante o Fundo de Garantia do Tempo de Serviço (CRF do FGTS).

**6.2.5.3.-** Certidão de regularidade da empresa licitante perante a Justiça do Trabalho – TST.

**6.2.6.-** Também serão aceitas certidões positivas com efeito de negativas nos termos do art. 206 do Código Tributário Nacional.

**6.2.7.-** Comprovada irregularidade na documentação fiscal, o prazo de pagamento será contado a partir da(s) correspondente(s) regularização(es).

**6.2.8.-** A devolução da documentação fiscal pela **CONTRATANTE**, em hipótese alguma servirá de pretexto para que seja suspenso o serviço.

**6.2.9.-** As comprovações dos documentos acima relacionados poderão ser feitas através das guias de recolhimento do mês anterior que antecede o pagamento.

**6.2.10.-** A nota fiscal/fatura que contiver erro será devolvida à **CONTRATADA** para retificação e reapresentação, interrompendo-se a contagem do prazo fixado no subitem 6.2.1, que recomeçará a ser contado integralmente a partir de sua reapresentação.

#### **6.3.- DO REAJUSTE:**

**6.3.1.-** Os preços contratados serão firmes e irreajustáveis pelo primeiro período de vigência contratual

**6.3.2.-** Havendo prorrogação, o preço do licenciamento mensal será reajustado anualmente, com base na variação do INPC/IBGE ou outro índice que venha a substituí-lo, tendo como referência o mês de apresentação da proposta.

#### **CLÁUSULA SÉTIMA – DOS RECURSOS ORÇAMENTÁRIOS:**

**7.1.-** As despesas decorrentes desta contratação, correrão à conta do recurso mencionado abaixo para o exercício de 2021 e no que couber no exercício de 2022:

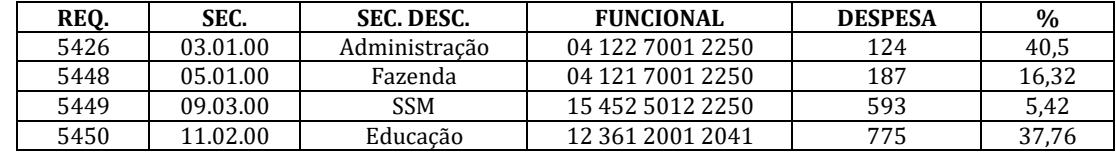

#### **CLÁUSULA OITAVA – DAS PENALIDADES:**

**8.1.-** A inexecução total ou parcial deste contrato, bem como sua execução irregular ou com atraso injustificado terá como consequência a aplicação, segundo a gravidade da falta e de forma gradativa, atendendo os princípios da razoabilidade e da proporcionalidade, nos termos do art. 7º da Lei Federal nº 10.520/02 e art. 86 e 87 da Lei Federal nº 8.666/93 a alterações, as seguintes sanções:

#### **8.2.- ADVERTÊNCIA:**

**8.2.1.-** Serão aplicadas sempre que forem constatadas irregularidades de pouca gravidade, para as quais a **CONTRATADA** tenha concorrido diretamente, e poderão instruídas no processo licitatório em referência.

#### **8.3.- MULTA DE MORA:**

**8.3.1.-** Será aplicada caso seja comprovado o atraso injustificado e sujeitará a **CONTRATADA** à multa sobre o valor da obrigação não cumprida, contados a partir do primeiro dia útil seguinte ao término do prazo estipulado, na seguinte proporção:

**8.3.2.-** Multa de 10% (dez por cento) até o 30º (trigésimo) dia de atraso; e

**8.3.3.-** Multa de 15% (quinze por cento) a partir do 31º (trigésimo primeiro) dia de atraso até o 45º (quadragésimo quinto) dia de atraso.

**8.3.4.-** A partir do 46º (quadragésimo sexto) dia de atraso, estará caracterizada a inexecução total ou parcial da obrigação assumida, salvo disposição em contrário, sujeitando-se à aplicação da multa prevista no item 8.3.4.1.1.

**8.3.4.1.-** Pela inexecução total ou parcial deste contrato poderão ser aplicadas ainda:

**8.3.4.1.1.-** Multa de 20% (vinte por cento) sobre o valor total da obrigação não cumprida.

**8.3.5.-** O prazo para pagamento da(s) multa(s) aplicada(s) será de 10 (dez) dias úteis a contar da data de sua cobrança.

**8.3.6.-** Multas não pagas serão inscritas como dívida ativa, sujeitando-se a **CONTRATADA** a processo executivo.

**8.3.7.-** As multas referidas não impedem a aplicação de outras sanções previstas nas Leis Federais nºs. 8.666/93 e 10.520/02.

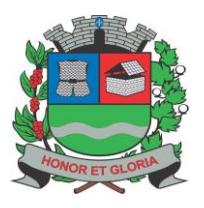

**PAÇO MUNICIPAL - Rua Henrique Coppi, 200 - Loteamento Moro do Ouro – Mogi Guaçu/SP – CEP: 13840-904 Telefones: (19) 3851-7030/7031** - **Site[: www.mogiguacu.sp.gov.br](http://www.mogiguacu.sp.gov.br/)**

**8.3.8.-** Verificado que a obrigação foi cumprida com atraso injustificado ou caracterizada a inexecução parcial, a **CONTRATANTE** reterá o valor da multa dos eventuais créditos que a **CONTRATADA** tenha direito, até a decisão definitiva, assegurada a ampla defesa.

#### **8.4.- SUSPENSÃO:**

**8.4.1.-** Pena de SUSPENSÃO TEMPORÁRIA do direito de licitar e impedimento de contratar com o Município de Mogi Guaçu, no caso de reincidência em faltas já apenadas com ADVERTÊNCIA, bem como no caso de faltas graves que impliquem a rescisão deste contrato.

**8.4.2.-** Na estipulação do prazo de suspensão dos direitos da **CONTRATADA**, que não poderá exceder a 05 (cinco) anos, deverão ser considerados o grau de comprometimento do interesse público e o prejuízo pecuniário decorrente das irregularidades constatadas.

#### **8.5.- DECLARAÇÃO DE INIDONEIDADE:**

**8.5.1.-** A ser aplicada quando a **CONTRATADA** praticar atos ilícitos ou cometer faltas gravíssimas, de natureza dolosa, das quais decorram prejuízos ao interesse público de difícil reversão.

**8.5.2.-** As sanções descritas nos itens 8.3, 8.4 e 8.5 serão aplicadas após regular processo administrativo com garantia de defesa prévia, nos prazos determinados pela Lei Federal nº 8.666/93 e alterações e Lei Federal nº 10.520/02.

**8.5.3.-** Sem prejuízo da aplicação à **CONTRATADA** das sanções cabíveis, a **CONTRATANTE** recorrerá às garantias constituídas, a fim de se ressarcir dos prejuízos que lhe tenham sido decorrentes deste contrato e promover a cobrança judicial ou extrajudicial de perdas e danos.

**8.5.4.-** Dependendo da infração cometida, a **CONTRATANTE**, a seu critério poderá rescindir o contrato a qualquer tempo, observado o disposto nos artigos 77 a 80 da Lei Federal nº 8.666/93.

**8.5.5.-** O não cumprimento injustificado das obrigações contratuais, por parte da **CONTRATADA**, sujeita também, às penalidades previstas nos artigos 86 a 88 da Lei Federal nº 8.666/93 e art. 7º da Lei Federal nº 10.520/02.

#### **CLÁUSULA NONA – DA RESCISÃO:**

**9.1.-** O presente contrato poderá ser rescindido nas seguintes hipóteses:

**9.1.1.-** UNILATERALMENTE, pela **CONTRATANTE**, quando ocorrer os motivos previstos nos incisos I ao XII e XVII do artigo 78 da Lei Federal nº 8.666/93 e suas alterações;

**9.1.1.1.-** A rescisão contratual de que trata o inciso I do art. 78, acarretará a consequências previstas no art. 80, inciso I a IV, no que couber, ambos da Lei Federal nº 8.666/93.

**9.1.2.-** BILATERALMENTE, por acordo entre as partes, prevalecendo à conveniência da **CONTRATANTE**;

**9.1.3.-** JUDICIALMENTE, nos termos da legislação de regência.

**9.2.-** Na hipótese de rescisão deste contrato, a **CONTRATANTE** poderá reter créditos e promover a cobrança judicial ou extrajudicial de perdas e danos, a fim de se ressarcir de prejuízos que advierem do rompimento.

**9.3.-** O presente instrumento não poderá ser sublocado, arrendado ou transferido a terceiros, sob pena de rescisão do mesmo.

#### **CLÁUSULA DÉCIMA – DA FISCALIZAÇÃO:**

**10.1.-** A fiscalização dos serviços prestados pela **CONTRATANTE** não exime nem diminui a completa responsabilidade da **CONTRATADA**, por qualquer inobservância ou omissão às cláusulas contratuais.

**10.2.-** A **CONTRATANTE** e a **CONTRATADA**, fundamentados nos Artigos 66, 67 e 68 da Lei Federal nº 8.666/93, executarão fielmente o contrato, sendo este acompanhado pelos representantes abaixo designados, que passam a denominar "GESTOR DO CONTRATO":

#### **10.2.1.- GESTORA DO CONTRATO:**

Nome: KELLY CRISTINA CAMILOTTI CAVALHEIRO Cargo: Secretária de Administração CPF nº

e-mail[: sa-secretario@mogiguacu.sp.gov.br](mailto:sa-secretario@mogiguacu.sp.gov.br)

#### **10.2.2.- GESTOR SUBSTITUTO DO CONTRATO**:

Nome: JOSIMAR ARAUJO BORGES CERQUEIRA Cargo: Diretor de Tecnologia e Inovação CPF nº e-mail[: sti-diretor@mogiguacu.sp.gov.br](mailto:sti-diretor@mogiguacu.sp.gov.br)

#### **10.2.3.- FISCAL DO CONTRATO:**

Nome: FATIMA CRISTINA DE TOLEDO Cargo: Programadora CPF nº e-mail[: sa-inf-fatima@mogiguacu.sp.gov.br](mailto:sa-inf-fatima@mogiguacu.sp.gov.br)

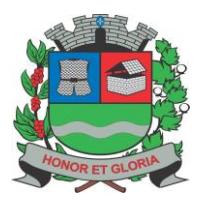

**SECRETARIA DE ADMINISTRAÇÃO**

**PAÇO MUNICIPAL - Rua Henrique Coppi, 200 - Loteamento Moro do Ouro – Mogi Guaçu/SP – CEP: 13840-904 Telefones: (19) 3851-7030/7031** - **Site[: www.mogiguacu.sp.gov.br](http://www.mogiguacu.sp.gov.br/)**

#### **10.2.4.- FISCAL SUBSTITUTO DO CONTRATO:**

Nome: RAFAEL DE ALMEIDA ANTONIO Cargo: Monitor de Informatica CPF nº e-mail[: sa-inf-rafael@mogiguacu.sp.gov.br](mailto:sa-inf-rafael@mogiguacu.sp.gov.br)

#### **10.2.5.- GESTOR DA CONTRATADA:**

Nome: Cargo: CPF nº

#### **CLÁUSULA DÉCIMA PRIMEIRA – DA GARANTIA DE EXECUÇÃO CONTRATUAL:**

**11.1.**- Em garantia ao fiel cumprimento de todas as obrigações assumidas neste contrato e o ressarcimento de quaisquer prejuízos causados a **CONTRATANTE**, a **CONTRATADA** efetivou, conforme diretrizes preestabelecidas no instrumento convocatório, GARANTIA DE EXECUÇÃO CONTRATUAL no valor de **R\$ \_\_\_\_\_\_\_\_\_\_\_\_\_\_\_\_\_ (\_\_\_\_\_\_\_\_\_\_\_\_\_\_\_\_\_\_\_\_\_\_\_\_\_\_\_\_\_\_\_\_)** equivalentes a 5% (cinco por cento) do valor global deste contrato.

**11.2-** A garantia prestada pela **CONTRATADA** será liberada ou restituída após a emissão do Termo de Recebimento Definitivo e, quando em dinheiro, atualizada monetariamente.

**11.3.**- A garantia contratual deverá ser renovada sempre que houver prorrogação de prazo de vigência deste contrato.

**11.4.**- Os valores, as cauções feitas em dinheiro, ou os documentos que as constituem, serão devolvidos ou baixados na mesma forma como foram recolhidos, respeitados os termos do parágrafo 4º do artigo 56 da Lei Federal nº 8.666/93 e alterações.

**11.5.**- Se a garantia tiver sido depositada em títulos, estes não poderão estar onerados por cláusulas de impenhorabilidade, instransferibilidade ou inalienabilidade, nem adquiridos compulsoriamente e deverão ser do tipo ao portador.

#### **CLÁUSULA DÉCIMA SEGUNDA – DAS DISPOSIÇÕES FINAIS:**

**12.1.-** Fica expressamente estabelecido, por força deste contrato, a isenção de qualquer vínculo empregatício ou responsabilidade por parte da **CONTRATANTE**, ficando à **CONTRATADA**, a totalresponsabilidade de empregadora com as despesas dos seus empregados, inclusive os encargos decorrentes da legislação vigente, seja trabalhista, previdenciária, securitária ou qualquer outra, obrigando-se assim ao cumprimento das disposições legais, quer quanto à remuneração, como dos demais encargos de qualquer natureza, e seguro contra acidentes de trabalho.

**12.2.-** Constitui motivos para denúncia decorrente deste CONTRATO o não cumprimento de qualquer de suas cláusulas e condições, bem como os motivos previstos na legislação referente às licitações e contratos administrativos.

**12.3.-** A **CONTRATANTE** analisará, julgará e decidirá, em cada caso, as questões alusivas e incidentes, que se fundamentem em motivos de caso fortuito ou de força maior.

**12.4.-** Para os casos previstos no item anterior, a **CONTRATANTE** poderá atribuir uma comissão, por esta designada, a responsabilidade de apurar os fatos comissivos ou omissivos que se fundamentem naqueles motivos.

**12.5.-** As exceções aqui referenciadas serão sempre tratadas com máxima cautela, zelo profissional, senso de responsabilidade e ponderação, para que não seja interpretado como habitualidade ato de mera e excepcional concessão da **CONTRATANTE**, cujo objetivo final é o de atender tão somente ao "interesse público".

**12.6.-** O presente CONTRATO rege-se pelas disposições expressas na Lei Federal nº 8.666/93 e suas posteriores alterações e pelos preceitos de Direito Públicos, aplicando-lhe supletivamente os princípios da Teoria Geral dos Contratos e as disposições de Direito Privado.

**12.7.-** Integram o presente contrato, como se aqui estivessem transcritos, o Edital, seus anexos e, a Proposta de Preços apresentada pela **CONTRATADA**.

#### **CLÁUSULA DÉCIMA TERCEIRA – DO TERMO DE QUITAÇÃODEFINITIVA:**

**13.1.-** Ao término de todas as obrigações atinentes ao presente **CONTRATO**, o Gestor do Contrato da **CONTRATANTE** deverá emitir o Termo de Quitação Definitivo, considerando como plena, rasa e total a quitação em favor da **CONTRATANTE** dos débitos referentes a presente contratação, ficando sob sua responsabilidade as demais informações e liquidações aos órgãos internos.

#### **CLÁUSULA DÉCIMA QUARTA – DO FORO:**

**14.1.-** Fica eleito o FORO da COMARCA DE MOGI GUAÇU/SP, com renúncia de qualquer outro, por mais privilegiado que seja, para dirimir as questões relativas ou resultantes deste CONTRATO, que não tenham sido resolvidas administrativamente.

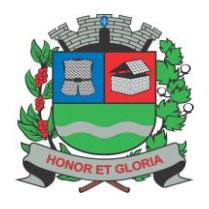

**PAÇO MUNICIPAL - Rua Henrique Coppi, 200 - Loteamento Moro do Ouro – Mogi Guaçu/SP – CEP: 13840-904 Telefones: (19) 3851-7030/7031** - **Site[: www.mogiguacu.sp.gov.br](http://www.mogiguacu.sp.gov.br/)**

E, por assim haverem acordado, declaram as partes aceitarem todas as disposições estabelecidas nas cláusulas deste contrato, firmado em 02 (duas) vias de igual teor, na presença de 02 (duas) testemunhas legalmente capazes.

Mogi Guaçu, \_\_

**PREFEITURA MUNICIPAL DE MOGI GUAÇU RODRIGO FALSETTI PREFEITO MUNICIPAL P/ CONTRATANTE** E-mail Institucional: E-mail Pessoal:

> **NOME CARGO GESTOR DA CONTRATANTE**

**RAZÃO SOCIAL NOME CARGO P/ CONTRATADA** E-mail Institucional: E-mail Pessoal:

**NOME CARGO GESTOR SUBSTITUTO DA CONTRATANTE**

**NOME CARGO FISCAL DA CONTRATANTE**

**NOME CARGO FISCAL SUBSTITUTO DA CONTRATANTE**

**TESTEMUNHAS:**

**NOME CPF Nº P/ CONTRATANTE**

**NOME CPF Nº P/ CONTRATADA**

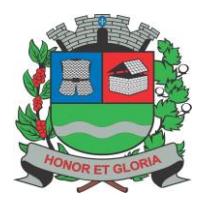

**SECRETARIA DE ADMINISTRAÇÃO**

**PAÇO MUNICIPAL - Rua Henrique Coppi, 200 - Loteamento Moro do Ouro – Mogi Guaçu/SP – CEP: 13840-904 Telefones: (19) 3851-7030/7031** - **Site[: www.mogiguacu.sp.gov.br](http://www.mogiguacu.sp.gov.br/)**

#### **ANEXO ÚNICO AO CONTRATO Nº \_\_\_\_\_\_\_/2021.**

**PREGÃO PRESENCIAL Nº 26/2021 PROCESSO LICITATÓRIO Nº 9.802/2021**

*CONSTAR AQUI O TERMO DE REFERÊNCIA NA ÍNTEGRA*

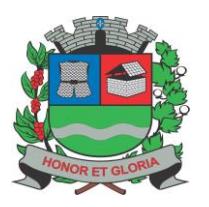

**SECRETARIA DE ADMINISTRAÇÃO**

**PAÇO MUNICIPAL - Rua Henrique Coppi, 200 - Loteamento Moro do Ouro – Mogi Guaçu/SP – CEP: 13840-904 Telefones: (19) 3851-7030/7031** - **Site[: www.mogiguacu.sp.gov.br](http://www.mogiguacu.sp.gov.br/)**

#### **ANEXO VIII - TERMO DE CIÊNCIA E DE NOTIFICAÇÃO**

**CONTRATANTE:** PREFEITURA MUNICIPAL DE MOGI GUAÇU - CNPJ/MF nº 45.301.264/0001-13 **CONTRATADA:**

#### **CONTRATO Nº (DE ORIGEM): \_\_\_\_\_/2021**

**OBJETO:** PRESTAÇÃO DE SERVIÇOS DE INFORMÁTICA, EM AMBIENTE DE NUVEM, PARA O LICENCIAMENTO DE UMA SOLUÇÃO DE SISTEMAS, COM OS RESPECTIVOS SERVIÇOS DE IMPLANTAÇÃO (CONTEMPLANDO: DISPONIBILIZAÇÃO EM NUVEM, MIGRAÇÃO DE DADOS E TREINAMENTO DE USUÁRIOS), MANUTENÇÃO (PREVENTIVA, CORRETIVA E DE ORDEM LEGAL) SUPORTE TÉCNICO (FUNCIONAL E OPERACIONAL COM VISITAS TÉCNICAS PERIÓDICAS E SUPORTE "ON SITE"). ADVOGADO(S) / Nº OAB/email<sup>2</sup>:

Pelo presente TERMO, nós, abaixo identificados:

#### **1. Estamos CIENTES de que:**

a) o ajuste acima referido, seus aditamentos, bem como o acompanhamento de sua execução contratual, estarão sujeitos a análise e julgamento pelo Tribunal de Contas do Estado de São Paulo, cujo trâmite processual ocorrerá pelo sistema eletrônico;

b) poderemos ter acesso ao processo, tendo vista e extraindo cópias das manifestações de interesse, Despachos e Decisões, mediante regular cadastramento no Sistema de Processo Eletrônico, em consonância com o estabelecido na Resolução nº 01/2011 do TCESP;

c) além de disponíveis no processo eletrônico, todos os Despachos e Decisões que vierem a ser tomados, relativamente ao aludido processo, serão publicados no Diário Oficial do Estado, Caderno do Poder Legislativo, parte do Tribunal de Contas do Estado de São Paulo, em conformidade com o artigo 90 da Lei Complementar nº 709, de 14 de janeiro de 1993, iniciando-se, a partir de então, a contagem dos prazos processuais, conforme regras do Código de Processo Civil;

d) as informações pessoais dos responsáveis pela contratante estão cadastradas no módulo eletrônico do "Cadastro Corporativo TCESP – CadTCESP", nos termos previstos no Artigo 2º das Instruções nº01/2020, conforme "Declaração(ões) de Atualização Cadastral" anexa (s);

e) é de exclusiva responsabilidade do contratado manter seus dados sempre atualizados.

#### **2. Damo-nos por NOTIFICADOS para:**

a) O acompanhamento dos atos do processo até seu julgamento final e consequente publicação;

b) Se for o caso e de nosso interesse, nos prazos e nas formas legais e regimentais, exercer o direito de defesa, interpor recursos e o que mais couber.

**LOCAL e DATA:** Mogi Guaçu, \_\_\_\_\_\_\_\_\_\_\_\_\_\_\_\_\_\_\_\_\_\_\_\_\_\_\_\_\_\_\_\_\_\_\_\_\_\_\_\_\_\_\_\_\_\_\_\_\_\_\_\_.

#### **AUTORIDADE MÁXIMA DO ÓRGÃO/ENTIDADE:**

Nome: Cargo: CPF: **RESPONSÁVEIS PELA HOMOLOGAÇÃO DO CERTAME OU RATIFICAÇÃO DA DISPENSA/INEXIGIBILIDADE DE LICITAÇÃO:** Nome: Cargo: CPF: Assinatura: \_\_\_\_\_\_\_\_\_\_\_\_\_\_\_\_\_\_\_\_\_\_\_\_\_\_\_\_\_\_\_\_\_\_\_\_\_\_\_\_\_\_\_\_\_\_\_\_\_\_\_\_\_\_ **RESPONSÁVEIS QUE ASSINARAM O AJUSTE: Pelo(a) contratante:** Nome: **Pela contratado(a):** Nome:

Cargo: CPF:

Cargo: CPF:

Assinatura: \_\_\_\_\_\_\_\_\_\_\_\_\_\_\_\_\_\_\_\_\_\_\_\_\_\_\_\_\_\_\_\_\_\_\_\_\_\_\_\_\_\_\_\_\_\_\_\_\_\_\_\_\_\_

Assinatura:

#### **ORDENADOR DE DESPESAS DA CONTRATANTE:**

Nome: Cargo: CPF:

 $\overline{a}$ 

Assinatura: \_\_\_\_\_\_\_\_\_\_\_\_\_\_\_\_\_\_\_\_\_\_\_\_\_\_\_\_\_\_\_\_\_\_\_\_\_\_\_\_\_\_\_\_\_\_\_\_\_\_\_\_\_\_

<sup>2</sup> Facultativo. Indicar quando já constituído, informando, inclusive, o endereço eletrônico.

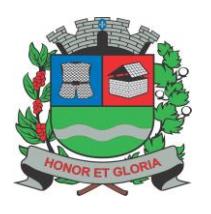

**SECRETARIA DE ADMINISTRAÇÃO**

**PAÇO MUNICIPAL - Rua Henrique Coppi, 200 - Loteamento Moro do Ouro – Mogi Guaçu/SP – CEP: 13840-904 Telefones: (19) 3851-7030/7031** - **Site[: www.mogiguacu.sp.gov.br](http://www.mogiguacu.sp.gov.br/)**

### **ANEXO IX - MODELO DE DECLARAÇÃO DE IDONEIDADE**

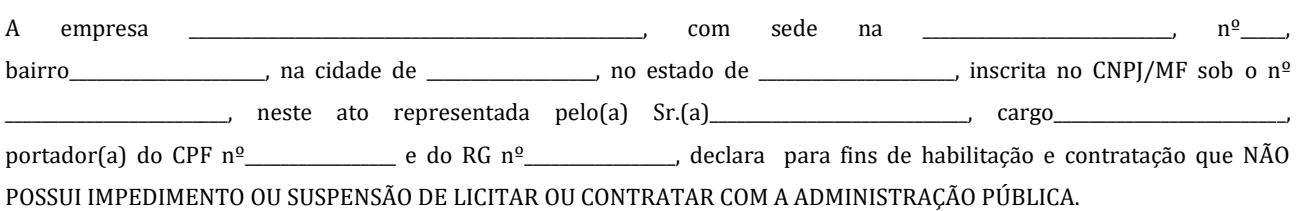

Local e data

\_\_\_\_\_\_\_\_\_\_\_\_\_\_\_\_\_\_\_\_\_\_\_\_\_\_\_\_\_\_\_\_\_\_\_\_\_ Nome e assinatura do representante legal

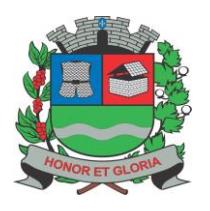

**PAÇO MUNICIPAL - Rua Henrique Coppi, 200 - Loteamento Moro do Ouro – Mogi Guaçu/SP – CEP: 13840-904 Telefones: (19) 3851-7030/7031** - **Site[: www.mogiguacu.sp.gov.br](http://www.mogiguacu.sp.gov.br/)**

#### **ANEXO X - MODELO DE PROCURAÇÃO PARA ASSINATURA DE CONTRATO**

Por este instrumento particular de Procuração, a .................................(razão social da empresa), com sede na ...............................(rua/avenida/etc.), inscrita no CNPJ/MF sob o nº ........................................ e Inscrição Estadual sob o nº ..........................., representada neste ato por seu(s)...............................(representante legal - mencionar cargo que ocupa na empresa Sr.(a)................................................, portador(a) do RG nº................... e CPF nº ..............................., nomeia(m) e constitui(em) seu bastante Procurador o(a) Sr(a)........................, portador(a) do RG nº ..................... e CPF nº............................. a quem confere(imos) PODERES ESPECIAIS para firmar contrato na qualidade de CONTRATADA com a Prefeitura Municipal de Mogi Guaçu, no âmbito do **PREGÃO PRESENCIAL Nº 26/2021**, sendo vedado o substabelecimento.

A presente Procuração é válida durante a vigência do Contrato do Pregão Presencial em referência.

Local e data

Outorgante(s) e assinatura(s)

#### *OBS: COM FIRMA RECONHECIDA*

Nota: Esta procuração para assinatura do Contrato poderá ser entregue ao Pregoeiro ou a qualquer membro de sua Equipe de Apoio por ocasião da abertura da sessão do Pregão, FORA DOS ENVELOPES.

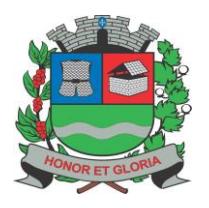

**PAÇO MUNICIPAL - Rua Henrique Coppi, 200 - Loteamento Moro do Ouro – Mogi Guaçu/SP – CEP: 13840-904 Telefones: (19) 3851-7030/7031** - **Site[: www.mogiguacu.sp.gov.br](http://www.mogiguacu.sp.gov.br/)**

### **ANEXO XI – MODELO DE DECLARAÇÃO DE NOMEAÇÃO DE PREPOSTO**

\_\_\_\_\_\_\_\_\_\_\_\_\_\_\_\_\_\_\_\_\_\_\_\_\_\_\_\_\_\_\_\_\_\_\_\_\_\_\_\_\_\_\_\_\_ (nome), como representante devidamente constituído de \_\_\_\_\_\_\_\_\_\_\_\_\_\_\_\_\_\_\_\_\_\_\_\_\_\_\_\_\_\_\_\_\_\_\_\_\_\_\_\_\_\_\_\_\_\_\_ (Identificação completa da licitante) doravante denominado Licitante, para fins do disposto no item 6.5.3 do Edital do Pregão Presencial nº 26/2021, declara, sob as penas da lei, que:

A - Nomeará por ocasião da assinatura do contrato, preposto, que lhe confira poderes para, em nome da contratada, efetivar tomadas de decisões operacionais e administrativas de caráter urgente, bem como, responsabilizar-se pela execução do contrato.

B - Na hipótese de substituição ou demissão do preposto, tal fato será informado à Administração pela CONTRATADA com antecedência mínima de 24 (vinte e quatro) horas, bem como, a indicação de seu substituto com os mesmos poderes acima elencados.

C - Que está plenamente ciente do teor e da extensão desta declaração, e que detém plenos poderes e informações para firmála.

#### **\* Caso a empresa prefira, poderá indicar seu preposto neste Ato, substituindo a redação acima pela seguinte:**

#### **MODELO DE NOMEAÇÃO DE PREPOSTO**

A empresa \_\_\_\_\_\_\_\_\_\_\_\_\_\_\_\_\_\_\_\_\_\_\_\_\_\_\_\_\_\_\_\_\_\_\_\_\_\_\_\_\_\_\_\_\_, sita na (endereço completo) \_\_\_\_\_\_\_\_\_\_\_\_\_\_\_\_\_\_\_\_\_\_\_\_\_\_\_\_\_\_\_, inscrita no CNPJ sob o nº  $\frac{1}{2}$ , através de seu representante abaixo identificado, nomeia seu PREPOSTO o(a) Sr.(a)  $\Box$  (cargo)  $\Box$  portador(a) do CPF nº \_\_\_\_\_\_\_\_\_\_\_\_\_\_\_\_\_\_\_\_\_\_\_\_\_\_\_\_\_\_\_\_\_\_\_\_\_\_\_\_\_\_\_\_\_\_\_\_\_\_\_\_\_\_\_, conferindo-lhe poderes para, em nome da CONTRATADA, efetivar tomadas de decisões operacionais e administrativas de caráter urgente, bem como, responsabilizar-se pela execução deste contrato.

Declara ainda que, na hipótese de substituição ou demissão do preposto, tal fato será informado à Administração pela CONTRATADA com antecedência mínima de 24 (vinte e quatro) horas, bem como, a indicação de seu substituto com os mesmos poderes acima elencados e que está plenamente ciente do teor e da extensão desta declaração, e que detém plenos poderes e informações para firmá-la.

\_\_\_\_\_\_\_\_\_\_\_\_\_\_\_\_\_\_\_\_\_\_\_\_\_\_\_, \_\_\_\_\_\_ de \_\_\_\_\_\_\_\_\_\_\_\_\_\_ de 2021. (Local) (dia) (mês)

(Assinatura do representante legal da empresa) Nome por extenso Cargo

\_\_\_\_\_\_\_\_\_\_\_\_\_\_\_\_\_\_\_\_\_\_\_\_\_\_\_\_\_\_\_\_\_\_\_\_\_\_\_\_\_\_\_\_\_\_\_\_\_\_\_\_\_\_\_\_\_\_\_\_\_\_

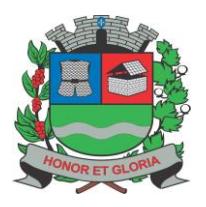

**PAÇO MUNICIPAL - Rua Henrique Coppi, 200 - Loteamento Moro do Ouro – Mogi Guaçu/SP – CEP: 13840-904 Telefones: (19) 3851-7030/7031** - **Site[: www.mogiguacu.sp.gov.br](http://www.mogiguacu.sp.gov.br/)**

#### **ANEXO XII – MODELO DE DECLARAÇÃO EM ATENDIMENTO AO ITEM 6.5.4 E 6.5.4.1 DO EDITAL (Esta declaração deva ser impressa em papel timbrado da empresa)**

A empresa \_\_\_\_\_\_\_\_\_\_\_\_\_\_\_\_\_\_\_\_\_\_\_\_\_\_\_\_\_\_\_\_\_\_\_\_\_\_\_\_\_\_\_\_\_\_\_\_\_\_\_\_\_\_\_\_\_\_\_\_\_\_\_\_\_, localizada na \_\_\_\_\_\_\_\_\_\_\_\_\_\_\_\_\_\_\_\_\_\_\_\_\_\_\_\_\_\_\_\_\_\_\_\_\_\_\_\_\_\_\_\_\_\_\_\_ (endereço completo) \_\_\_\_\_\_\_\_\_\_\_\_\_\_\_\_\_\_\_\_\_\_\_\_\_\_\_\_\_\_\_\_\_\_\_\_\_\_\_\_\_, CNPJ nº \_\_\_\_\_\_\_\_\_\_\_\_\_\_\_\_\_\_\_\_\_\_\_\_\_\_\_\_\_\_\_\_\_\_\_\_\_\_\_\_\_\_\_\_\_\_, através de seu representante abaixo identificado, declara sob as penas da lei que, caso seja primeira classificada no Pregão Presencial n° 26/2021, se obriga a **fazer a demonstração das funcionalidades do software, com vistas à averiguação de sua compatibilidade com as exigências contidas no Edital e Termo de Referência do referido pregão**, no prazo máximo de

*A Demonstração / Prova de Conceito ocorrerá nas dependências da Prefeitura Municipal de Mogi Guaçu na Comissão Municipal de Licitações – 6° Andar – Sala do Pregão, situada à Rua Henrique Coppi, nº 200 – Loteamento Morro do Ouro – Mogi Guaçu/ SP, no prazo estabelecido no item 9.1 acima seguindo o horário de expediente do órgão, das 8h00min às 16h00min.*

**05 (cinco) dias úteis** a contar da intimação efetuada pela Comissão Municipal de Licitações, através de seu Pregoeiro.

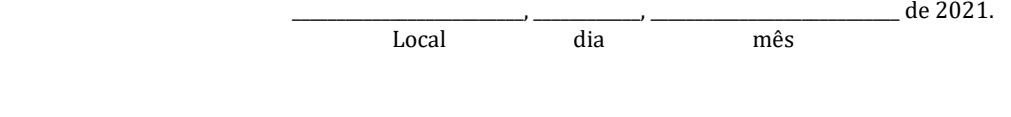

Nome por extenso e assinatura Cargo CPF nº

\_\_\_\_\_\_\_\_\_\_\_\_\_\_\_\_\_\_\_\_\_\_\_\_\_\_\_\_\_\_\_\_\_\_\_\_\_\_\_\_\_\_\_\_\_\_\_\_\_\_\_\_\_\_\_\_\_\_\_\_\_

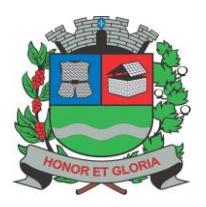

**PAÇO MUNICIPAL - Rua Henrique Coppi, 200 - Loteamento Moro do Ouro – Mogi Guaçu/SP – CEP: 13840-904 Telefones: (19) 3851-7030/7031** - **Site[: www.mogiguacu.sp.gov.br](http://www.mogiguacu.sp.gov.br/)**

#### **ANEXO XIII - MODELO DE DECLARAÇÃO EM ATENDIMENTO AOS ITENS 6.3.2. e 6.3.3. DO EDITAL (Esta declaração deva ser impressa em papel timbrado da empresa)**

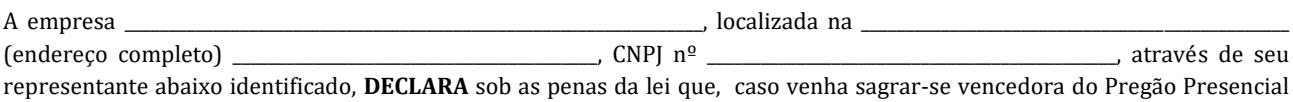

**- Responsável Técnico, disponível para assinatura do contrato, detentor de nível superior na área de informática com experiência comprovada na área, pertencente ao seu quadro, na condição de sócio, empregado ou profissional** 

n° 26/2021, por ocasião da assinatura do contrato, se compromete à **APRESENTAR:**

**autônomo contratado, que se responsabilize tecnicamente pelos serviços.**

- **Indicação das instalações, do aparelhamento e do pessoal técnico, adequados e disponíveis para a realização do objeto da licitação, dela constando, no mínimo, 03 (três) profissionais de nível superior, graduados na área de informática, podendo na mesma estar incluído o profissional de que trata o item acima.**

A Comprovação do vínculo dos profissionais acima citados com a empresa licitante, deverá ser efetuada mediante apresentação do Contrato Social, Registro na Carteira Profissional, Ficha de Empregado, Contrato de Trabalho, ou ainda, através de prova documental (Contrato de Prestação de Serviços), em sendo profissional autônomo que se responsabilize tecnicamente pela execução dos serviços.

Os documentos apresentados para fins de comprovação da formação, experiência e vinculo dos profissionais deverão constar no original, cópia autenticada ou emitido via internet.

\_\_\_\_\_\_\_\_\_\_\_\_\_\_\_\_\_\_\_\_\_\_\_\_\_\_, \_\_\_\_\_\_\_\_\_\_\_\_, \_\_\_\_\_\_\_\_\_\_\_\_\_\_\_\_\_\_\_\_\_\_\_\_\_\_\_\_ de 2021. Local dia mês

> \_\_\_\_\_\_\_\_\_\_\_\_\_\_\_\_\_\_\_\_\_\_\_\_\_\_\_\_\_\_\_\_\_\_\_\_\_\_\_\_\_\_\_\_\_\_\_\_\_\_\_\_\_\_\_\_\_\_\_\_\_ Nome por extenso e assinatura Cargo CPF nº
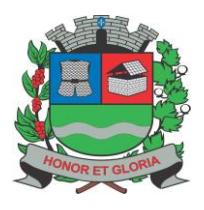

# **PREFEITURA MUNICIPAL DE MOGI GUAÇU**

**SECRETARIA DE ADMINISTRAÇÃO**

**PAÇO MUNICIPAL - Rua Henrique Coppi, 200 - Loteamento Moro do Ouro – Mogi Guaçu/SP – CEP: 13840-904 Telefones: (19) 3851-7030/7031** - **Site[: www.mogiguacu.sp.gov.br](http://www.mogiguacu.sp.gov.br/)**

### **ANEXO XIII – PROVA DE CONCEITO**

### **Sistema de Educação**

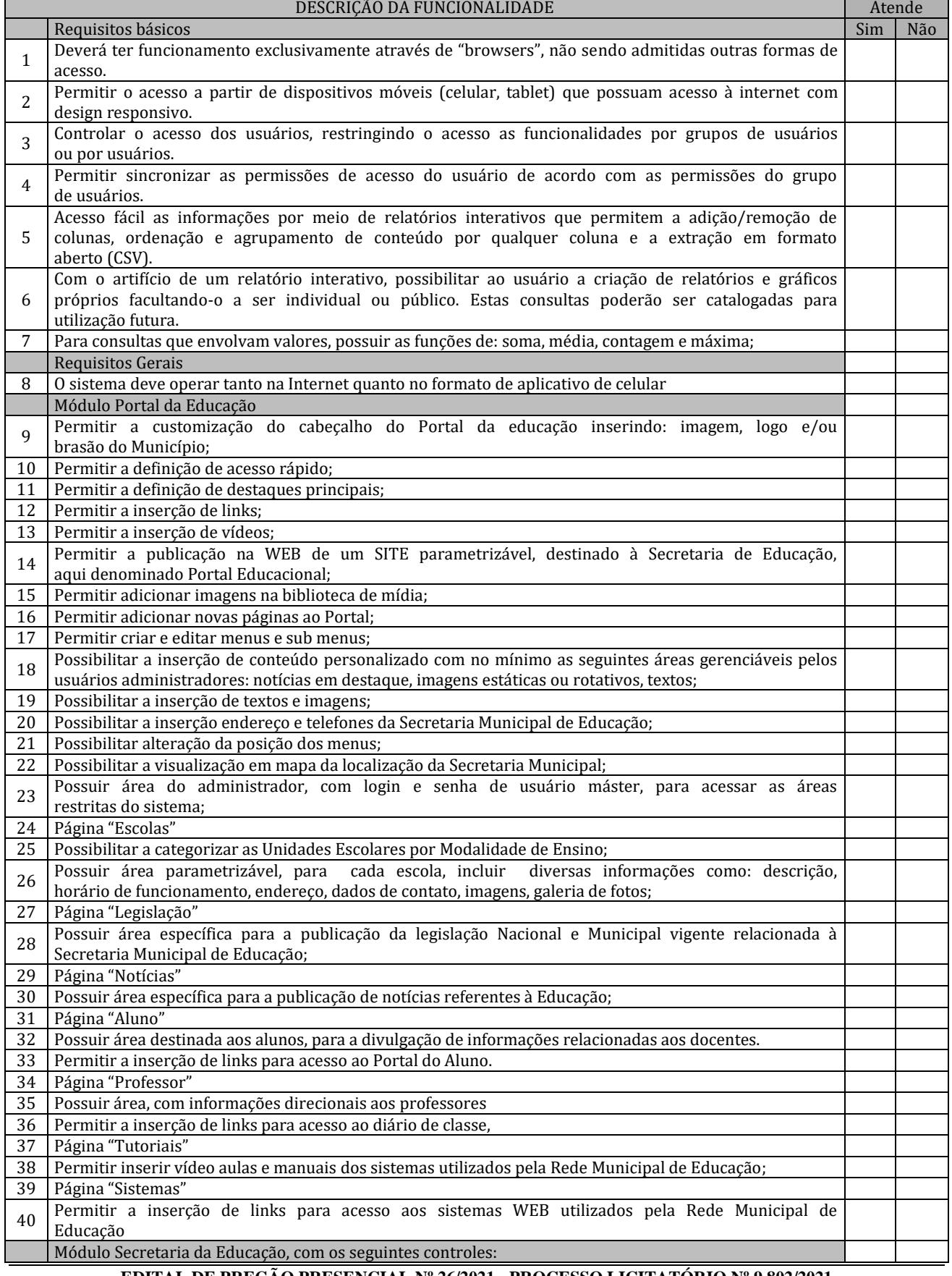

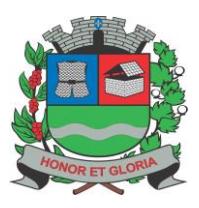

**PAÇO MUNICIPAL - Rua Henrique Coppi, 200 - Loteamento Moro do Ouro – Mogi Guaçu/SP – CEP: 13840-904 Telefones: (19) 3851-7030/7031** - **Site[: www.mogiguacu.sp.gov.br](http://www.mogiguacu.sp.gov.br/)**

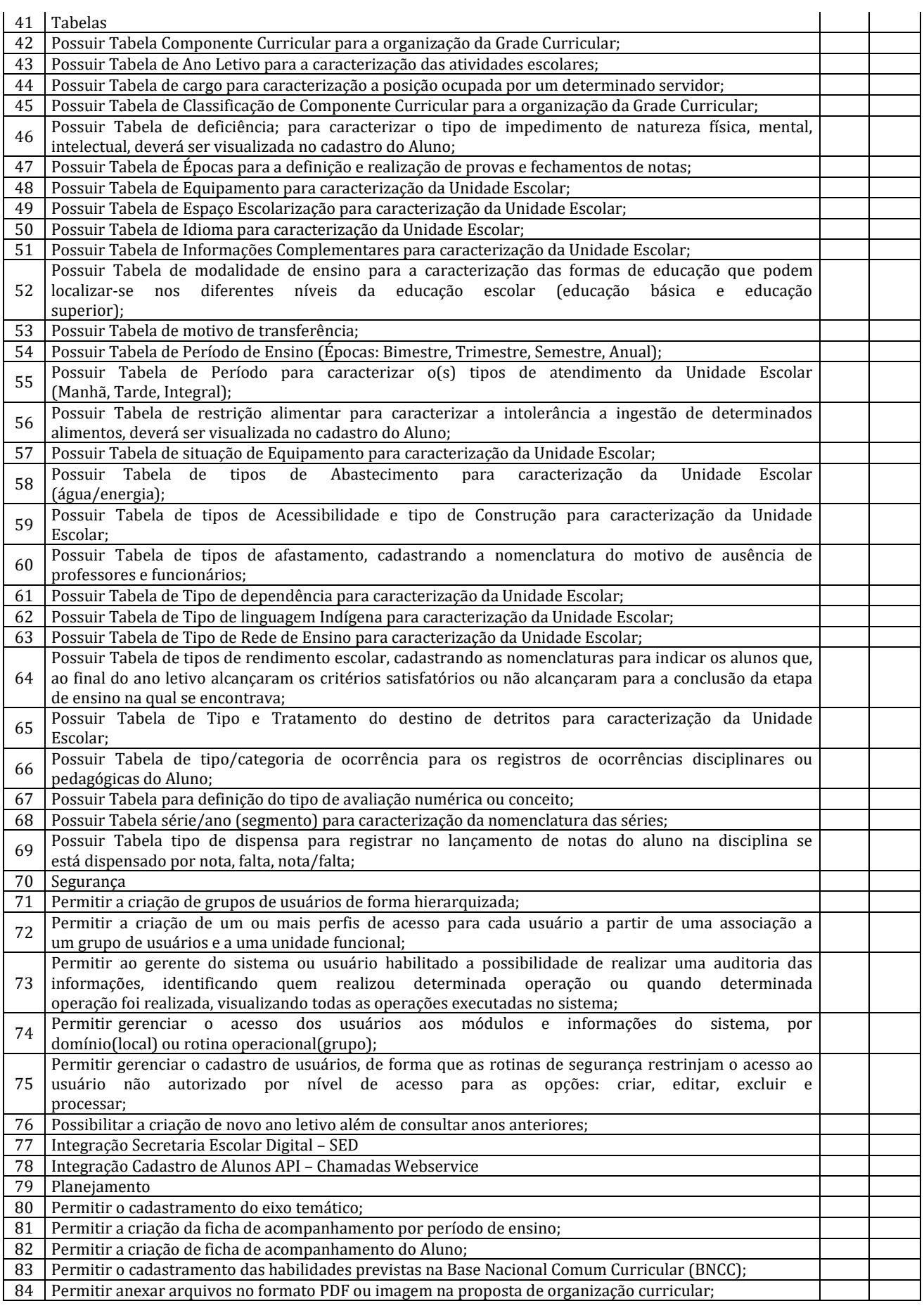

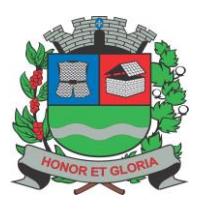

**PAÇO MUNICIPAL - Rua Henrique Coppi, 200 - Loteamento Moro do Ouro – Mogi Guaçu/SP – CEP: 13840-904 Telefones: (19) 3851-7030/7031** - **Site[: www.mogiguacu.sp.gov.br](http://www.mogiguacu.sp.gov.br/)**

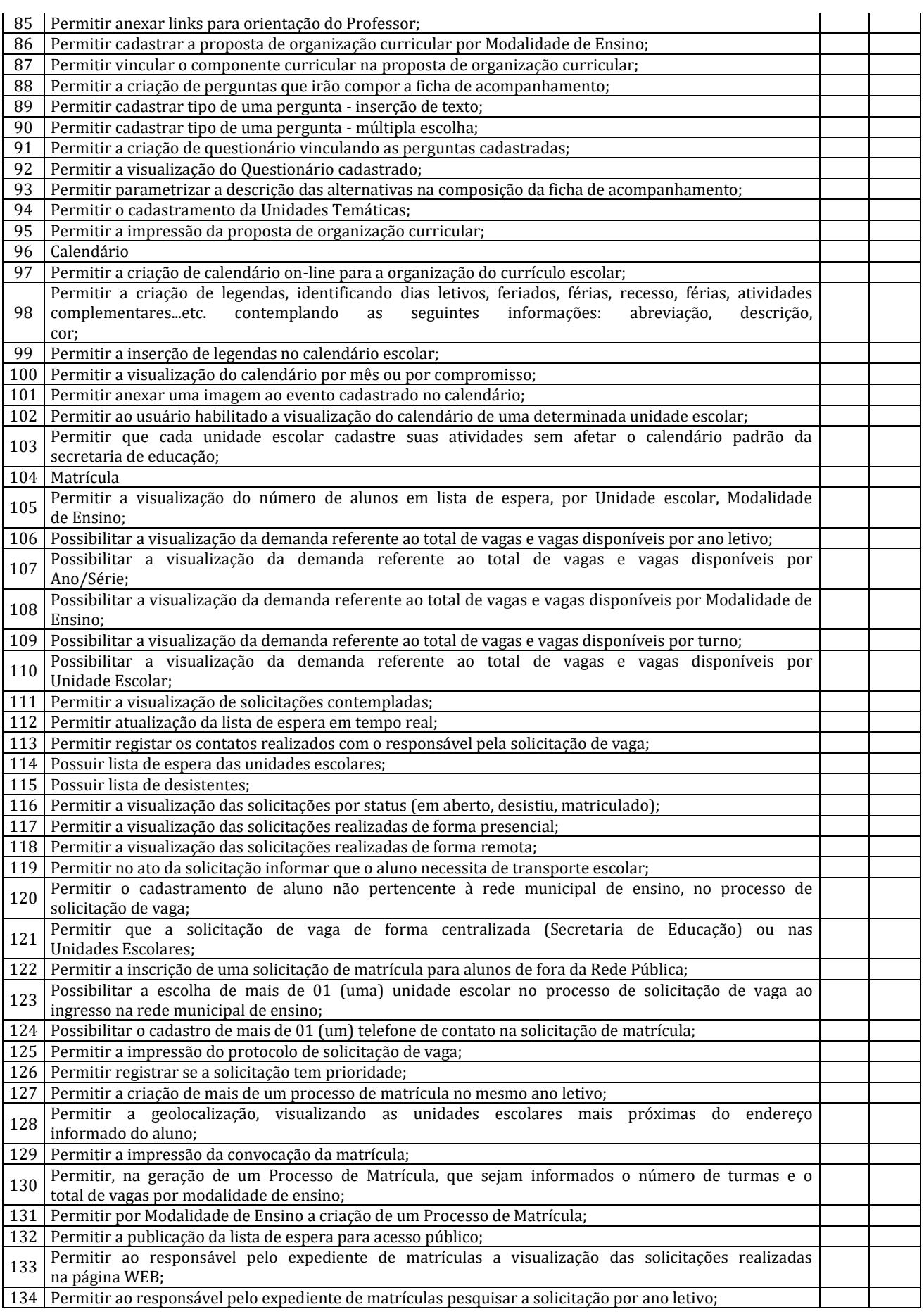

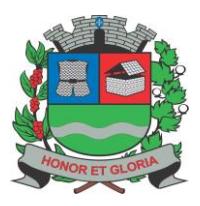

**PAÇO MUNICIPAL - Rua Henrique Coppi, 200 - Loteamento Moro do Ouro – Mogi Guaçu/SP – CEP: 13840-904 Telefones: (19) 3851-7030/7031** - **Site[: www.mogiguacu.sp.gov.br](http://www.mogiguacu.sp.gov.br/)**

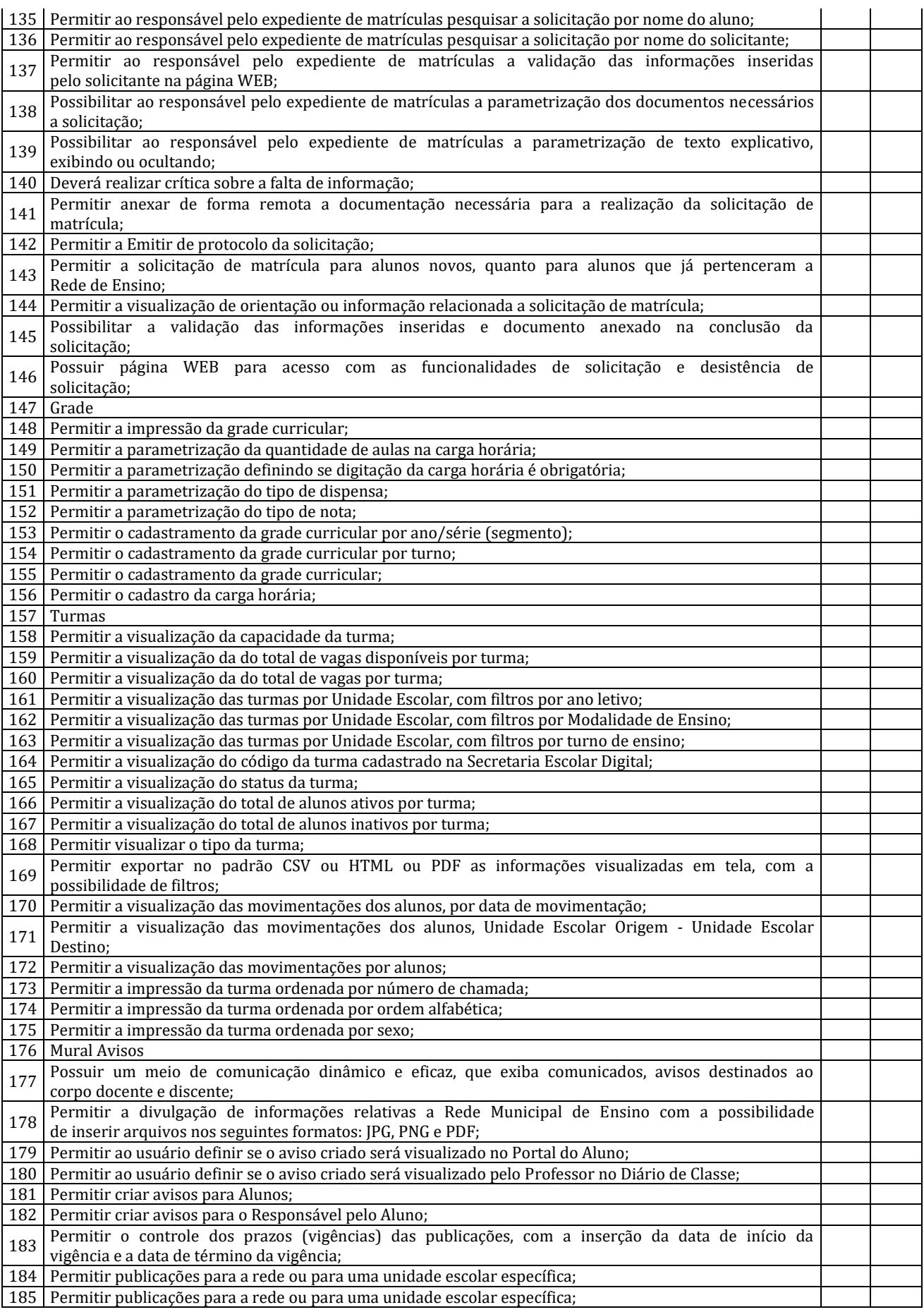

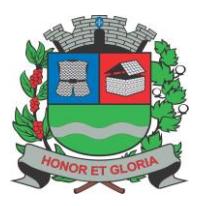

**PAÇO MUNICIPAL - Rua Henrique Coppi, 200 - Loteamento Moro do Ouro – Mogi Guaçu/SP – CEP: 13840-904 Telefones: (19) 3851-7030/7031** - **Site[: www.mogiguacu.sp.gov.br](http://www.mogiguacu.sp.gov.br/)**

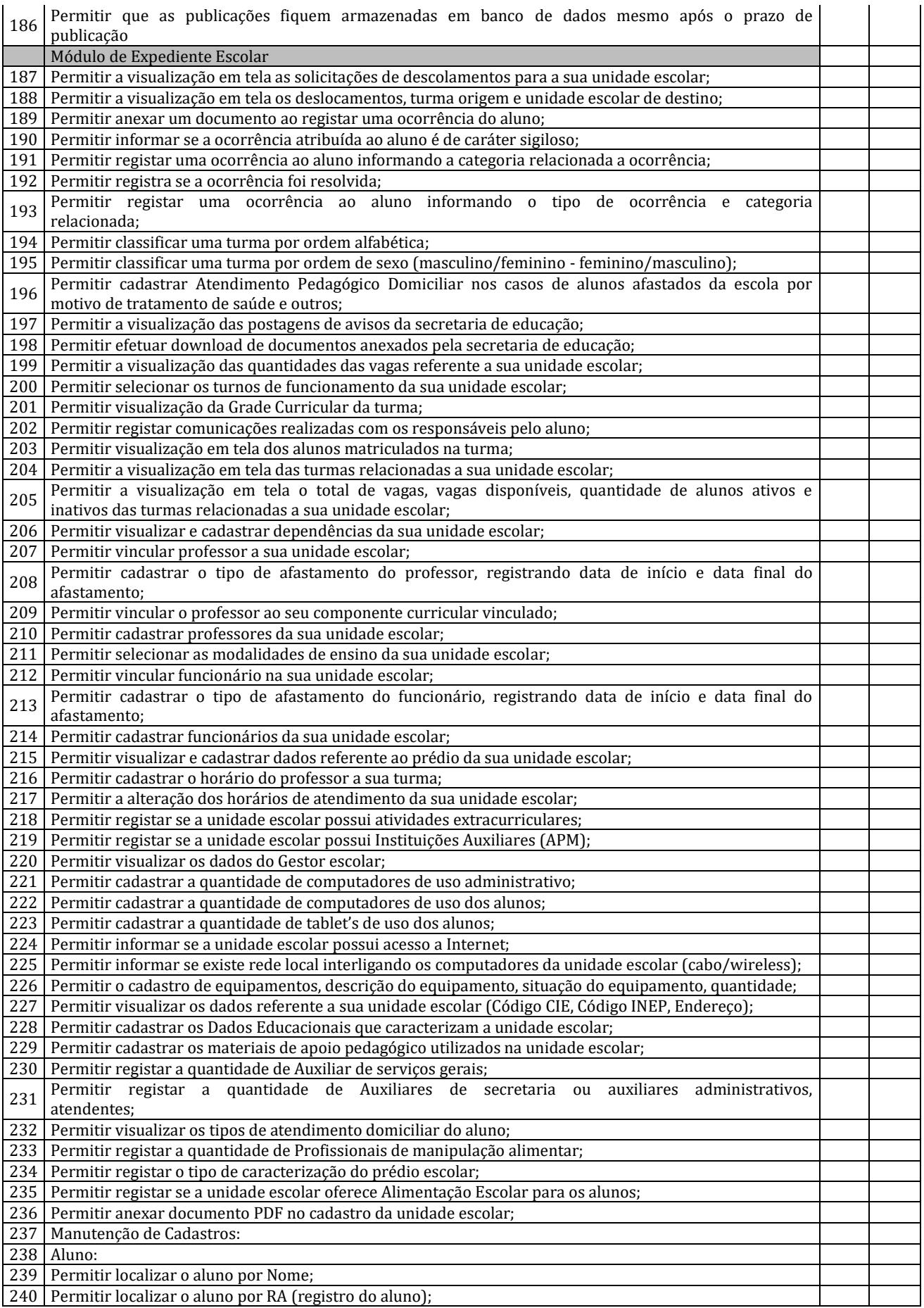

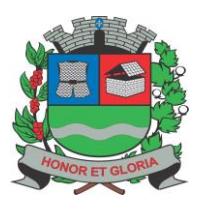

**PAÇO MUNICIPAL - Rua Henrique Coppi, 200 - Loteamento Moro do Ouro – Mogi Guaçu/SP – CEP: 13840-904 Telefones: (19) 3851-7030/7031** - **Site[: www.mogiguacu.sp.gov.br](http://www.mogiguacu.sp.gov.br/)**

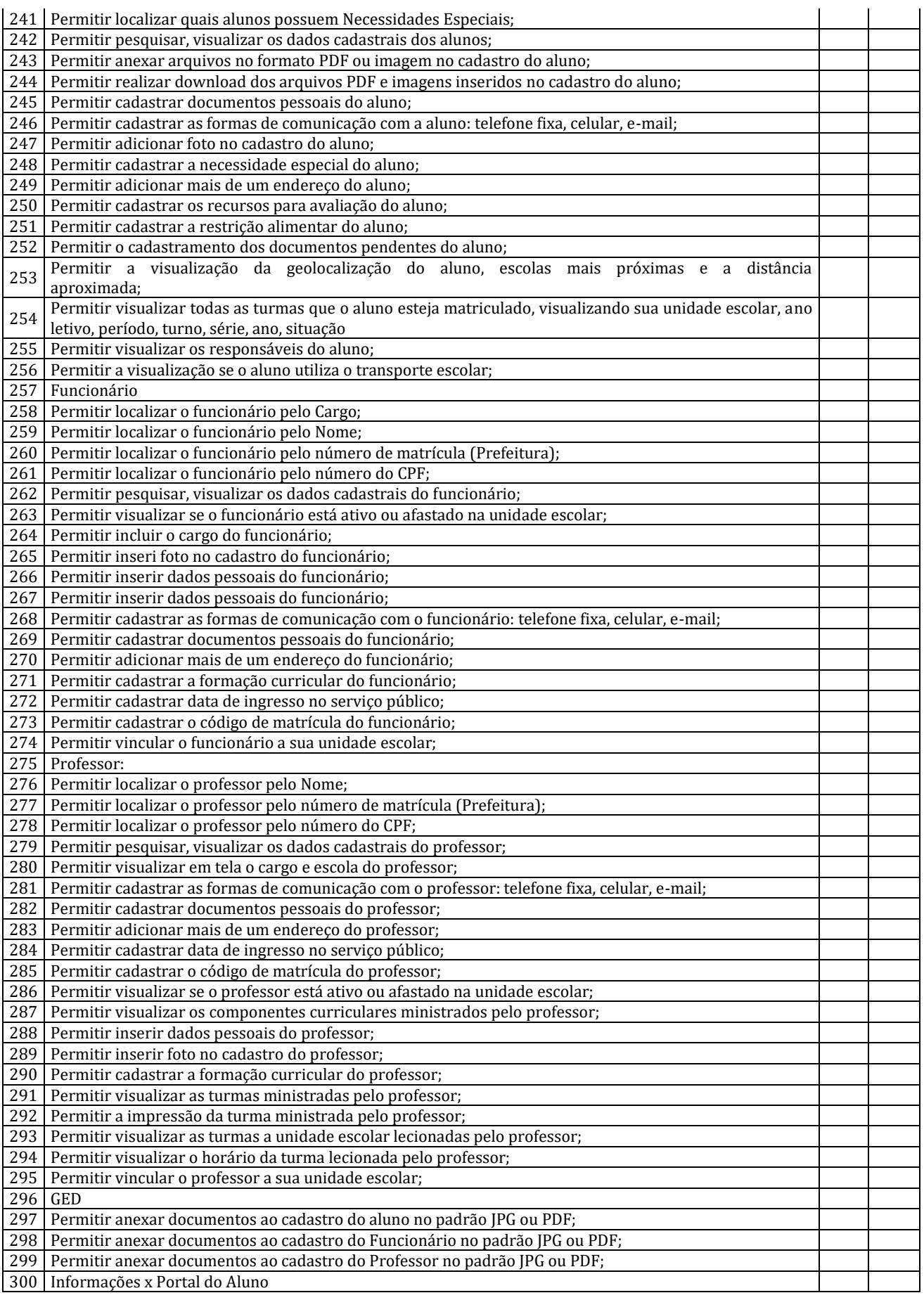

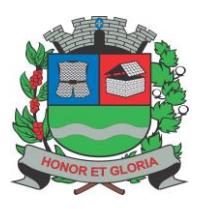

**PAÇO MUNICIPAL - Rua Henrique Coppi, 200 - Loteamento Moro do Ouro – Mogi Guaçu/SP – CEP: 13840-904 Telefones: (19) 3851-7030/7031** - **Site[: www.mogiguacu.sp.gov.br](http://www.mogiguacu.sp.gov.br/)**

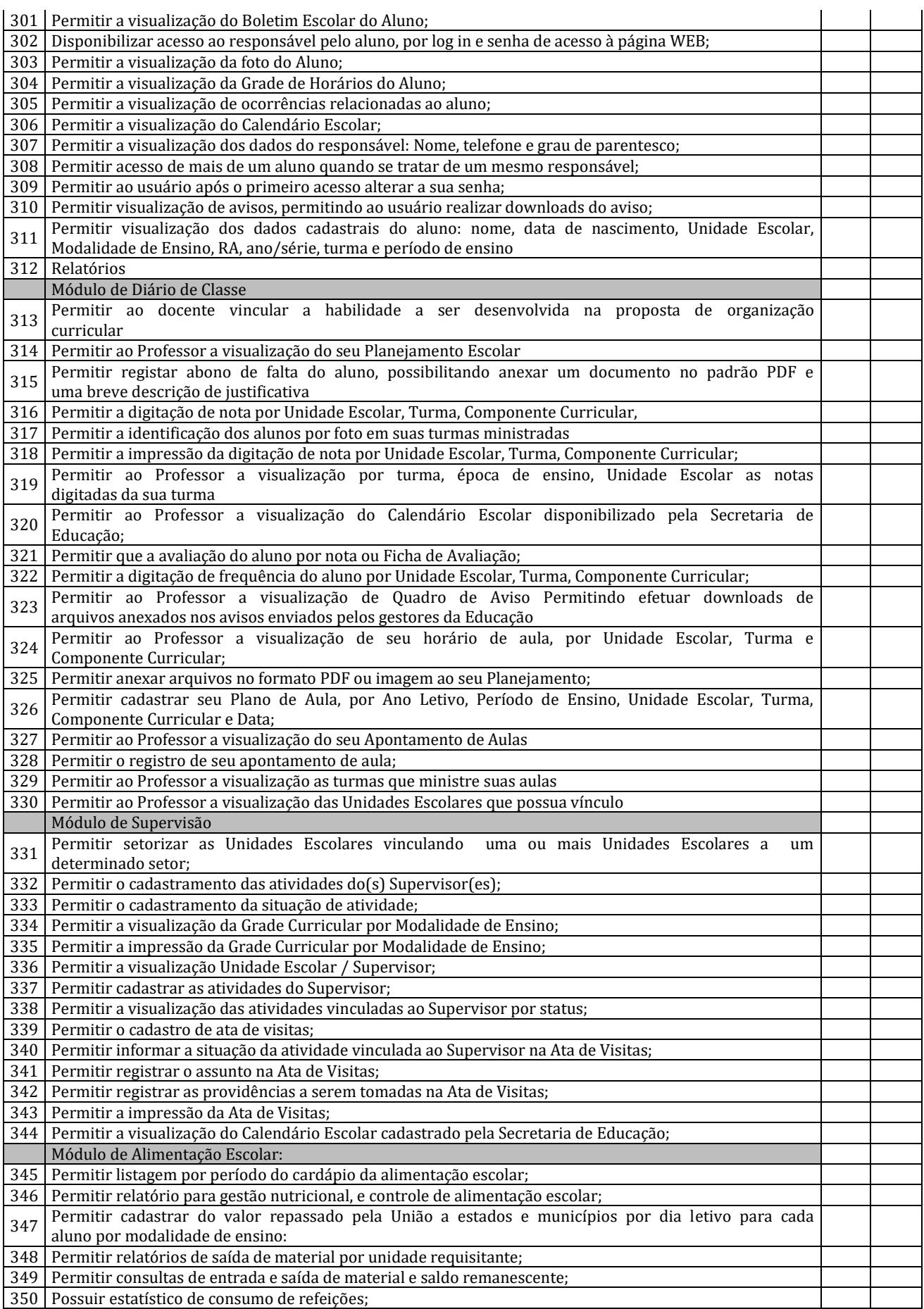

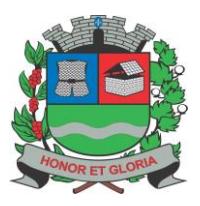

**PAÇO MUNICIPAL - Rua Henrique Coppi, 200 - Loteamento Moro do Ouro – Mogi Guaçu/SP – CEP: 13840-904 Telefones: (19) 3851-7030/7031** - **Site[: www.mogiguacu.sp.gov.br](http://www.mogiguacu.sp.gov.br/)**

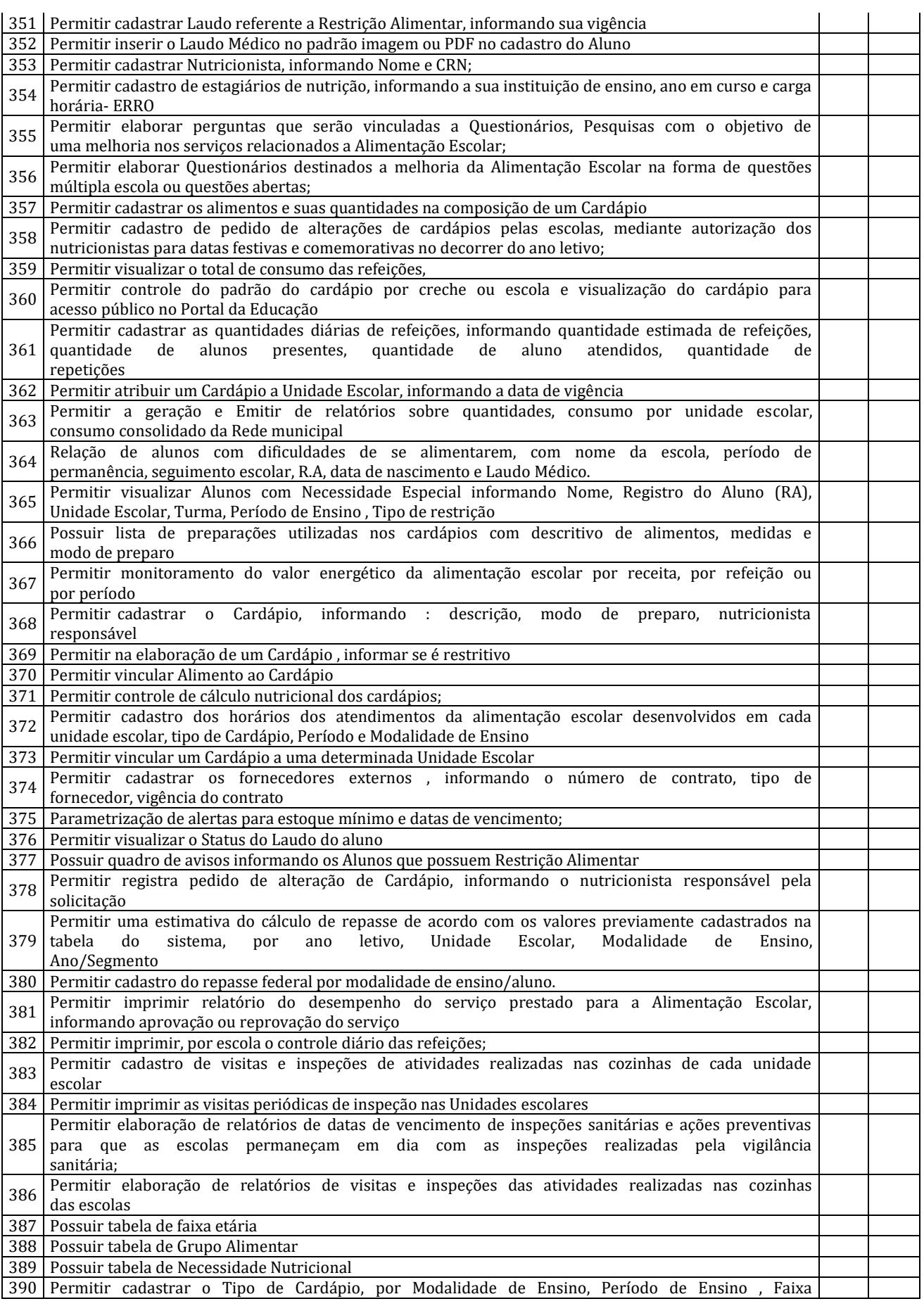

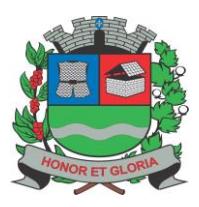

**PAÇO MUNICIPAL - Rua Henrique Coppi, 200 - Loteamento Moro do Ouro – Mogi Guaçu/SP – CEP: 13840-904**

**Telefones: (19) 3851-7030/7031** - **Site[: www.mogiguacu.sp.gov.br](http://www.mogiguacu.sp.gov.br/)**

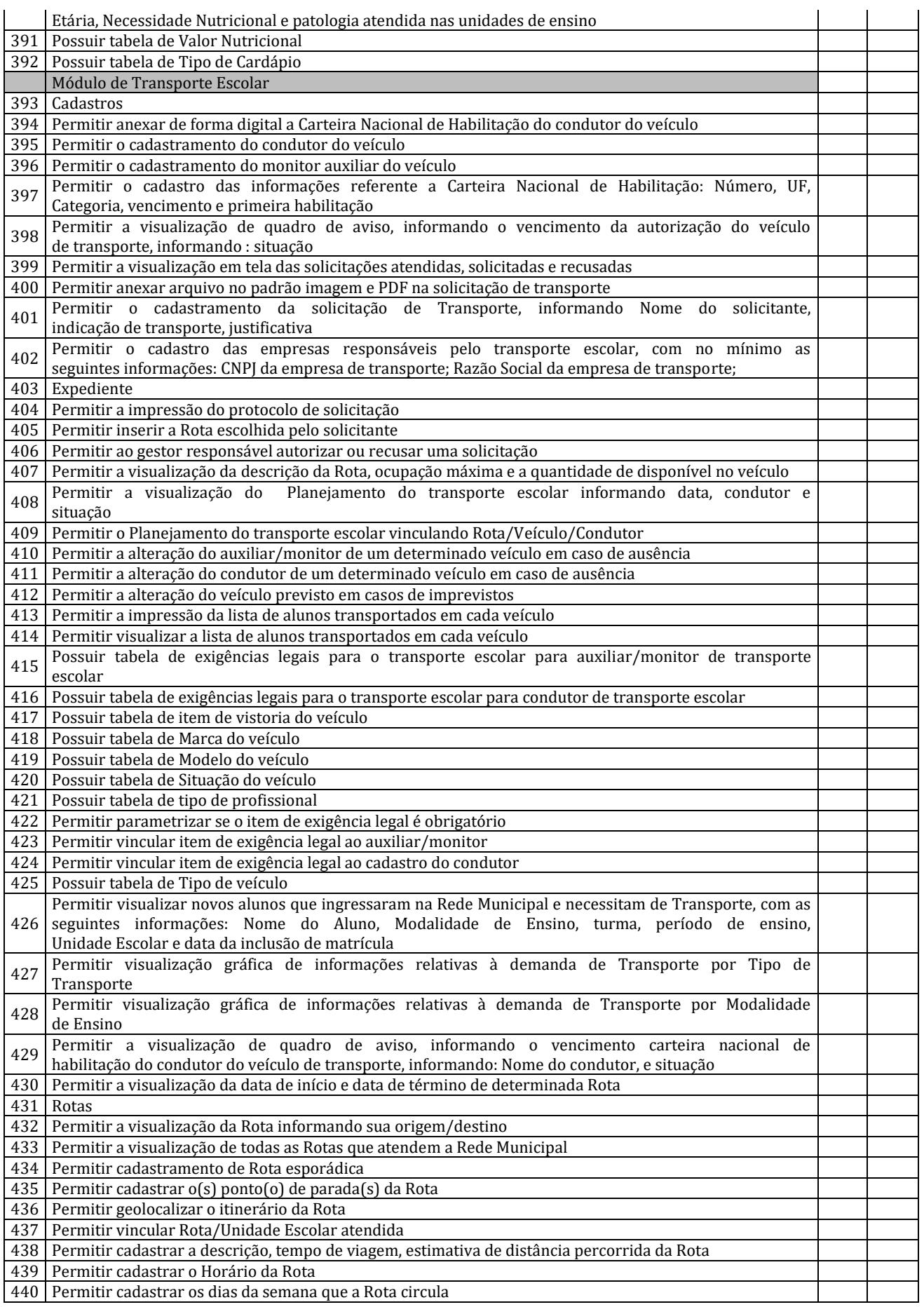

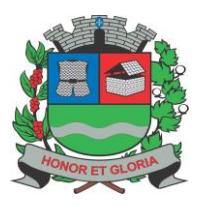

**PAÇO MUNICIPAL - Rua Henrique Coppi, 200 - Loteamento Moro do Ouro – Mogi Guaçu/SP – CEP: 13840-904 Telefones: (19) 3851-7030/7031** - **Site[: www.mogiguacu.sp.gov.br](http://www.mogiguacu.sp.gov.br/)**

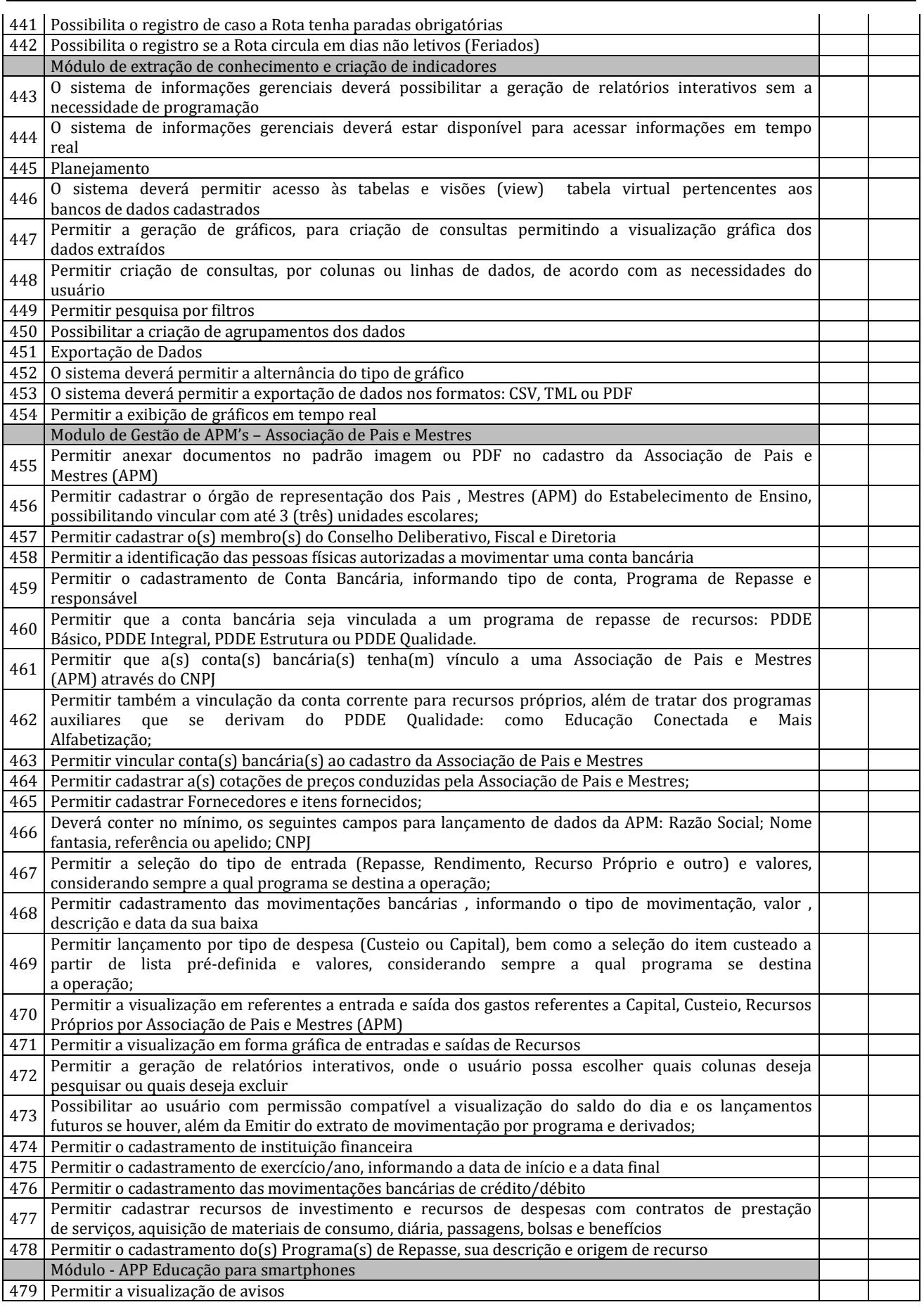

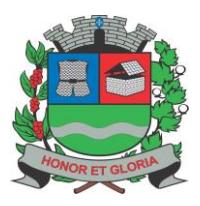

**PAÇO MUNICIPAL - Rua Henrique Coppi, 200 - Loteamento Moro do Ouro – Mogi Guaçu/SP – CEP: 13840-904 Telefones: (19) 3851-7030/7031** - **Site[: www.mogiguacu.sp.gov.br](http://www.mogiguacu.sp.gov.br/)**

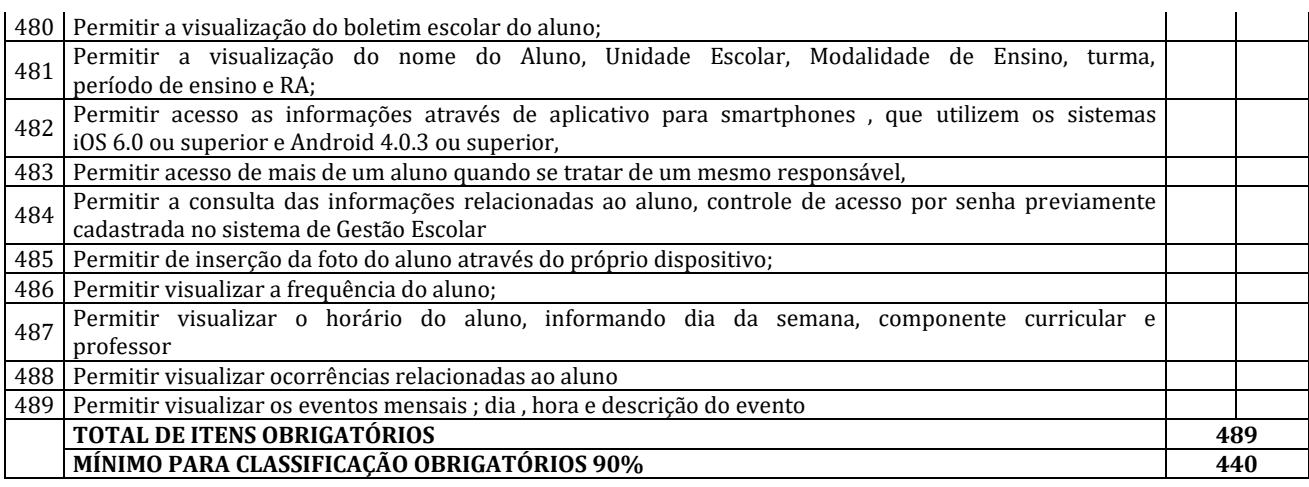

\_\_\_\_\_\_\_\_\_\_\_\_\_\_\_\_\_\_\_\_\_\_\_\_\_\_\_\_\_\_\_\_\_\_\_\_\_ Nome:

Secretaria:

### **Sistema de Ouvidoria**

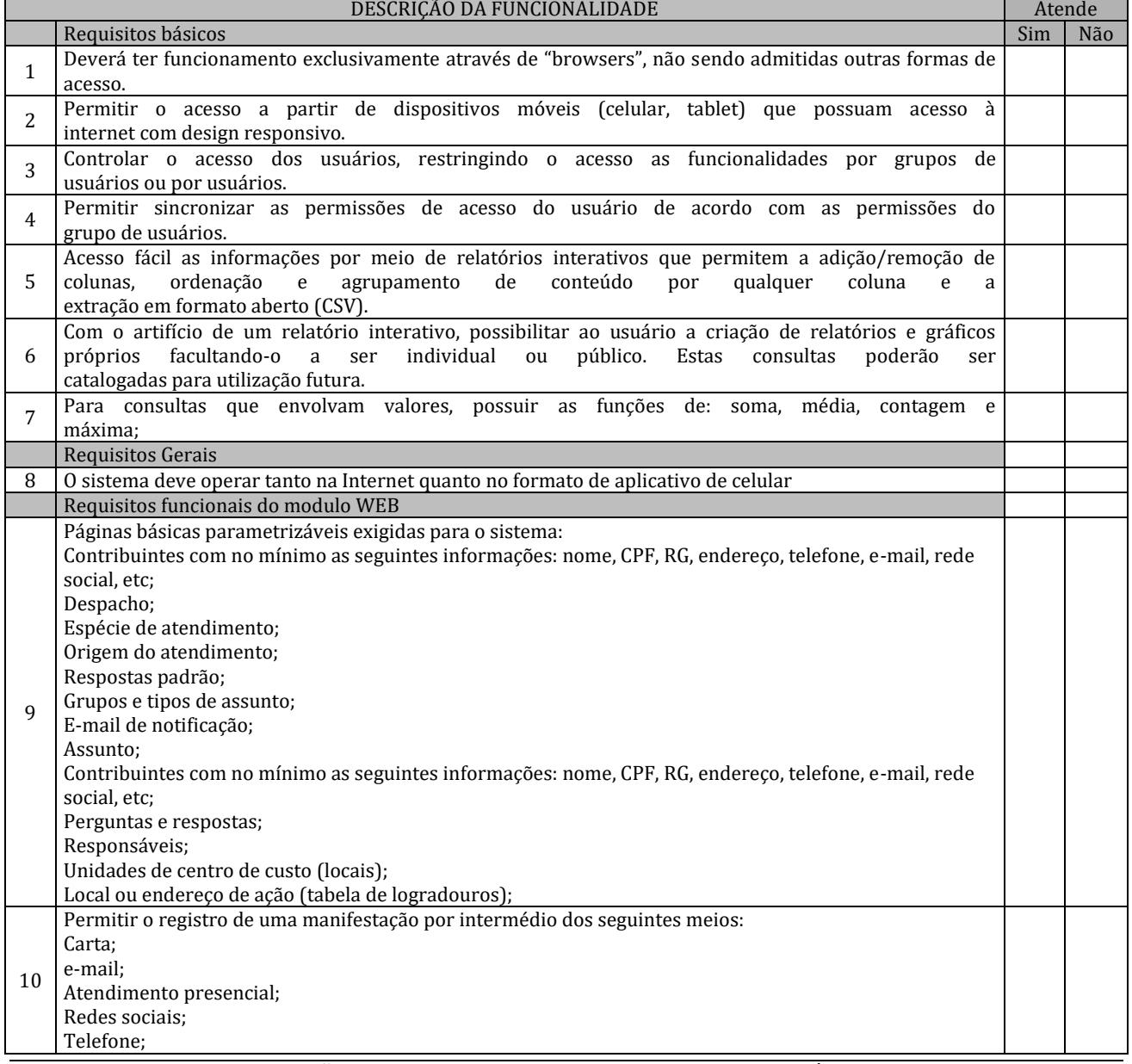

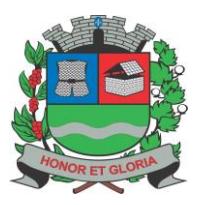

**PAÇO MUNICIPAL - Rua Henrique Coppi, 200 - Loteamento Moro do Ouro – Mogi Guaçu/SP – CEP: 13840-904 Telefones: (19) 3851-7030/7031** - **Site[: www.mogiguacu.sp.gov.br](http://www.mogiguacu.sp.gov.br/)**

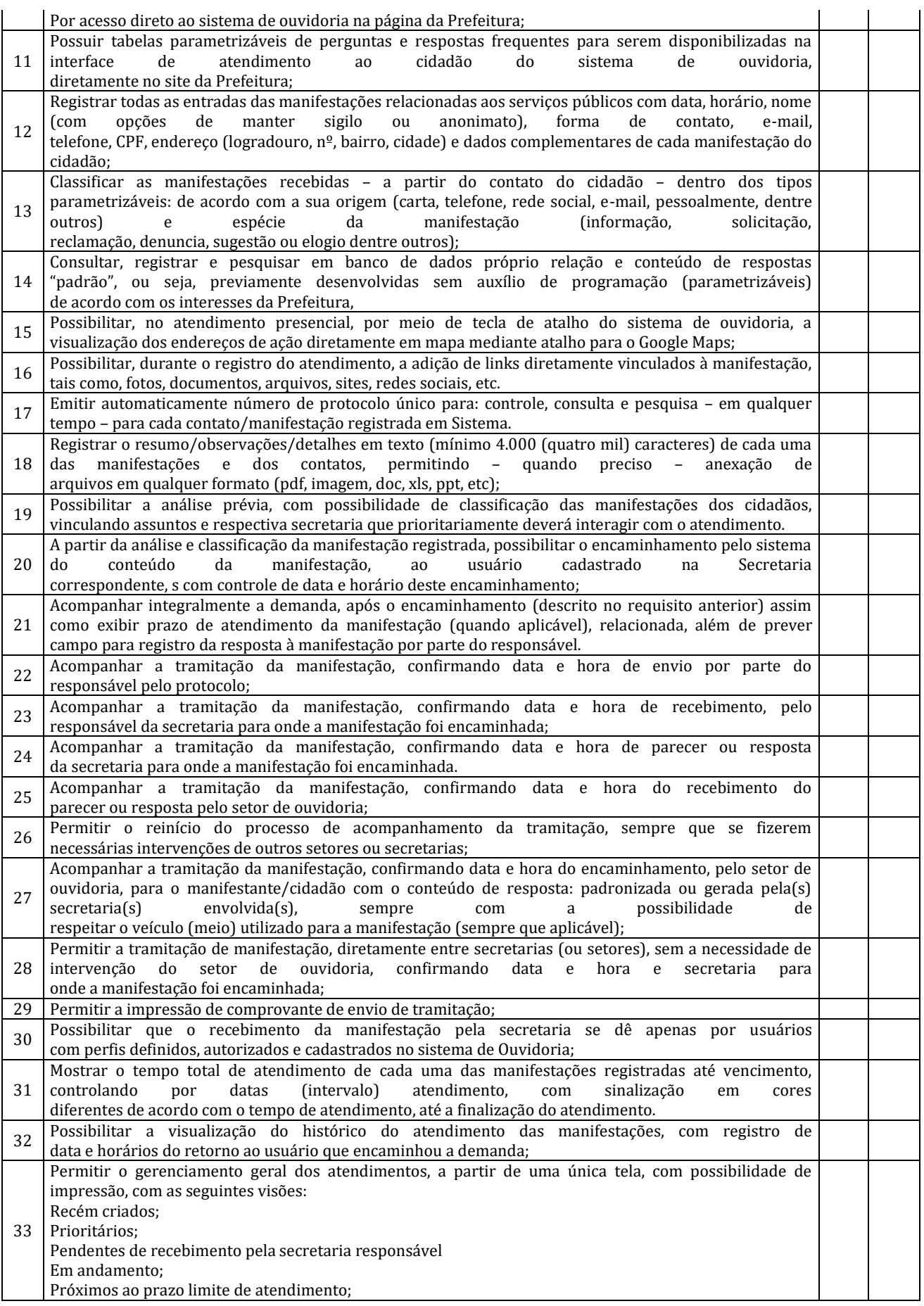

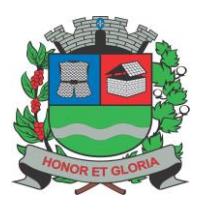

**PAÇO MUNICIPAL - Rua Henrique Coppi, 200 - Loteamento Moro do Ouro – Mogi Guaçu/SP – CEP: 13840-904 Telefones: (19) 3851-7030/7031** - **Site[: www.mogiguacu.sp.gov.br](http://www.mogiguacu.sp.gov.br/)**

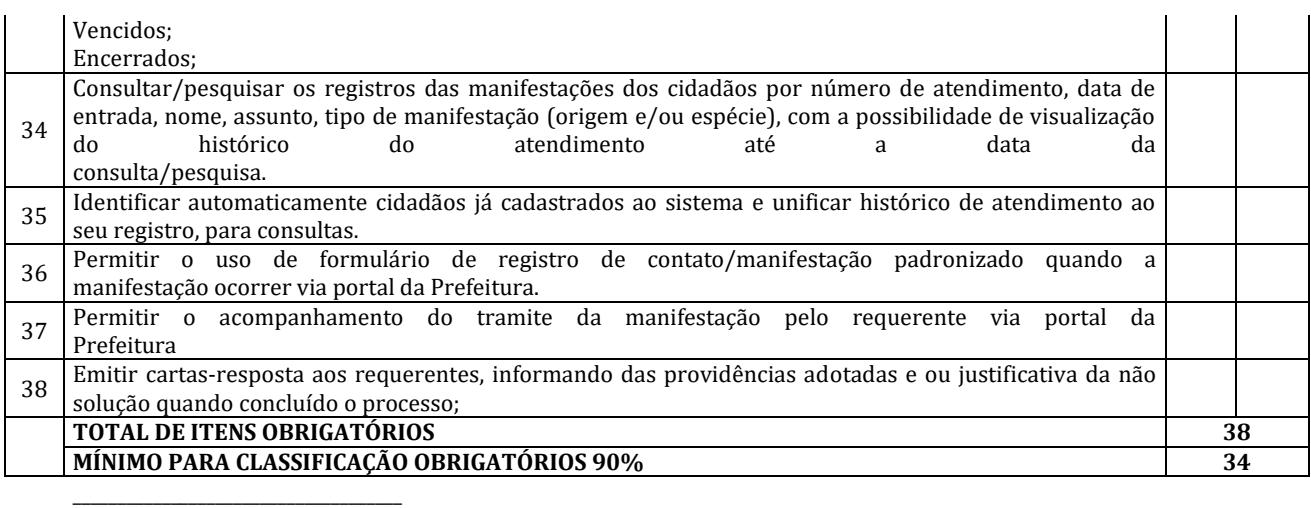

Nome: Secretaria:

### **Sistema de Processos Administrativos**

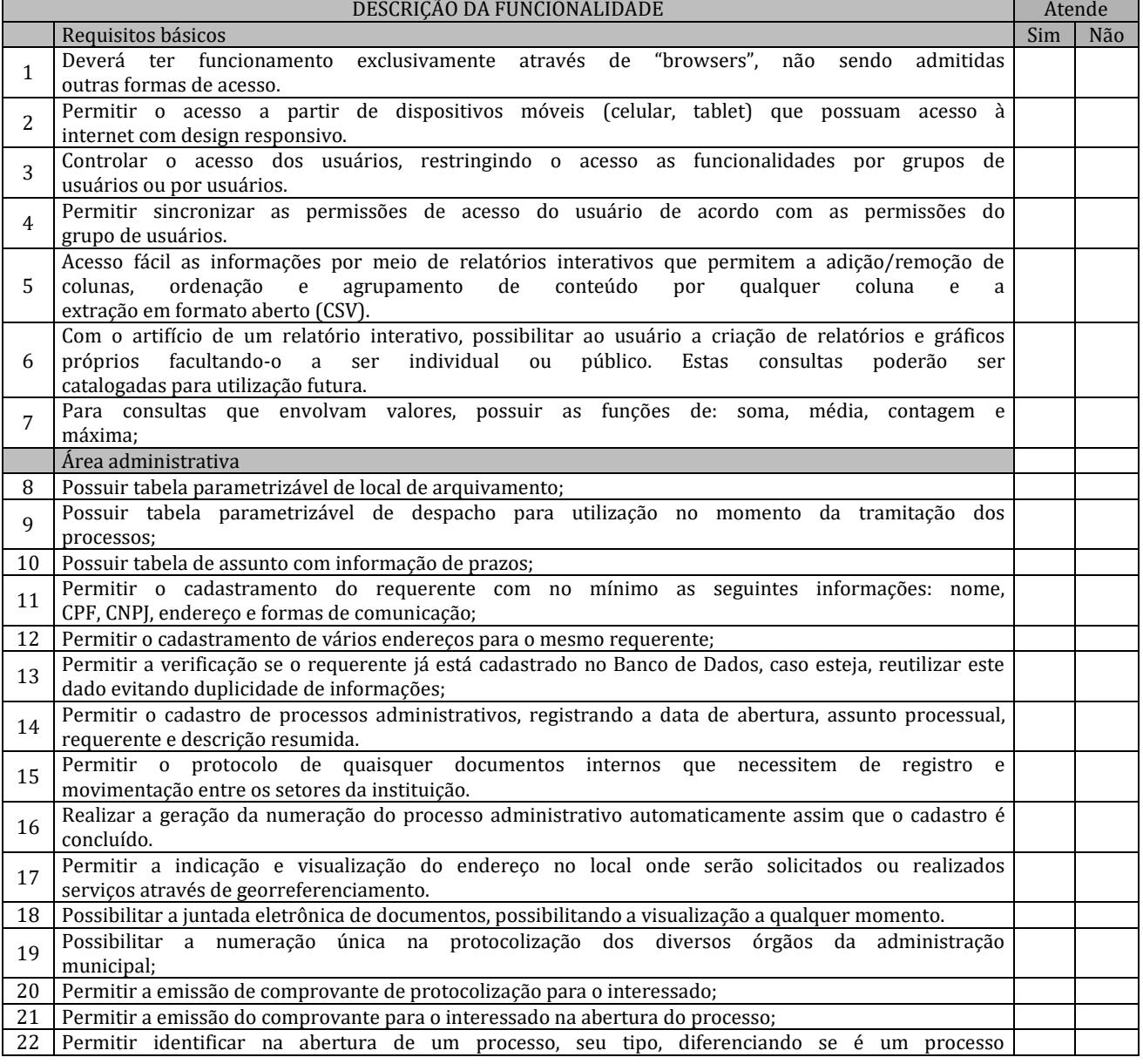

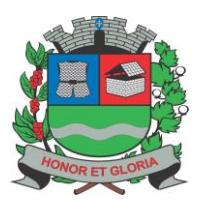

# **PREFEITURA MUNICIPAL DE MOGI GUAÇU**

**SECRETARIA DE ADMINISTRAÇÃO**

**PAÇO MUNICIPAL - Rua Henrique Coppi, 200 - Loteamento Moro do Ouro – Mogi Guaçu/SP – CEP: 13840-904 Telefones: (19) 3851-7030/7031** - **Site[: www.mogiguacu.sp.gov.br](http://www.mogiguacu.sp.gov.br/)**

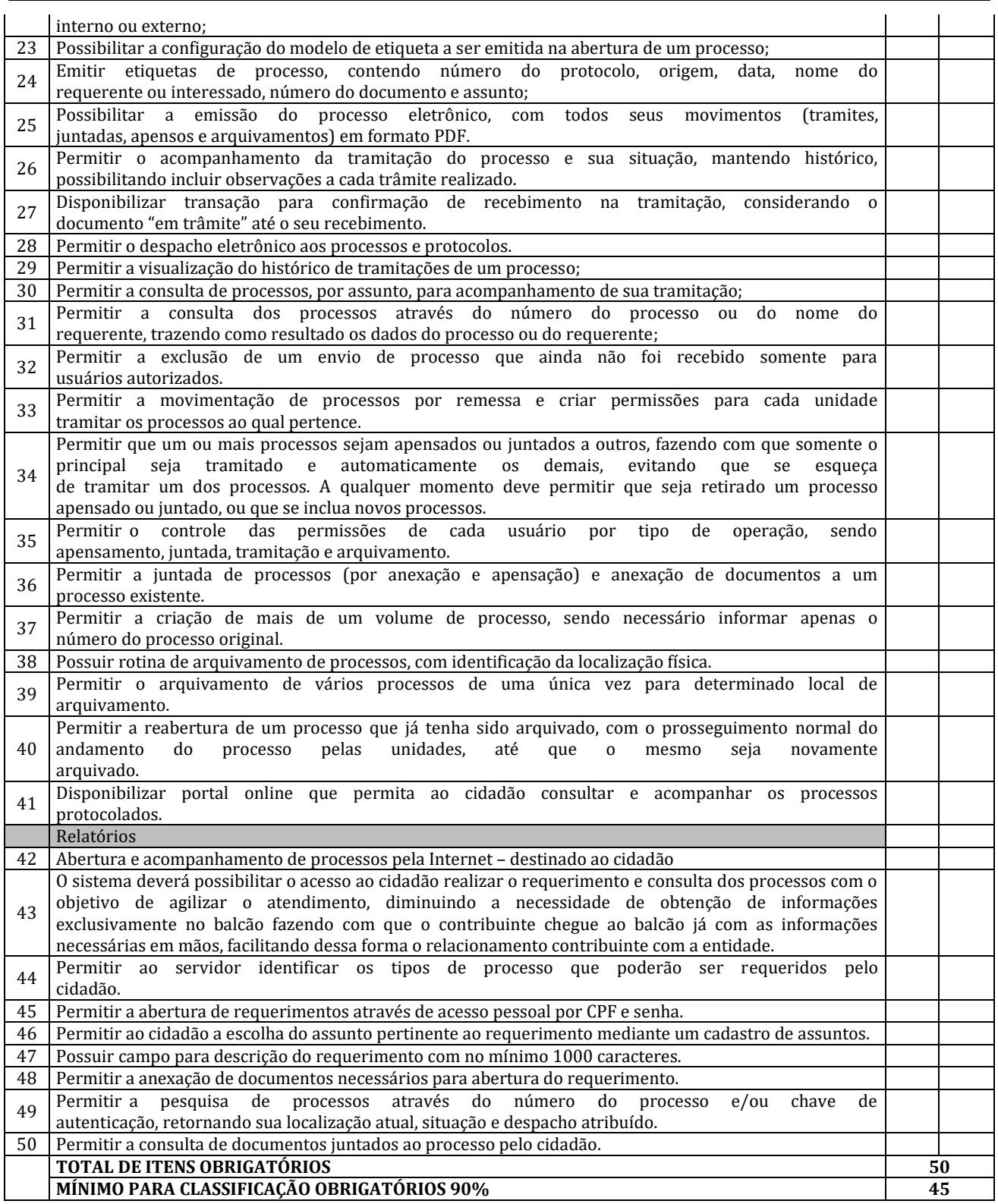

\_\_\_\_\_\_\_\_\_\_\_\_\_\_\_\_\_\_\_\_\_\_\_\_\_\_\_\_\_\_\_\_\_\_\_\_\_ Nome: Secretaria:

**Sistema de Controle Interno**

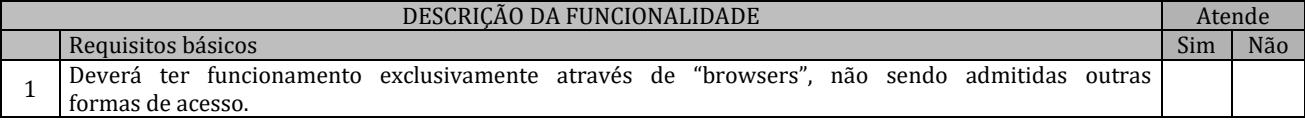

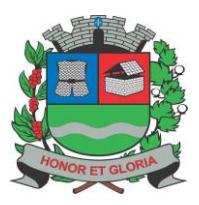

**PAÇO MUNICIPAL - Rua Henrique Coppi, 200 - Loteamento Moro do Ouro – Mogi Guaçu/SP – CEP: 13840-904 Telefones: (19) 3851-7030/7031** - **Site[: www.mogiguacu.sp.gov.br](http://www.mogiguacu.sp.gov.br/)**

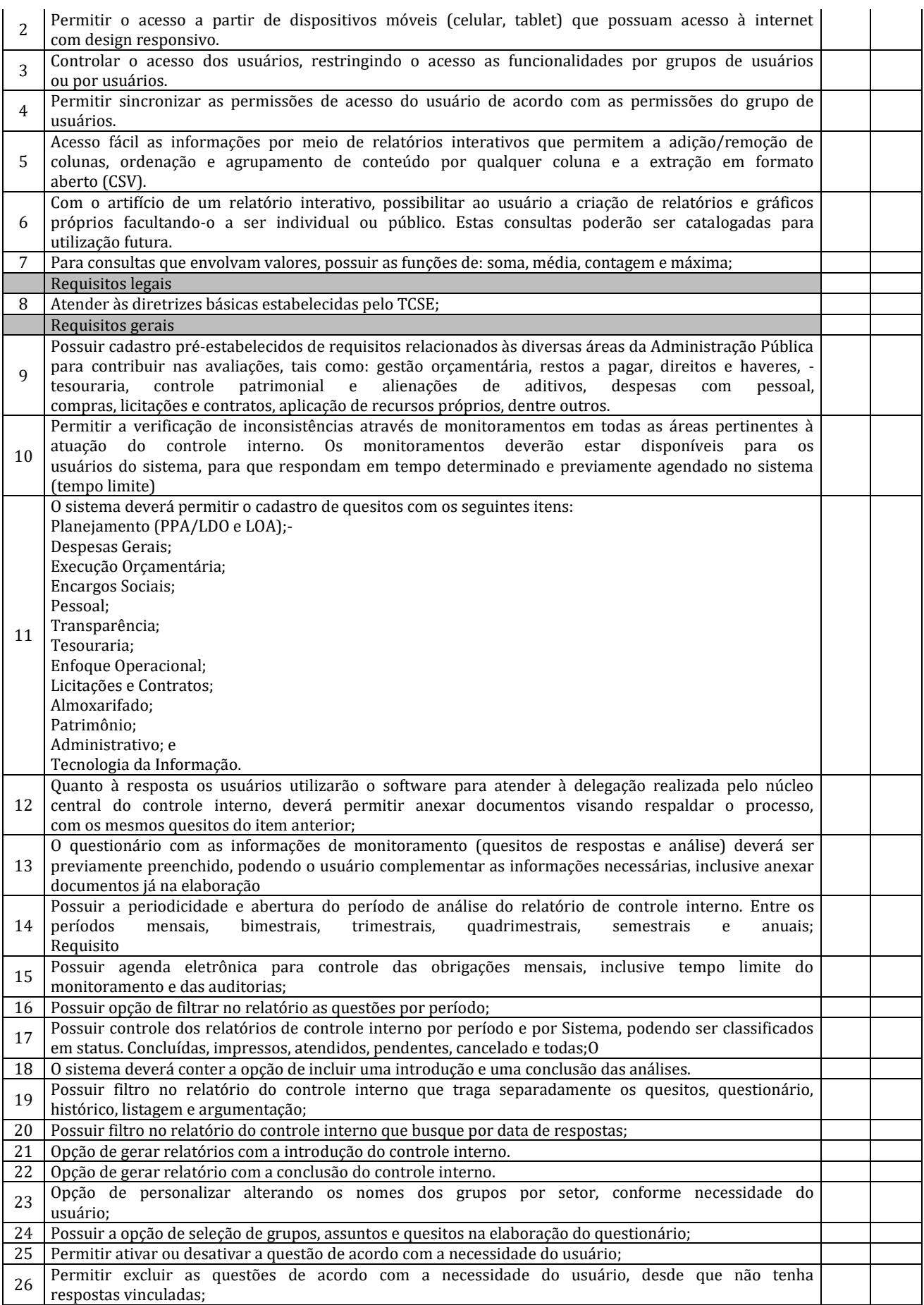

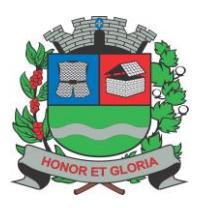

**PAÇO MUNICIPAL - Rua Henrique Coppi, 200 - Loteamento Moro do Ouro – Mogi Guaçu/SP – CEP: 13840-904 Telefones: (19) 3851-7030/7031** - **Site[: www.mogiguacu.sp.gov.br](http://www.mogiguacu.sp.gov.br/)**

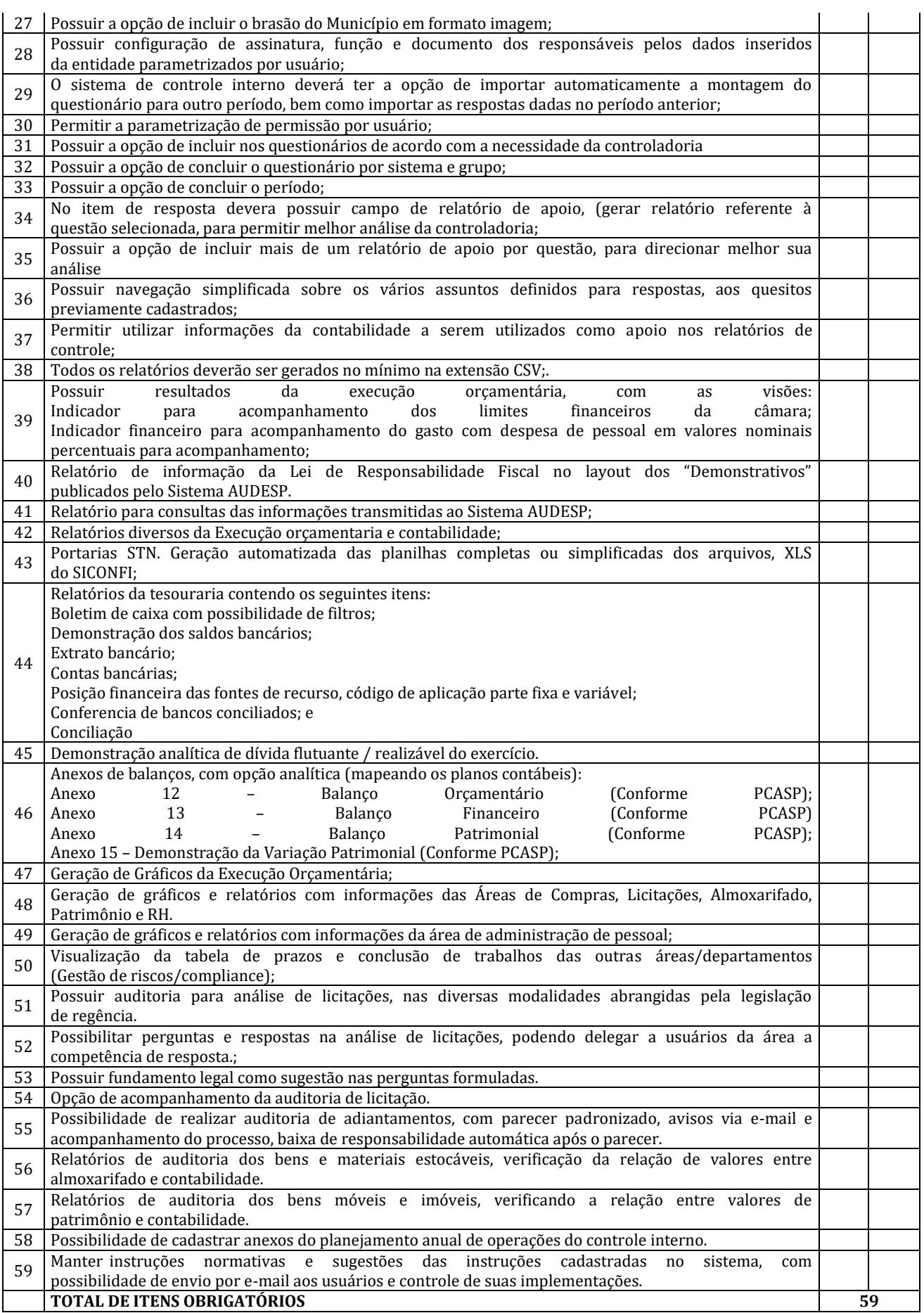

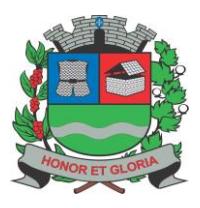

# **PREFEITURA MUNICIPAL DE MOGI GUAÇU**

**SECRETARIA DE ADMINISTRAÇÃO**

**PAÇO MUNICIPAL - Rua Henrique Coppi, 200 - Loteamento Moro do Ouro – Mogi Guaçu/SP – CEP: 13840-904 Telefones: (19) 3851-7030/7031** - **Site[: www.mogiguacu.sp.gov.br](http://www.mogiguacu.sp.gov.br/)**

#### **MÍNIMO PARA CLASSIFICAÇÃO OBRIGATÓRIOS 90% 53**

Nome:

Secretaria:

\_\_\_\_\_\_\_\_\_\_\_\_\_\_\_\_\_\_\_\_\_\_\_\_\_\_\_\_\_\_\_\_\_\_\_\_\_

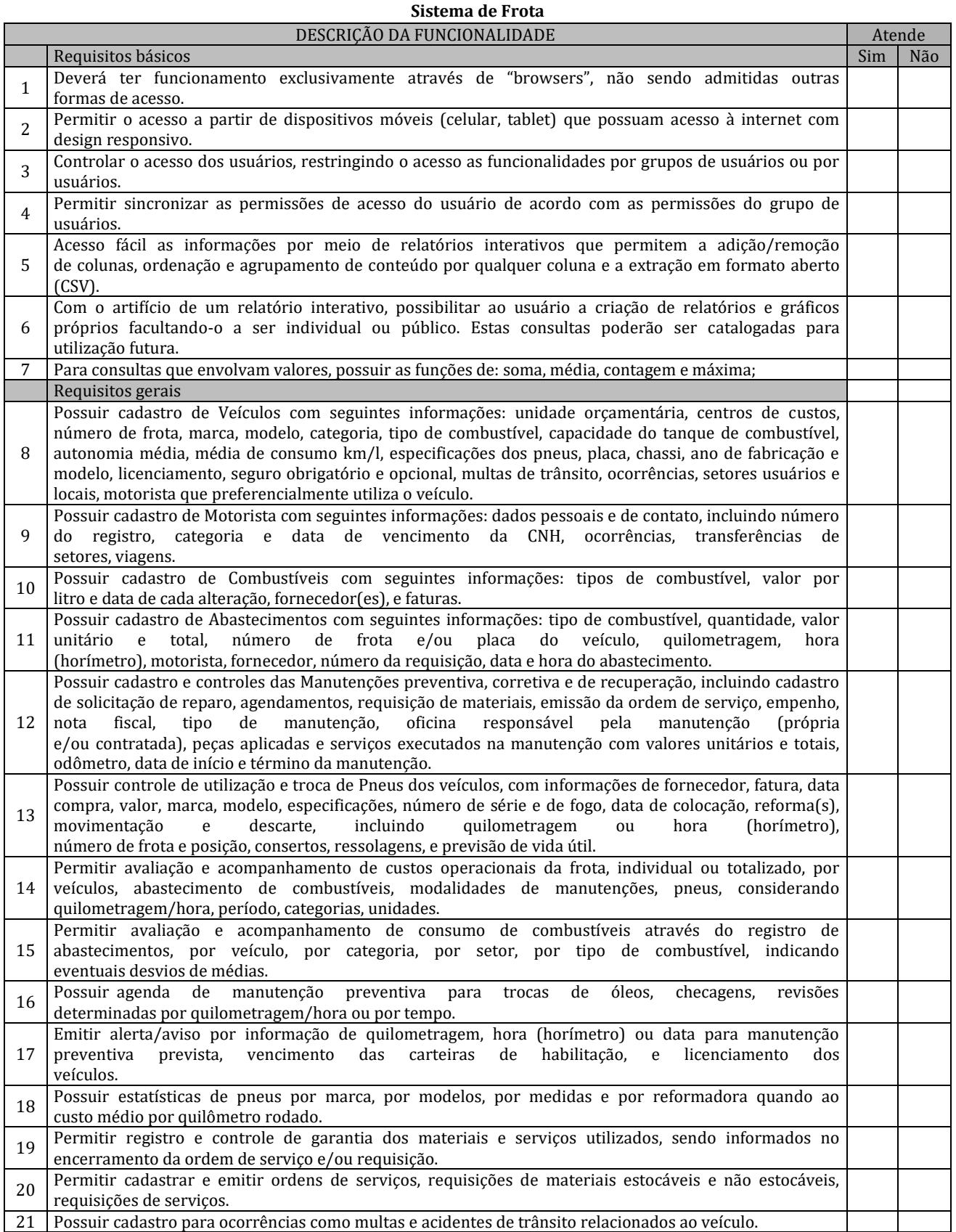

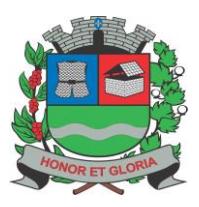

**PAÇO MUNICIPAL - Rua Henrique Coppi, 200 - Loteamento Moro do Ouro – Mogi Guaçu/SP – CEP: 13840-904 Telefones: (19) 3851-7030/7031** - **Site[: www.mogiguacu.sp.gov.br](http://www.mogiguacu.sp.gov.br/)**

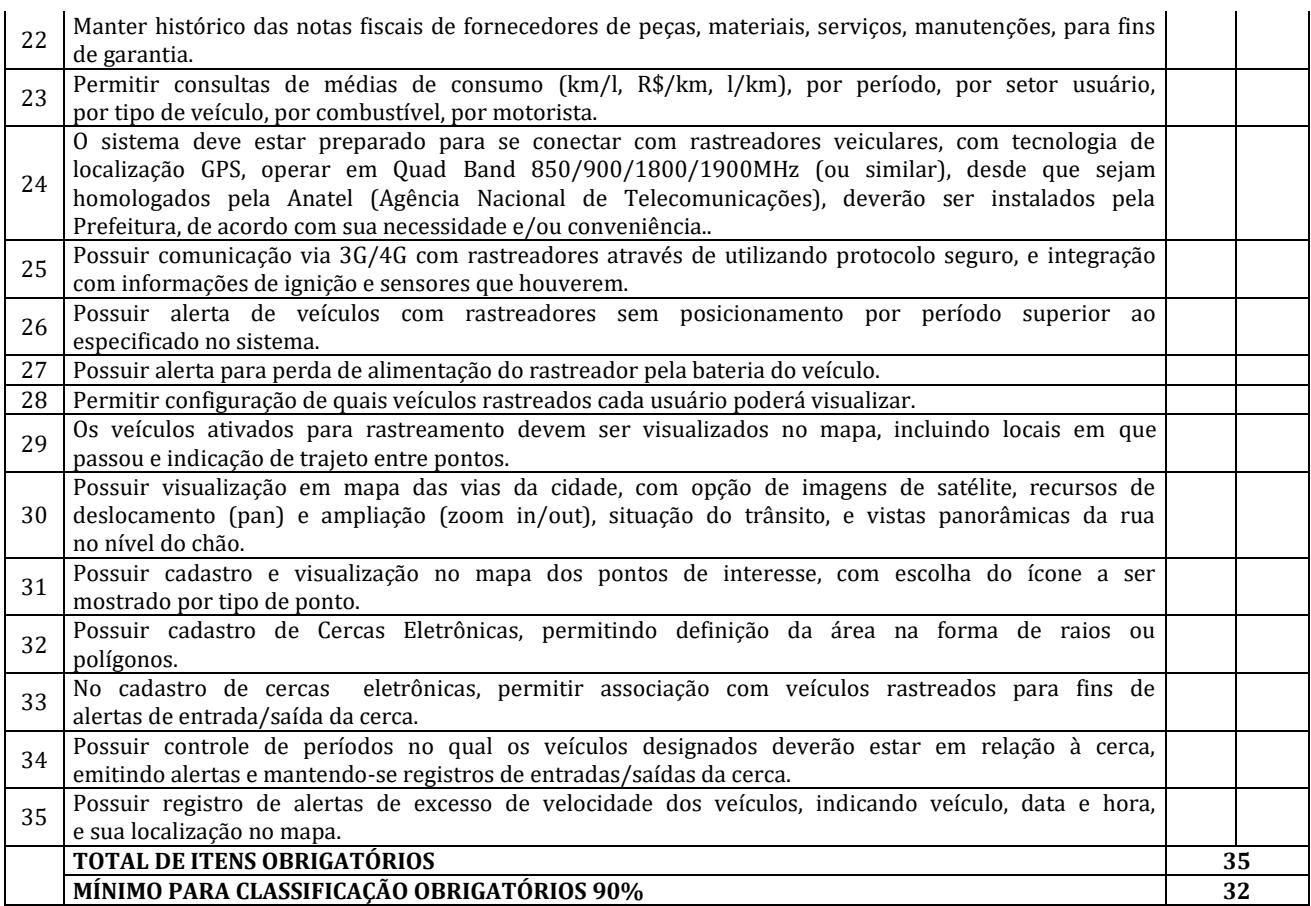

\_\_\_\_\_\_\_\_\_\_\_\_\_\_\_\_\_\_\_\_\_\_\_\_\_\_\_\_\_\_\_\_\_\_\_\_\_ Nome:

Secretaria:

#### **Sistema de Planejamento e Execução Orçamentária**

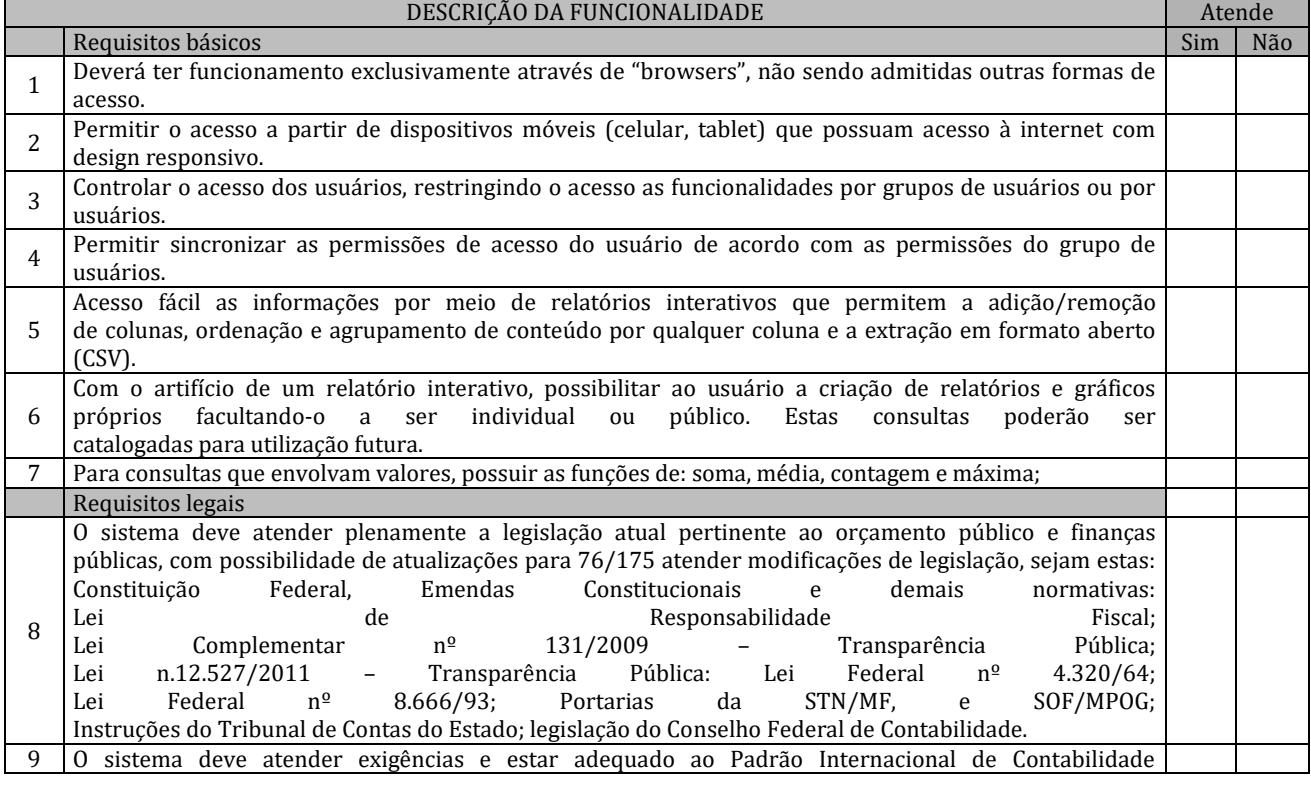

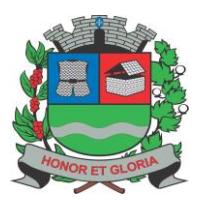

**PAÇO MUNICIPAL - Rua Henrique Coppi, 200 - Loteamento Moro do Ouro – Mogi Guaçu/SP – CEP: 13840-904 Telefones: (19) 3851-7030/7031** - **Site[: www.mogiguacu.sp.gov.br](http://www.mogiguacu.sp.gov.br/)**

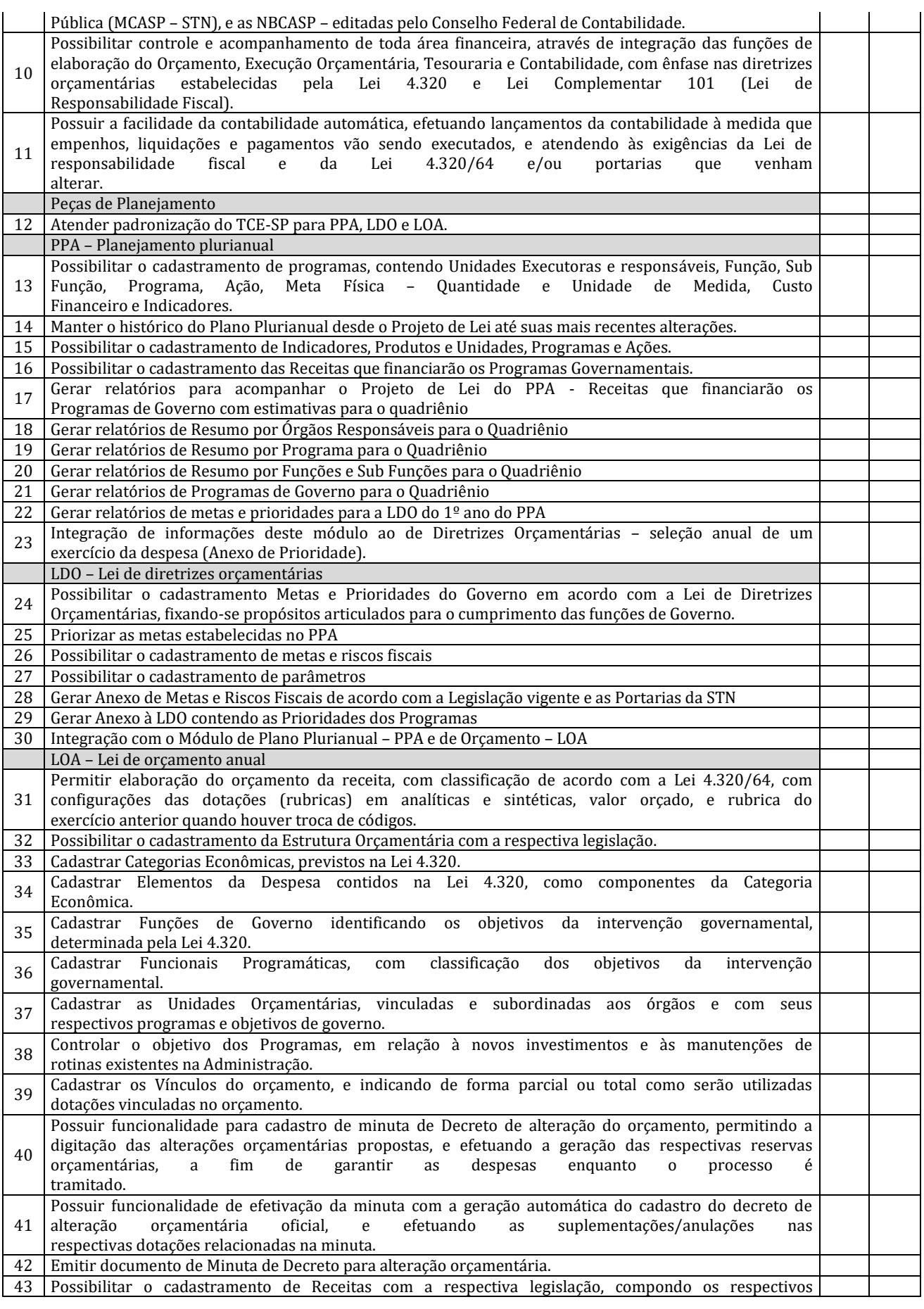

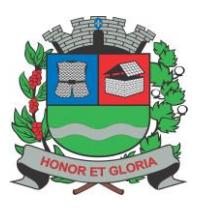

# **PREFEITURA MUNICIPAL DE MOGI GUAÇU**

**SECRETARIA DE ADMINISTRAÇÃO**

**PAÇO MUNICIPAL - Rua Henrique Coppi, 200 - Loteamento Moro do Ouro – Mogi Guaçu/SP – CEP: 13840-904 Telefones: (19) 3851-7030/7031** - **Site[: www.mogiguacu.sp.gov.br](http://www.mogiguacu.sp.gov.br/)**

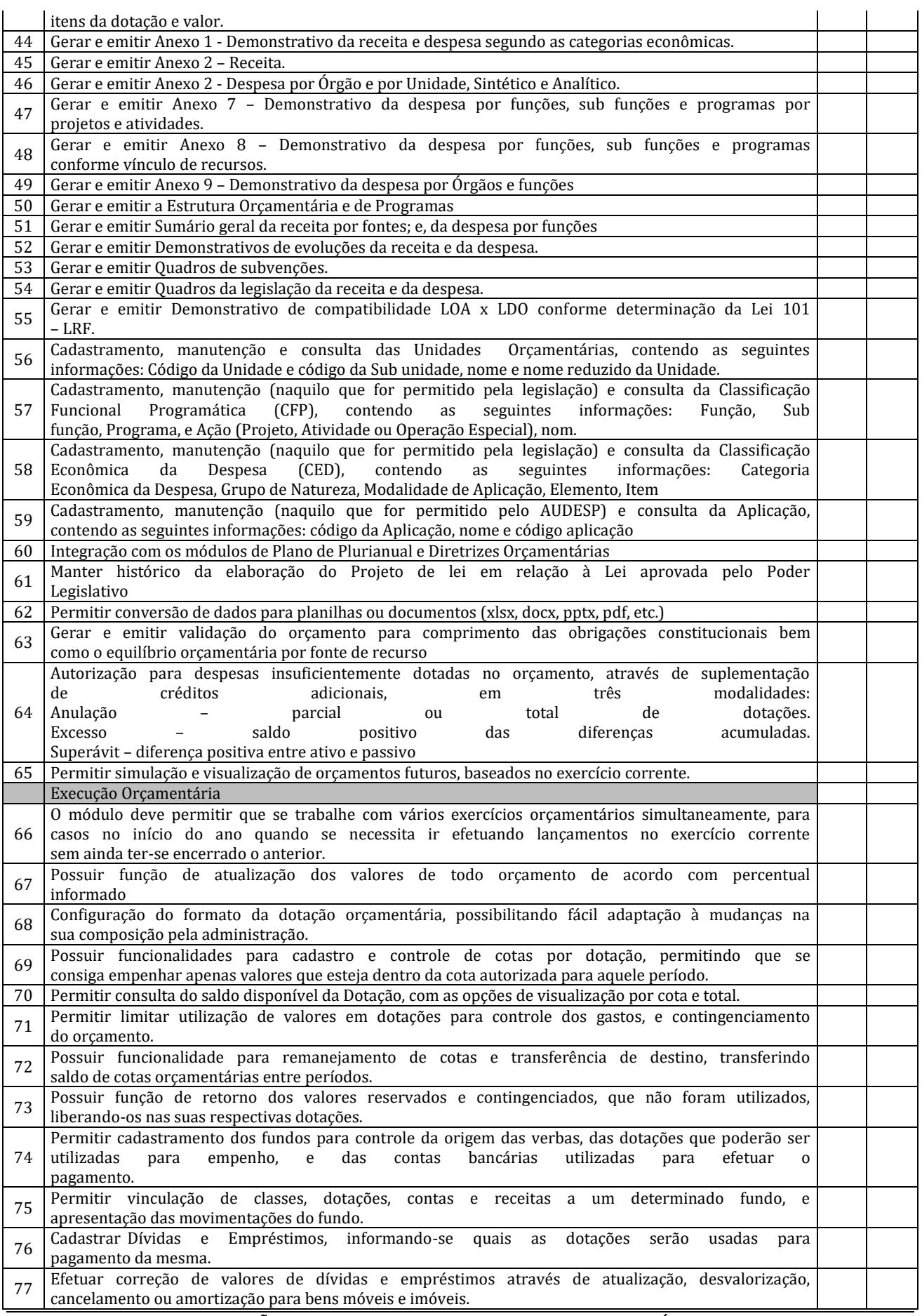

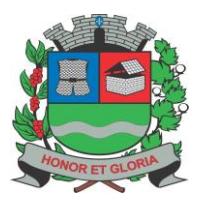

**PAÇO MUNICIPAL - Rua Henrique Coppi, 200 - Loteamento Moro do Ouro – Mogi Guaçu/SP – CEP: 13840-904 Telefones: (19) 3851-7030/7031** - **Site[: www.mogiguacu.sp.gov.br](http://www.mogiguacu.sp.gov.br/)**

78 Emitir relatório LRF - Resumido da Execução Orçamentária. 79 Emitir relatório LRF - Anexo ao Resumido da Execução Orçamentária. 80 Emitir relatório LRF -Relatório de Execução Orçamentária – Função/ Sub função. 81 | Emitir relatório LRF -Receita Corrente Líquida 82 | Emitir relatório LRF -Resultados Nominal e Primário. 83 | Emitir relatório LRF -Demonstrativo dos Restos a Pagar. 84 Emitir relatório LRF -Gestão Fiscal. 85 | Emitir relatório LRF - Demonstrativo de Despesa com Pessoal e Previdências. 86 Possuir cadastro de fornecedores, integrado com módulo de Compras, atribuindo código de cadastramento do credor, e informações de: Nome / razão social; Tipo de pessoa (física ou jurídica); Número do CPF ou CNPJ; Atividade Principal; Endereços; Tipo do credor (entidade, fornecedor ou beneficiado com subvenção); Endereço eletrônico (e-mail); Dados bancários; Cadastros no INSS/PIS Áreas de atuação; Informações jurídicas da empresa; Característica do autônomo ou subvencionadas; Nome dos responsáveis, e se for o caso, incluir datas de início e fim do mandato de presidentes; 87 Classificação de credores por tipo de despesa, e vinculação do mesmo ao empenho. 88 | Possuir cadastro de bancos, e respectivas contas correntes e de aplicação. 89 Efetuar lançamentos da receita analisada por tipo (na dotação correspondente), sendo também possível lançar os valores individuais de receita que compõem o movimento diário. 90 | Possibilitar a anulações de receitas lançadas erroneamente. 91 Permitir lançamento de transferências entre tipos de receitas, quando identificado algum problema de classificação, ou quando a arrecadação em um tipo deveria ter sido atribuída a outra dotação. 92 Emitir planilha para relacionar e facilitar codificação das receitas em rubricas. Contabilidade 93 Pleno atendimento à legislação vigente e às solicitações atualmente exigidas pelo TCE, principalmente aquelas para fins de atendimento ao AUDESP-TCE/SP 94 Pleno atendimento às normas contidas na legislação federal – Lei nº 4.320/64 e Lei Complementar  $n^{\circ}$  101/00, bem como demais normas contábeis atinentes à matéria, inclusive as novas normas de contabilidade aplicadas ao Setor Público – NCASP 95 Realização da Contabilidade Orçamentária, e geração dos demonstrativos contábeis com a emissão de Diário; e, Razão Mensal 96 Realização da Contabilidade Financeira, demonstrativos contábeis com a emissão de Diário; e, Razão Mensal 97 Realização da Contabilidade Patrimonial, e geração dos demonstrativos contábeis com a emissão de Balanço; Diário; e, Razão Mensal 98 Realização da Contabilidade das Variações Patrimoniais, e geração dos demonstrativos contábeis com emissão de Diário; e, Razão Mensal 99 Geração do Demonstrativo de Fluxo de Caixa 100 Contabilização automática das variações financeiras, dos créditos adicionais e das mutações patrimoniais dependentes e independentes da execução orçamentária 101 Contabilização e controles sistemáticos das contas de compensação 102 Consolidação das contas da administração indireta 103 Consulta de Saldos da Conta Corrente, com as informações de Código da Conta, Nome da Conta, Tipo de Lançamento, Valor do Saldo Anterior, Valor do Crédito no Mês, Valor do Débito no Mês, Valor do Saldo Atual <sup>104</sup> Inclusão de Movimento de eventos independentes da execução orçamentária, contendo Data do Movimento, Código da Conta, Histórico do Movimento, Valor do Movimento, Tipo de Movimento 105 Manutenção de Movimento de eventos independentes da execução orçamentária, contendo Data do Movimento, Código da Conta, Histórico do Movimento, Valor do Movimento, Tipo de Movimento 106 Cadastramento (naquilo que for permitido pela legislação), manutenção e consulta das Contas de Compensação, relativas à movimentação de adiantamentos, fianças bancárias, contratos, convênios, seguros garantia, etc, de acordo com o Plano de Contas AUDESP <sup>107</sup> Realização, de forma automática, da escrituração contábil no Plano de contas Aplicado ao Setor Público – PCASP

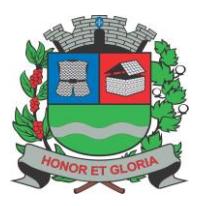

**PAÇO MUNICIPAL - Rua Henrique Coppi, 200 - Loteamento Moro do Ouro – Mogi Guaçu/SP – CEP: 13840-904 Telefones: (19) 3851-7030/7031** - **Site[: www.mogiguacu.sp.gov.br](http://www.mogiguacu.sp.gov.br/)**

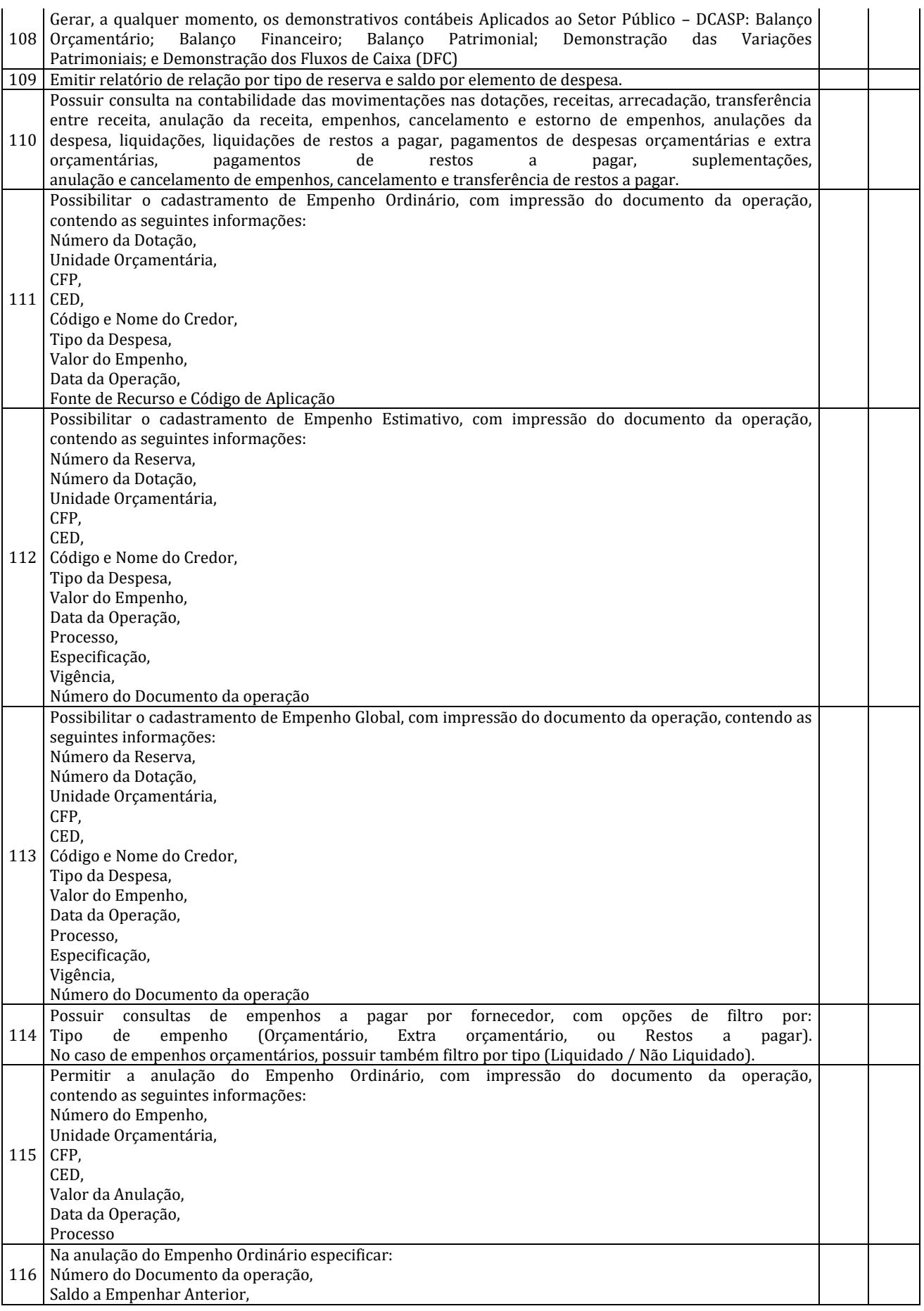

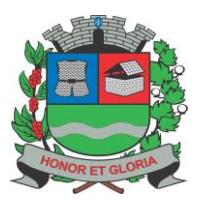

**PAÇO MUNICIPAL - Rua Henrique Coppi, 200 - Loteamento Moro do Ouro – Mogi Guaçu/SP – CEP: 13840-904**

**Telefones: (19) 3851-7030/7031** - **Site[: www.mogiguacu.sp.gov.br](http://www.mogiguacu.sp.gov.br/)**

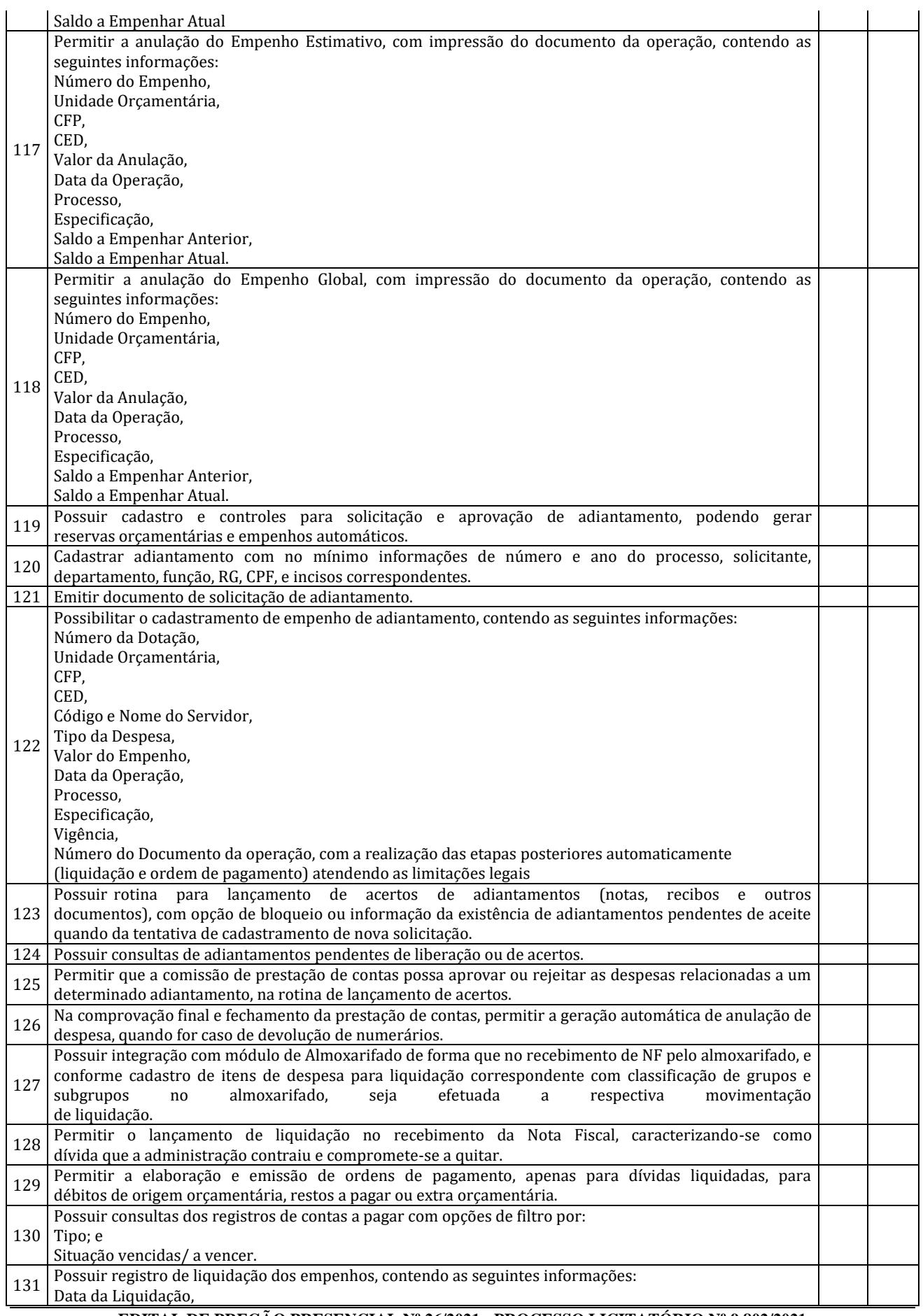

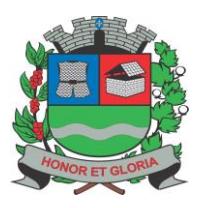

Tipo

 $Valo$ 

Data

133

### **PREFEITURA MUNICIPAL DE MOGI GUAÇU SECRETARIA DE ADMINISTRAÇÃO**

**PAÇO MUNICIPAL - Rua Henrique Coppi, 200 - Loteamento Moro do Ouro – Mogi Guaçu/SP – CEP: 13840-904 Telefones: (19) 3851-7030/7031** - **Site[: www.mogiguacu.sp.gov.br](http://www.mogiguacu.sp.gov.br/)**

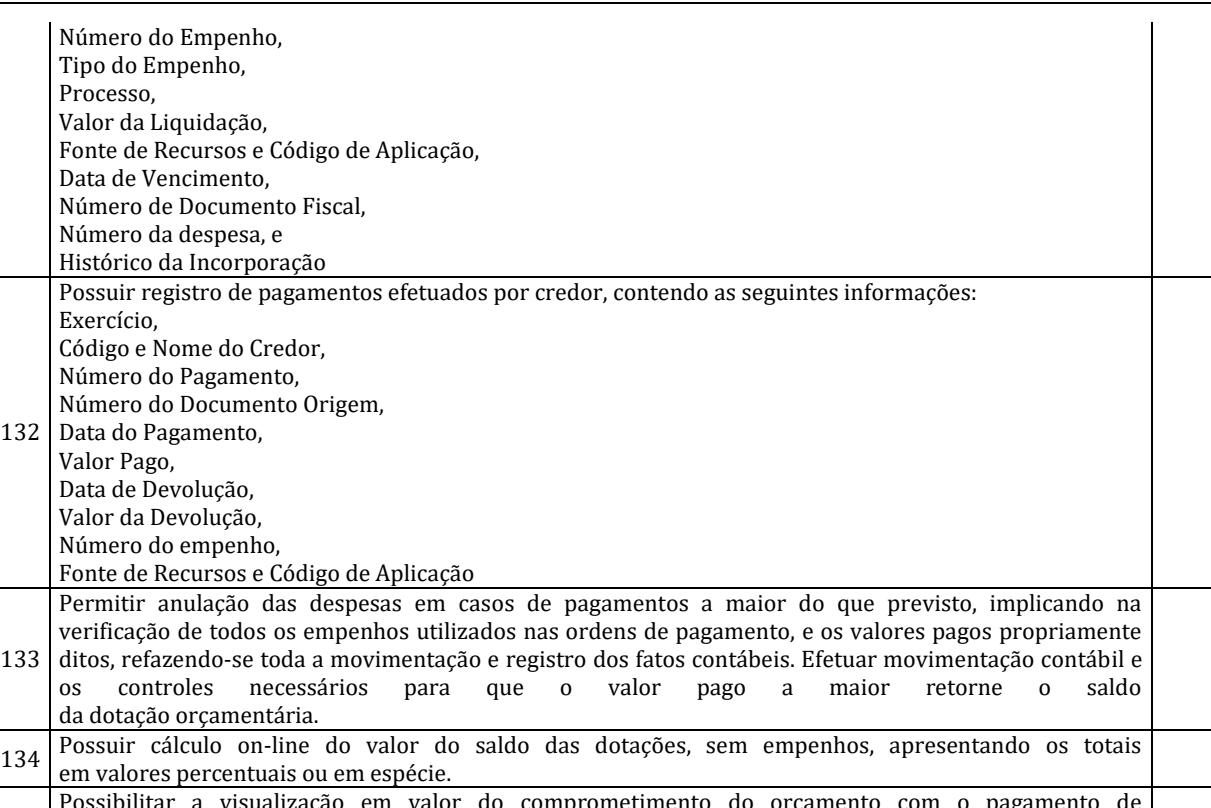

135 Possibilitar a visualização em valor do comprometimento do orç uma despesa do exercício em curso (empenho orçamentário) ou de exercícios anteriores (restos a pagar) para casos de dívidas originárias de outros anos que não foram pagas.

- 136 Permitir efetuar lançamentos manualmente na contabilidade registrando os respectivos fatos contábeis. Tesouraria
- 137 Permitir vinculação dos cadastros de convênios com as despesas lançadas e movimentadas. 138 Registrar as movimentações de receitas, despesas, e nas contas bancárias de cada convênio. <sup>139</sup> Possuir controles de movimentação bancária para arrecadação, pagamentos, aplicações e resgates, e transferências bancárias. 140 Possuir funcionalidade para pagamentos eletrônicos com transmissão de arquivos aos bancos,
- emitindo relatórios dos pagamentos encaminhados. 141 Permitir acompanhamento de saldos das contas, os valores bloqueados e conciliação. 142 Permitir geração de borderô bancário, com controle por número do contrato, e número de remessa gerado pelo sistema. 143 Possuir controle de talões de cheques emitidos pelo banco. <sup>144</sup> Possuir controle dos valores da arrecadação bancária, informando quando houver diferença entre a arrecadação e o valor efetivamente arrecadado. 145 Efetuar transferência de valores entre contas bancárias, mantendo registros e atualização dos saldos. <sup>146</sup> Possibilidade de se efetuar vários pagamentos através de um único documento de pagamento bancário,

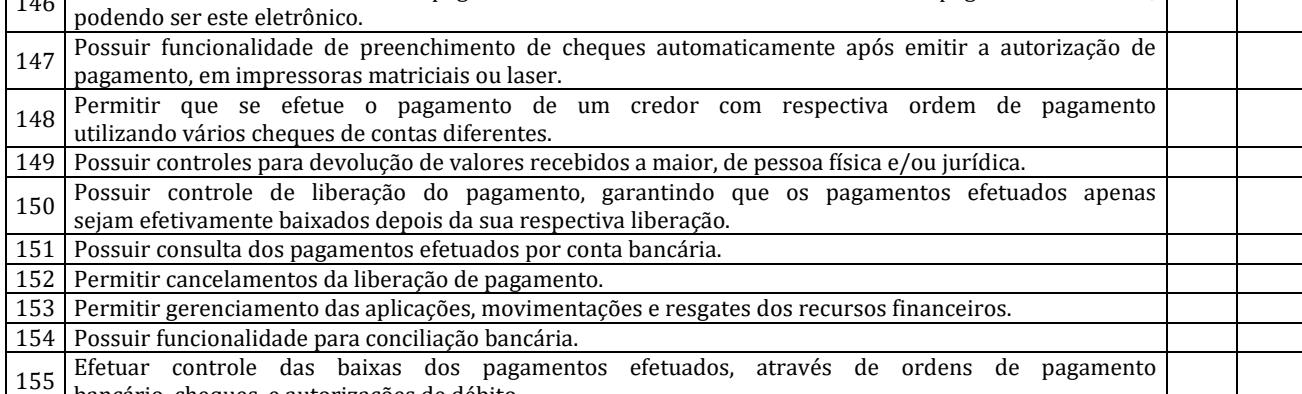

bancário, cheques, e autorizações de débito. 156 Possuir consultados lançamentos efetuados na tesouraria.

Encerramento 157 Possuir funcionalidade de fechamento e transferência para novo exercício de restos a pagar,

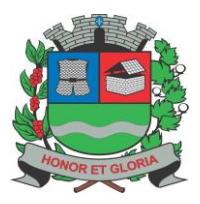

**PAÇO MUNICIPAL - Rua Henrique Coppi, 200 - Loteamento Moro do Ouro – Mogi Guaçu/SP – CEP: 13840-904 Telefones: (19) 3851-7030/7031** - **Site[: www.mogiguacu.sp.gov.br](http://www.mogiguacu.sp.gov.br/)**

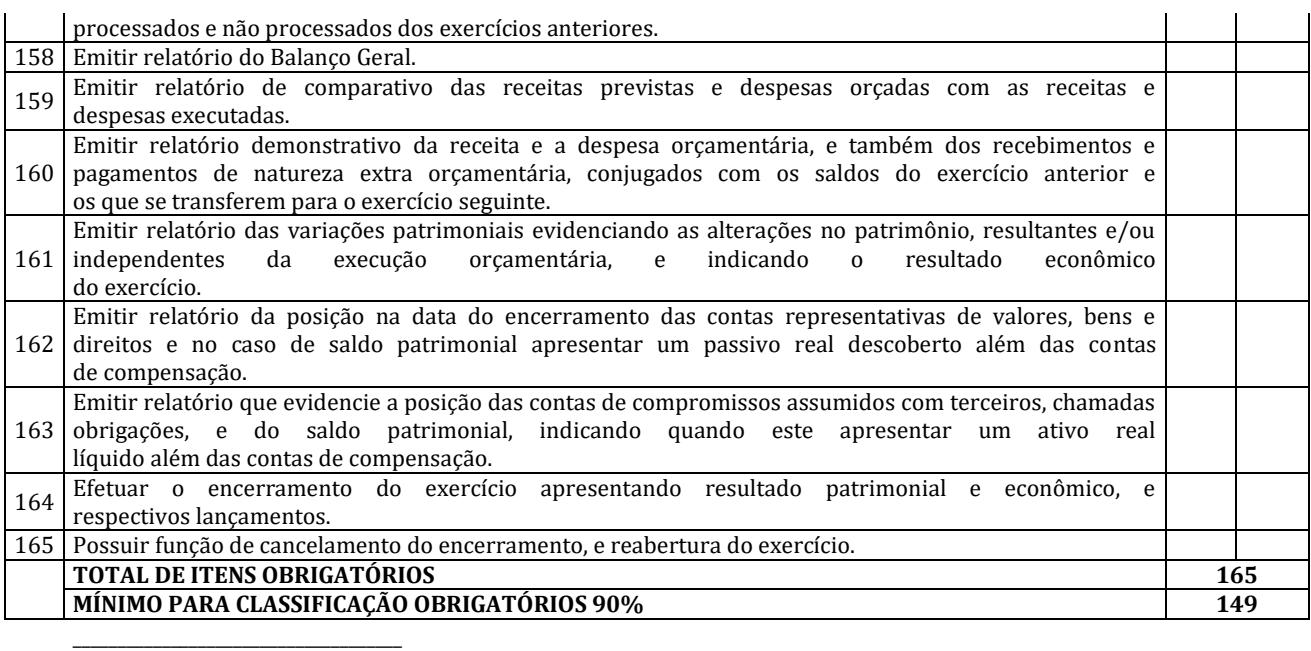

Nome:

Secretaria:

#### **Sistema de Compras e Licitações**

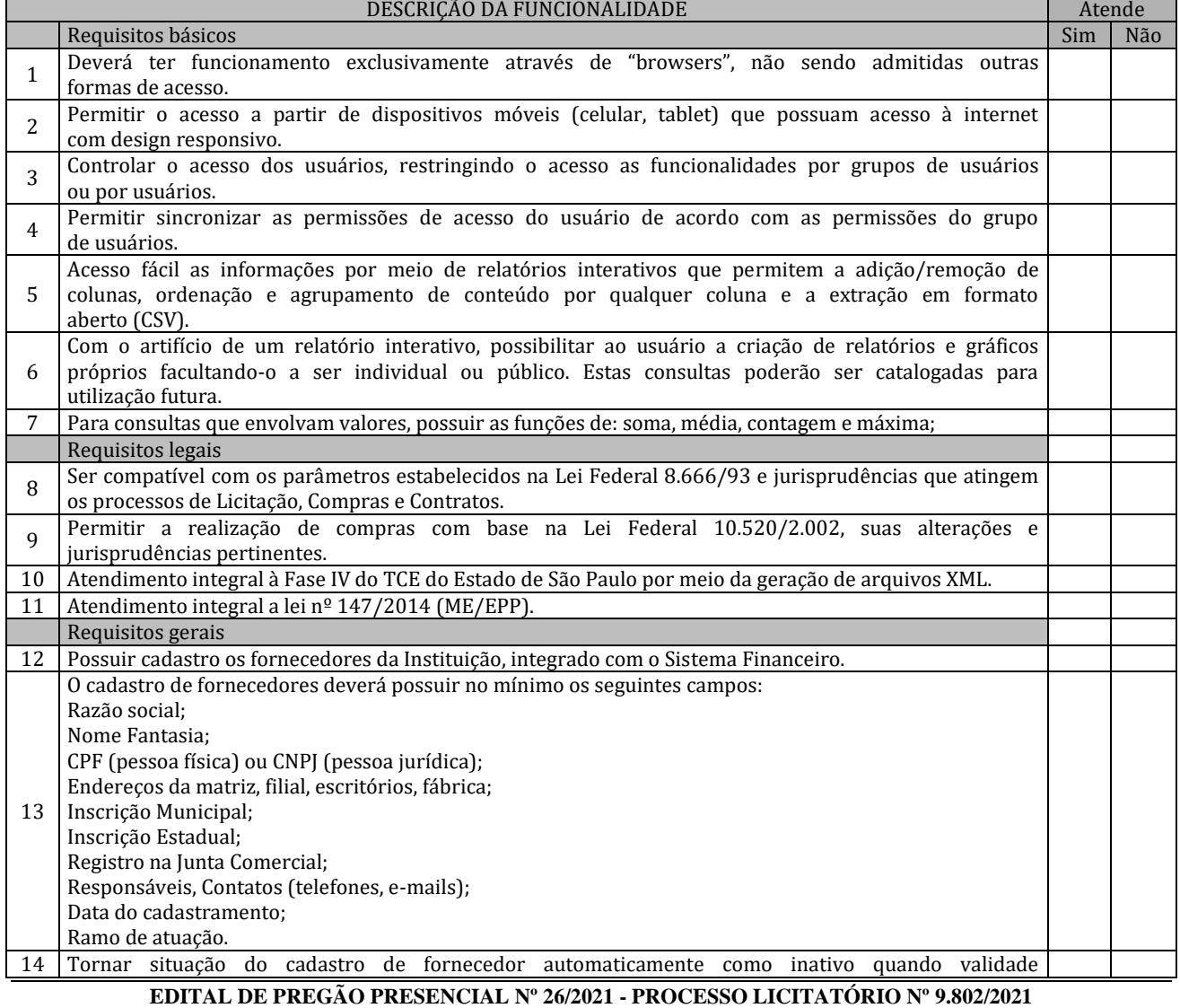

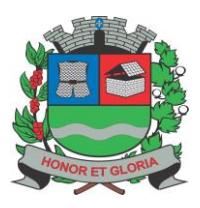

# **PREFEITURA MUNICIPAL DE MOGI GUAÇU**

**SECRETARIA DE ADMINISTRAÇÃO**

**PAÇO MUNICIPAL - Rua Henrique Coppi, 200 - Loteamento Moro do Ouro – Mogi Guaçu/SP – CEP: 13840-904 Telefones: (19) 3851-7030/7031** - **Site[: www.mogiguacu.sp.gov.br](http://www.mogiguacu.sp.gov.br/)**

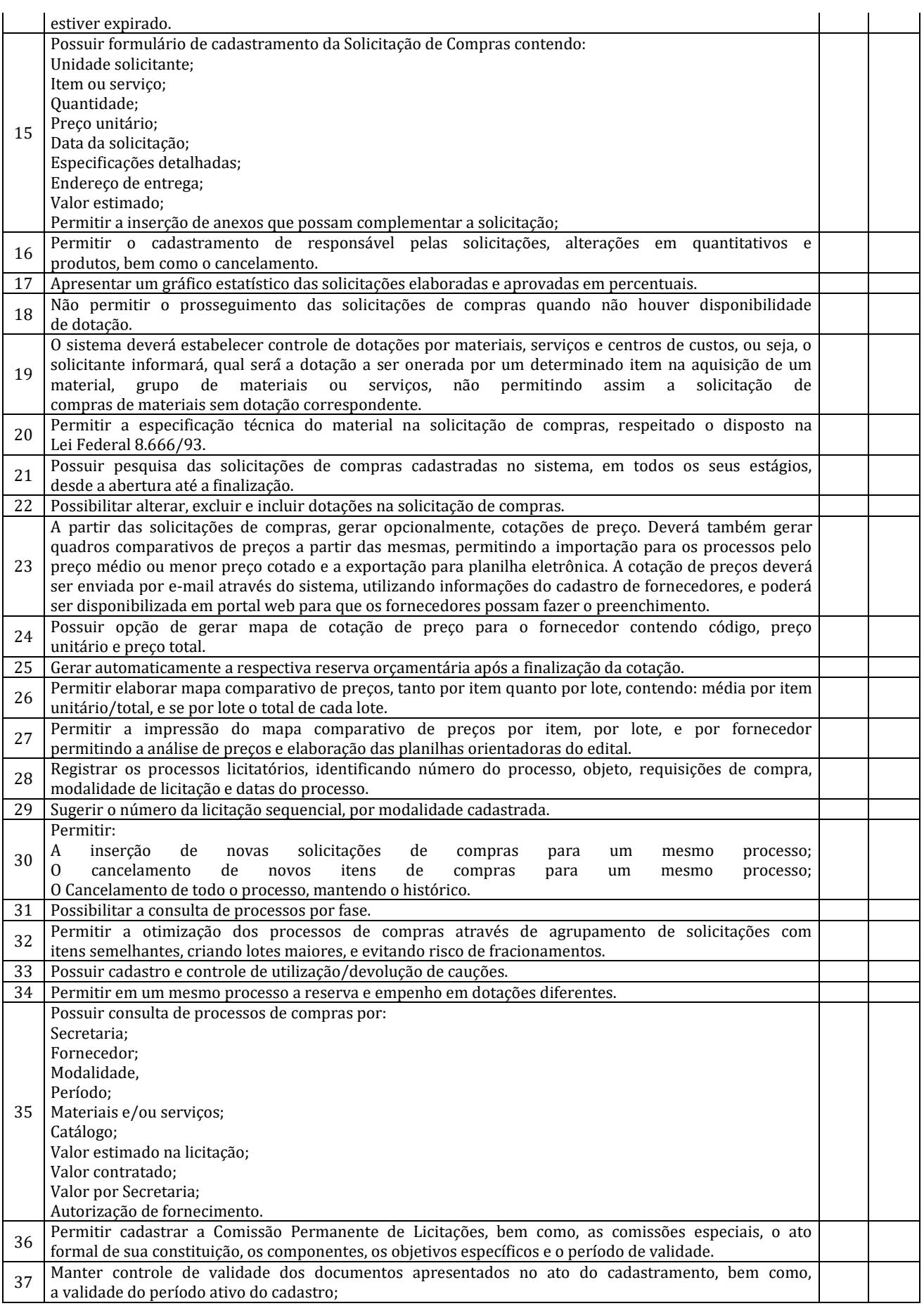

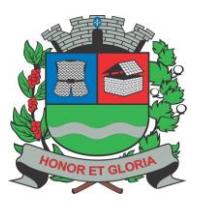

**PAÇO MUNICIPAL - Rua Henrique Coppi, 200 - Loteamento Moro do Ouro – Mogi Guaçu/SP – CEP: 13840-904 Telefones: (19) 3851-7030/7031** - **Site[: www.mogiguacu.sp.gov.br](http://www.mogiguacu.sp.gov.br/)**

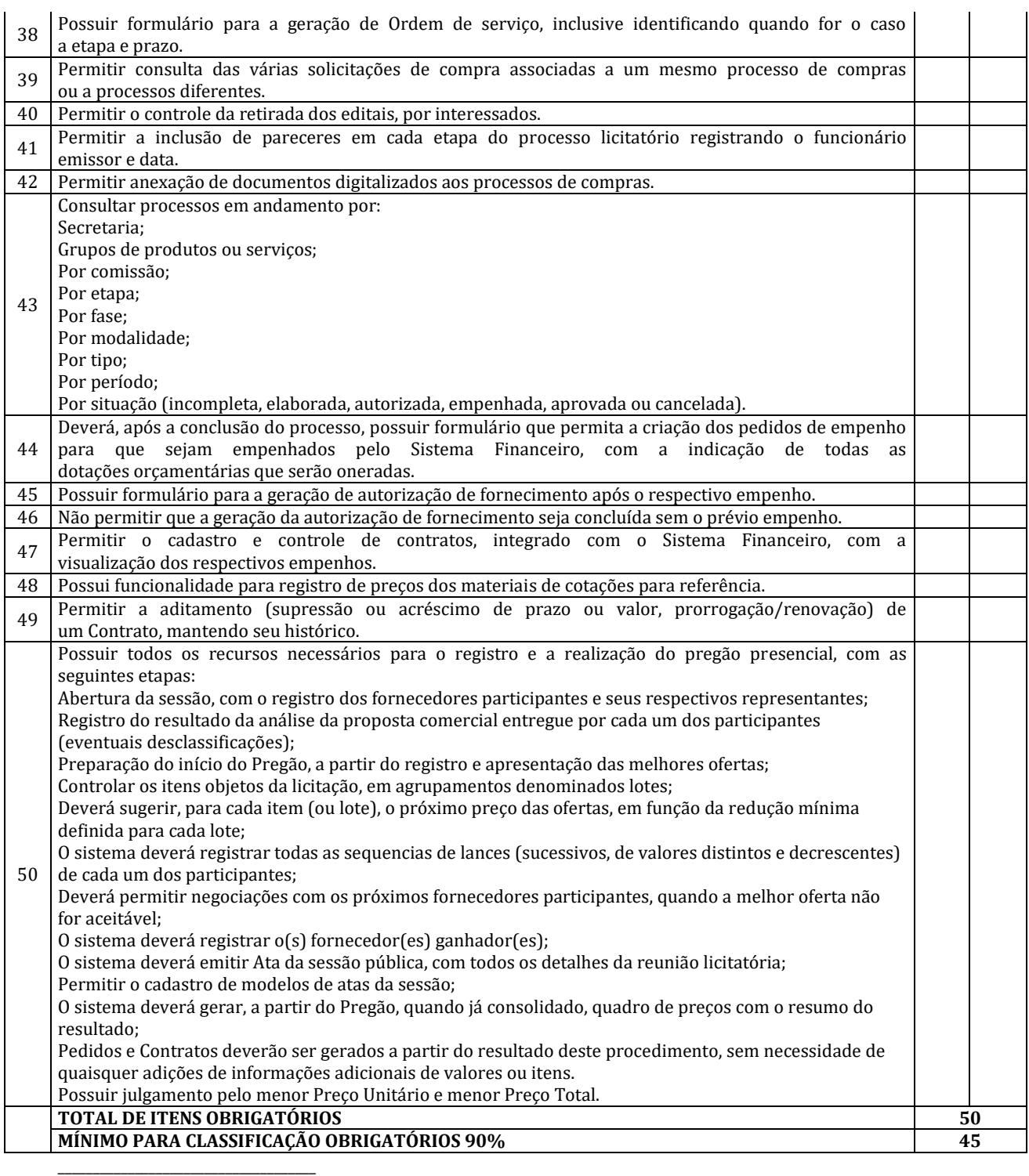

Nome:

Secretaria:

### **Sistema de Transparência**

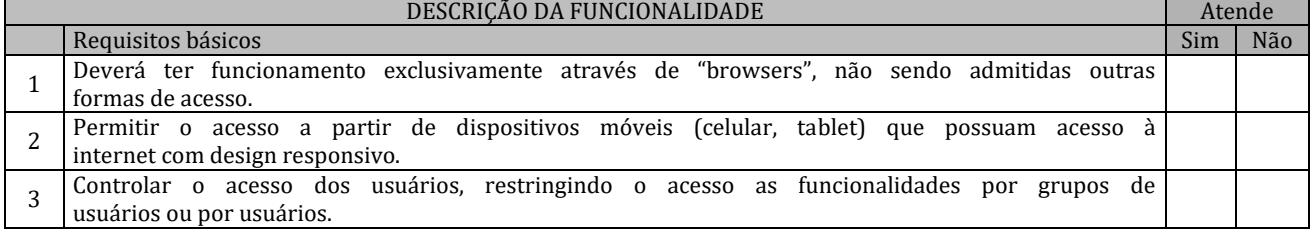

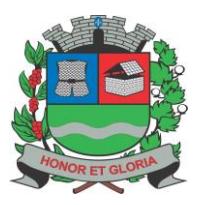

**PAÇO MUNICIPAL - Rua Henrique Coppi, 200 - Loteamento Moro do Ouro – Mogi Guaçu/SP – CEP: 13840-904 Telefones: (19) 3851-7030/7031** - **Site[: www.mogiguacu.sp.gov.br](http://www.mogiguacu.sp.gov.br/)**

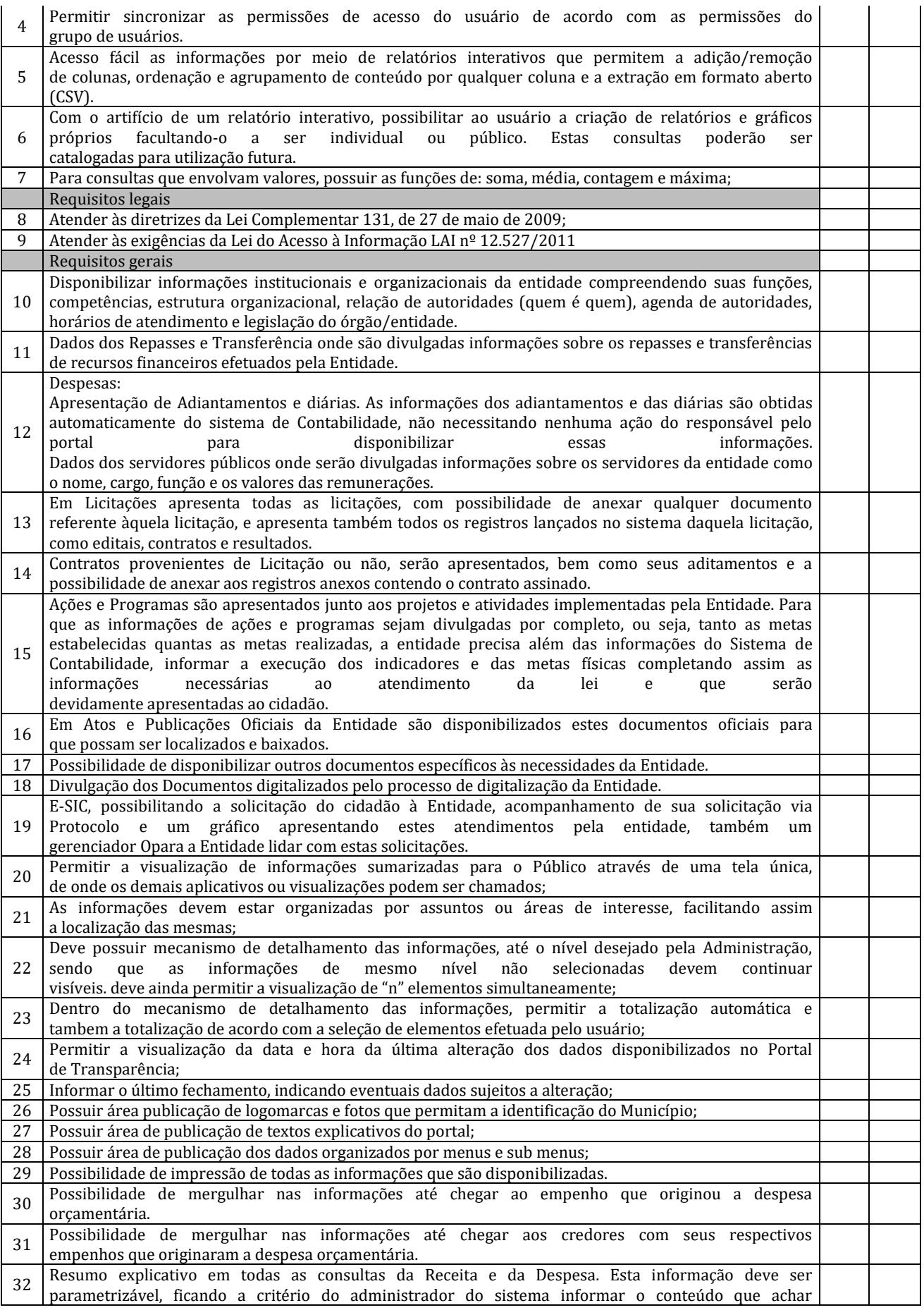

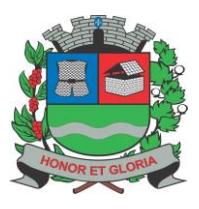

**PAÇO MUNICIPAL - Rua Henrique Coppi, 200 - Loteamento Moro do Ouro – Mogi Guaçu/SP – CEP: 13840-904 Telefones: (19) 3851-7030/7031** - **Site[: www.mogiguacu.sp.gov.br](http://www.mogiguacu.sp.gov.br/)**

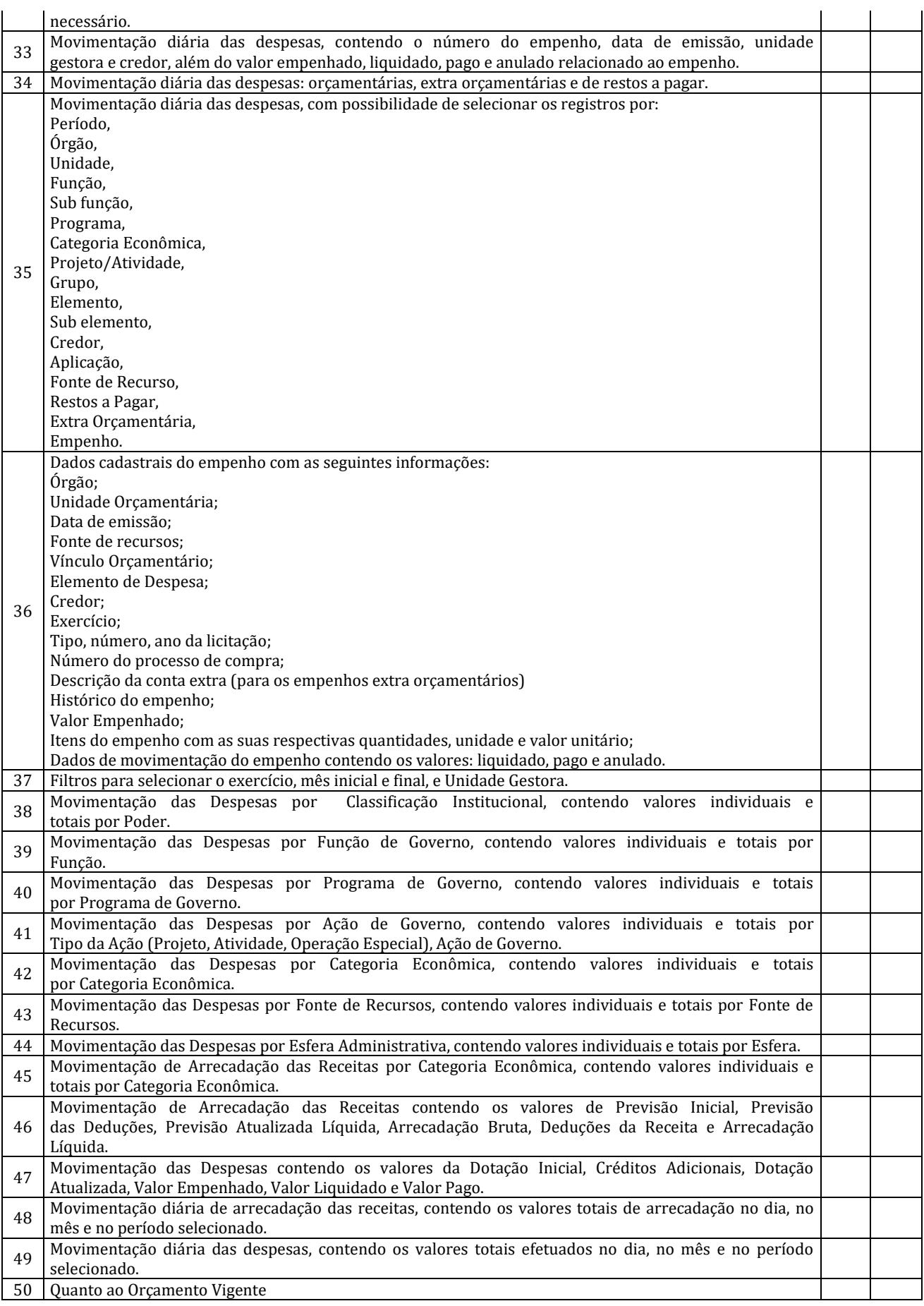

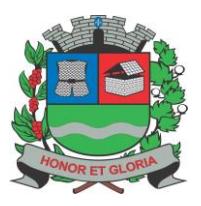

**PAÇO MUNICIPAL - Rua Henrique Coppi, 200 - Loteamento Moro do Ouro – Mogi Guaçu/SP – CEP: 13840-904**

**Telefones: (19) 3851-7030/7031** - **Site[: www.mogiguacu.sp.gov.br](http://www.mogiguacu.sp.gov.br/)**

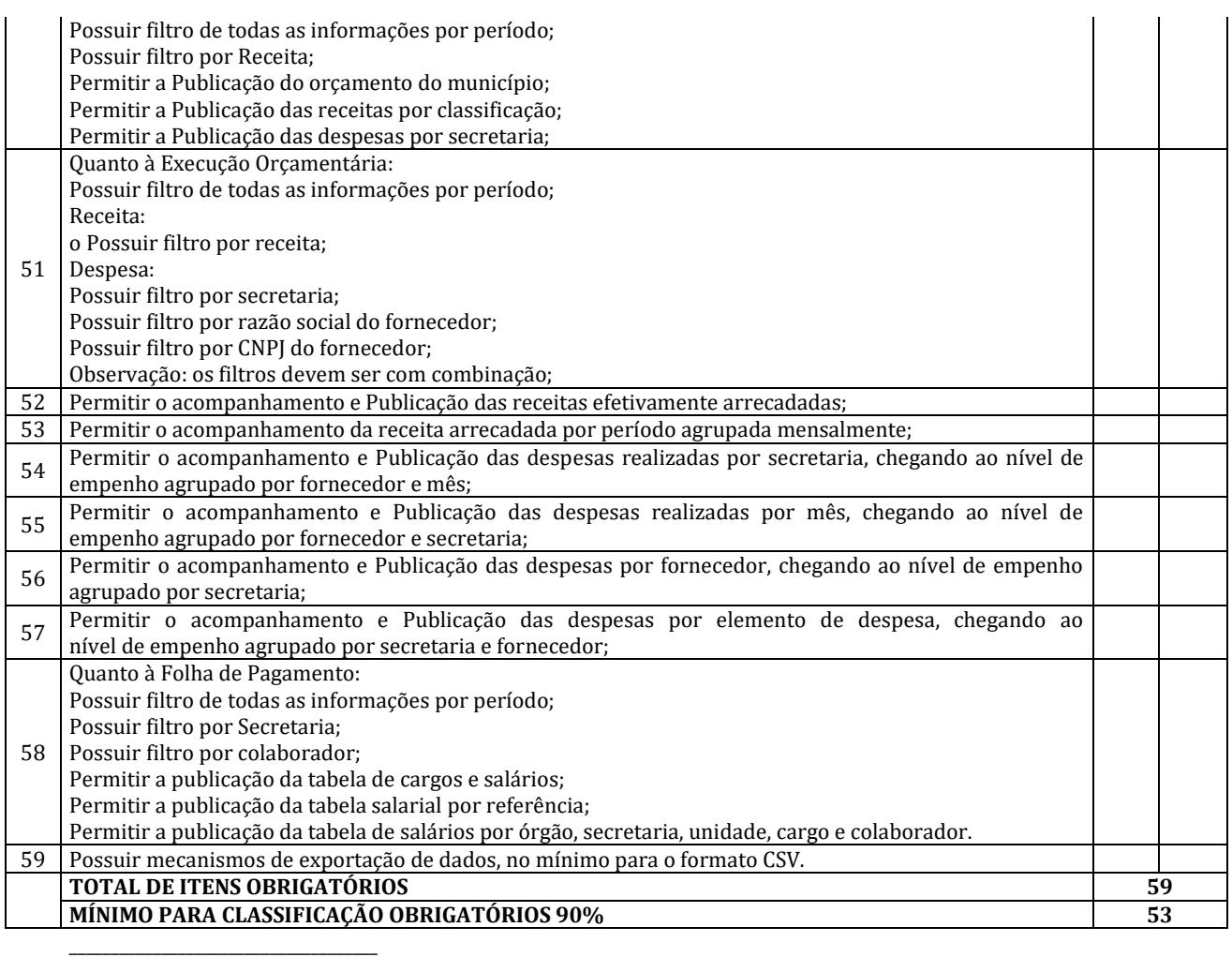

Nome:

Secretaria:

#### **Sistema de Patrimônio**

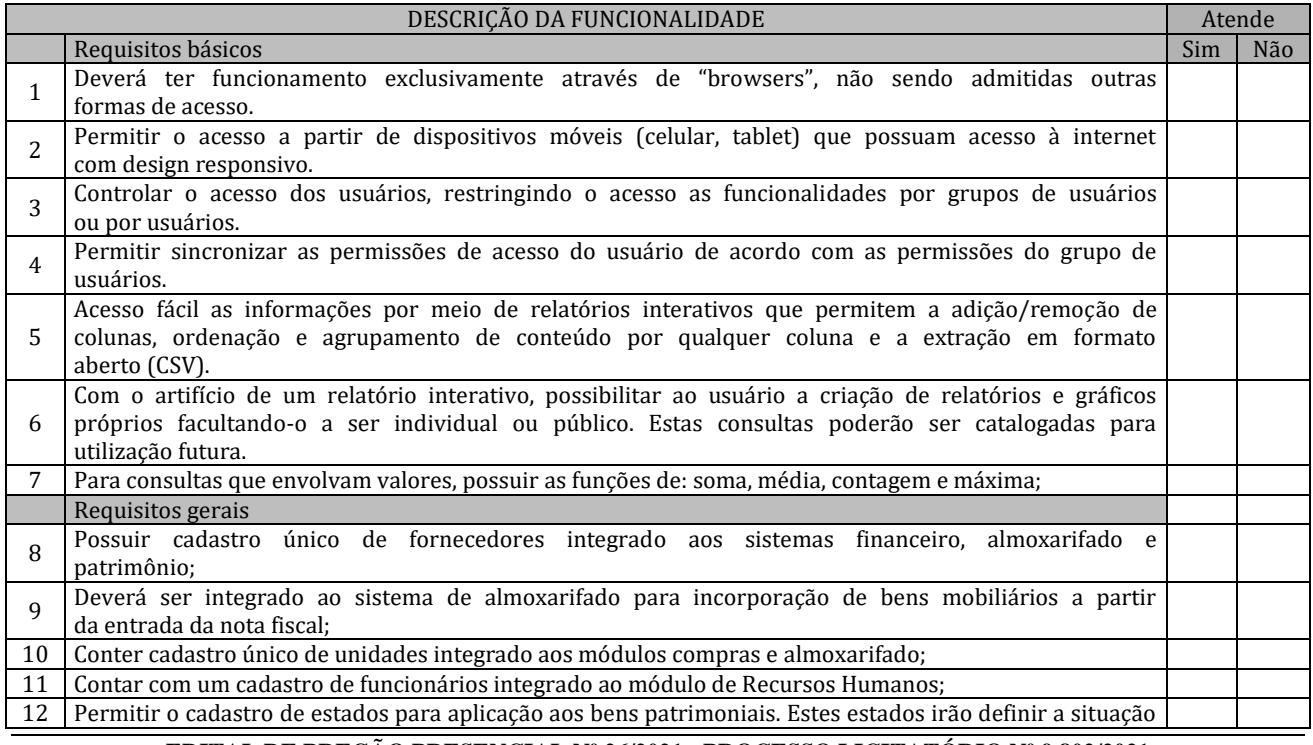

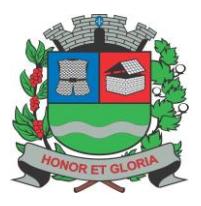

# **PREFEITURA MUNICIPAL DE MOGI GUAÇU**

### **SECRETARIA DE ADMINISTRAÇÃO**

**PAÇO MUNICIPAL - Rua Henrique Coppi, 200 - Loteamento Moro do Ouro – Mogi Guaçu/SP – CEP: 13840-904 Telefones: (19) 3851-7030/7031** - **Site[: www.mogiguacu.sp.gov.br](http://www.mogiguacu.sp.gov.br/)**

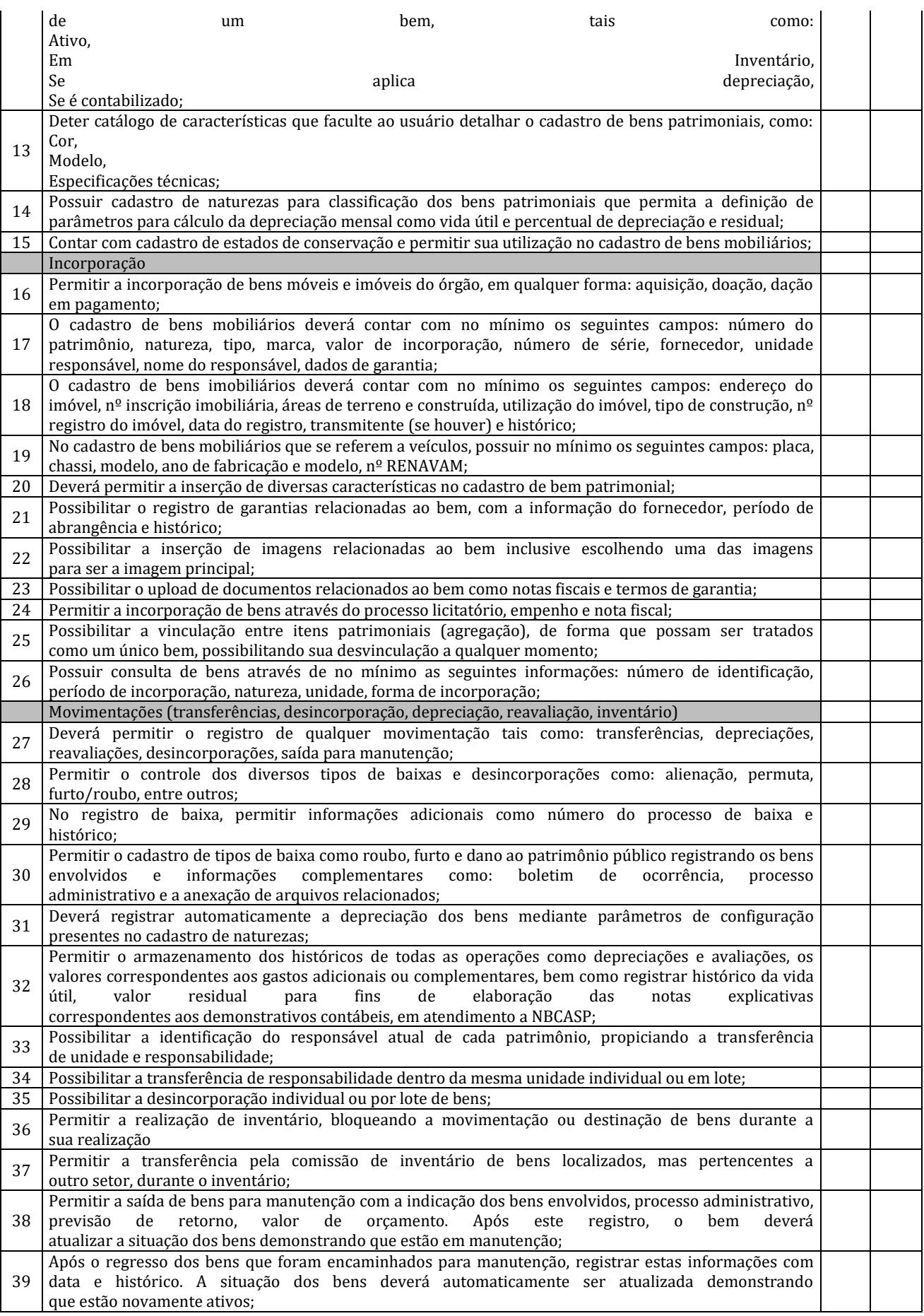

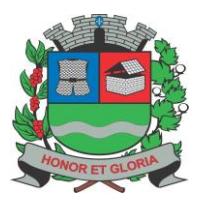

**PAÇO MUNICIPAL - Rua Henrique Coppi, 200 - Loteamento Moro do Ouro – Mogi Guaçu/SP – CEP: 13840-904 Telefones: (19) 3851-7030/7031** - **Site[: www.mogiguacu.sp.gov.br](http://www.mogiguacu.sp.gov.br/)**

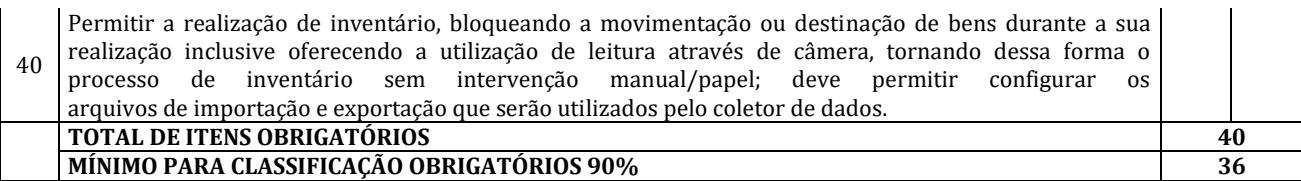

\_\_\_\_\_\_\_\_\_\_\_\_\_\_\_\_\_\_\_\_\_\_\_\_\_\_\_\_\_\_\_\_\_\_\_\_\_ Nome: Secretaria:

#### **Sistema de Almoxarifado** DESCRIÇÃO DA FUNCIONALIDADE Atende

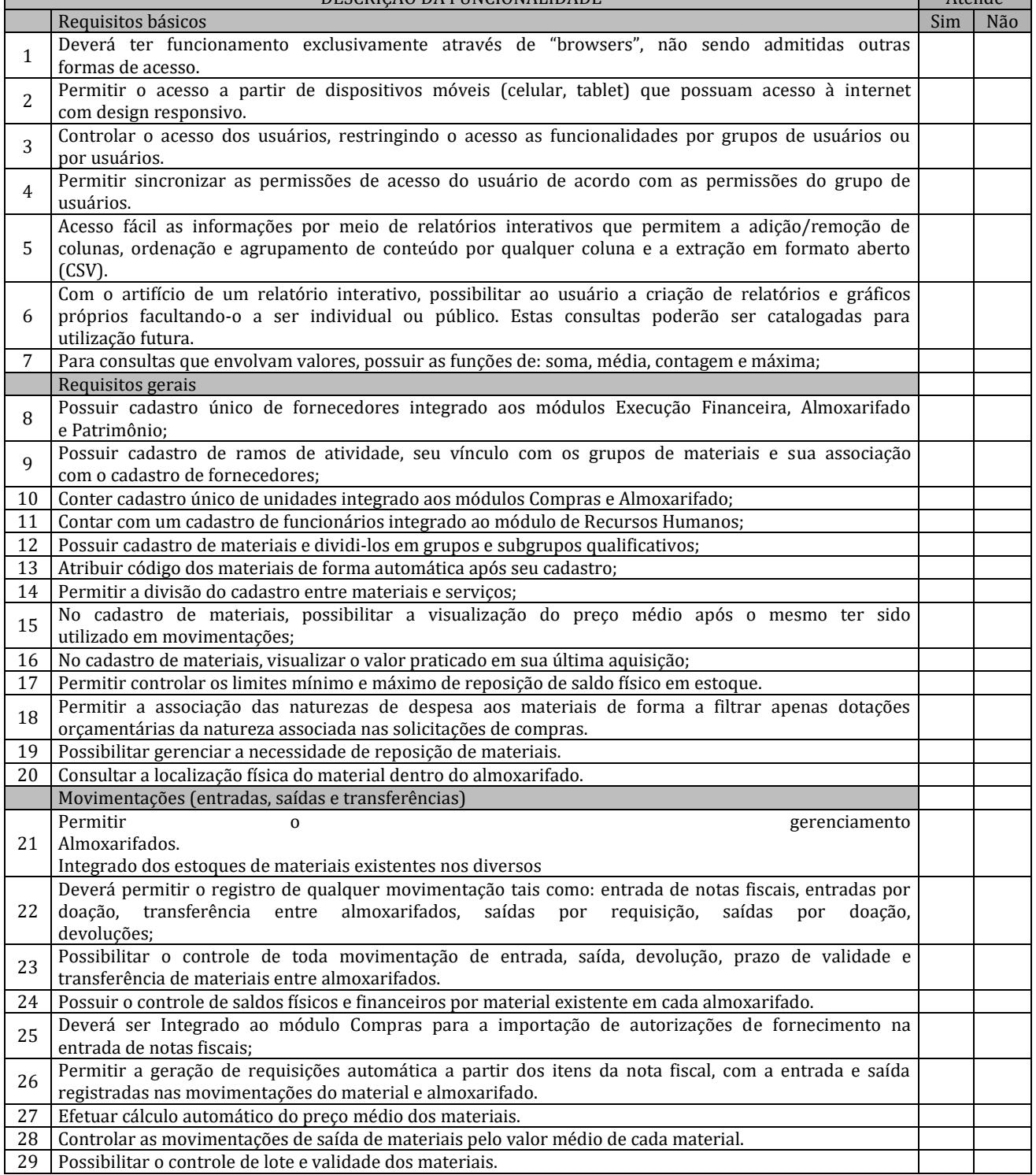

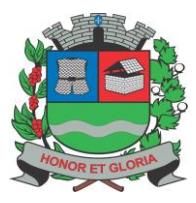

**PAÇO MUNICIPAL - Rua Henrique Coppi, 200 - Loteamento Moro do Ouro – Mogi Guaçu/SP – CEP: 13840-904 Telefones: (19) 3851-7030/7031** - **Site[: www.mogiguacu.sp.gov.br](http://www.mogiguacu.sp.gov.br/)**

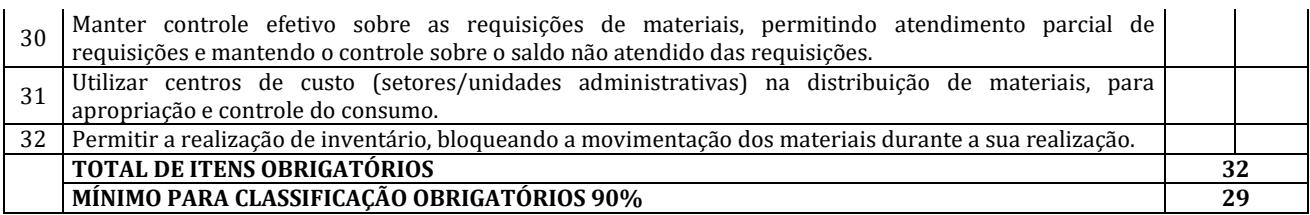

\_\_\_\_\_\_\_\_\_\_\_\_\_\_\_\_\_\_\_\_\_\_\_\_\_\_\_\_\_\_\_\_\_\_\_\_\_ Nome: Secretaria:

#### **Sistema de Recursos Humanos;**

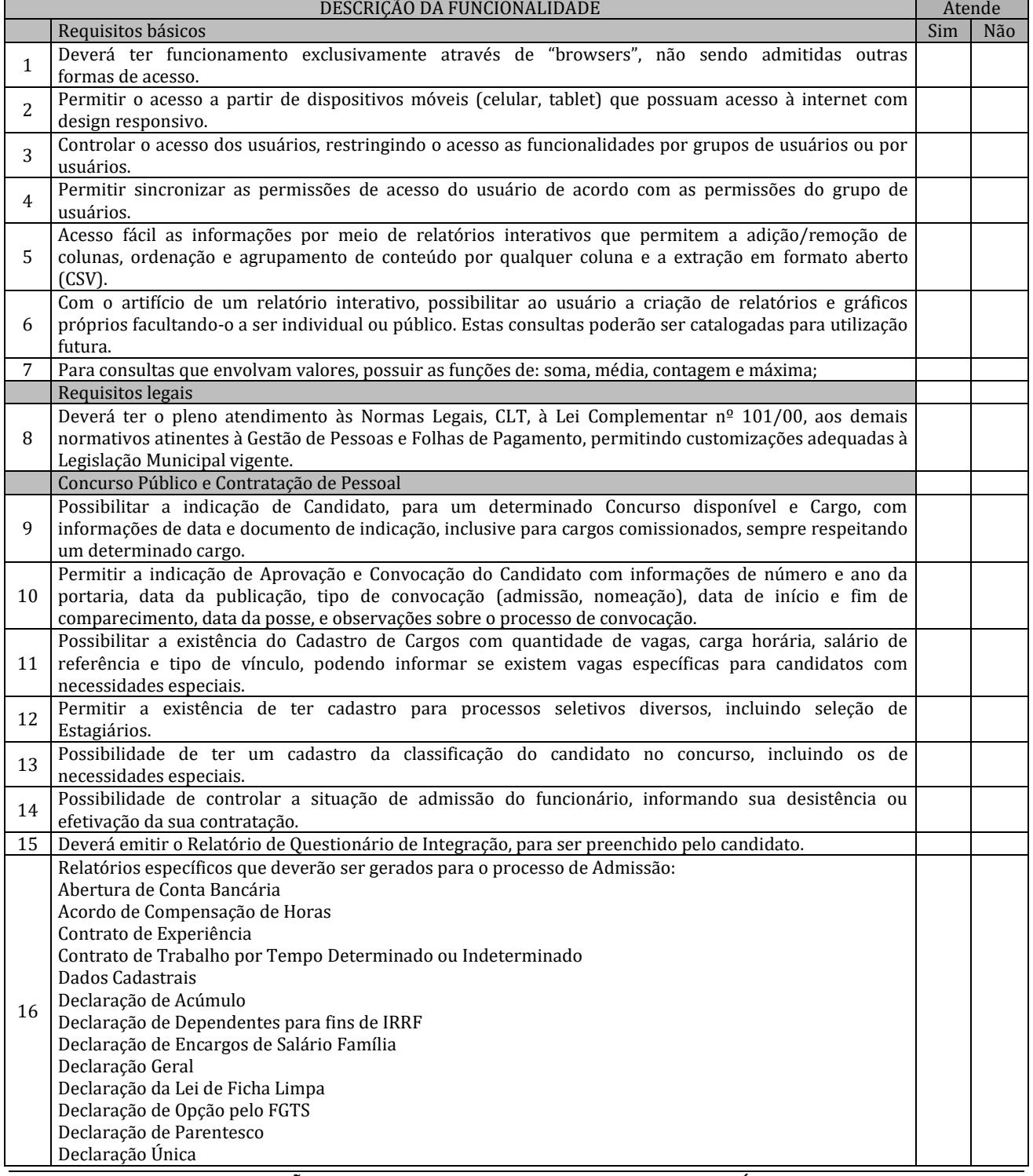

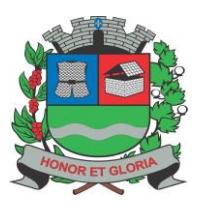

**PAÇO MUNICIPAL - Rua Henrique Coppi, 200 - Loteamento Moro do Ouro – Mogi Guaçu/SP – CEP: 13840-904**

**Telefones: (19) 3851-7030/7031** - **Site[: www.mogiguacu.sp.gov.br](http://www.mogiguacu.sp.gov.br/)**

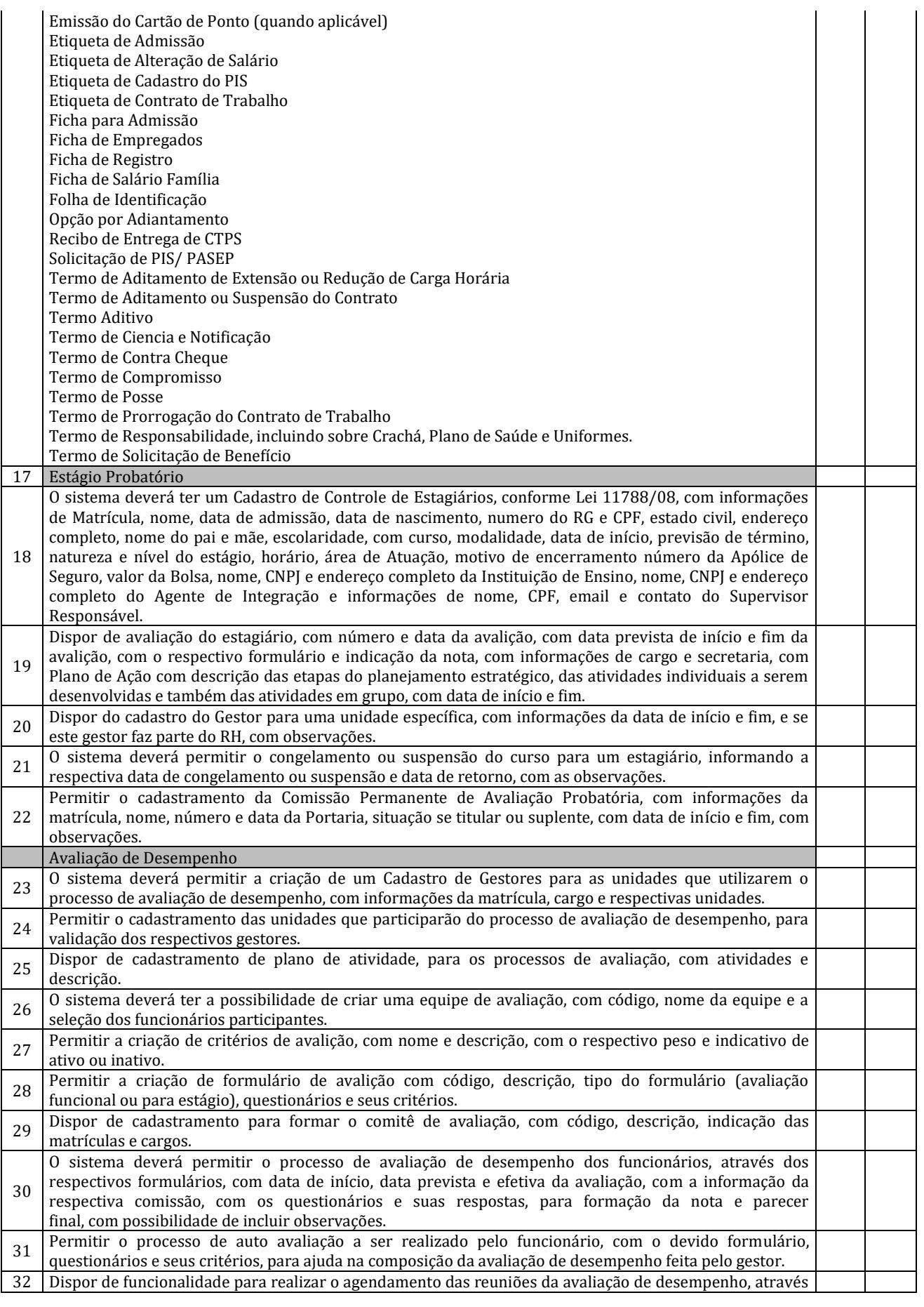

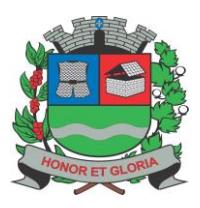

# **PREFEITURA MUNICIPAL DE MOGI GUAÇU**

**SECRETARIA DE ADMINISTRAÇÃO**

**PAÇO MUNICIPAL - Rua Henrique Coppi, 200 - Loteamento Moro do Ouro – Mogi Guaçu/SP – CEP: 13840-904 Telefones: (19) 3851-7030/7031** - **Site[: www.mogiguacu.sp.gov.br](http://www.mogiguacu.sp.gov.br/)**

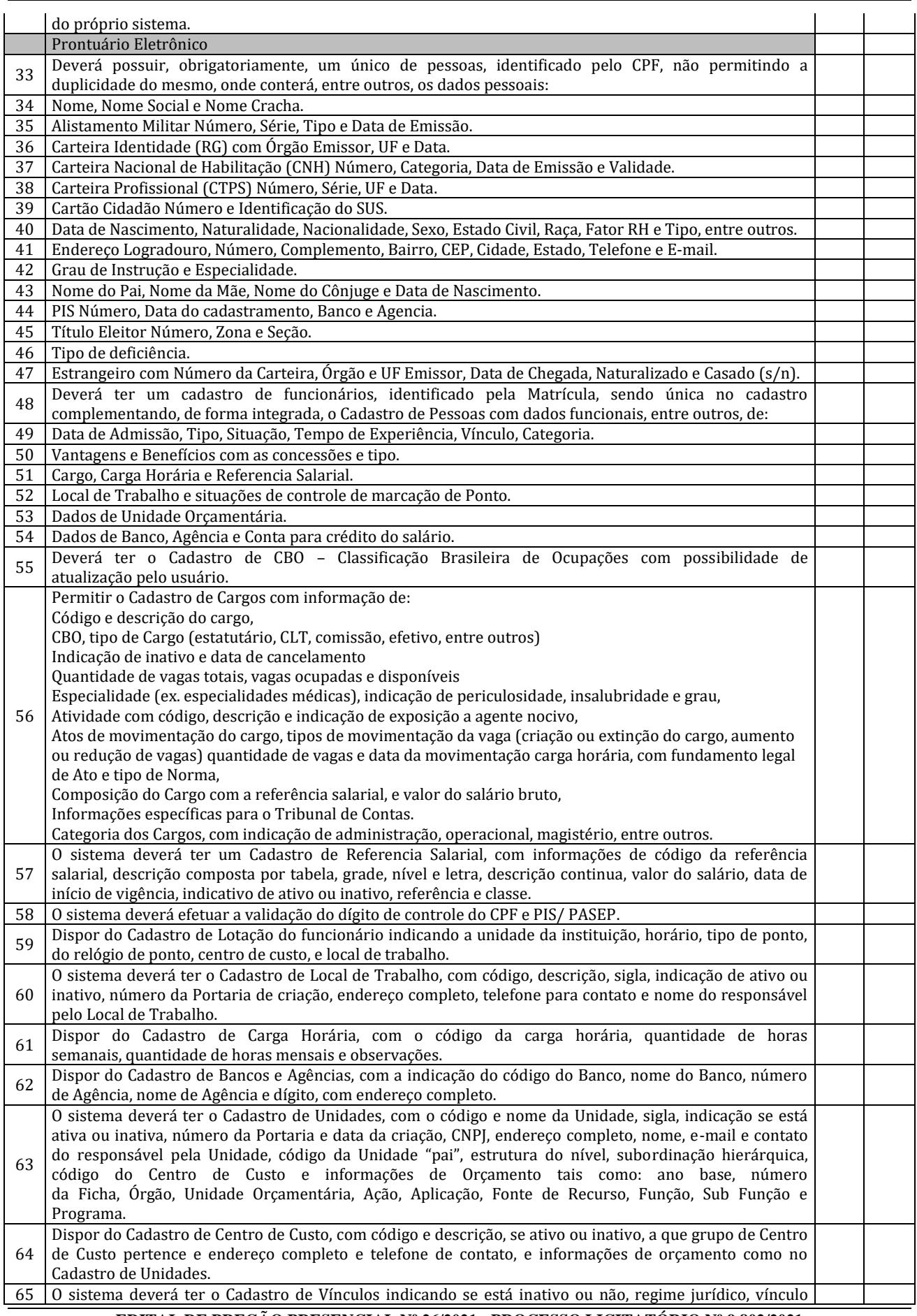

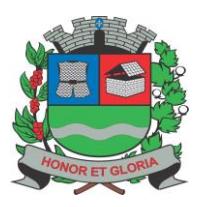

**PAÇO MUNICIPAL - Rua Henrique Coppi, 200 - Loteamento Moro do Ouro – Mogi Guaçu/SP – CEP: 13840-904 Telefones: (19) 3851-7030/7031** - **Site[: www.mogiguacu.sp.gov.br](http://www.mogiguacu.sp.gov.br/)**

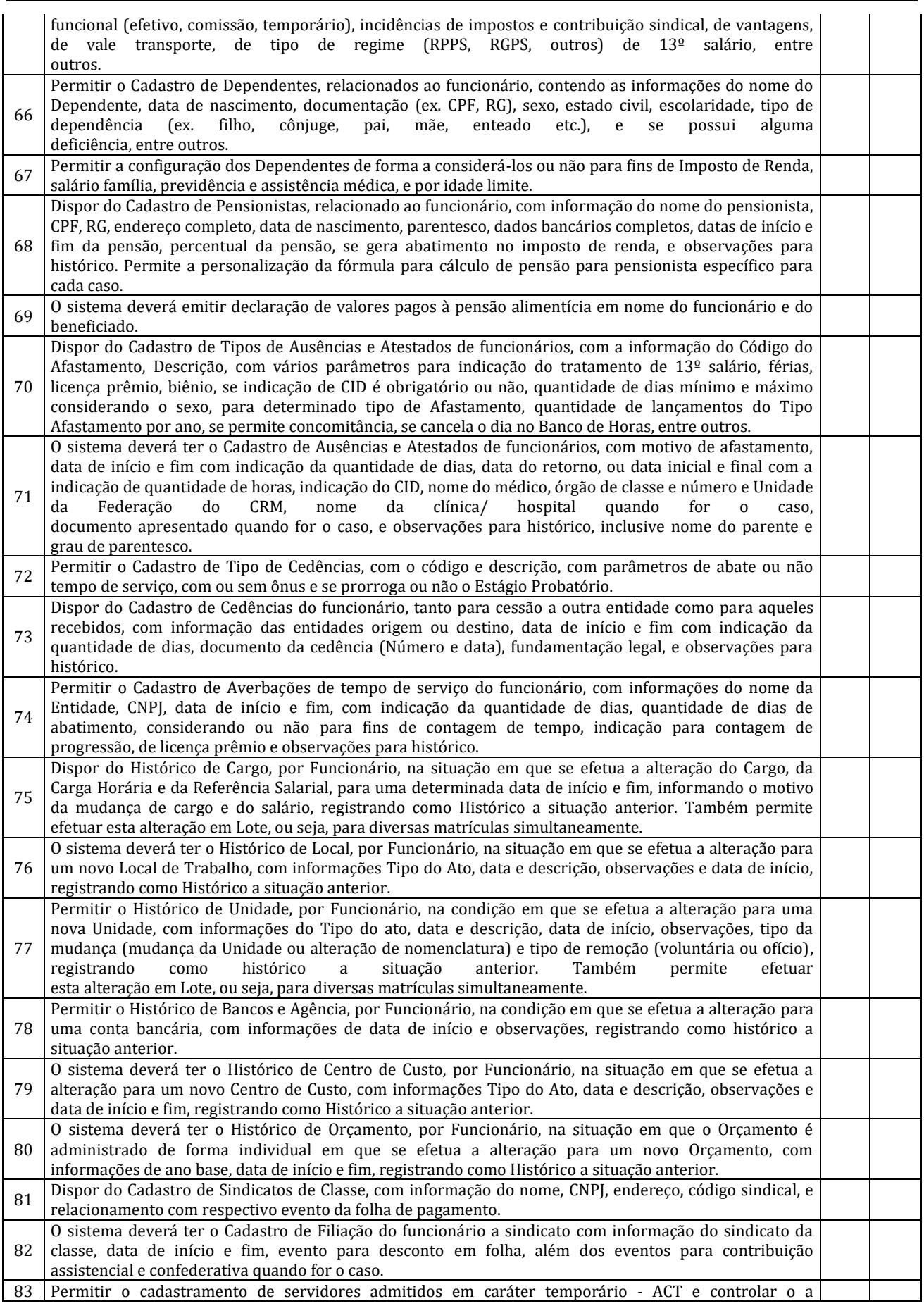
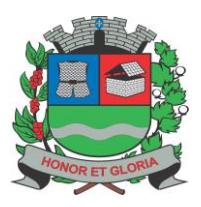

**PAÇO MUNICIPAL - Rua Henrique Coppi, 200 - Loteamento Moro do Ouro – Mogi Guaçu/SP – CEP: 13840-904 Telefones: (19) 3851-7030/7031** - **Site[: www.mogiguacu.sp.gov.br](http://www.mogiguacu.sp.gov.br/)**

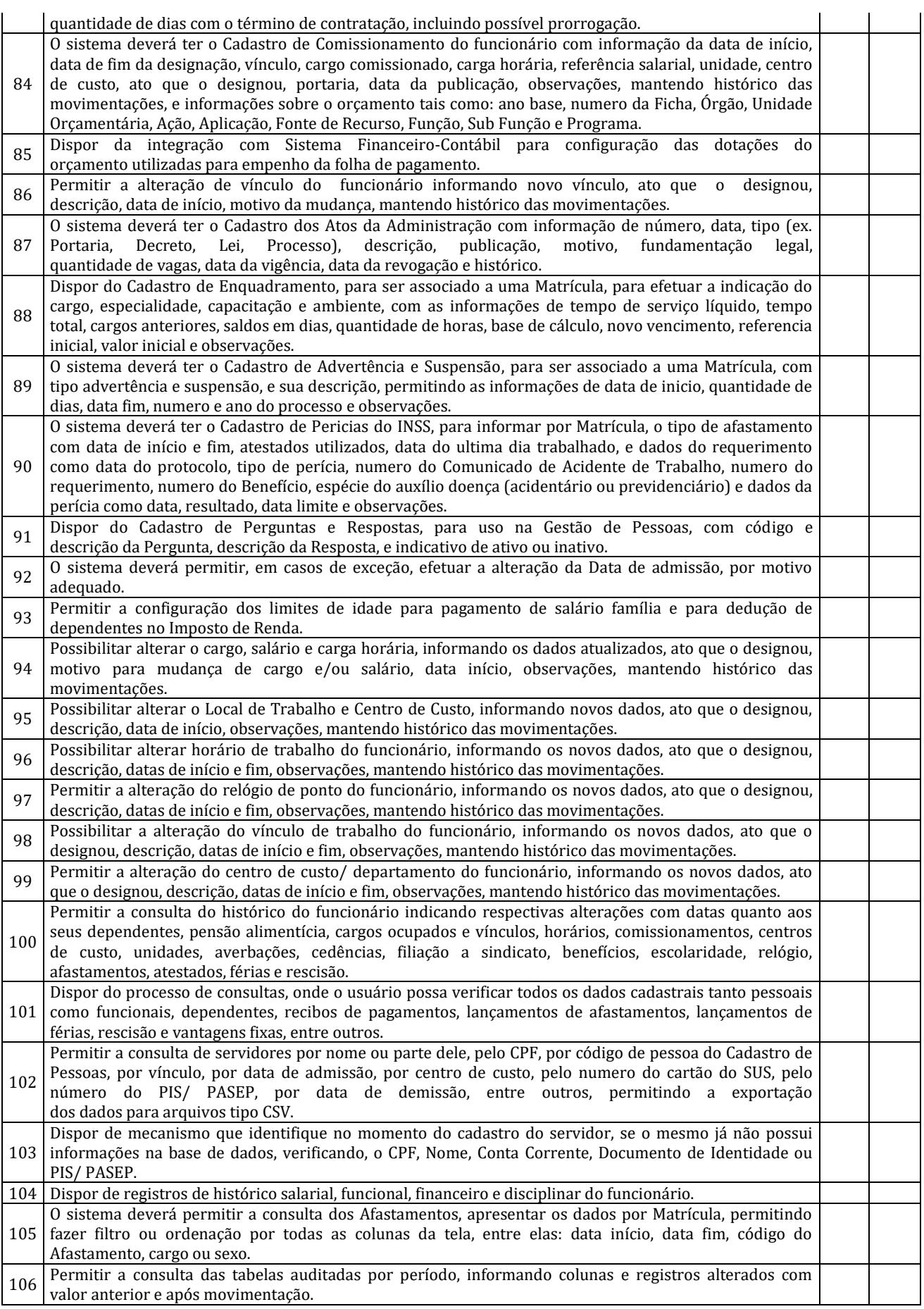

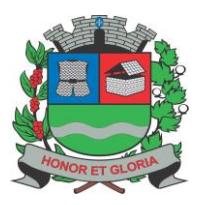

**PAÇO MUNICIPAL - Rua Henrique Coppi, 200 - Loteamento Moro do Ouro – Mogi Guaçu/SP – CEP: 13840-904 Telefones: (19) 3851-7030/7031** - **Site[: www.mogiguacu.sp.gov.br](http://www.mogiguacu.sp.gov.br/)**

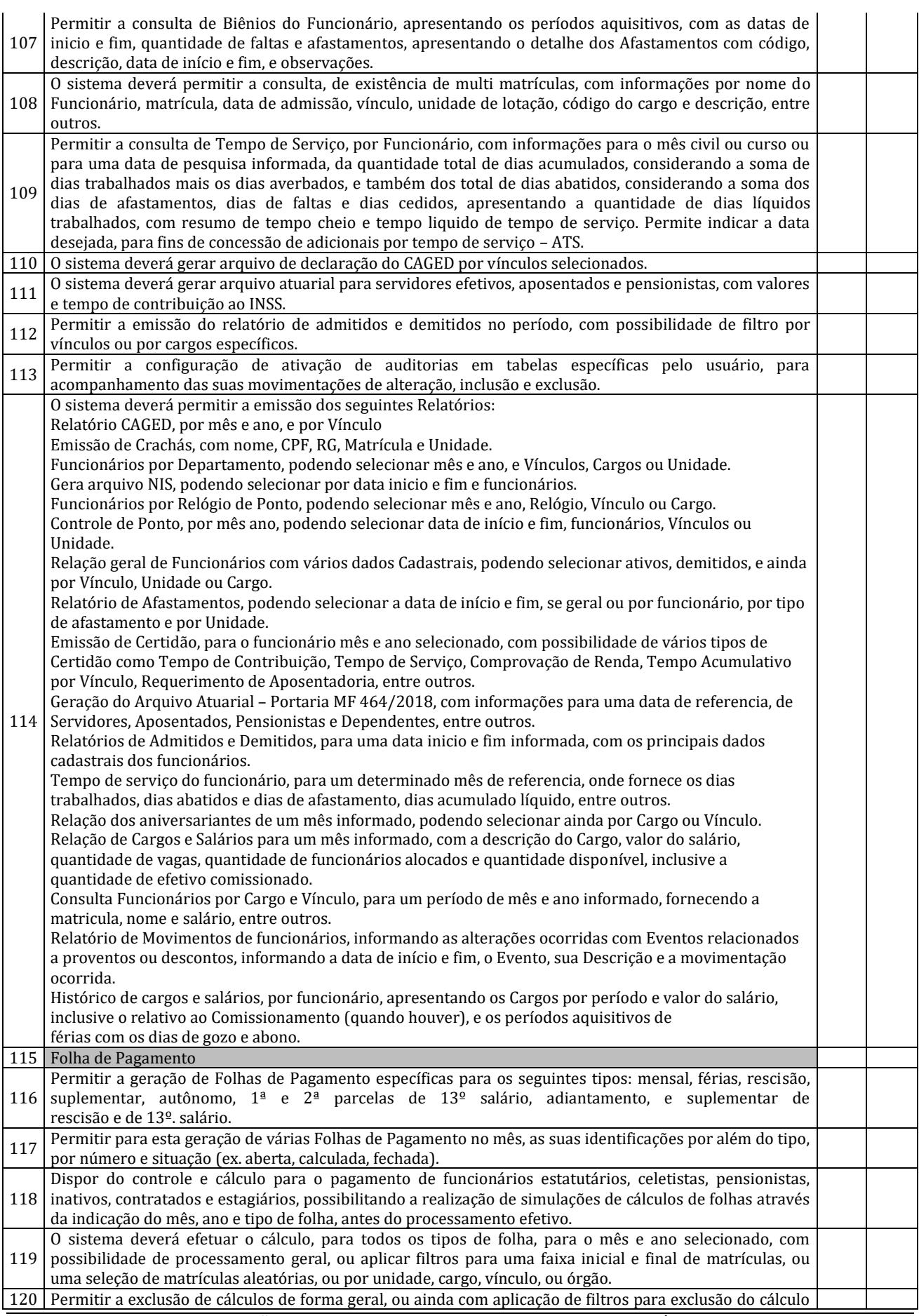

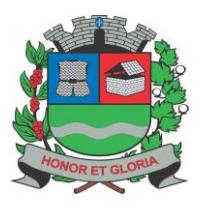

**PAÇO MUNICIPAL - Rua Henrique Coppi, 200 - Loteamento Moro do Ouro – Mogi Guaçu/SP – CEP: 13840-904 Telefones: (19) 3851-7030/7031** - **Site[: www.mogiguacu.sp.gov.br](http://www.mogiguacu.sp.gov.br/)**

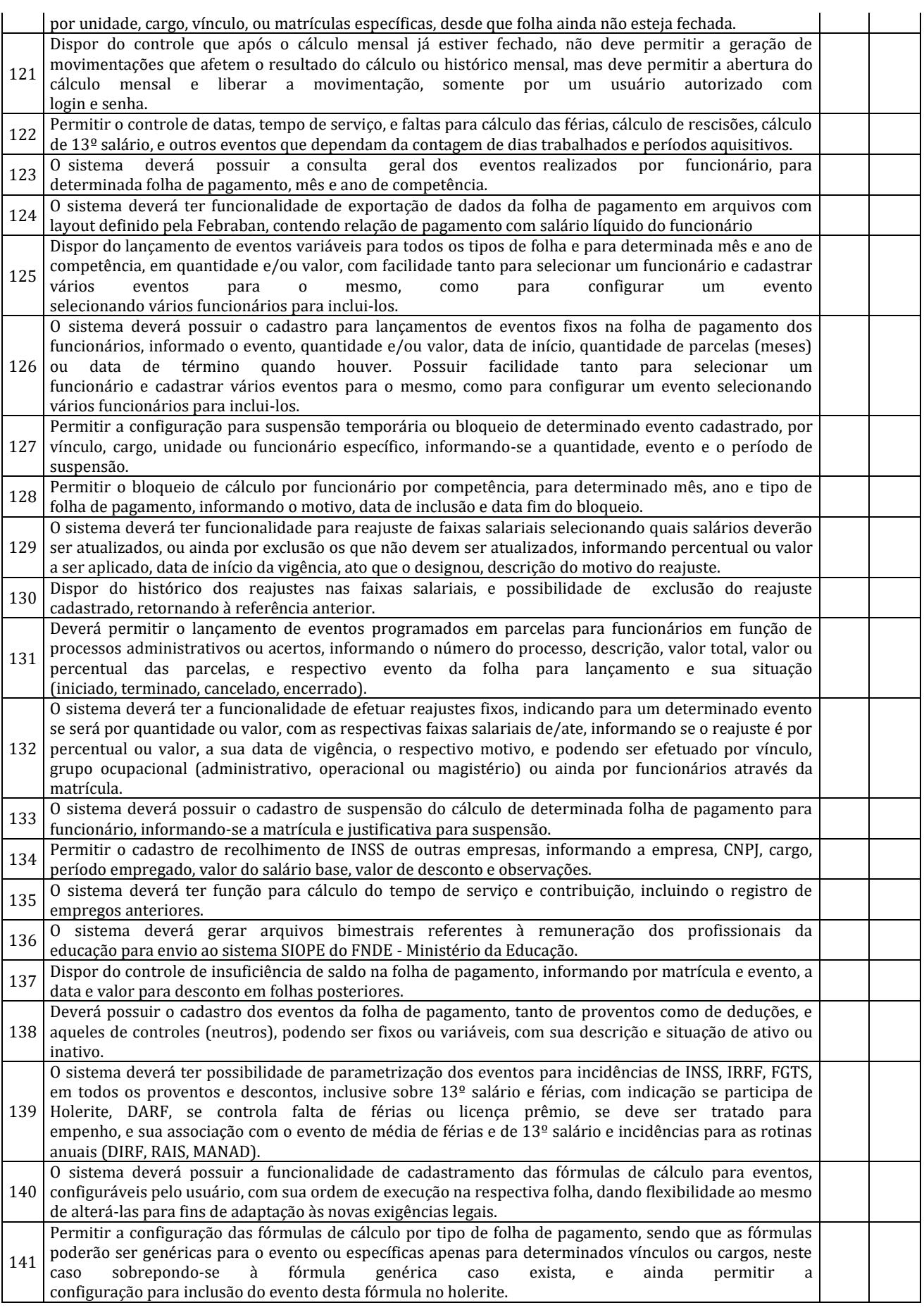

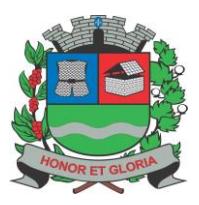

**PAÇO MUNICIPAL - Rua Henrique Coppi, 200 - Loteamento Moro do Ouro – Mogi Guaçu/SP – CEP: 13840-904 Telefones: (19) 3851-7030/7031** - **Site[: www.mogiguacu.sp.gov.br](http://www.mogiguacu.sp.gov.br/)**

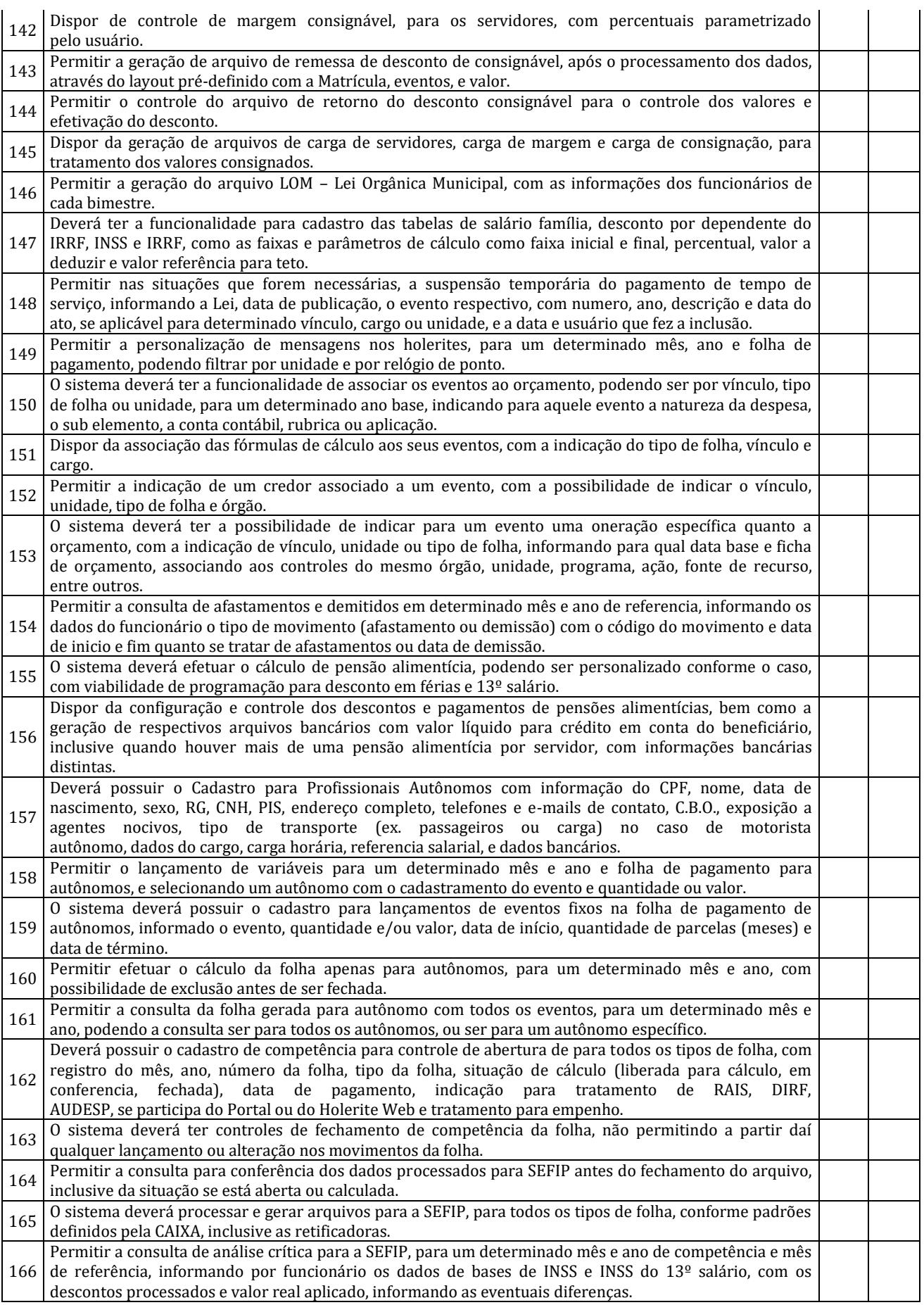

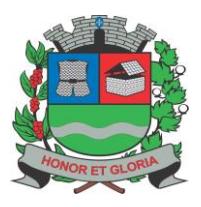

**PAÇO MUNICIPAL - Rua Henrique Coppi, 200 - Loteamento Moro do Ouro – Mogi Guaçu/SP – CEP: 13840-904 Telefones: (19) 3851-7030/7031** - **Site[: www.mogiguacu.sp.gov.br](http://www.mogiguacu.sp.gov.br/)**

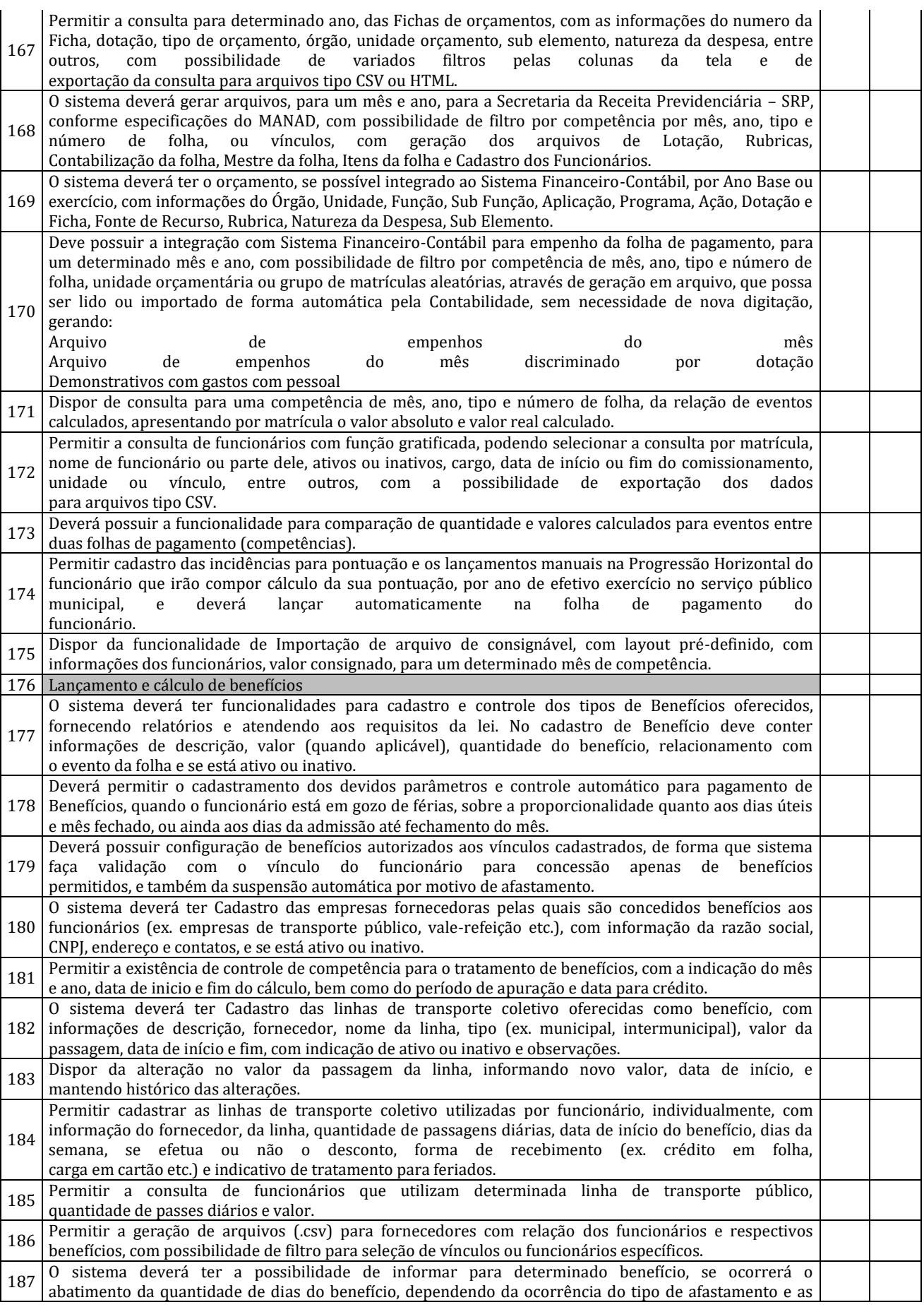

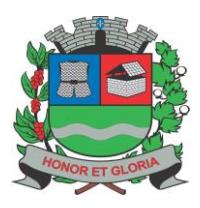

**PAÇO MUNICIPAL - Rua Henrique Coppi, 200 - Loteamento Moro do Ouro – Mogi Guaçu/SP – CEP: 13840-904 Telefones: (19) 3851-7030/7031** - **Site[: www.mogiguacu.sp.gov.br](http://www.mogiguacu.sp.gov.br/)**

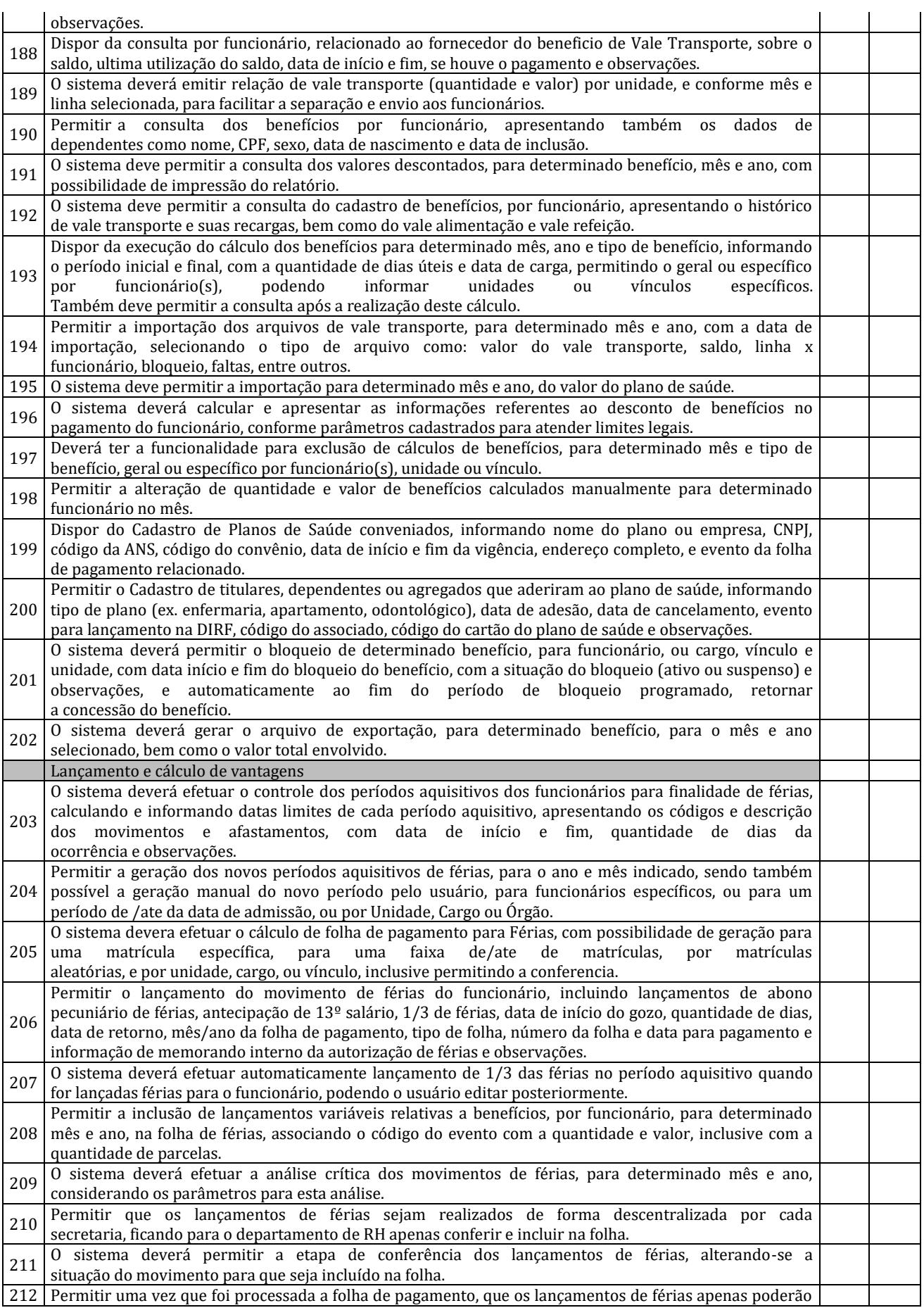

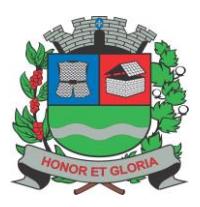

**PAÇO MUNICIPAL - Rua Henrique Coppi, 200 - Loteamento Moro do Ouro – Mogi Guaçu/SP – CEP: 13840-904 Telefones: (19) 3851-7030/7031** - **Site[: www.mogiguacu.sp.gov.br](http://www.mogiguacu.sp.gov.br/)**

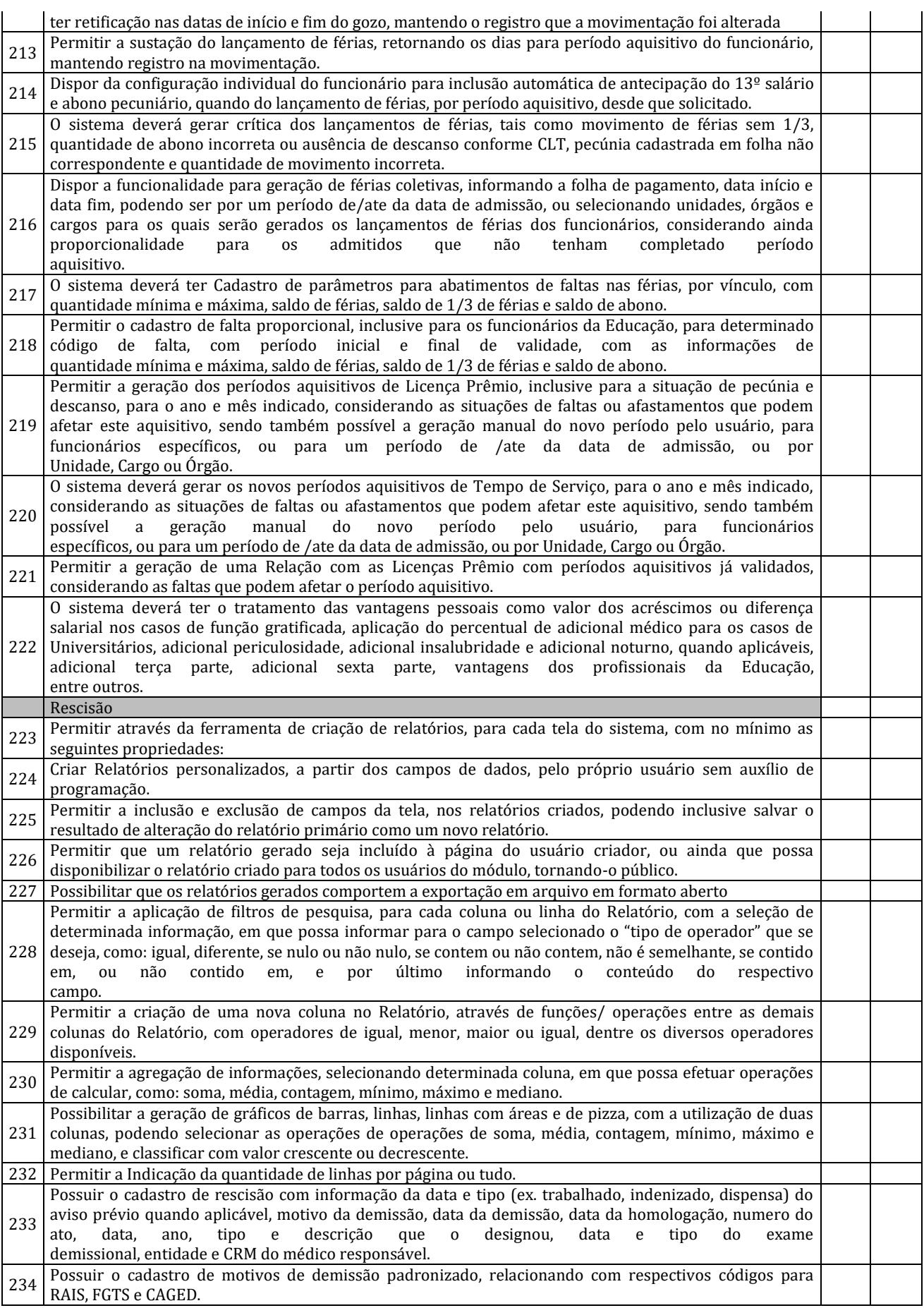

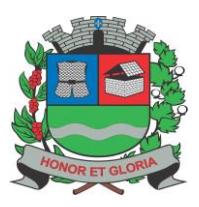

**PAÇO MUNICIPAL - Rua Henrique Coppi, 200 - Loteamento Moro do Ouro – Mogi Guaçu/SP – CEP: 13840-904 Telefones: (19) 3851-7030/7031** - **Site[: www.mogiguacu.sp.gov.br](http://www.mogiguacu.sp.gov.br/)**

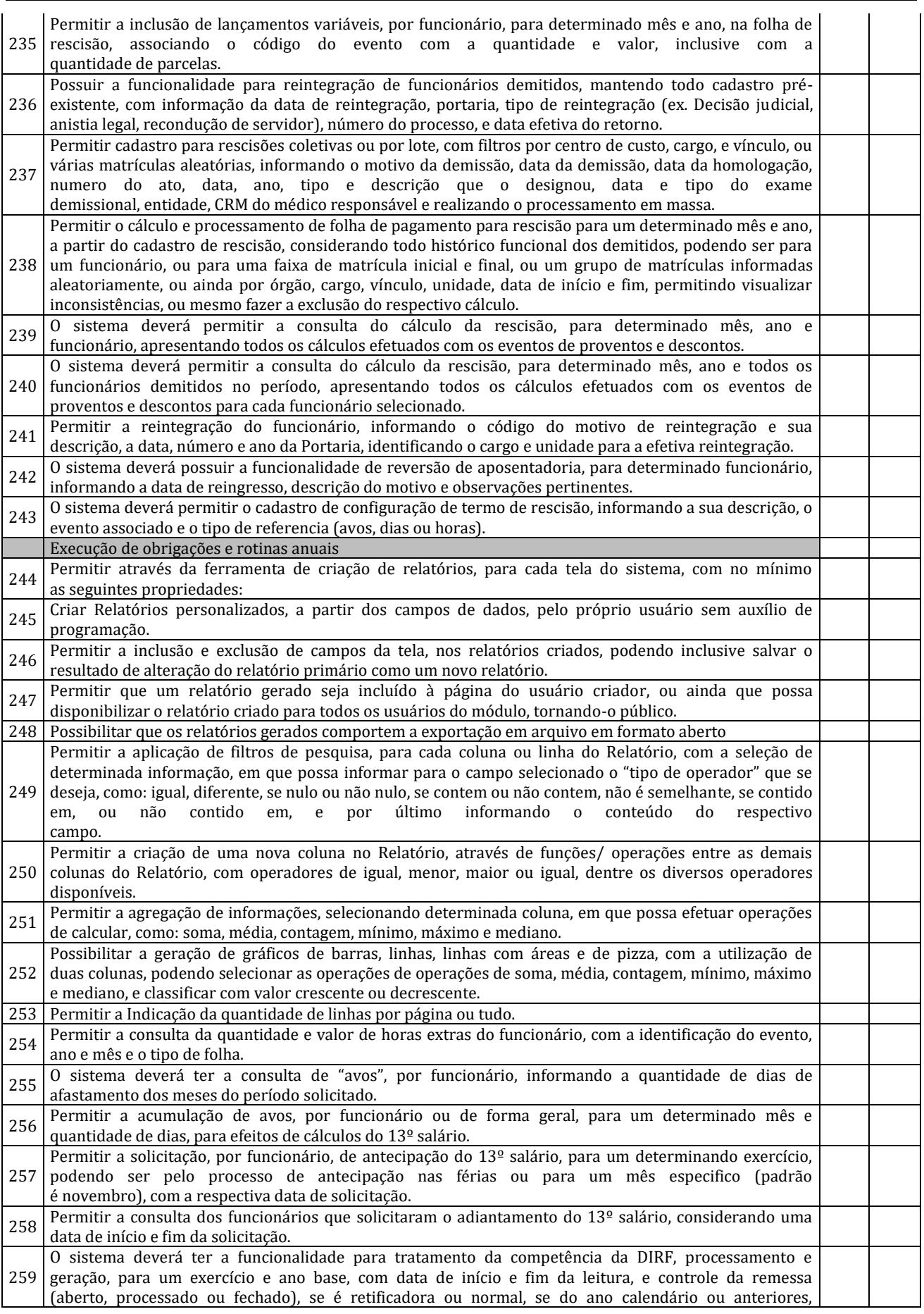

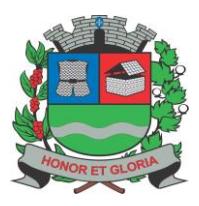

**PAÇO MUNICIPAL - Rua Henrique Coppi, 200 - Loteamento Moro do Ouro – Mogi Guaçu/SP – CEP: 13840-904 Telefones: (19) 3851-7030/7031** - **Site[: www.mogiguacu.sp.gov.br](http://www.mogiguacu.sp.gov.br/)**

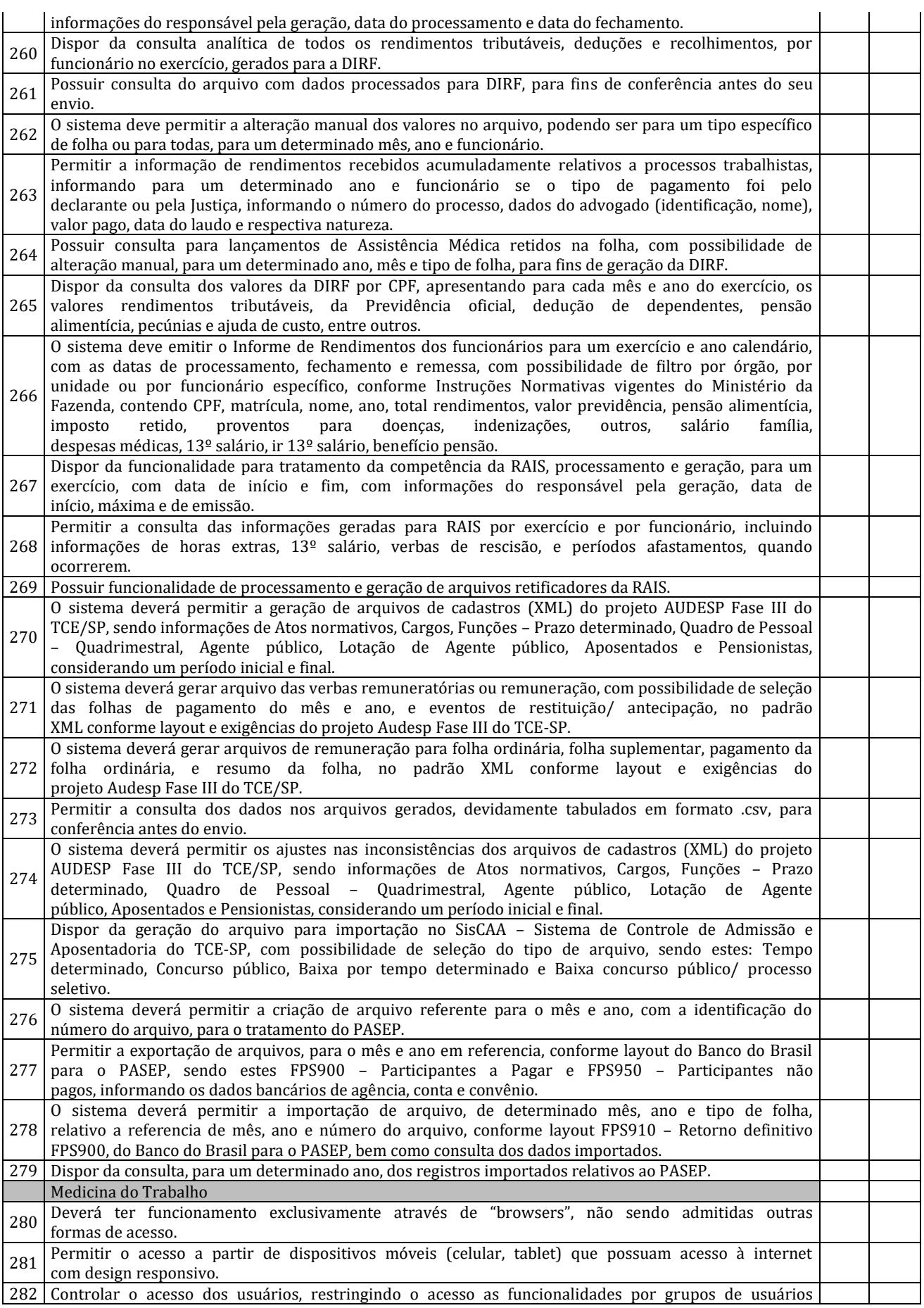

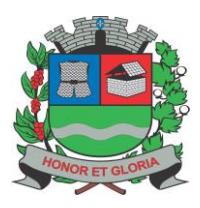

**PAÇO MUNICIPAL - Rua Henrique Coppi, 200 - Loteamento Moro do Ouro – Mogi Guaçu/SP – CEP: 13840-904 Telefones: (19) 3851-7030/7031** - **Site[: www.mogiguacu.sp.gov.br](http://www.mogiguacu.sp.gov.br/)**

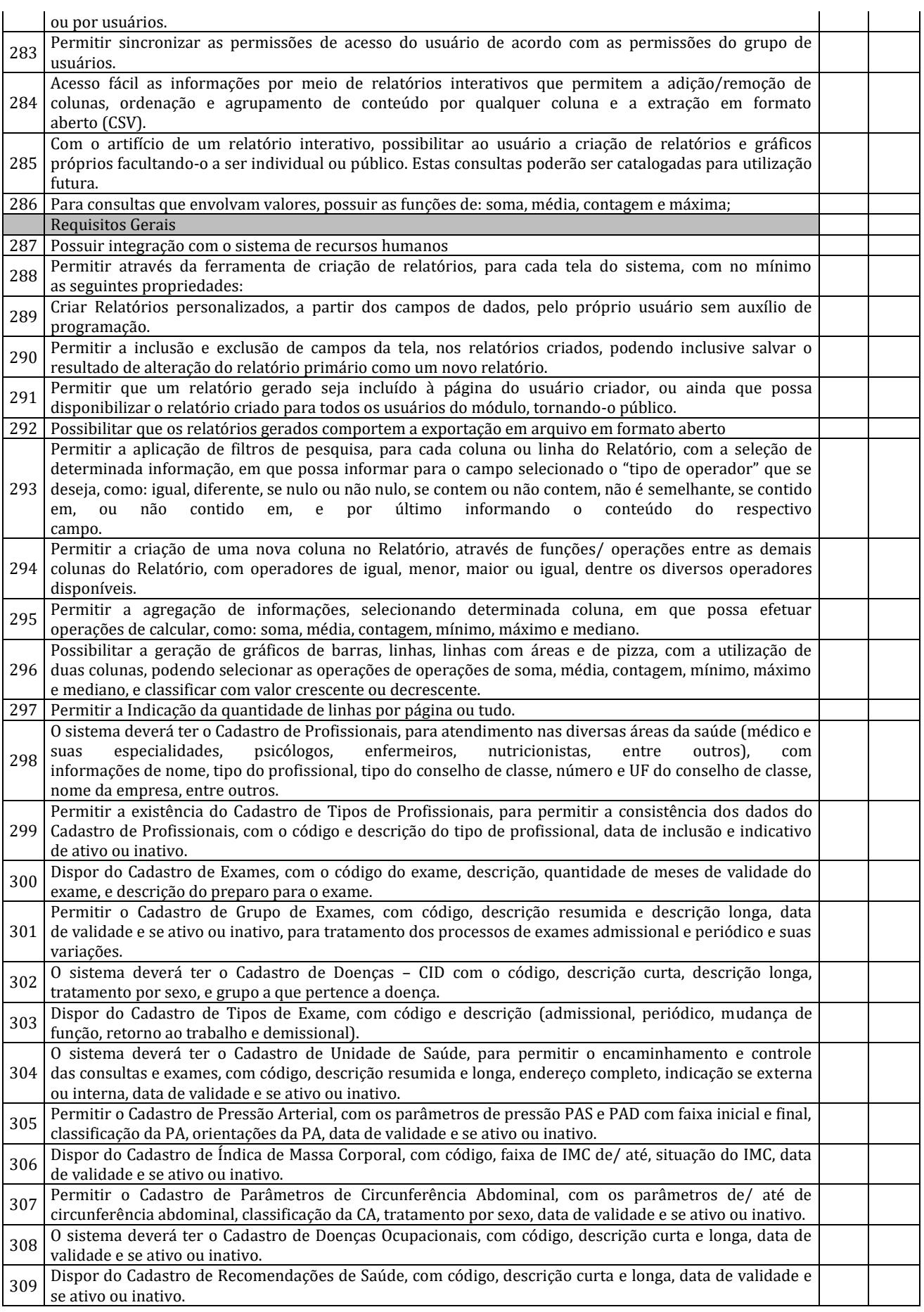

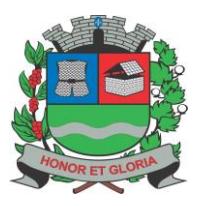

**PAÇO MUNICIPAL - Rua Henrique Coppi, 200 - Loteamento Moro do Ouro – Mogi Guaçu/SP – CEP: 13840-904 Telefones: (19) 3851-7030/7031** - **Site[: www.mogiguacu.sp.gov.br](http://www.mogiguacu.sp.gov.br/)**

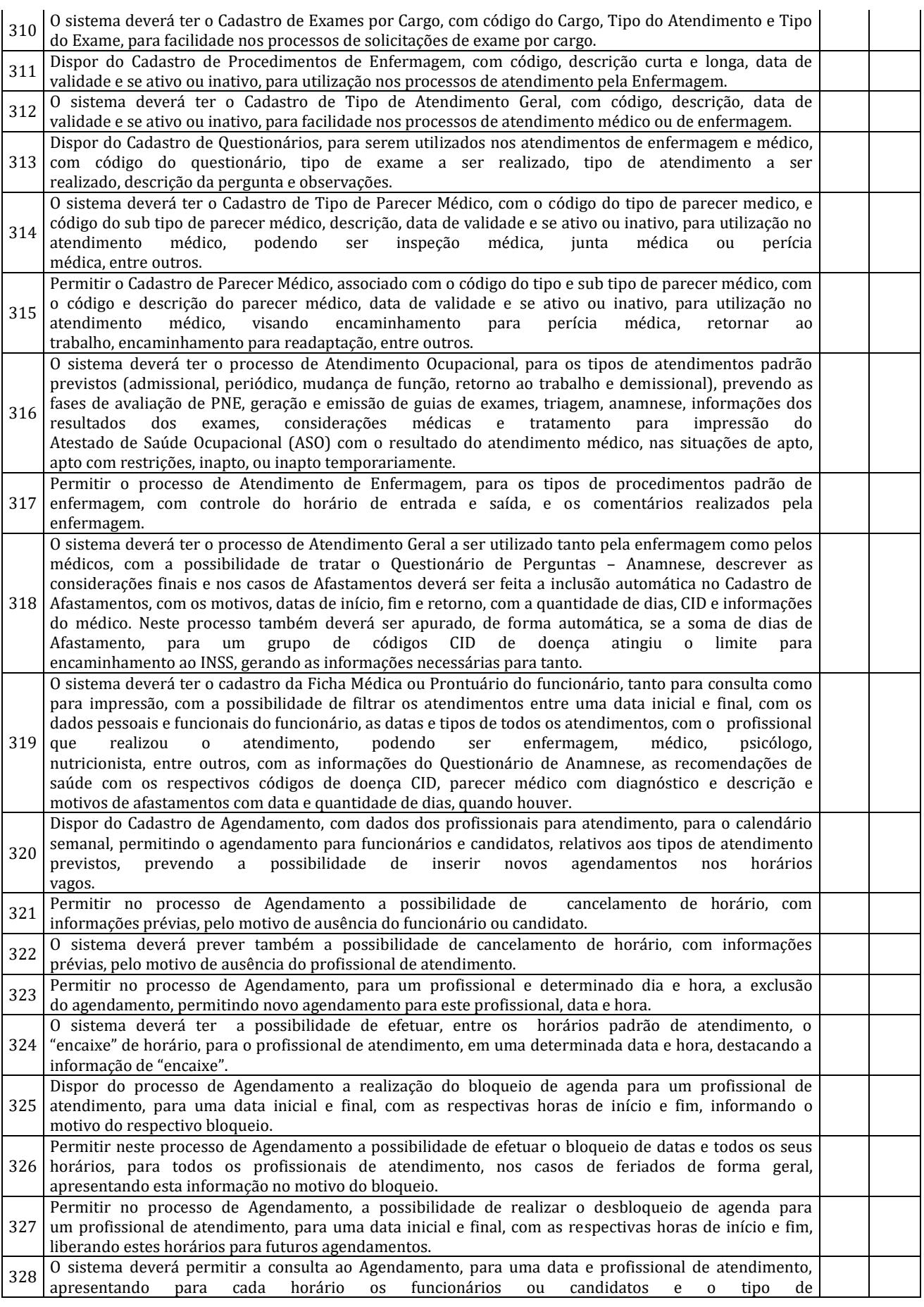

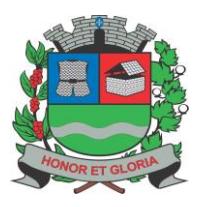

**PAÇO MUNICIPAL - Rua Henrique Coppi, 200 - Loteamento Moro do Ouro – Mogi Guaçu/SP – CEP: 13840-904 Telefones: (19) 3851-7030/7031** - **Site[: www.mogiguacu.sp.gov.br](http://www.mogiguacu.sp.gov.br/)**

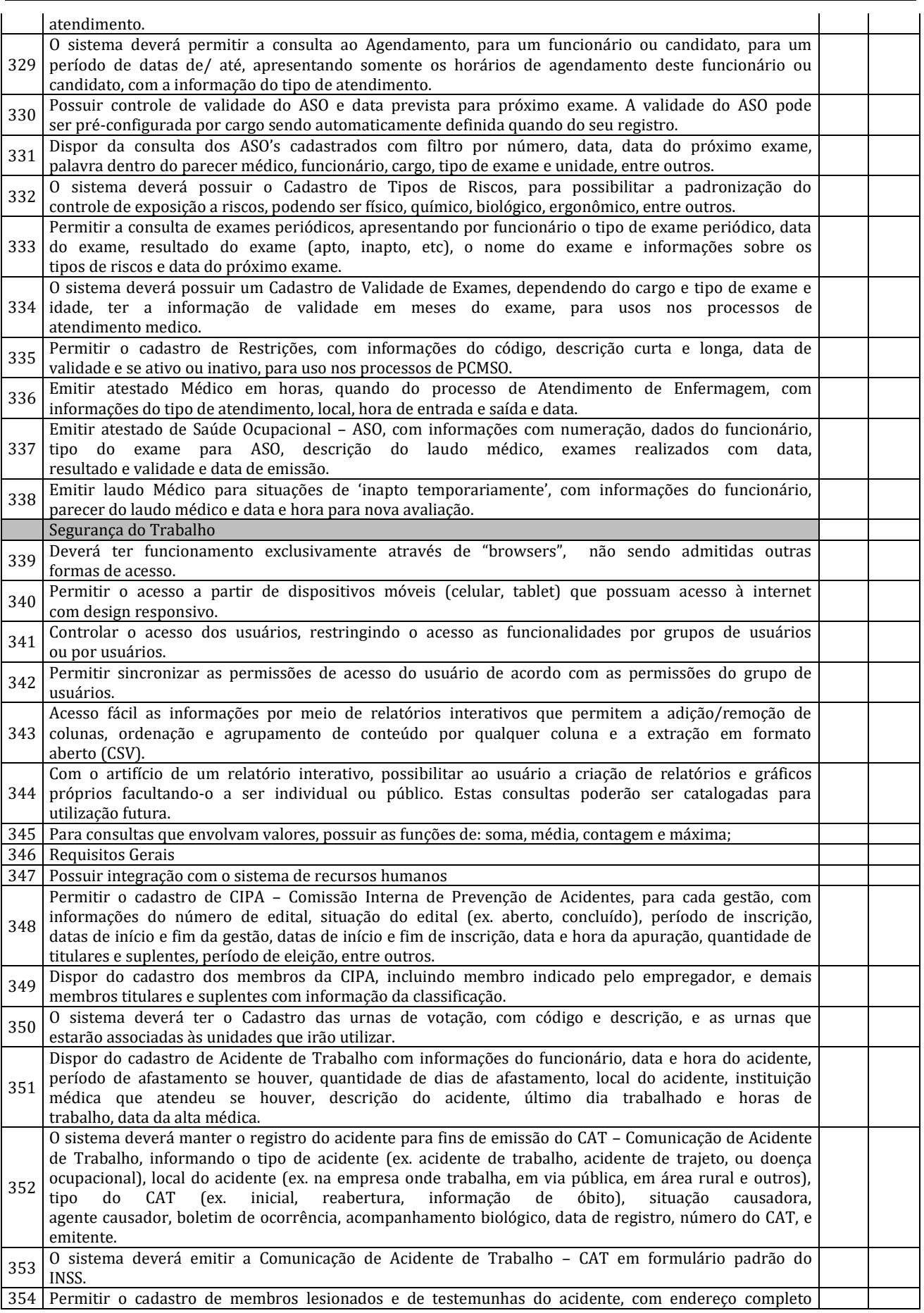

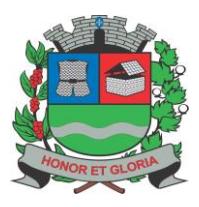

**PAÇO MUNICIPAL - Rua Henrique Coppi, 200 - Loteamento Moro do Ouro – Mogi Guaçu/SP – CEP: 13840-904 Telefones: (19) 3851-7030/7031** - **Site[: www.mogiguacu.sp.gov.br](http://www.mogiguacu.sp.gov.br/)**

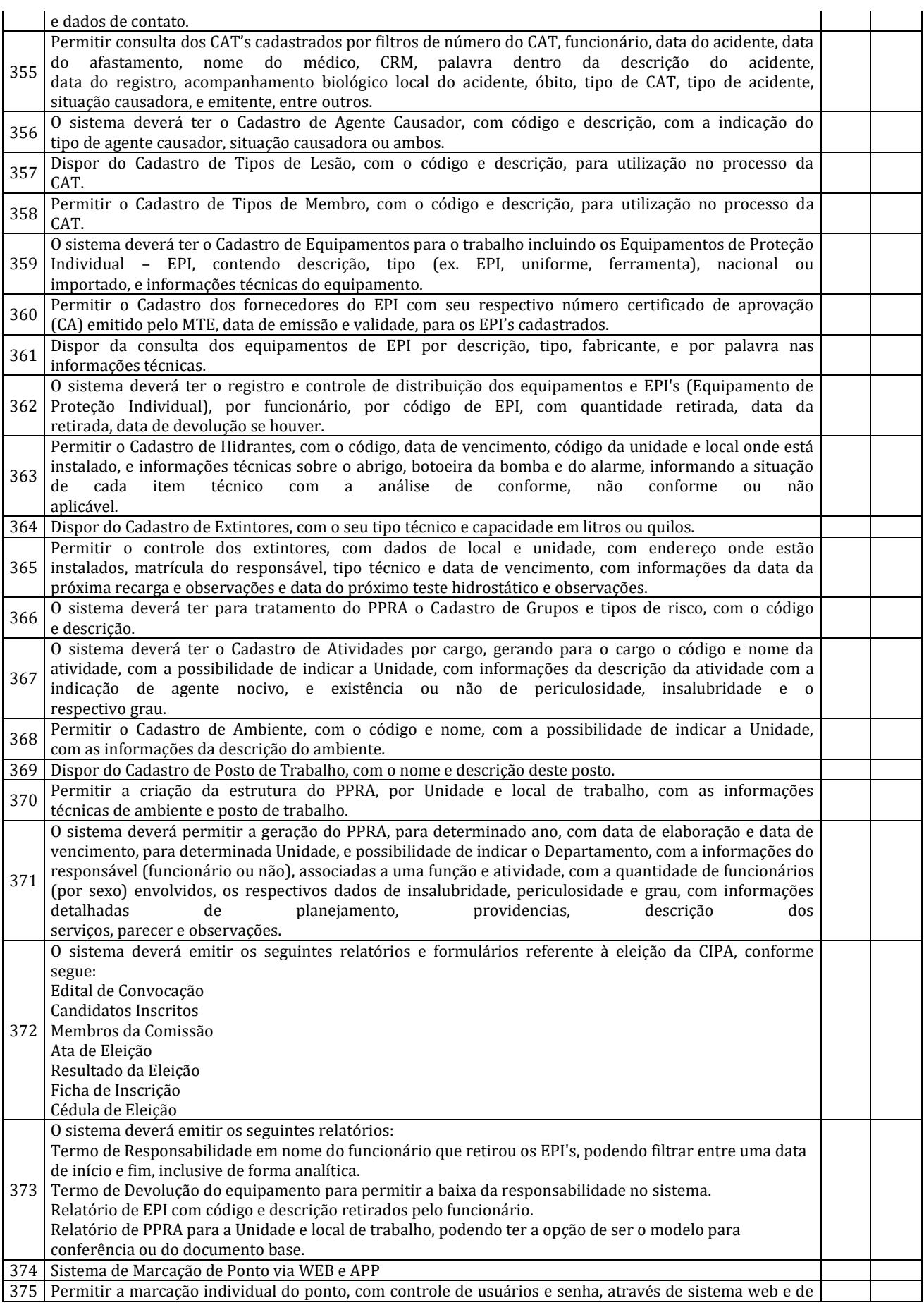

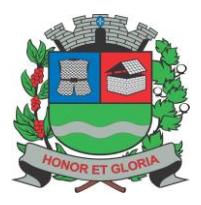

**PAÇO MUNICIPAL - Rua Henrique Coppi, 200 - Loteamento Moro do Ouro – Mogi Guaçu/SP – CEP: 13840-904 Telefones: (19) 3851-7030/7031** - **Site[: www.mogiguacu.sp.gov.br](http://www.mogiguacu.sp.gov.br/)**

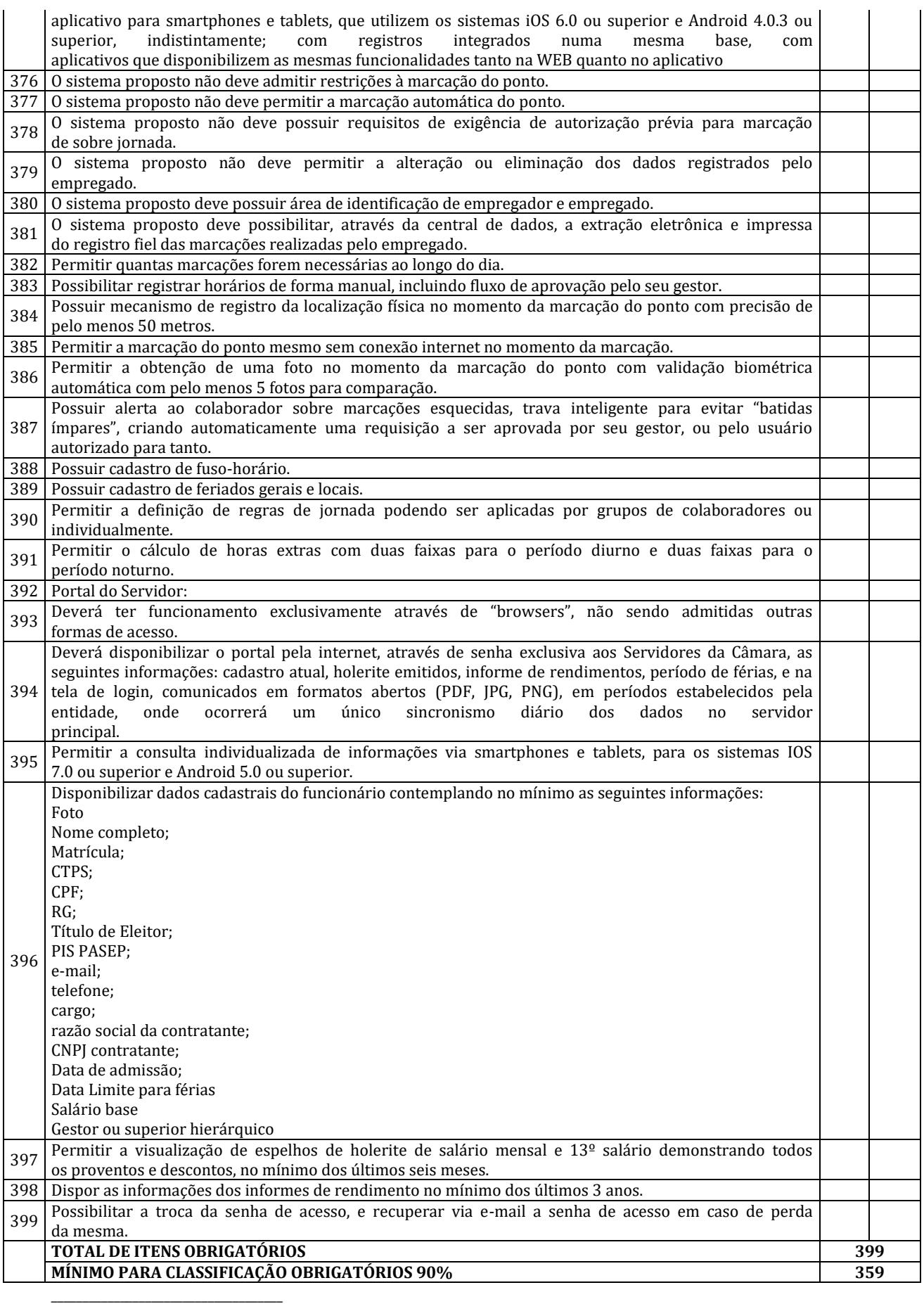

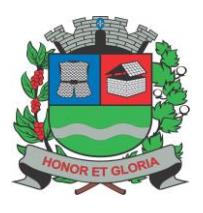

# **PREFEITURA MUNICIPAL DE MOGI GUAÇU**

**SECRETARIA DE ADMINISTRAÇÃO**

**PAÇO MUNICIPAL - Rua Henrique Coppi, 200 - Loteamento Moro do Ouro – Mogi Guaçu/SP – CEP: 13840-904 Telefones: (19) 3851-7030/7031** - **Site[: www.mogiguacu.sp.gov.br](http://www.mogiguacu.sp.gov.br/)**

Nome: Secretaria:

#### **Sistema de Tributos;**

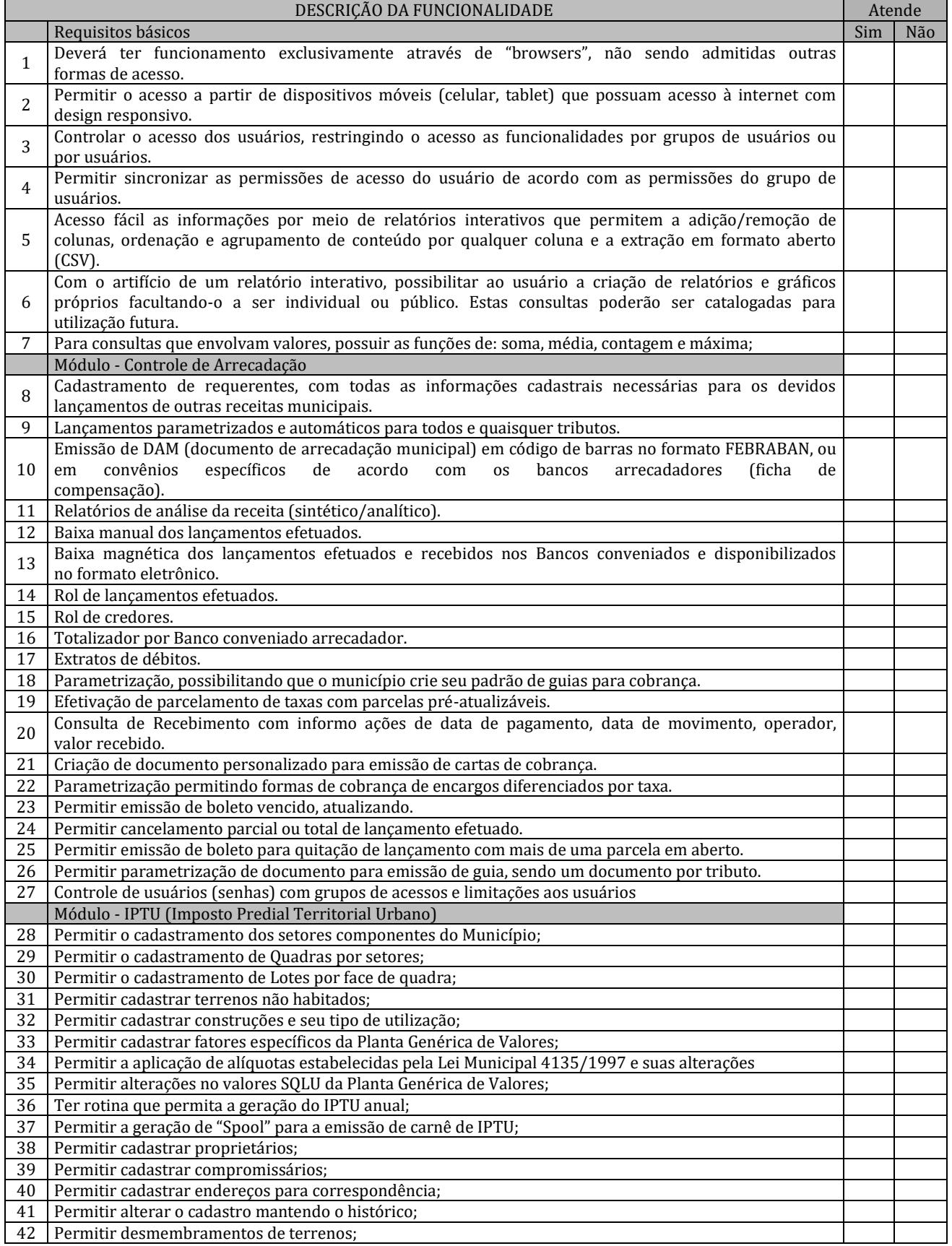

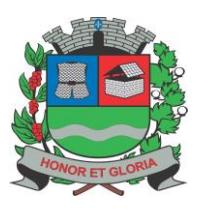

**PAÇO MUNICIPAL - Rua Henrique Coppi, 200 - Loteamento Moro do Ouro – Mogi Guaçu/SP – CEP: 13840-904 Telefones: (19) 3851-7030/7031** - **Site[: www.mogiguacu.sp.gov.br](http://www.mogiguacu.sp.gov.br/)**

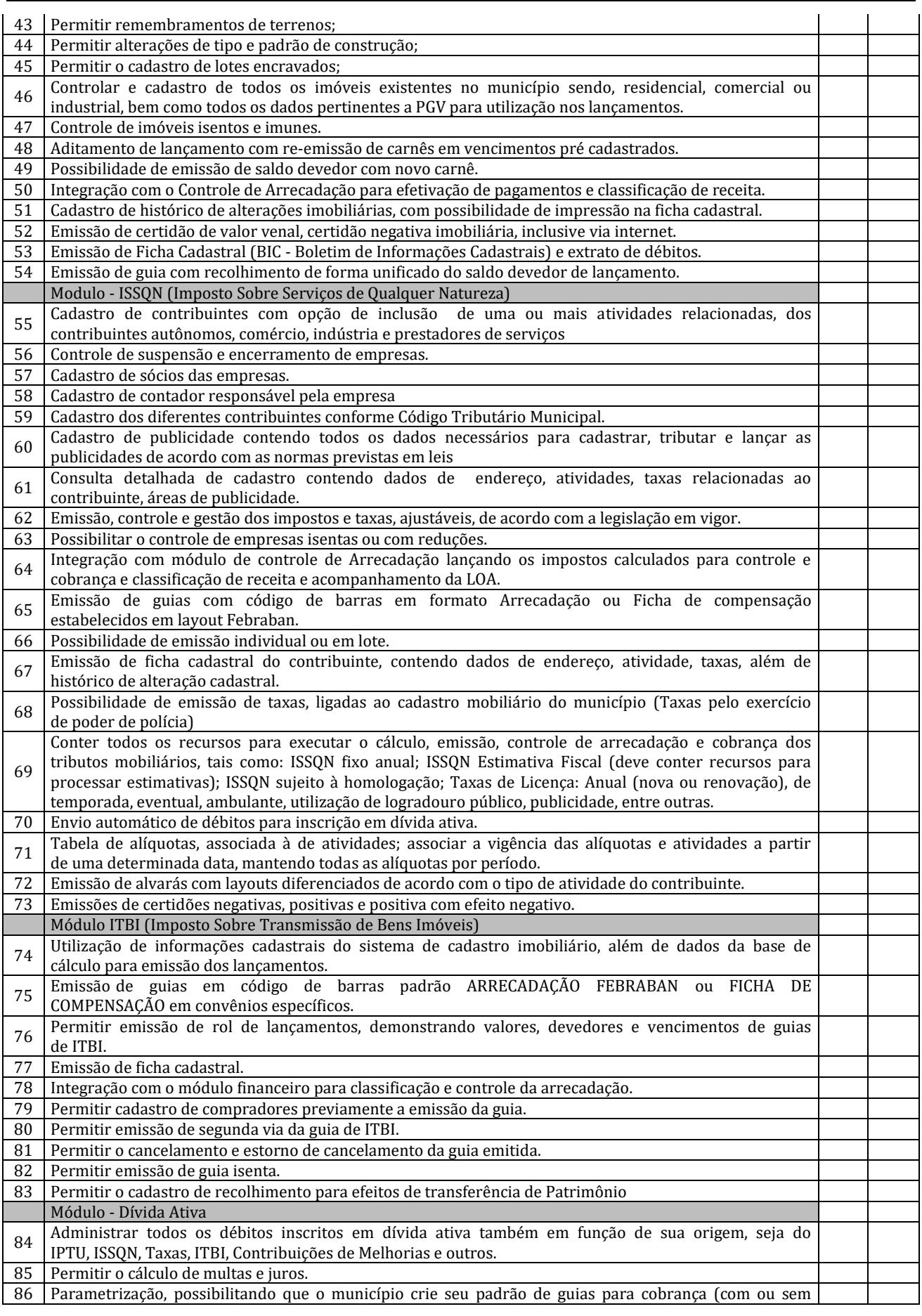

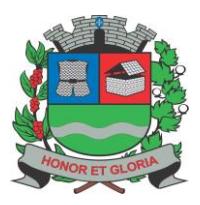

**PAÇO MUNICIPAL - Rua Henrique Coppi, 200 - Loteamento Moro do Ouro – Mogi Guaçu/SP – CEP: 13840-904 Telefones: (19) 3851-7030/7031** - **Site[: www.mogiguacu.sp.gov.br](http://www.mogiguacu.sp.gov.br/)**

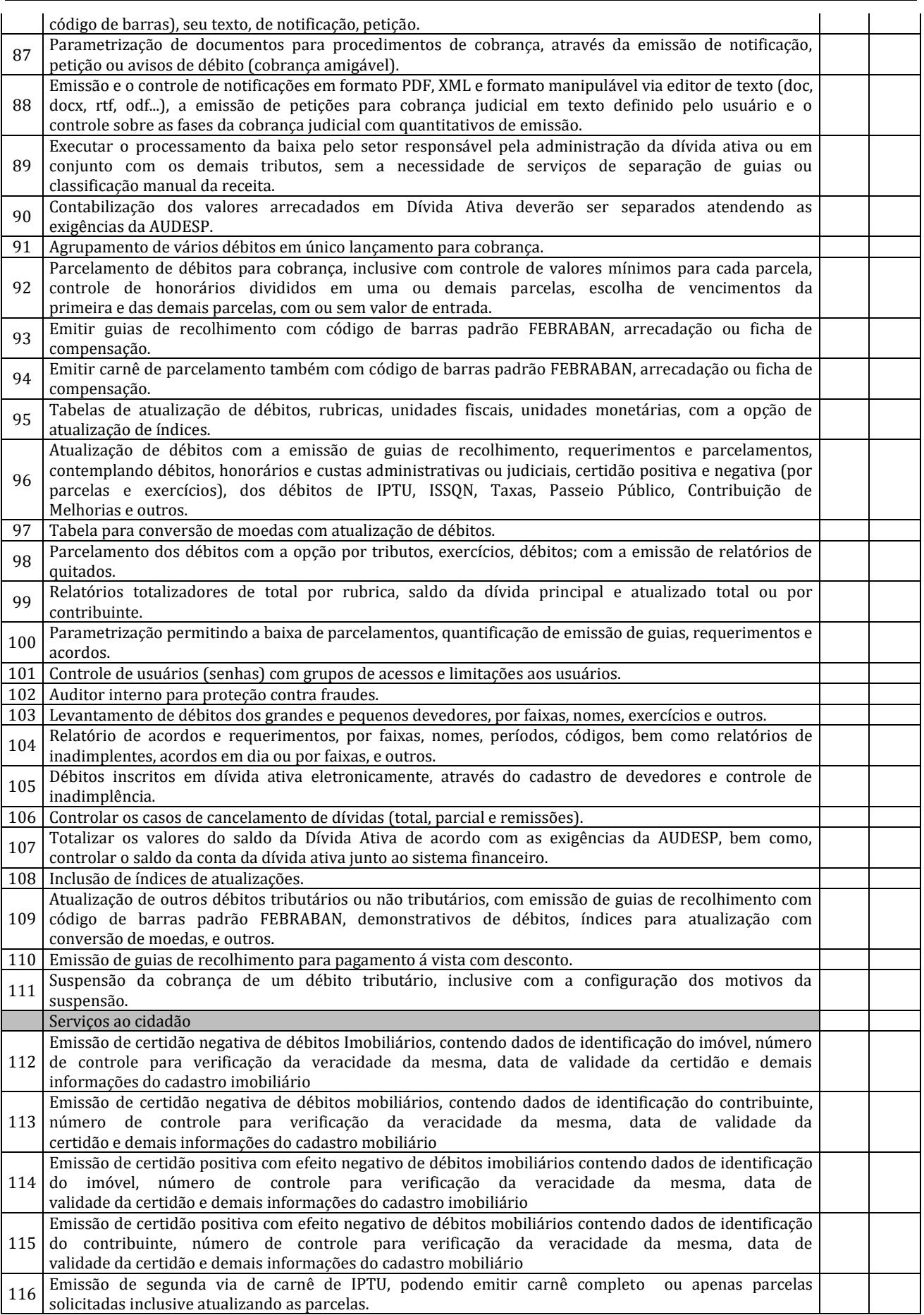

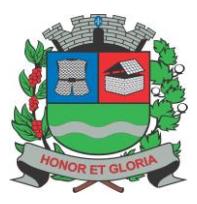

**PAÇO MUNICIPAL - Rua Henrique Coppi, 200 - Loteamento Moro do Ouro – Mogi Guaçu/SP – CEP: 13840-904 Telefones: (19) 3851-7030/7031** - **Site[: www.mogiguacu.sp.gov.br](http://www.mogiguacu.sp.gov.br/)**

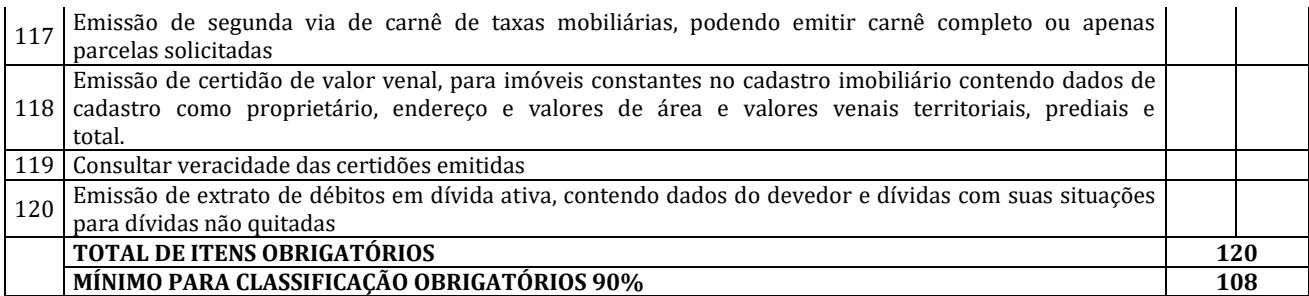

\_\_\_\_\_\_\_\_\_\_\_\_\_\_\_\_\_\_\_\_\_\_\_\_\_\_\_\_\_\_\_\_\_\_\_\_\_ Nome:

Secretaria:

#### **Sistema de Integração com o Tribunal de Justiça;**

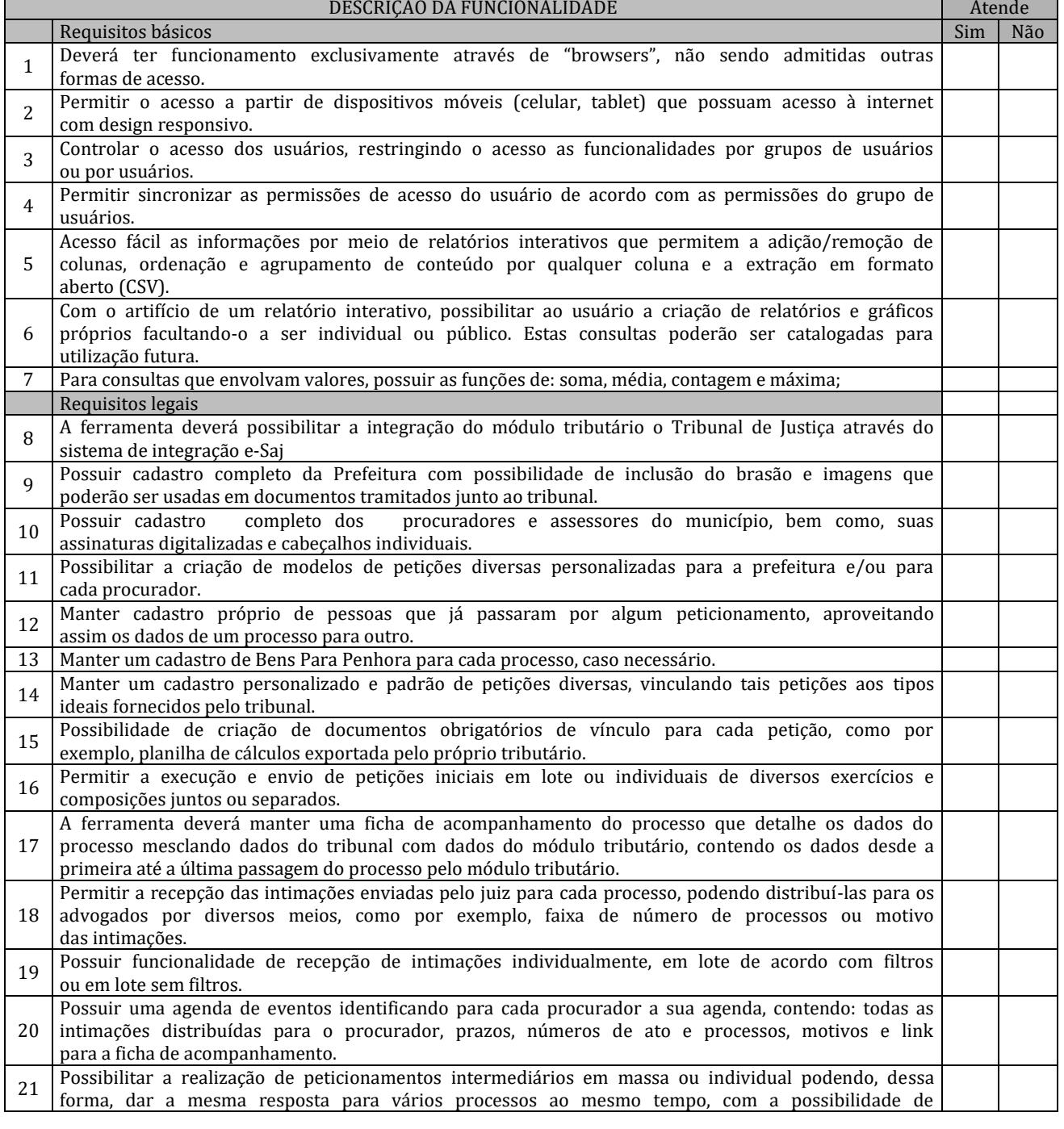

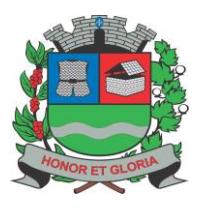

**PAÇO MUNICIPAL - Rua Henrique Coppi, 200 - Loteamento Moro do Ouro – Mogi Guaçu/SP – CEP: 13840-904 Telefones: (19) 3851-7030/7031** - **Site[: www.mogiguacu.sp.gov.br](http://www.mogiguacu.sp.gov.br/)**

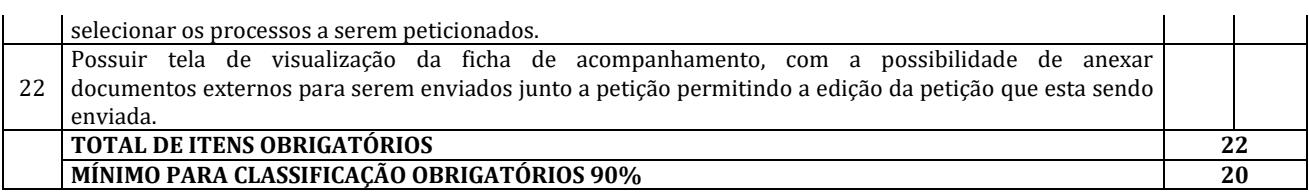

\_\_\_\_\_\_\_\_\_\_\_\_\_\_\_\_\_\_\_\_\_\_\_\_\_\_\_\_\_\_\_\_\_\_\_\_\_ Nome: Secretaria:

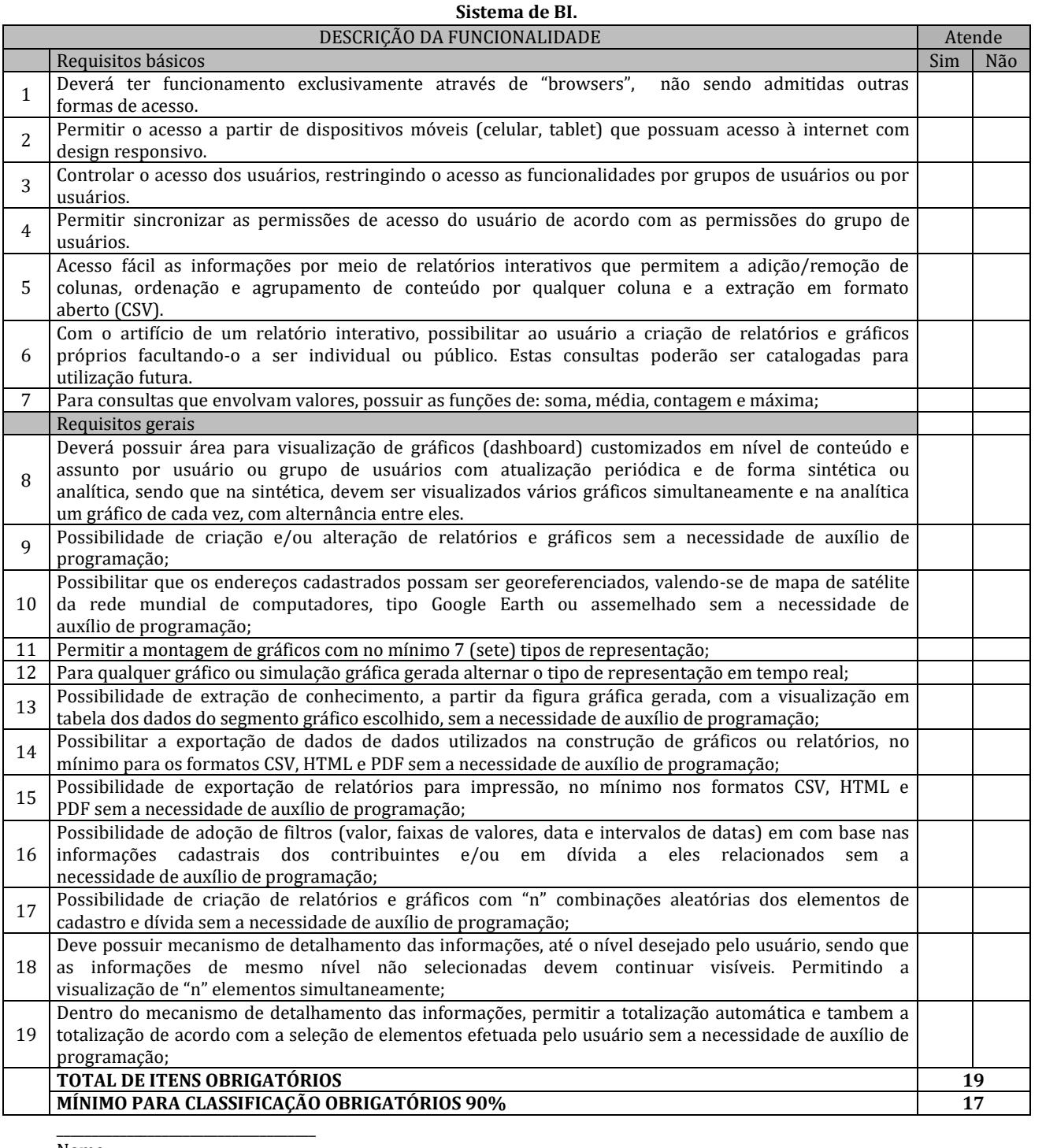

Nome: Secretaria:

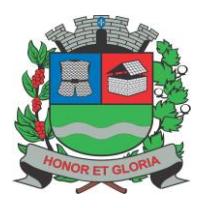

## **PREFEITURA MUNICIPAL DE MOGI GUAÇU**

**SECRETARIA DE ADMINISTRAÇÃO**

**PAÇO MUNICIPAL - Rua Henrique Coppi, 200 - Loteamento Moro do Ouro – Mogi Guaçu/SP – CEP: 13840-904 Telefones: (19) 3851-7030/7031** - **Site[: www.mogiguacu.sp.gov.br](http://www.mogiguacu.sp.gov.br/)**

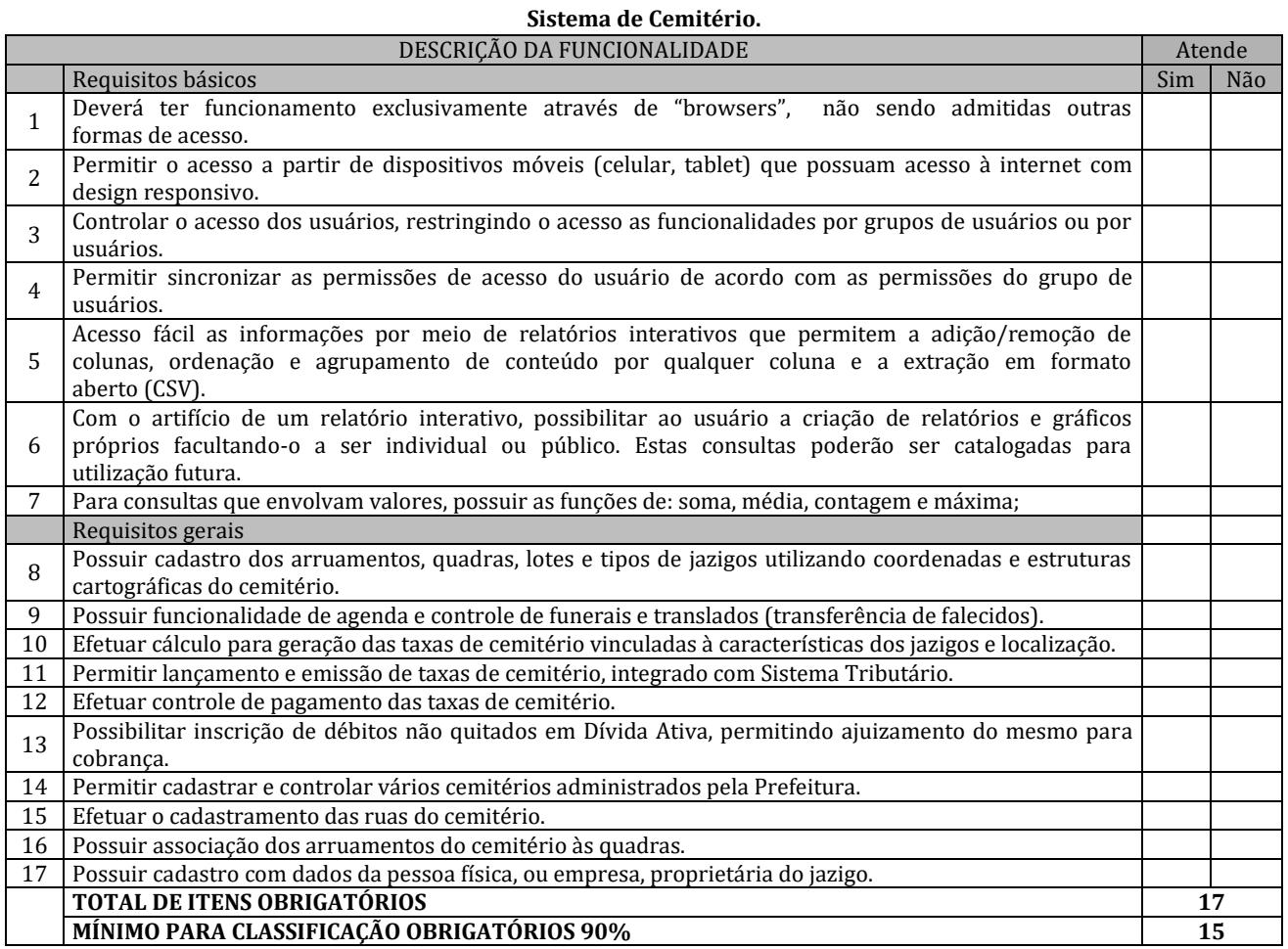

Nome: Secretaria:

\_\_\_\_\_\_\_\_\_\_\_\_\_\_\_\_\_\_\_\_\_\_\_\_\_\_\_\_\_\_\_\_\_\_\_\_\_